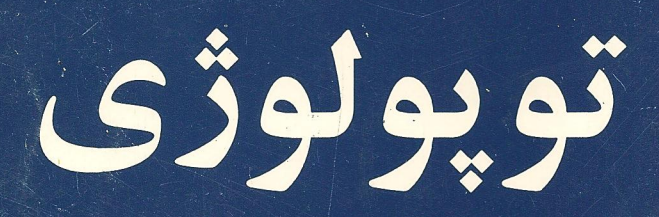

كلاؤس ينيش

ترجمهٔ ارسلان شادمان

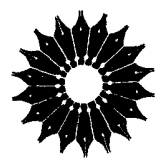

# توپولوژی

كلاؤس ينيش

ترجمة ارسلان شادمان

مرکز نشر دانشگاهی، تهران

مرکز نشر دانشگاهی

**APA** 

ریاضی. آمار، و کامپیوتر  $\sqrt{4}$ 

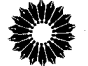

Topoloev Klaus Jänich Springer-Verlag, 1984

توپولوژي تأليف كلاؤس ينبش ترحمهٔ دکتر ارسلان شادمان و براستهٔ دکتر محمدهادی شفیعیها نسخەيرداز : سيدسياوش شايگانى مرکز نشر دانشگاهی، تهران چاپ اول ۱۳۷۶ تعداد ۳۰۰۰ حروفچینی : مرکزَ نشر دانشگاهی (آزاده ابری) چاپ و صحافي : محمد حق چاپ برای مرکز نشر دانشگاهی محفوظ است

فهرستنویسی پیش از انتشار کتابخانهٔ ملی جمهوری اسلامی ایران

Jänich, Klaus ينيش، كلاؤس توپولوژی / تألیف کـلاؤس پـنیش؛ تـرجـمهٔ ارسـلان شـادمان.ــ تـهران : مـرکز نشـر دانشگاهی، ۱۳۷۶. شش، ۲۵۲ ص. : مصور، جدول، نمودار. ــ (مرکز نشر دانشگاهی؛ ۸۳۸. ریاضی، آمار، و کامپیوتر؛ ۱۰۵). ISBN 964-01-0838-3 فهرستنویسی براساس اطلاعات فیبا (فهرستنویسی پیش از انتشار)  $Topologie = Topology$ عنوان أصلي: و اژ دنامه. كتابنامه: ص. ٢٢٥-٢٢۶. مترجم. ب. مرکز نشسر دانشگناهی. ١. تويولوژى. الف. شادمان، ارسلان، ١٣١٧... ج عنوان.  $QA$  ۶۱۱ / د ۲ ی  $011$ 1548 كتابخانة ملي ايران ۱۳۹۳ - ۷۶ م

بسم الله الرحمن الرحيم

فهرست

صفحه عنوان پیشگفتار مؤلف بر چاپ انگلیسی کتاب ١ مقدمه ۳ ۱. توپولوژی نقطه ــ مجموعه چه می خواهد بگوید؟ ٣ ۲. منشأ و آغاز ۵ ٩ ۱ - مفاهیم بنیادی ۱. مفهوم فضای توپولوژیک  $\mathbf{\hat{a}}$ ۲. فضاها*ی* متر*ی*  $\lambda$ ۱۵ ٣. زيرفضاها، اجتماعهاى جدا از هم و حاصلضربها ۴. پایهها و زیرپایهها ۱۸ ۵. نگاشتهای پیوسته ١٩  $\zeta$ ۶. همېندي

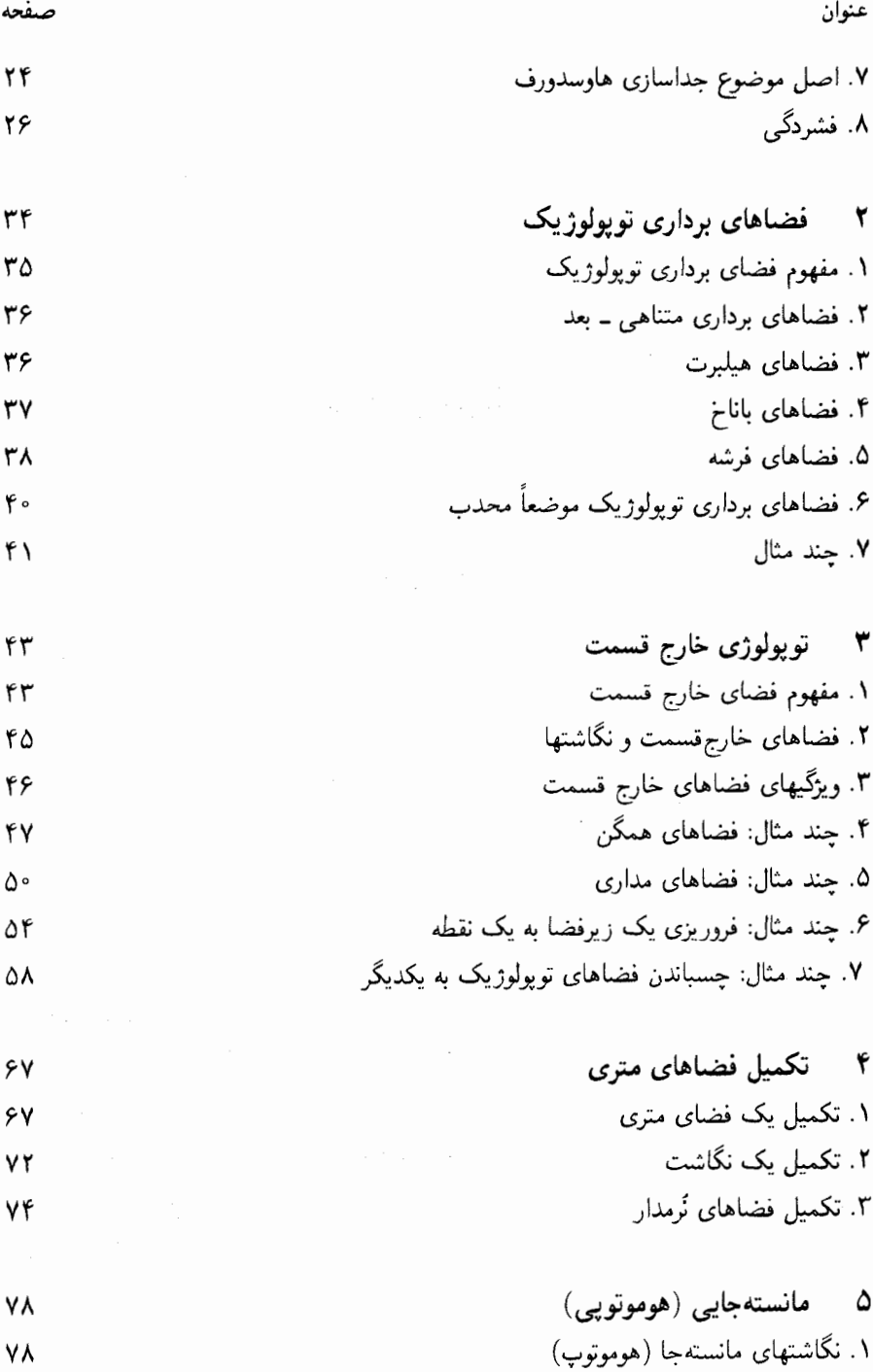

عنوان

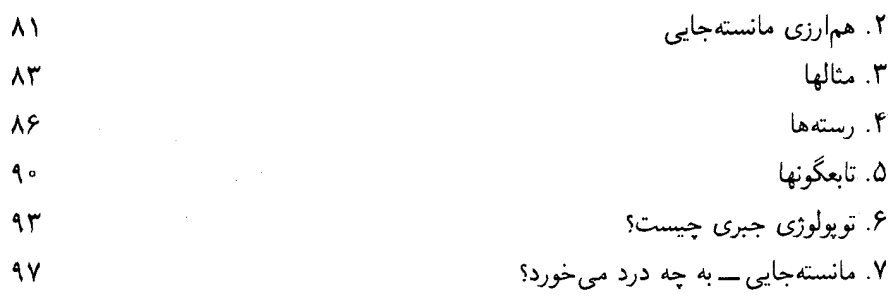

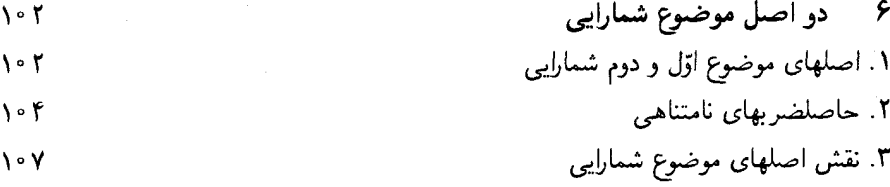

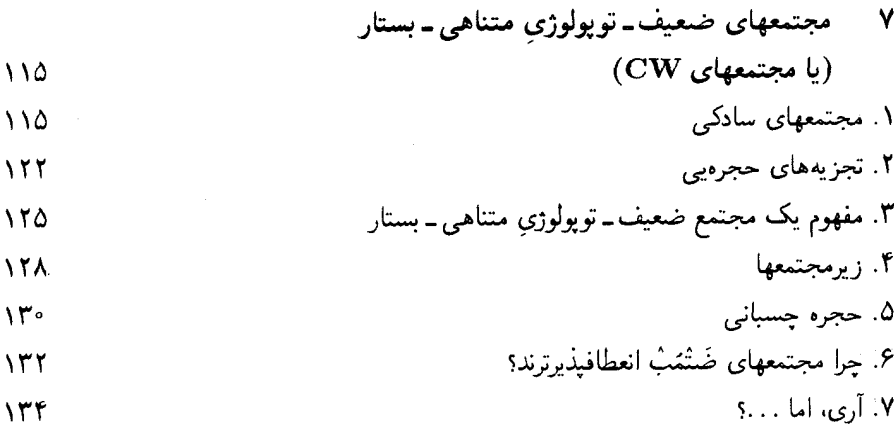

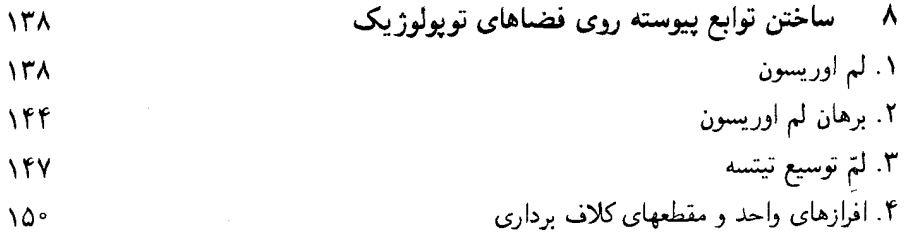

۹ فضاهای یوششی  $X$  ۱. فضاهای توپولوژیک بالای ۲. مفهوم فضای پوششی ۳. بالابری راه ۴. آشنایی با ردهبندی فضاهای یوششی ۵.گروه بنیادی و رفتار بالابری ۶. ردهبندی فضاهای پوششی ۷. تبدیلات پوششی و پوشش عام ۸. نقش فضاهای پوششی در ریاضیات

> ١٥ قضية تيخونوف ٠١. يك قضية نامحتمل؟ ٢. فايدة آن چيست؟ ۳. برهان

فصل آخر نظرية مجموعهها

مراجع فهرست نمادها نمايه

شش

صفحه

104

۱۶۳

۱۶۳ 184

 $\sqrt{v}$ 

188

١٨٠

 $\lambda$ ۴  $191$ 

۱۹۹

۲۰۴  $Y \circ Y$ 

 $Y \circ Y$ 

 $Y \setminus Y$ 

٢١٨

۲۲۶

**YYY** 

٢٣٠

 $\label{eq:2} \mathcal{L}_{\text{max}} = \frac{1}{2} \sum_{i=1}^{N} \frac{1}{2} \sum_{i=1}^{N} \frac{1}{2} \sum_{i=1}^{N} \frac{1}{2} \sum_{i=1}^{N} \frac{1}{2} \sum_{i=1}^{N} \frac{1}{2} \sum_{i=1}^{N} \frac{1}{2} \sum_{i=1}^{N} \frac{1}{2} \sum_{i=1}^{N} \frac{1}{2} \sum_{i=1}^{N} \frac{1}{2} \sum_{i=1}^{N} \frac{1}{2} \sum_{i=1}^{N} \frac{1}{2} \sum_{i=1}$ 

 $\frac{1}{2} \left( \frac{1}{2} \right) \left( \frac{1}{2} \right) \left( \frac{1}{2} \right) \left( \frac{1}{2} \right)$ 

# پیشگفتار مؤلف بر چاپ انگلیسی کتاب

این مجلد شامل تقریباً مقداری از تو بولوژی نقطه مجموعه است که دانستن آن برای یک دانشجو ضروری است ولو اینکه منظورش تخصص در این زمینه نباشد. مطالب آن، بخش کوچکی از تمامی موضوع است که اگر به شکل فشرده نوشته می شد، احتمالاً بهصورت جزوهٔ کوچکی در می آمد. اما، باید بدانید که هدف ما صرفهجویی درگفتار وکاستن حجم کتاب نبوده است، بلکه ارائهٔ تصویری زنده از مفاهیم و اندیشههای موجود با استمداد از شهود خواننده، چه در استنباط مستقیم و چه در ادراک دقیق و عمیق اين مفاهيم بوده است.

می خواهم از همهٔ کسانی که با اظهار نظر سودمند خویش، در بارهٔ چاپ آلمانی کتاب، و دستنویس اولیهٔ آن، مرا پاری نمودهاند، بهویژه، از ی. بینگنرا ،گی هیرش ا ، و ب. ساگرالوف " سیاسگزاری کنم. از تئودور بروکر<sup>۴</sup> ، بهخاطر اهدای فصل آخر «نظریهٔ مجموعهها»، و افزودن آن به کتابم، و سرانجام از سیلویو لوی<sup>۵</sup> ، مترجم کتاب از آلمانی به انگلیسی، متشکرم. معمولاً، مؤلفی که اثرش به زبان خارجی ترجمه شده است، صلاحیت داوری در بارهٔ اعتبار آن ترجمه را ندارد. اما، دستکم می توان به او اجازه دادكه بگويد: آن را مي پسندم.

,گنز نورگ<sup>گ</sup>، مه ۱۹۸۳ كلاوس ينيش<sup>٧</sup>

1. J. Bingener 2. Guy Hirsch 6. Regensburg 3. B. Sagraloff 7. Klaus Jänich 4. Theodor Bröker

5. Silvio Levy

۰۱ توپولوژی نقطه-مجموعه چه می خواهد بگوید؟

مقدمه

یکی از مشخصات دانش نوین را،گاهی سطح تخصصی شدنِ خیلی زیاد ــ و روزافزون ــ آن می شمارند. همهٔ ما عبارت «فقط مشتبی متخصص …» را شنیدهایم. اما، یک حکم کلبی در بارهٔ پدیدهٔ پیچیدهای مانند «دانش نوین»، همواره اقبال آن را داردکه جزئی از حقیقت را در برگیرد، ولی در مورد جماهٔ کلیشهای

بالا در بارهٔ تخصصی شدن، این مقدار حقیقت تاحدّی اندک است. شاید بهتر باشد که این نشانهٔ دانش جدید را، تداخل زیاد و روزافزون نظامهایی بدانیم که قبلاً مهعنوان زمینههایی جدا ازهم منظور می شدند. مثلاً، آنچه را که امروزه باید یک متخصص نظریهٔ اعداد و یک متخصص هندسهٔ دیفرانسیل مشترکاً بدانند، حتى اگر نسبي هم بگيريم، خيلي بيش از آناست كه لازمهٔ پنجاه يا صد سال پيش بوده است. این تداخل رشتهها، ثمرهٔ این واقعیت است که رشد علمی، شباهتهای نهفتهای را پیوسته یکی پس از دیگری آشکار مے ,سازد که استفادۂ بعدی از آنها، رشد فکری عظیمے ,را بدید مے آورد و موجب مے ,شود که نظریهٔ مبتنه , بر آنها خیلی زود به همهٔ زمینههای درگیر راه پابد و آنها را بههم پیوند دهد. توپولوژی نقطه \_ مجموعه، دقيقاً يک چنين نظريۀ بهاصطلاح پايه \_ شباهتي است که هر چه راکه به طورکلّي بتوان در بارهٔ مفاهیم مربوط به «نزدیکی»، «همسایگی»، و «همگرایی» گفت، در برمه گیرد ولو اینکه اغلب با مسامحه و عاری از دقت باشد.

قضایای یک نظریه، می توانند ابزارهای نظریهٔ دیگری باشند. مثلاً هنگام که یک متخصص هندسهٔ دیفرانسپل (بهعنوان کار هر روزهاش) از این واقعت استفاده میرکند که، از هر نقطه و برای هر امتداد، یک

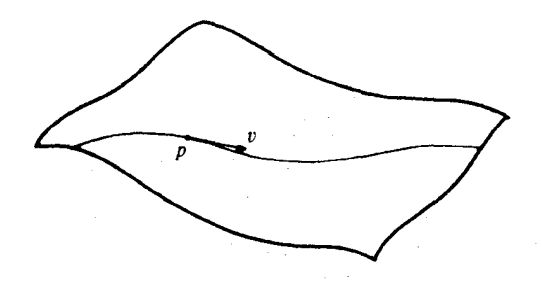

و تنها یک ژئودزیک می گذرد، او دارد از قضیهٔ وجود و یکتایی برای دستگاههای معادلات دیفرانسیل معمولي مرتبهٔ دوم، استفاده مى كند. اما، از سوى ديگر، موارد استعمال روزمرهٔ تو پولوژى نقطه ــ مجموعه در زمینههای دیگر، نه بر قضایای خیلی ریشهدار آن، بلکه بر نیروی وحدتبخش و سادهساز دستگاه مفاهیم توپولوژی، و مجموعهٔ اصطلاحاتی استوار است که در این رشته ماهرانه انتخاب شده است. برداشت من این است که این توان، از این سرچشمهٔ بسیار خاص که: توپولوژی نقطه مجموعه، تعداد فراواني از مسائل كاملأانتزاعي و اساساً غير حسى در بارهٔ فضا را در دسترس تصورات ما قرار مىدهد، نشأت می گیرد. موارد بسیاری در توپولوژی نقطه ــ مجموعه را می توان بهروشی کاملاً مناسب در فضای فیزیکی معمولی مجسم کرد، حتی هنگامیکه آنها عملاً در فضای فیزیکی رخ ندهند. تصور ما در بارهٔ فضاً، كه بدين ترتيب براي استدلال رياضيي دربارة اشياء مجرد بسيج مي شود، نيروي ذهني بسيار تكامل يافتهاى است كه از تفكر انتزاعى ومنطقى مامستقل است. واين نيروكه قدرت بخش استعدادهاى دیگر ریاضی ماست، دلیل بنیادی کارایی و سادگی روشهای تو پولوژیک بهشمار می آید.

٢. منشأو أغاز

پیدایش مفاهیم بنیادی ریاضی، تقریباً همیشه، فرایندی دراز مدت و پیچیده بوده است. بهطور قطع می توان بر یک مورد خاص و یک لحظهٔ معین تاریخ، انگشت گذاشت و چنین گفت: آن طوری که امروزه دریافتهاند، این مفهوم در این زمان، برای بار نخست، بهشکل روشن و قاطع تعریف شده، و از این زمان به بعد «وجود دارد»، به اما، تا آن موقع، این مفهوم، مراحل مقدماتی چندی را پشت سر گذاشته بوده، و حالات ویژه و مقم آن شناخته شده، و صورتهای گوناگونی از آن بررسی و احیاناً به دورانداخته شده بوده است، و . . .؛ و غالباً دشوار وگاهی غیرممکن است به درستی تعیین کرد که کدام ریاضیدان سهم قاطعی در پیشبرد آن داشته و باید بهعنوان بنیانگذار این مفهوم بهشمار آید.

با این مقدّمات، می توان گفت که دستگاه مفاهیم تو پولوژی نقطه ــ مجموعه، از زمان انتشار «مبانی نظر بهٔ مجموعهها ا»ی فلیکس هاوسدورف'، (لاییتسیک، ۱۹۱۴)، «وجود دارد». در فصل هفتم کتاب فوق، «مجموعه های نقاط در فضاهای کل<sub>ی</sub>»، بنیادیترین مفاهیم تو پولوژی نقطه به مجموعه، تعریف شدهاند. پیش از او، موریس فرشه <sup>۲</sup> در مقالهای تحت عنوان «نکاتی از حساب تابعی» <sup>۴</sup> ، که در مجلّد ۲۲ مجلهٔ ابتالیایی (گزارش محفل ریاضی پالرمو )° ، منتشر نموده، با وارد کردن مفهوم فضاهای متری و نیز سعي در به دست دادن تعريف فضاهاي تو يولوژيک (با بيان مفهوم همگرايي به روش اصل موضوعي)، بهاین نکته نزدیک شده بوده است. فرشه، نخست به فضاهای تابعی توجه داشته، و شاید بتوان او را بنيانگذار شاخة آناليز تابعي در توپولوژي نقطه ــ مجموعه بهحساب آورد.

اما، ریشههای این موضوع، بدون شک عمیقتر از اینهاست. توپولوژی نقطه ــ مجموعه نیز، مانند بسیاری از شاخههای دیگر ریاضیات، بتدریج از تغییرات انقلابی مفهوم هندسه در طول قرن نوزدهم سر برآورد. در ابتدای این قرن، دیدگاه حاکم، همان دیدگاه کلاسیک بودکه بر مبنای آن هندسه بهصورت نظرية فضاي فيزيكي ييرامون ما مطرح مي شد و اصول موضوعة أن به عنوان واقعيتهاي اولية بنفسه بدیهی، نگریسته می شدند. دریایان قرن، ریاضیدانان خود را از تنگنای این برداشت رهایی بخشیدند، و بهخوبی روشن شدکه از این پس، هندسه باید در پی هدفهای بسیار وسیعتری باشد، و (مانند بویوئی ً ، لباجفسکی ` ، ریمان ` ، پوانکاره ` ، و غیره ــ من در موقعیتی نیستم که بخواهم جریان این تکامل را در اینجا ترسیم کنم . . . ) هندسهدانان باید به فضاهای مجرد، از قبیل خمینههای n بعدی (۱٬ فضاهای تصویری، رویه های ریمان، فضاهای تابعی و غیره، بپردازند. اما، اکنون لازم است که سهم برجستهٔ یکی دیگر از ابداعات قرن نوزدهم در پیدایش توپولوژی نقطه ــ مجموعه، یعنی کارکانتور را به فهرست این

2. Felix Hausdorff 1. Grundzüge der Mengenlehre 3. Maurice Fréchet 5. Rend. Circ. Mat. Palermo 4. Sur quelques points du calcul fonctionnel 6. Bolyai 7. Lobachevski 8. Riemann 9. Poincaré 10.  $n$  - dimensional manifolds

نمونههای غنی و متنوع بیفزاییم، مساهمتی که درکار با فضاهای مجردکاملاً جای خود را بازکرده و از اهميت زياد برخوردار است. هاوسدورف كتابش را با اين مضمون به كانتور اهدا مى كند: «تقديم به خالق نظر بهٔ مجموعهها، گؤرگ کانتور` ، با تحسین توأم با سیاس».

«یک فضای تو بولوژیک، زوجی است متشکل از یک مجموعه و مجموعهای از زیرمجموعه هایش بهگونهای که . . .». بنابراین، آشکارا دیده می شود که بدون ورود مجموعههای مجرد به دنیای ریاضیات، که گسترش آنرا مدیون کانتور هستیم. مفهوم فضای توپولوژیک را هیچگاه نمی توانستیم با این کلیت دریاییم. اما، خیلی پیش از آنکه کانتور نظریهٔ مجموعههای ترامتناهی ٔ خود را عرضه کند، در تکوین نقطه ــ مجموعه، راه کاملاً متفاوتي را پيموده بوده،که مايلم راجع بهآن نکاتي را بيفزايم.

در ۱۸۷۰،کانتورنشان داده بودکه اگر دوسری فوریه ۲، نقطه به نقطه، به یک تابع حدی همگرا باشند، ضرایب فوریهٔ آنها یکی خواهد بود. در ۱۸۷۱، وی این قضیه را بهبود بخشید، بدین ترتیب که ثابت کرد  $A\subseteq [o,\texttt{Y}\pi]$  که وقتی همگرایی و برابری حدود، در همهٔ نقاط جز در یک مجموعهٔ متناهی استثنایی برقرار باشد، بازهم برابري ضرايب فوريه صادق است. در مقالهاي بهسال ١٨٧٢، كانتور به مسألة تعيين همهٔ مجموعههای استثنایی نامتناهی که این یکتایی (یعنی برابری ضرایب سر بها) برای آنها برقرار است، يرداخت.

البته یک زیرمجموعهٔ نامتناهی از [o, ۲
$$
\pi
$$
باید دستکم یک نقلهٔ انباشتگی ${}^*$  داشته باشد: در این

 $\ddot{\mathbf{0}}$  $2\pi$ ी<br>CP

شکل، یک نمونهٔ بهاصطلاح خیلی «طبیعی» از یک زیرمجموعهٔ نامتناهی از [0, ٢π] دیده می شود. یک مجموعهٔ «دور از ذهن تر»، می تواند چنان مجموعهای باشد که نقاط انباشتگی اش خود یک نقطهٔ انباشتگی داشته باشند:

$$
A^{n+1}:=\Big\{x\in [o,\textsf{Y}\pi]|\text{dim}\,A^n\big\}
$$

 $A^{\circ}$  :  $= A -$ 

4. cluster point

منشأ و أغاز ٧

تعریف شود، و هرگاه این دنباله پس از چند جمله قطع شود، یعنی سرانجام، بهازای عدد طبیعی مناسبی جون  $k$ ، تساوی  $\mathcal{A}^k = A^k$  برقرار باشد، آنگاه ویژگی یکتایی برای چنین مجموعهٔ استثنایی  $A$ ، برقرار است. بهویژه، اگر f تابع غیر ثابتی باشد که در خارج چنین مجموعهای صفر شود، نمی,توان آن را با سری فوریه نمایش داد. این نتیجه، بهماکمک میکند تا بهرفتار شگفتانگیز سری فوریه، و نشأت گرفتن انگیزهٔ کانتور، از آنالیز کلاسیک و بالمآل از فیزیک در ابداع نظریهٔ مجموعهها، پی بریم. اما، به برکت این دریافت، کانتور به کشف نوع جدیدی از زیرمجموعههای  $A \subset \mathbb{R}$  راه یافت، که می توان آن را به کلی مرموز تلقی کرد، خصوصاً هنگامی که مدّت زیادی طول می کشد تا دنبالهٔ A، 'A، 'A، . . . قطع شود. از این پس، زیرمجموعههای R، مانند موجوداتی که باید بهخودی خود موضوع مطالعه قرارگیرند، یا به عرصهٔ وجود می نهند. از آن مهمتر اینکه، این مجموعهها باید، بهبیان امروزی، از دیدگاه تو پولوژی بررسی شوند. کانتور دراین مسیر بهکارهایش ادامه داد و پس از مدتی، هنگامی که مجموعه های نقاط R و ®I را بهشکل کلبی مطالعه مے کرد، دیدگاه تو پولوژی نقطه - مجموعه را دارد کرد، که اکنون هاوسدورف می توانست بنای خود را بر پایهٔ آن بسازد.

من نمی خواهم این احساس را بهوجود آورم که کانتور، فرشه و هاوسدورف، تنها ریاضیدانانی بودند که، درگسترش و روشن کردن مفاهیم بنیادی توپولوژی نقطه ــ مجموعه، سهیم بودهاند. بحث مفصلتر و شرح جزئیات بیشتر در این موضوع، بیرون از ظرفیت این کتاب است. من تنها می خواستم یکی دو چشمهٔ ساده ولی روشن از آغاز پیدایش نظریهٔ مورد بحث این کتاب را، بهگونهای سطحی و بهاختصار، ذكر كرده باشم.

مفاهیم بنیادی

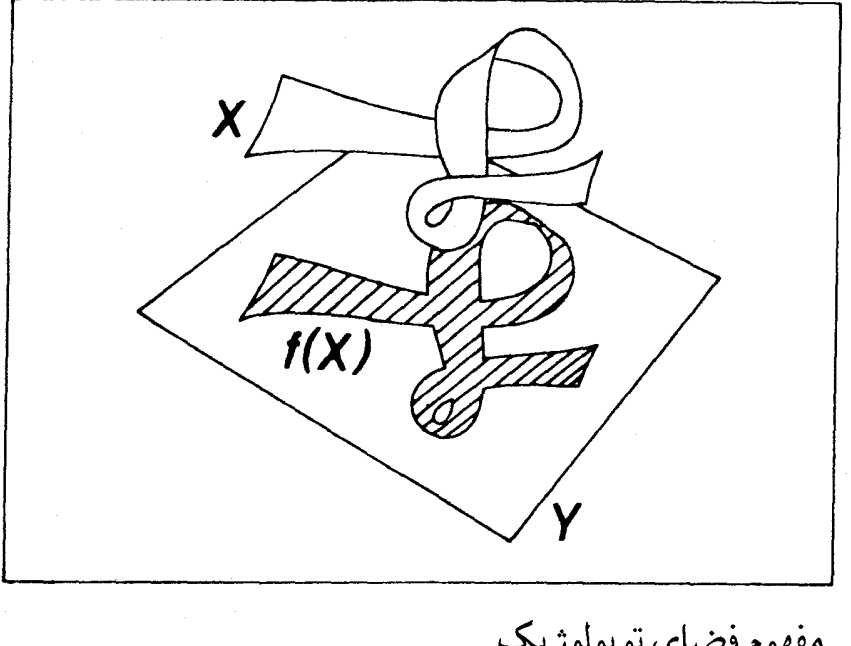

۱. مفهوم فضای توپولوژیک تعریف. ٰ هرفضای توپولوژیک' عبارت است ازیک روج (X, Ø) متشکل ازیک مجموعهٔ X ویک

مجموعهٔ  $\mathcal O$ از زیرمجموعههای  $X$  (به نام «مجموعههای باز») \، بهگونهای که اصول موضوع زیر برقرارند: اصل ١. هر اجتماعي از مجموعههاي باز، مجموعهاي است باز. اصل ٢. اشتراک هر دو مجموعهٔ باز، مجموعهای است باز. اصل ۳. مجموعههای  $\varnothing$  و X بازند.

در تعریف فوق،  ${\mathcal{O}}$  توپولوژی ٔ فضای توپولوژیک (X,  $(X,{\mathcal{O}})$  نیز نامیده می $\omega$ شود. معمولاً، در قرارداد فوق، نماد تویولوژی را حذف نموده و فقط از یک فضای تویولوژیک X سخن بهمیان می آورند، همان کاری را که از این پس ما خواهیم کرد.

تعریف. فرض کنیم X یک فضای توپولوژیک باشد. ا) زیرمجموعهٔ  $A\subset X$  را بسته ٔ میگوییم هرگاه  $X\backslash A$  باز باشد. ا زیرمجموعهٔ  $U\subset X$  را یک همسایگی ٔ نقطهٔ  $x\in X$  میگوییم، هرگاه یک مجموعهٔ باز  $V\subset X$  $x \in V \subset U$  موجود باشد بهگونهای که  $V$ 

ا فرض كنيم  $B\subset X$  زيرمجموعهٔ دلخواهي باشد. نقطهٔ  $x\in X$  را يک نقطهٔ درونه،  $^{\mathfrak{a}}$  يا  $\mathfrak{r}$ بیرونی $^3$  مجموعهٔ  $B$  می $^1$ میم هرگاه، بهترتیب  $B$  یا  $X\backslash B$  یک همسایگی نقطهٔ  $x$  باشند؛ و آن $_!$ نقطهٔ مرزی ٌ مجموعهٔ  $B$  میخوانیم هرگاه نه  $B$  و نه  $X\backslash B$  هیچکدام یک همسایگی  $x$  نباشند.

۴) مجموعة B متشكل از همة نقاط دروني مجموعة B را درون^ B ميiاميم.

ه) مجموعهٔ  $\bar{B}$  متشکل از همهٔ نقاط  $X$  راکه نقطههای بیرونی  $B$  نیستند، بستار $^{\prime}$  میمنامیم.  $\phi$ 

این مفاهیم، مفاهیم اساسی توپولوژی نقطه ـ مجموعه هستند. خوانندهای که برای نخستینبار با آنها برخورد میکند، باید برای آشنایی و تسلط برآنها، اندکی تمرین کند. یکبارکه در توبینگن `` هنوز دانشجو بودم، یکی ازکسانی بودم که بایستی اوراق دانشجویان را تصحیح میکردم و بهآنها نمره می دادم. مسائل مربوط بهتمرینهایی بودند که پس|ز درس استاد راجع بههمین مفاهیم بنیادی، بیدرنگ بهدانشجویان واگذار شده بود. در خود درس، ثابت شده بودکه یک مجموعه بازاست اگر، و تنها اگر، همهٔ نقاط آن درونی باشند. یکی از تمرینها چیزی بدین مضمون بود: نشان دهیدکه مجموعهٔ نقاط درونی یک مجموعه، همواره مجموعهای است باز. یکی از دانشجویان مراجعه کرد و از ما پرسید که چرا استدلال اورا نپذیرفتهایم. استدلال او چنین بود: «مجموعهٔ نقاط درونبی، فقط شامل نقاط درونبی است (یک 3. closed 1. open sets 2. topology 4. neighborhood 5. interior point 6. exterior point 7. boundary point 8. interior

9. closure

10. Tübingen

١À مفهوم فضاي توپولوژيک

تکرار معلوم بیچون و چرا)؛ بنابراین، مسأله بدیهی است». یکی دو مصحّح دیگر هم حضور داشتند. همه، با حرارت تمام، سعی کردیم این دانشجو را قانع کنیم که، وقتی از نقاط درونی صحبت میکنید، باید تصريح كنيدكه أنها نقاط دروني كدام مجموعهاند: اما فايده نداشت. وقتى دريافت كه ما چه مى خواهيم بگوییم، درحالیکه به آرامی میگفت که ما مته به خشخاش گذاردهایم، دست از سر ما برداشت. چه جوابي داشتيم به او بدهيم؟

بنابراین، چنانچه در میان خوانندگان کتابم، افرادی هستند که در این رشته کاملاً تازه واردند، به آنها توصيه مي كنم هم اكنون تحقيق كنند كه: درون يك مجموعهٔ B، اجتماع همهٔ مجموعههاي بازي است که مشمول B هستند، و بستار B اشتراک همهٔ مجموعههای بستهٔ شامل B است. به عنوان غذای فکری برای یک بعد از ظهر آرام، بگذارید ملاحظات زیر را نیز بیفزایم.

هر یک از سه مفهومی که با استفاده از مجموعههای باز تعریف کردیم، یعنی «مجموعههای بسته»،  $B\subset X$  همسایگیها» و «بستار» می تواند باز بودن یک مجموعه را مشخص کند. در واقع، یک مجموعهٔ  $X$ بازاست اگر، و تنها اگر  $X\backslash B$  بسته باشد، و یا اگر، و تنها اگر، B همسایگی هر یک از نقاط خود باشد، و یا اگر، و تنها اگر، X \B برابر با بستار خودش باشد. بنابراین، دستگاه اصول موضوعهٔ معرّف یک فضای توپولوژیک، باید بر حسب هر یک از مفاهیم فوق نیز، قابل بیان باشد، مثلاً:

تعریف دیگری از فضاهای توپولوژیک ( اصول مجموعههای بسته). یک فضای توپولوژیک عبارت است از یک زوج ( /s/ ) متشکل از یک مجموعهٔ X و یک مجموعهٔ /s/ از زیر مجموعههای : بهنام «مجموعههای بسته») بهگونهای که اصول زیر برقرارند)  $X$ A١. هر اشتراك مجموعههاى بسته، مجموعهاى است بسته. A٢. اجتماع هر دو مجموعة بسته، مجموعهاي است بسته. . مجموعههای  $X$  و  $\varnothing$  بستهاند.

این تعریف جدید با تعریف پیشین هم ارز است، زیرا  $(X,\mathcal{O})$  یک فضای توپولوژیک به معنی تعریف پیشین است، اگر و تنها اگر،  $(X,\mathscr{A})$  یک فضای توپولوژیک به معنی تعریف جدید باشد، بهشرط آنکه قرار دهیم  $\{X\setminus V|V\in\mathbb{R}\}=\mathbb{Z}$ . چنانچه تعریف دوم را نخست مطرح میکردیم، بستهبودن به عنوان مفهوم اولیه مطرح میشد و باز بودن از این تعریف که X \ V باز است اگر و فقط اگر بسته باشد، نتیجه میشد. اما، تعریف مفاهیم (۲) تا (۵)، تغییر نمیکرد و دستگاه مفاهیمی  $V\subset X$ که در پی آن میآمد، همان میشد که در آغاز آورده بودیم. چنین متداول شده است که توپولوژی را با مجموعههای باز آغاز میکنند، اما مفهوم همسایگی محسوستر بهنظر می رسد و بر همین مبنا بودکه

هاوسدورف این مفاهیم را در آغاز تعریف کرده بود.

تعریفی دیگر( اصول همسایگی). یک فضای توپولوژیک عبارت است از یک زوج (X, 2l) متشکل از یک مجموعهٔ X و یک خانوادهٔ  $\{ \mathfrak{A}_x \}_{x \in X}$ ، که مجموعههای  $\mathfrak{A}_x$ ، زیرمجموعههای :بەنام «ھمسايگيهاي $x$ ») ھستند، بەگونەاي كە $X$ . هر همسایگی z شامل z است، و X همسایگی هر یک از نقاط خودش است. اگر  $Y\subset X$  شامل یک همسایگی نقطهٔ  $x$  باشد، خود V یک همسایگی  $x$  است.  $V\subset X$ اشتراک هر دو همسایگی نقطهٔ  $x$ ، یک همسایگی نقطهٔ  $x$ است. N۳ هر همسایگی نقطهٔ x شامل یک همسایگی نقطهٔ x است که یک همسایگی هر یک از نقاط. $\mathbf{N}$ ۴ خودش نيز هست.

دیده می شود که بیان توپولوژی برحسب این اصول، اندکی پیچیدهتر از بیان آن توسّط مجموعههای باز است. اما، مشخّص كردن توپولوژي بهكمك عمل بستار، از ظرافت خاصبي برخوردار است، و اصول آن اصول بستار نام دارد:

تعریفی دیگر (اصلهای موضوع بستارکوراتوفسکی<sup>۰</sup>). یک فضای توپولوژیک عبارت است از زوجی مانند  $(X, \bar{\,})$  متشکل از یک مجموعهٔ X، و یک نگاشت  $\mathfrak{P}(X) \to \mathfrak{P}(X)$  :  $\hspace{0.1 cm}^{\ast}$  از مجموعهٔ همهٔ زیر مجموعههای  $X$  به خودش، بهگونهای که:

> $\overline{\emptyset} = \emptyset$ .C)  $A \subset \overline{A}$  ، برای هر  $A \subset X$ ،  $\Gamma$  $\overline{\overline{A}}=\stackrel{-}{\overline{A}}.A\subset X$  برای هر  $\bf C$ ۳.  $\overline{A \cup B} = \overline{A} \cup \overline{B}$ ،  $B \in X$ و هر  $A \in X$  و A  $\cup$   $\overline{B}$

بیان معنی دقیق همارزی این تعاریف، و سپس اثبات این همارزی، همان $\det$ ورکه گفتیم، بهعنوان تمرين، به خوانندۀ تازه وارد در توپولوژي واگذار ميشود. ما به تعريف اول، تکيه خواهيم کرد.

### ۲. فضاهای متری

چنانکه میدانیم، در توپولوژی معمولی، یک زیرمجموعهٔ ®R را باز مینامیم هرگاه هر نقطهٔ آن مرکز

<sup>1.</sup> Kuratowski closure axioms

گویی مشمول همان مجموعه باشد. این تعریف را می توانیم بهگونهای طبیعی تعمیم دهیم هرگاه بهجای یک مجموعهٔ X که در آن مفهوم فاصله' تعریف شده باشد، قرار دهیم. بهویژه، چنین فضایی،  $\mathbb{R}^n$ هميشه يک فضاي توپولوژيک پديد مي آورد. تعريف زير را يادآوري کنيم:

تعریف (فضای متری). یک فضای متری<sup>۲</sup> عبارت است از یک زوج (X, d) ملاتشکل از یک  
مجموعهٔ X و یک تابع حقیقی 
$$
R → ℝ
$$
 (بمنام «متر یک»<sup>7</sup>) بهگونهای که:  
۱M۰ برای هر  $X → x$  و هر  $X → x$  و هر  $x ∈ X$  و. ا $d(x, y) = o$  یا $d(x, y) ≥ o$  یو  $x ∈ X$  و. \nM۲  
\n $d(x, y) = d(y, x) \cdot y ∈ X$  و هر  $x ∈ X$ 

$$
d(x, z) \leq d(x, y) + d(y, z).
$$

تعریف (توپولوژی یک فضای متری). فرض کنیم (X,d) یک فضای متری باشد. یک زیر مجموعهٔ  $Y\subset X$  را بازگوییم هرگاه بهازای هر نقطهٔ  $x\in X$  عددی مانند $\mathfrak{o} > \mathfrak{o}$  وجود داشته باشد بهگونهای که گوی<sup>۵</sup> به مرکز  $x$  و شعاع  $\varepsilon$ ، یعنبی

$$
K_\varepsilon(x):=\{y\in X|d(x,y)<\varepsilon\}
$$

نیز مشمول  $V$  باشد. مجموعهٔ  $\mathcal{O}(d)$  متشکل از همهٔ مجموعههای باز  $X$  را توپولوژی فضای متری می نامند.  $(X, d)$ 

بنابراین  $(X,\mathcal{O}(d))$  واقعاً یک فضای تو پولوژیک است: بار دیگر، برای خوانندهٔ مبتدی فرضبی ما، این فرصت مغتنم پیش آمده است، که به تمرین بپردازد. اما در این مورد، حتی خوانندهٔ با تجربهتر هم شاید به پشتی صندلی خود تکیه دهد و چند ثانیهای متفکّرانه به نقطهای مبهم خیره شودکه به راستی نقش نابرابری مثلثی در این میان چیست؟

خوب. چه میگویید؟ باشد. فرض کنید بپذیریم که هیچ نقشی نداشته باشد. اما. به محض آنکه بخواهیم با این فضاهای توپولوژیک  $(X,\mathcal{O}(d))$ کارکنیم، فایدهٔ آن آشکار میشود. مثلاً، نابرابری مثلثی  $y$  اجازه میدهد تا مشابه این نتیجهٔ آشنا را در فضای  $\mathbb{R}^n$  بهدست آوریم، که میگوید: بهازای هر نقطهٔ که $\varepsilon > d(x,y) < \varepsilon$  که $\varepsilon > d(x,y)$ ، یک گوی کوچک به شعاع 6 شامل  $y$  وجود دارد، که کاملاً مشمول گوی به مرکز شعاع  $\varepsilon$  باشد.

5. ball

#### مفاهيم ينبادى ١۴

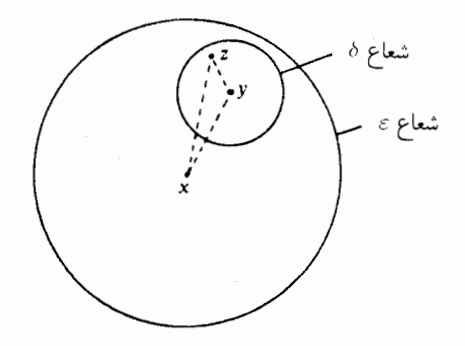

نابراین، یک «گوی باز»`  $y|d(x,y) < y$  واقعاً بازاست، واز آنجا معلوم می شود که یک زیرمجموعهٔ یک همسایگی  $x$  است اگر و تنها اگر شامل گویی به مرکز  $x$  باشد.  $U\subset X$ 

 $d'$  در برخی شرایط، ممکن است متر یکهایی بس متفاوت، توپولوژی واحدی را القا کنند. اگر  $d$  و  $x$  متر یکھایے پر مجموعهٔ  $X$  باشند و اگر هرگوی باز حول  $x$  در متریک  $d$  شامل یک گوی باز حول در متر یک  $d'$  باشد، بے درنگ مے بینیم که هر مجموعهٔ باز در  $d$ ، یک مجموعهٔ باز در  $d'$  است، یعنبی بعلاوه، اگر عکس این مطلب نیز درست باشد، هر دو تو پولوژی یکی هستند، یعنی.  $\mathcal{O}(d)\subset\mathcal{O}(d')$ یک مثال، حالتی است که  $X = \mathbb{R}^{\mathfrak{r}}$ ، و . $\mathcal{O}(d) = \mathcal{O}(d')$ 

$$
d(x, y) := \sqrt{(x_1 - y_1)^{\dagger} + (x_1 - y_1)^{\dagger}}
$$

$$
d'(x, y) := \max\{|x_1 - y_1|, |x_1 - y_1|\}:
$$

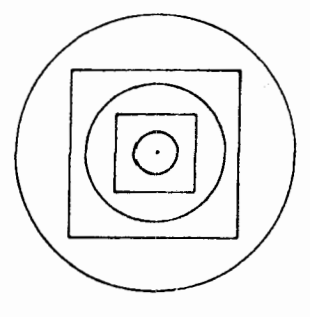

در اینجا، یک ترفند ساده، اما آموزنده هست، که حقاً بجاست در آغاز مورد توجه قرارگیرد، ترفندی که، مانند یک طلسم واقعی، در مقابل برخی از فرضیات غلط که ممکن است در ارتباط دو جانبه بین متریک و توپولوژی مطرح شود، عمل میکند: اگر (X, d) یک فضای متری باشد، فضای (X, d') نیز كه با ضابطة

1. open ball

١۵ زيرفضاها، اجتماعهاى جدا از هم و حاصلضربها

$$
d'(x,y) := \frac{d(x,y)}{\left(\lambda + d(x,y)\right)}
$$

تعریف می شود، یک فضای متری خواهد بود؛ و به علاوه، بی درنگ ثابت می شودکه (!!) O(d) = 0): اما، از آنجاکه همهٔ فاصلهها در متریک  $d^{\prime}$ کمتراز ۱ هستند، از آنجا نتیجه میشودکه بهویژه اگر تصادفاً متریکی کراندار باشد، این کراندار بودن به هیچ وجه نمی تواند یک ویژگی ناشی از توپولوژی آن باشد.

تعریف (فضاهای متریکپذیر). یک فضای توپولوژیک  $(X,\mathcal{O})$  را متریکپذیرگویند هرگاه یک  $\mathcal{O}(d) = \mathcal{O}$  متريک  $d$  وجود داشته باشد بهگونهای که

چگونه می توان تعیین کردکه یک فضای توپولوژیک متر یکپدیر هست یا نیست؟ پاسخ این پرسش، با «قضایای متریسازی»، که قضایایی در مبحث توپولوژی نقطه ـ مجموعه هستند، داده می شود. آیا می توان گفت که همهٔ فضاهای توپولوژیک، جز تعداد اندکی از آنها، متر یکپذیرند؟ یا بعکس، متر یکپذیری، يک حالت ويژه و نادر است؟ جواب، نه اين است و نه آن. اما، شايد حدس اول به واقعيت نزديكتر باشد، بدین معنی که فضاهای متریکپذیر فراوانی وجود دارند. در این کتاب، به قضایای متریسازی نخواهیم پرداخت. اما، با مطالب فصلهای ١ و ۶ و ٨ این کتاب، خواننده برای پیگیری بیشتر این مسأله، کاملاً آماده خواهد شد.

۳. زیرفضاها،اجتماعهای جداازهم و حاصلضر بها چه بسا به فضاهای توپولوژ یک جدیدی بر می خوریم که از فضاهای قدیمی ساخته شدهاند. ما در اینجا، سه نمونه از سادهترين و مهمترين اين ساختمانها را مطرح مىكنيم.

تعریف (زیرفضا). اگر $(X,\mathcal{O})$ یک فضای توپولوژیک و $X$   $X$  یک زیر مجموعهٔ  $X$  باشد، قو يولوژي  $\mathcal{O}|X_o \mathcal{O}|$  روی  $X_o$  راكه با ضابطهٔ

$$
\mathcal{O}|X_o := \{U \cap X_o | U \in \mathcal{O}\}\
$$

 $(X_o,\mathcal{O}|X_o)$ تعریف میشود، توپولوژی القایی ٔ یا توپولوژی زیر فضایی مینامند و فضای توپولوژیک را یک زیرفضای ٔ  $(X,\mathcal{O})$  می خوانند.

در ذیل، جملهٔ کوتاهتر «باز در  $X_o$ » را بهجای جملهٔ طولانی «باز نسبت به توپولوژی  $X_o$ »، بهکار 1. induced topology 2. subspace

می بر یہ، و بنابراین، یک زیرمجموعهٔ  $X_o$ ه در  $X_o$  را بازگوییم اگر و تنها اگر، اشتراک  $X_o$  با یک مجموعهٔ باز در  $X$  باشد:

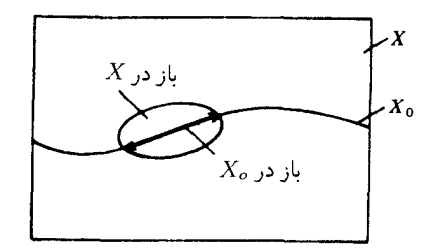

بنابراین، چنین مجموعههایی را نباید با مجموعههای «بازو در هX» اشتباه کرد، زیرا مجموعههای باز در . الزامی ندارند که، بهطور مطلق، یعنی در تو یولوژی X، باز باشند.  $X_{\rm o}$ 

تعريف ( اجتماع جدا از هم مجموعهها). اگر X و Y دو مجموعه باشند، اجتماع جدا از هم` يا حاصلجمع ٔ آنها به کمک یک ترفند صوری، مثلاً به شکل زیر تعریف می شود:

 $X + Y := X \times \{o\} \cup Y \times \{\setminus\}$ 

۔اما، بی درنگ کار با  $X$  و  $Y$  را بهصورت زیرمجموعههایی از  $Y+X$ ، طبق روال معمول آغاز مىكنيىم" .

از جنبهٔ شهودی، این عمل چیزی جز پهلوی هم قراردادن یک نسخه از X و یک نسخه از Y نیست،  $Y$ و واضح است که نمی توان آن را به شکل  $Y\cup Y$  نوشت، زیرا اصلاً هیچ معلوم نیست که  $X$  و  $Y$  جدا  $X$  از هم بوده باشند. مثلاً، چنانچه  $X = Y$ ، خواهیم داشت  $X = X \cup X$ که فقط یک نسخه از

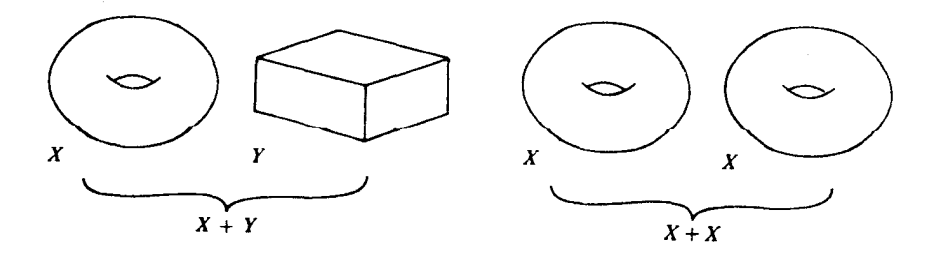

1. disjoint union  $2. sum$ . منظور آن است که به  $x \in X$  عضو $(x, o)$  از  $X + Y$ ، و به  $y \in Y$  عضو  $y \in Y$  از  $X + Y$  را وابسته می کنیم. - م. ١Y زيرفضاها، اجتماعهاى جدا از هم و حاصلضر بها

تعریف ( اجتماع جدااز هم فضاهای توپولوژیک). اگر $(X,\mathcal{O})$ و  $(Y,\widetilde{\mathcal{O}})$  فضاهای توپولوژیک باشند، روى حاصلجمع  $X+Y$  توپولوژى جديد

 $\{U+V|U\in\mathcal{O}, V\in\widetilde{\mathcal{O}}\}\$ 

 $X$  را درنظر میگیریم، و مجموعهٔ  $X + Y$  با این توپولوژی را اجتماع جدا از هم توپولوژیک  $\mathcal{S}$  فضاهای  $^{\mathsf{r}}$ و  $Y$ مى نامىيى

تعریف (توپولوژی حاصلضربی). فرض کنیم X و Y فضاهایی توپولوژیک باشند. یک  $(x,y)\in W$ را در توپولوژي حاصلضر بي باز $^7$ گوييم هرگاه بهازاي هر  $W\subset X\times Y$ یک همسایگی  $x$  در X مانند  $U$  و یک همسایگی  $y$  در Y مانند V وجود داشته باشند، بهقسمی که ه جموعهٔ  $X \times Y$  مجهز به توپولوژي فوق را، حاصلضرب (دکارتی) فضاهای  $X$  و  $U \times V \subset W$ مىنامىم.  $Y$ 

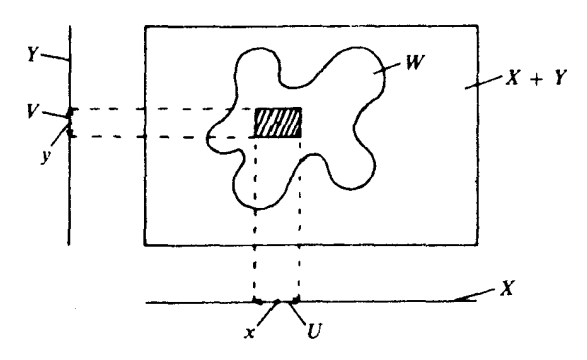

تصویر ذهنبی حاصلضرب دکارتی مجموعهها، و یا فضاهای توپولوژیک، معمولاً بهوسیلهٔ یک |داده می شود، و تا جایی که با موارد خیلی پیچیده سروکار نداشته باشیم، این مستطيل تصویر کاملاً مناسب است. حاصلضر بهایی به شکل

 $U \times V \subset X \times Y$ 

را که در آن  $U\subset X$  و  $V\subset Y$  مجموعههای بازند، مستطیلهای باز $^*$  می $i$ میم. روشن است که مستطیلهای باز، درتوپولوژی حاصلضربی بازند. اما، مجموعههای باز، تنها منحصر به آنها نمی شوند: این مجموعهها به خودي خود يک توپولوژي نميساوند، زيرا اجتماع دو مستطيل در حالت کلي يک

1. topological disjoint union

۲ ـحاصلجمع توپولوژيک topological sum نير ناميده مي شود. ــ م. 4. open boxes

3. open in the product topology

مفاهيم بنيادى ١٨

مستطيل نيست:

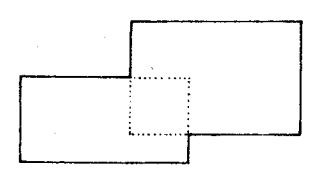

این ملاحظهٔ پیش پاافتاده، از آنجا به ذهن من خطورکرده است که بارها شاهد ابراز عقیدهٔ گمراهکننده و مخالف أن بودهام، كه گويا جاذبهٔ غريبي دارد. بله، فعلاً كه چنين است.

۴. يانههاوزير بانهها تعریف (پایه). فرض کنیم X یک فضای توپولوژیک باشد. یک مجموعهٔ B از مجموعههای بازرا يک پايه` براي توپولوژي فضا ميiاميم هرگاه هر مجموعهٔ بازاجتماعي از مجموعههاي عضو 38 باشد.

بهعنوان مثال، مستطیلهای بازیک پایه برای توپولوژی حاصلضربی تشکیل میدهند، وگویهای باز "R یک پایه برای توپولوژی معمولی "R. اما بهخاطر بسیارید که مجموعهٔ گویهایی با شعاع گویا و مختصات مرکزگو یا (که مجموعهای شماراست!) نیز یک پایه برای توپولوژی ®E است.

تعریف (زیریایه). فرض کنیم X یک فضای توپولوژیک باشد. یک مجموعهٔ 6 از مجموعههای باز را یک زیرپایه ٔ برای توپولوژی فضا می نامیم هرگاه هر مجموعهٔ باز، اجتماعی از اشتراکهای متناهی مجموعههای عضو 6 باشد.

البته، واژهٔ «متناهی» در اینجا بدان معنی نیست که اشتراک موردنظر باید مجموعهای متناهی باشد، بلکه منظور اشتراک تعدادتناهی از مجموعههاست. در اینجا اشتراک صفر تا مجموعه (یعنی اشتراک خانوادهای تهی از مجموعهها) ۳ نیز منظور شده است، که با یک قرارداد معقول، برابر باکل فضا تعریف می شود (زیرا، بدین طریق، دستورهای

$$
\bigcap\nolimits_{\lambda \in \Lambda} S_{\lambda} \cap \bigcap\nolimits_{\mu \in M} S_{\mu} = \bigcap\nolimits_{\nu \in \Lambda \cup M} S_{\nu}
$$

معتبر میمانند)، بهشیوهٔ مشابه، اجتماع یک خانوادهٔ تهی از مجموعهها نیز، بهنحوی مناسب برابر با مجموعةً تهي تعريف مي شود.

#### 1. basis 2. subbasis ۳.منظور از مجموعهها فقط زیرمجموعههای فضای مفروض X است، وگرنه منطقاً دچار تناقض می شویم. ــ م.

 $X$  با این قراردادها، می بینیم که اگر  $X$  مجموعهای دلخواه و 6 مجموعهٔ دلخواهی از اجزای  $\mathcal{O}(\mathfrak{S})$  باشد، دقیقاً یک و تنها یک توپولوژی روی  $X$  مانند ( $\mathcal{O}(\mathfrak{S})$  هست، که  $\mathfrak{S}$  یک زیر یایه برای (تو یولوژی «پدیدآمده' » بهوسیلهٔ 6) است.این (6) C دقیقاً متشکل از اجتماعهای اشتراکهای متناههی محموعههای عضو 6 است.

بنابراین، یک توپولوژی را می توان با مشخص کردن یک زیر پایه تعریف کرد. اما ببینیم به چه دلیل مے خواهند حنین کنند؟ خوب، علت آن است که غالباً می خواهند یک توپولوژی بسازند که در شرایط معینی صدق کند. یکی ازاین شرایط، معمولاً به ریزبافتی آ توپولوژی برمیگردد.اگر ${\cal O}$ و ُ ${\cal O}$ توپولوژیهائی بر X باشند، و O < O، میگویند 'O ریز بافتتر از O است، و O درشت بافتتر ٔ از 'O. اغلب، بەدلاپلى، دريى يافتن توپولوژييى هستيم كە، تا جايى كە ممكن است ريز بافتتر، يا درشت بافتتر باشد. مسلماً، یک تو پولوژی روی X وجود داردکه از همه درشت بافتتر است،که اصطلاحاً تو پولوژی  $X$  بیمایه $^*$  نامیده میشود، و تنها شامل مجموعههای  $X$  و  $\varnothing$  است. همچنین، یک توپولوژی روی  $^{\circ}$ وجود دارد که از همه ریز بافتتر است و در آنهمهٔ زیرمجموعههای  $X$  بازند، و توپولوژی گسسته نامیده می شود. اما این کافی نیست، زیرا می خواهیم شرایط دیگری نیز برای توپولوژی قائل شویم. در مواردی خاص، توپولوژی مطلوب باید از سویی تا آنجاکه ممکن است درشت بافت باشد، و از سوی دیگر، دستکم شامل مجموعههای عضو 6 باشد. همیشه چنین تو پولوژییی وجود دارد، و آن هم دقیقاً ى ماست. $\mathcal{O}(\mathfrak{S})$ 

۵. نگاشتهای پیوسته تعریف (نگاشتهای پیوسته). فرض کنیم  $X$  و  $Y$  فضاهای توپولوژیک باشند. یک نگاشت را پیوسته $^s$  می نامیم، هرگاه نگارهٔ وارون <sup>۷</sup> مجموعههای باز در آن همواره باز باشند.  $f:X\to Y$ 

یادداشت. نگاشت همانی  $X \rightarrow X$  :  $d_X : X \rightarrow d$  پیوسته است، همچنین، اگر نگاشتهای يوسته باشند، نگاشت $Z \to Z \to g$  نيزييوسته خواهد بود.  $g: Y \to Z$  و نيزي با تعریف اخیر، مهمترین مطلبی راکه می خواستیم گفتیم. اگر این مفهوم برای شما تازگی دارد، توصیه میکنم دو تمرین زیر را،که فایدهٔ عملی دارند، انجام دهید. نخستین تمرین ایناست که تلاش کنید نگاشتهای پیوسته را به کمک تعریفهای دیگر فضاهای تو پولوژیک،که در بخش ۱ آوردیم، مشخص کنید، یعنی، نشان دهید که یک نگاشت  $Y\rightarrow f:X\rightarrow f$  پیوسته است، اگر و تنها اگر، نگارهٔ وارون هر مجموعهٔ بسته درآن، یک مجموعهٔ بسته باشد؛ همچنین،اگرو تنهااگر، نگارهٔ وارون هر همسایگی درآن، 3. coarser 1. generated 2. fineness 4. trivial 5. discrete 6. continuous 7. inverse image

یک همسایگی باشد (دقیقتر بگوییم، اگر  $U$  یک همسایگی  $f(x)$  باشد،  $f^{-1}(U)$  هم یک همسایگی باشد)؛ و یا، اگر و تنها اگر، برای هر زیرمجموعهٔ  $B\subset X$ ، حکم ( $\overline{B}\subset f^{-1}(\overline{B})\subset \overline{f^{-1}(B)}$  برقرار باشد. بعلاوه، چنانچه پیوستگی را برحسب همسایگیها مشخص کنیم، در حالت خاص فضاهای متری، سخن بهتعریف قدیمی «بهازای هر $\delta > \delta$ یک $\delta > \delta$ یی هست که . . . »کشیده می شود. دوّمین تمرینی که سفارش میکنم، تمرین دربارهٔ زیرفضاها، اجتماعهای جدا از هم، و حاصلضر بهاست، که متضمن اثبات سه نکتهٔ زیر است:

نكتة ١. اگر  $Y \to X$  : بيوسته و  $X \circ X$  يك زيرفضا باشد، أنگاه تحديد  $f|X_o: X_o \to Y$ نر موسته است.

نكتهٔ ۲. نگاشت $Z\to Y\to X$  پیوسته است، اگر و تنها اگر  $f|X$  و  $f|Y$  هر دو پیوسته ىاشند.

نكتهٔ ۳. نگاشت $X \times Y \hookrightarrow Z \to (f_1, f_1): Z \to X \times Y$  بیوسته است اگر و تنها اگر نگاشتهای، هر دو پیوسته باشند.  $f_{\text{Y}}:Z\to Y$  و دو پیوسته باشند.

ضمناً این را هم بگوییم که ویژگیهای مذکور در نکتههای ۲ و ۳، توپولوژی اجتماع مستقیم، و توپولوژی حاصلضرب راکاملاً مشخص مے کنند.

تعریف (همسانریختی). یک نگاشت دوسویی (پوشا و یک $Y$  (ک $X \to Y \colon X \to Y$  را یک همسانر یختی اگویند هرگاه نگاشتهای  $f$  و ا $f^{-1}$  هر دو پیوسته باشند. یعنی وقتیکه  $U\subset X$  باز باشد، اگر و تنها اگر  $f(U) \subset Y$  باز باشد.

 $X$  فرض کنید یک ویژگی توپولوژیک (یعنی یک ویژگی قابل بیان برحسب مجموعههای باز ) روی یا روی یک زیرمجموعهٔ  $A\subset X$  برقرار باشد. دراینصورت، اگر  $f$  ویژگی همسانر یختی داشته باشد، عين همين ويژگي را بايد Y يا زيرمجموعهٔ متناظر با آن، يعني  $f(A)$ ، نيز دارا باشد. چند نمونه:  $f(A) \subset Y \Longleftrightarrow$ بسته است $A \subset X$ 

یک همسایگی  $x$  است؛  $Y \Longleftrightarrow f(U) \subset Y$  یک همسایگی  $f(x)$  است؛  $\mathfrak{B}$  یک پایه  $U \subset X$ برای توپولوژی فضای  $X$  است $\iff \{f(B)|B\in\mathbb{B}\}\iff \{f(B)|B\in\mathbb{B}\}$ یک پایه برای توپولوژی فضای  $Y$  است؛ وقس،علیهذا. بنابراین، نقش همسانریختی در توپولوژی، همانند نقش یکریختیهای خطی ٔ در جبر

خطی، و یا نقش نگاشتهای دوسوتمامر یخت' در نظر یهٔ توابع تحلیلی مختلط، و یا نقش یکر یختیهای گروهی<sup>۲</sup> در نظریهٔ گروهها، و یا نقش طولپاییها<sup>۲</sup> در هندسهٔ ریمانی است. بهاین دلیل، نمادگذاری را برای همسانریختی نیز بهکار می بریم، و همچنین، نماد  $X\cong Y$  را برای دو فضای  $f:X\stackrel{\cong}{\to} Y$ همسانریخت ٔ (یعنی دوفضایی که یک همسانریختی از یکی به دیگری موجود باشد) بهکار می بریم. تاکنون، تعداد بسیار اندکی از ویژگیهای فضاهای توپولوژیک را نام بردهایم. از میان ویژگیهای فراوان

موجود، در این فصل که به-«مفاهیم بنیادی» اختصاص دارد، سهویژگی را که اهمیت بسزایی دارند، و از لحاظ خصوصیت خیلی با هم متفاوتاند. برگزیدهام. این سهویژگی عبارتاند از: همبندی<sup>۵</sup> ، هاوسدورفي ٔ و فشردگي ٌ ،كه در باب آنها، در سه بخش آينده گفتگو خواهيم كرد.

## ۶. همىندى

تعریف (همبندی). یک فضای توپولوژیک را همبند^ خوانیم هرگاه اجتماع دو زیر فضای ناتهی باز و جدا از هم نباشد. بهعبارت دیگر،کل فضا و مجموعهٔ تهی تنها زیرمجموعههایی باشندکه در آن واحد هم باز باشند و هم بسته.

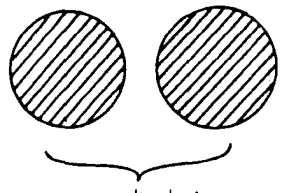

فضاى ناهمىند

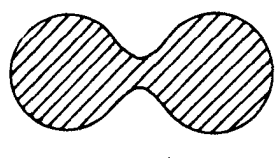

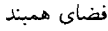

مثال. یک بازهٔ` (باز، نیمباز، بسته) @ T C همواره مجموعهای است همبند. این مثال، هر چند ساده است، فایدهٔ خاصبی دارد، زیرا همبندی فضاهای پیچیده در بسیاری از موارد، نهایتاً نتیجهای از  $I=A\cup B$  همبندی بازه است. از این رو، برهان همبندی بازه را به اختصار تکرار میکنیم: فرض کنید و A ∩ B = Ø و A و B مجموعههایی بازوناتهی در تویولوژی زیرفضای A ر $I\subset \mathbb{R}$  باشند. نقاط و  $b\in B$  را در نظر میگیریم (می $\vec{u}$ نیم فرض کنیم که  $a < a < (a < b)$ . فرض می $\sum a \in A$  $B$  باشد. بنابراین، با توجه به تعریف $\inf$ ، هر همسایگی  $s$  شامل نقاطی از  $\inf\{x\in B | a < x\}$  $a < s$  خواهد بود. اما، هر همسایگی 8 باید شامل نقاطی از A نیز باشد، زیرا، اگر 8 برابر a نباشد، الزاماً و درنتیجه A  $(A,s) \subset A$ . پس، s نه می تواند نقطهای از A باشد و نه نقطهای از B. اما، این یک تناقض است، زیرا  $B\cup B$  ی ه ر $A$  و  $B$  هر دو مجموعههایی بازند. همان چیزی که می خواستیم ثابت کنیم.

<sup>1.</sup> biholomorphic maps 2. group isomorphisms 3. isometries

<sup>6.</sup> Hausdorffness 4. homeomorphic 5. connectedness 7. compactness 8. connected 9. interval

مثال. زیرفضای (۲٫۳)  $X=[o,1]\cup$  در  $\mathbb R$  همیند نیست. زیرا، مے توان آن را به دو مجموعهٔ  $B$ باز ناتھی  $A = [o, \mathcal{N}]$  و  $B = \mathcal{S}$  تجزیه کرد. ( ایراد: روشن است که  $X = A \cup B$ ، و  $X = I$  و حدا از هماند. اما آما «باز» هم هستند؟ مگر نه این است که A بالأخره یک بازهٔ بستهِ است!! شاید واقعاً دردآور باشد که یک بازهٔ بسته را باز بنامیم. اما، بابا، فراموش نکنید که ما دار یم از تو یولوژی  $X$  صحبت مه کښم و نه از توپولوژي R! . . . ).

مفهوم همبندي به چه درد مي خورد؟ خوب، يکي آنکه، روشي خام براي تميز فضاهاي توپولوژيک از یکدیگر بهدست می،دهد: چنانچه یکی از دو فضا همیند باشد و دیگری نباشد، دراین صورت این دو فضا نمیٍتوانند همسانریخت باشند. گذشته از آن، حکم زیر نیز درست است: اگر  $X$  فضایی همبند، و Y یک مجموعه و  $Y \rightarrow X \rightarrow f : X \rightarrow f$  یک نگاشت موضعاً ثابت باشد (یعنی برای هر نقطهٔ یک همسایگی مانند  $U_x$  وجود داشته باشد بهگونهای که تحدید  $f$  به  $U_x$ ،  $y$  ثابت،  $x \in X$ باشد) آنگاه f برتمام حوزهاش، X، ثابت است. زیران اگر y نقطهای در نگارهٔ f باشد، مجموعههای ، هر دو بازند و درنتیجه، به دلیل همبندی X، داریم  $B = \{x | f(x) \neq y\}$  د ، همان چیزی که می خواستیم ثابت کنیم. معمولاً، نتیجهٔ فوق را در حالتی که { نه ,آری } $X = A$ یا {نادرست, درست} $Y = \{V : N \in \mathbb{N} \mid \{V = 0\} \}$ ، بهشکل زیر بهکار می بریم: فرض کنیم  $X$  همبند و  $P$  یک ویژگی باشد که نقاط  $X$  می توانند داشته یا نداشته باشند، و فرض کنیم که می خواهیم ثابت کنیم همهٔ نقاط  $X$  دارای ویژگی P هستند. دراین صورت، کافی است سه حکم زیر را ثابت کنیم: ) دستکم یک نقطه با ویژگی P وجود دارد؛

اگر x دارای ویژگی P باشد، همهٔ نقاط در یک همسایگی سر کوچک x نیز این ویژگی را دارند؛  $\Gamma$  (۲ اگر x دارای ویژگی P نباشد، همهٔ نقاط در یک همسایگی بس کوچک x نیز ویژگی P را ندارند.  $r$ مفهوم قويتر زير غالباً مورد نياز است:

 $a,b\in X$ تعريف(همبند ـ راهي). فضاي توپولوژيک $X$ را همبند ـ راه'گوييم هرگاه هر دونقطهٔ با یک راه ٔ به هم مربوط شوند، یعنی یک نگاشت پیوسته مانند  $X \twoheadrightarrow \{0,1\}$  :  $\alpha$  موجود باشد  $:\!\alpha(\mathcal{N})=b$  بەگونەاي كە

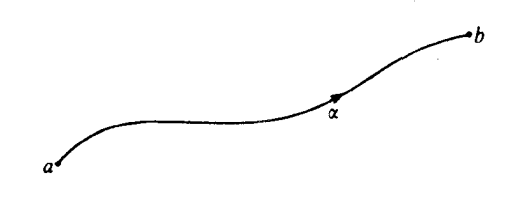

به در نگ دیده می شودکه یک فضای همیند به راه X یک فضای همینداست:اگر A و B مجموعه های  $a \in A$  ناتهی باز و جدا از هم باشند و  $X = A \cup B$ ، آنگاه، به علت همبندی  $[o, \setminus [o, \setminus o]$ ، نمی توان راهی از  $[o, \mathcal{N}] = \alpha^{-1}(A) \cup \alpha^{-1}(B)$  , له شكل  $[o, \mathcal{N}]$ ا مه شكل  $b \in B$  ملك  $b \in B$ نوشت، والي آخر ).

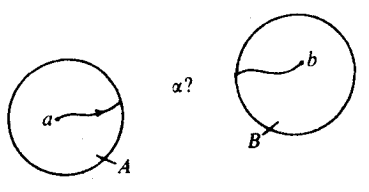

عکس این مطلب درست نیست، زیرا: یک فضا ممکن است همیند باشد، اما در عین حال راه عبوری از یک نقطه به نقطهٔ دیگر نداشته باشد. زیرفضای R<sup>n</sup> با تعریف: : نمونهای از این نوع فضاهاست: { $(x,\sin\ln x)|x > o\} \cup (o \times [-\backslash,\backslash])$ 

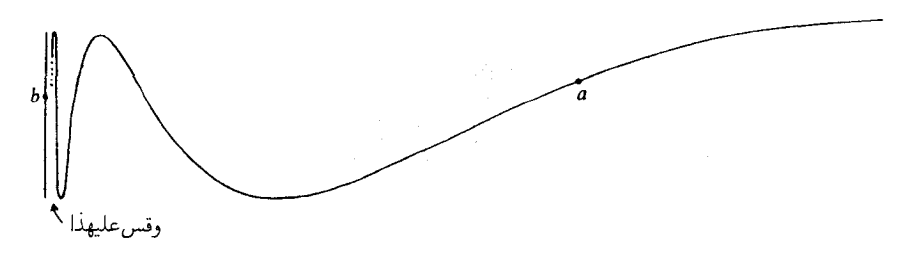

در خاتمه، اجازه بدهید در بارهٔ رفتار همبندی تحت اعمال گوناگون، سه نکته را بهگفتههای پیش بیفزاییم. ویژگیهای توپولوژیک، از قبیل همبندی، وقتی شناخت عمیقتری نسبت به آنها پیدا کنیم، حساسیت شدیدی در ما پدید می آورند: برخی مساعد و مفید جلوه می کنند، زیرا بارها نشان دادهاند كه چگونه مىتوانند استدلالها را آسان كنند، و يا حتى از همان ابتدا استدلال را ممكن سازند؛ بعضى، برعکس، به دلیل کاملاً مخالف آن، ما را می ترسانند. تا اندازهٔ زیادی درست است که بگوییم، یک ویژگی که «خوب» بهشمار آمده است، ممکن است اتفاقاً مشکلی ایجاد کند، و بسیاری از ویژگیهاگاهی خوب هستند وگاهی خوب نیستند. اما، من می توانم به شما اطمینان دهم که همبندی، هاوسدورفی، و فشردگی، ویژگیهایی به تمام معنی «خوب» هستند. بنابراین، طبیعی است بخواهیم بدانیم که در فرایند معمولی ساختن فضاهای توپولوژیک، اینگونه ویژگیهای خوب از فضاهای اصلی به فضاهای نهایی حاصل، منتقل می شوند یا نه، از این قرار:

نکتهٔ ۱ . نگارههاي پيوستهٔ فضاهاي همبند(همبند \_ راه)، فضاهايي همبند(همبند \_ راه) هستند.

 $Y$  به گفتهٔ دیگر، اگر X همیند (همیند ـ راه) و  $f:X\to X$  پیوسته باشد،  $f(X)$  به عنوان زیرفضای نمز همیند (همیند ـ راه) است. زیرا، یک تجزیهٔ  $f(X)$  به شکل  $B$  U ، مستلزم تجزیهٔ مشابهی برای است، و هكذا.  $X = f^{-1}(A) \cup f^{-1}(B)$ 

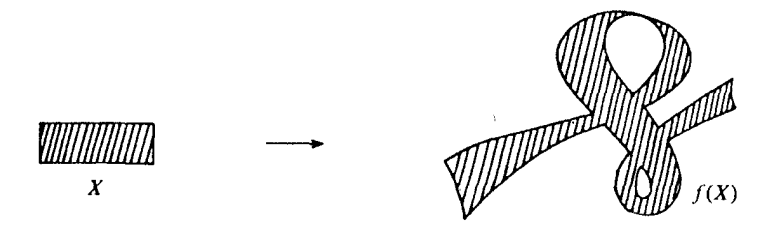

نكتةً ٢. اجتماعهاي ناجدا از هم` فضاهاي همبند (همبند\_راه) فضاهايي همبند (همبند ـ راه) هستند. یعنی اگر X و X زیرفضاهایی همبند (همبند ـ راه) از فضای X باشند و بعلاده $X$  به  $X = X$  و $X \neq X \cap X$ ، آنگاه  $X$  نیز همیند (همیند ـ راه) است.

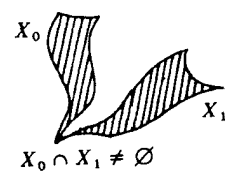

نكتۀ٣. حاصلضرب دكارتي X × Y از فضاهاي توپولوژيک ناتهي X و Y، همبند(همبند ـ راه) است، اگر و تنها اگر هر دو سازهٔ آن همبند (همبند ـ راه) باشند.

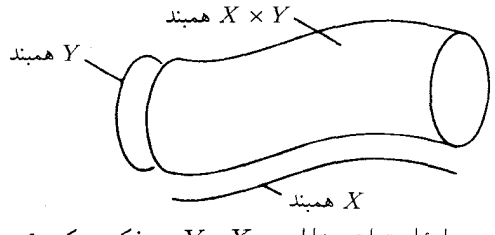

پرسش خندهدار: در بارهٔ اجتماع جدا از هم X و Y چه فکر میکنید؟

۷. اصل موضوع جداسازی هاوسدورف تعریف (اصل موضوع جداسازی هاوسدورف). یک فضای توپولوژیک را فضای هاوسدورف<sup>۲</sup> گویند هرگاه برای هر دو نقطهٔ متمایز آن، همسایگیهایی جدا از هم وجود داشته باشند.

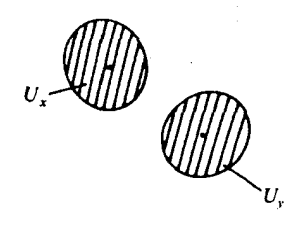

مثلاً، هر فضای متری یک فضای هاوسدورف است، زیرا اگر d متریک فضا باشد و ، مجموعههای،  $d(x, y) = \varepsilon > o$ 

 $U_x := \{z | d(x, z) < \varepsilon / \mathbf{Y} \}$ ,  $U_y := \{z | d(y, z) < \varepsilon / \mathbf{Y} \}$ 

نمونههایی از همسایگیهای جدا از هماند.

ویژگی «نا هاوسدورفی»، بهکلبی مخالف شهود، و حتبی در نگاه اول نامعقول، و برخلاف شهود ما در مورد مفهوم همسایگی بهنظر می رسد. به همین دلیل، هاوسدورف، اصل جداسازی فوق را در تعریف اولیهٔ خود از «فضاهای توپولوژیک» گنجانید (۱۹۱۴). اما، بعدها، معلوم شدکه توپولوژیهای ناھاوسدورفي نيزممکن|ستخيلي،مفيدواقع شوند، مثلاً«توپولوژيزار پسکي\»درھندسۂجبري پکي از آنهاست. در هر حال، می توان در توپولوژی گامهای نسبتاً زیادی برداشت، بی آنکه حقیقتاً احساس نیاز به فضاهای نا هاوسدورفی پیداکرد، هر چند بهتراست که مبتدیها اینجا آنجا دنبال هاوسدورف بودن فضا نگردند. کسانی که میخواهند دستکم یکبار چنین موجود مرموزی را ببینند، یک مجموعهٔ X با بيش ازيك عضو اختيار و روى أن توپولوژي بيماية  $\{X,\varnothing\}$  را بناكنند. یکی از فواید اصل جداسازی،استفاده در یکتایی همگرایی است:

 $X$  تعریف (دنبالهٔ همگرا $(^\intercal )$ . فرض کنیم  $X$  یک فضای توپولوژیک، و  $(x_n)_{n\in\mathbb{N}}$  دنبالهای در باشد. یک نقطهٔ  $X$  ی را حد این دنباله نامند هرگاه برای هر همسایگی نقطهٔ a، مانند  $U$ ، یک  $a$ ی  $x_n \in U$  ، وجود داشته باشد بهگونهای که برای هر

یادداشت. در یک فضای هاوسدورف، هر دنباله می تواند حداکثر یک حد داشته باشد. از سوی دیگر، در یک فضای توپولوژیک بیمایه، هر دنباله به هر نقطه همگراست. دربارهٔ رفتار نسبت به اعمال، توجه شما را به نکتهٔ زیر،که به سادگی ثابت می شود، جلب میکنیم: یادداشت. هر زیر فضای یک فضای هاوسدورف، خود یک فضای هاوسدورف است، و دو فضای

<sup>1.</sup> Zariski topology 2. convergent sequence

تو پولوژیک ناتھی X و Y هاوسدورفاند، اگر و تنھا اگر، اجتماع جدا از هم آنها، X + Y، هاوسدورف باشد، همچنین اند، اگر و تنها اگر، حاصلضرب آنها،  $X \times Y$  هاوسدورف باشد.

اصل جداسازی هاوسدورف را  $T$  نیز نامیدهاند. چنین بهنظر میآیدکه باید  $T$ ی هم مطرح باشد، ، مگر نه؟ خوب در بارهٔ  $T_{\rm Y}$  ،  $T_{\rm Y}$  ،  $T_{\rm Y}$  ،  $T_{\rm Y}$  ،  $T_{\rm Y}$  ،  $T_{\rm Y}$  ،  $T_{\rm Y}$  ،  $T_{\rm V}$  ،  $T_{\rm O}$  صحبت نمى كنيم! ولي اصل هاوسدورف، به مراتب از همهٔ اينها مهمتر است، و بيش از بقيه لازم است به حافظه سپرده شود. آیا ضرورتی دارد که برای شما بگویم , $T$  بهجای چه بهکار برده می شود؟ ولی، نه. می توانیم تا فرصت مناسب منتظر بمانيم.

۸. فشردگے،

و اما، فشردگی! چه ویژگی شگفتانگیزی! صفت شگفتانگیز برای توپولوژی، خصوصاً در توپولوژی دیفرانسیل و توپولوژی جبری مصداق دارد. زیرا، علی|لاصول، در این زمینهها، هنگامی که با فضاهای فشرده، خمینههای فشرده، مجتمعهای ضعیف ــ توپولوژی متناهی ــ بستار فشرده، یا CW، گروههای فشرده و جز آنها سروکار داریم، هیچگونه مشکلی پیش نمیآید و همه چیز روال معمولی خود را دارد. امّا در عالم همه چیز نمی تواند فشرده باشد، ولی حتی برای مسائل «نافشرده» نیز غالباً بهتر است که در مرحلهٔ اوّل، به حالت فشرده پرداخته شود: باید نخست بر «زمینههای فشرده» که دستیابی بر آنها سادهتر است مسلط شد و سپس با تغییر تکنیکهای مناسب راه خود را برای حالت نافشرده بازکرد. استثناهایی که ممکن است پیش آید، مؤیّد این قاعده هستند: تصادفاً، نافشردگی نیز مزایایی دارد، زیرا «جا»ی بیشتری برای برخی ساختمانها در اختیار ما می گذارد . . . امّا حالا:

تعریف (فشردگی). یک فضای توپولوژیک را فشرده` گویند هرگاه هر پوشش بار آن یک زیر\_ پوشش متناهی داشته باشد. معنی این جمله این|ست که  $X$  فشرده است هرگاه در ویژگی ریر صدق کند: اگر  $\lambda_{\in \Lambda} \geq \mathbb{R}$  پوشش باز دلخواهی از  $X$ ، یعنی  $U_\lambda \subset X$  باز باشد و ل، آنگاه تعدادی متناهی از اعضای  $\Lambda$  مانند  $\lambda_1,\ldots\lambda_r$  موجودند بهگونهای که $\bigcup_{\lambda\in\Lambda}U_\lambda=X$  $U_{\lambda_1} \cup \ldots \cup U_{\lambda_r} = X$ 

یادداشت. بسیاری از مؤلفین، چنین فضاهایی را «شبه فشرده" » می نامند و واژهٔ «فشرده» را برای فضاهای «شبه فشرده و هاوسدورف» اختصاص می دهند. در فضاهای فشرده، تعمیم از «موضعی ۳ » به «سراسری ۳ » برای ویژگیهایی از نوع زیر، شدنی است:

فرض کنیم  $X$  فضایی فشرده باشد و P یک ویژگی، که زیرمجموعههای باز  $X$  ممکن است آن را دارا باشند یا نباشند، و نیز اگر  $U$  و  $V$  و پژگی  $P$  را دارند،  $V \cup V$  نیز و پژگی  $P$  را داشته باشد، (مثالها ذیلاً خواهند آمد). در این صورت، اگر X این ویژگی را بهطور موضعی ` دارا باشد، یعنی اگر هر نقطه دارای یک همسایگی با ویژگی P باشد، آنگاه خود X ویژگی P را داراست. در واقع، چنین همسایگیهایی  $\langle x_i \rangle_{x\in X}$ یک پوشش باز  $\{U_x\} _{x\in X}$  از  $X$  را تشکیل میدهند؛ امّا با انتخاب مناسب تعدادی متناهی خواهيم داشت

 $X = U_x, \cup \ldots \cup U_{x_x}$ 

و بنابر فرض، این ویژگی با استقراء به اجتماعهای متناهی منتقل می شود، همان چیزی که می خواستیم اثبات كنيم.

مثال ۱. فرض کنیم X فشرده و $\mathbb{R}\twoheadrightarrow X: X$  تابعی موضعاً کراندار (مثلاً، پیوسته) باشد. در این صورت، f کراندار است.

مثال ۲. فرض کنیم X فشرده و ۱ج $(f_n)_n$  یک دنبالهٔ همگرای یکنواخت موضعی ٔ از توابع روی باشد. دراین صورت، این دنباله، روی کل فضای  $X$  همگرای یکنواخت است.  $X$ 

مثال ۳. فرض کنیم X فشرده و  $_{\lambda \in \Lambda}$ ) یک پوشش موضعاً متناهی ٖ باشد (یعنی هر نقطه دارای یک همسایگی باشد که  $A_\lambda$  را فقط بهازای تعدادی متناهی از ۸ قطع کند). دراینصورت، خود پوشش، یک پوشش متناهی است.

مثال ۴. فرض کنیم X فضایی فشرده و A C X زیرمجموعهای موضعاً متناهی باشد (تعریفی برای آن درست کنید). دراین صورت، A متناهی است. و یا، بعکس، چنانچه  $X \subset X$  نامتناهی باشد،  $A$  آنگاه یک نقطه  $x \in X$  هست بهگونهای که همهٔ همسایگیهای آن شامل تعدادی نامتناهی از نقاط است

مثال ۵. فرض کنیم v یک میدان برداری ٔ دیفرانسیلپذیر بر یک خمینهٔ M، مثلاً بر یک مجموعهٔ باز در "&"، باشد. یکی از خمهای انتگرال ماکسیمال° این میدان مانند  $\alpha_x: (a_x, b_x) \to \alpha_x$  با شرط  $x$   $\alpha(o) = \alpha$  را در نظر میگیریم و  $b_x$  را، با یک نامگذاری بجا، (بقیهٔ) امید زندگی  $\alpha(o) = x$  را سن x در میدان برداری v می نامیم. از نظریهٔ موضعی معادلات دیفرانسیل معمولی، چنین برمی آیدکه، از لحاظ موضعی، کرانهای پایینی مثبتی برای امید زندگی و سن وجود دارد. بنابراین، ب و در اینجاست که فشردگی دخالت میکند ــ برای هر مجموعهٔ فشردهٔ  $X\subset M$  نیز یک چنین کرانهای پایینی وجود

1. locally 2. locally uniformly convergent 4. vector field 5. maximal integral curve

3. locally finite 6. life expectancy

#### مفاهيم بنيادى ۲۸

خواهد داشت. حال اگر نقطهای در طول خم جوابِ خودش حرکت کند، سنش افزایش مییابد و امید زندگیش رو به کاهش می نهد.

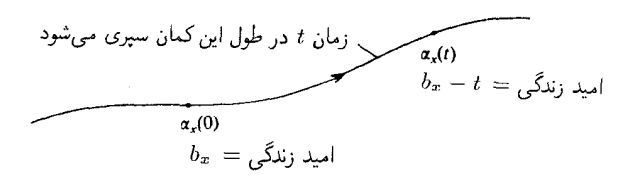

اگر امید زندگی متناهی باشد، یعنی  $b_x < b_x < b$ ، دراین صورت، این امید رفته رفته هر قدر بخواهیم کوچک می شود. و لم معروف و سودمند زیر به دست می آید: اگر نقطهای از یک زیر فضای فشردهٔ امید زندگی متناهی داشته باشد، اجباراً باید. پیش از آنکه فضای  $X$  را برای همیشه ترک  $X\subset M$ كند. تمام أن ا مصرف كند. ببينيم اگر يك نقطه نتواند مجموعهٔ X را ترك كند، چه پيش خواهد آمد؟ خواه چنین پدیدهای از آن روپیش آیدکه در مرز X بردارهایی، متوجّه درون، سنگرگرفته باشند و یا خواه  $\mathcal{S}X=M$  بدین علت که کل جهان مورد بحث،  $M$ ، فشرده باشد و

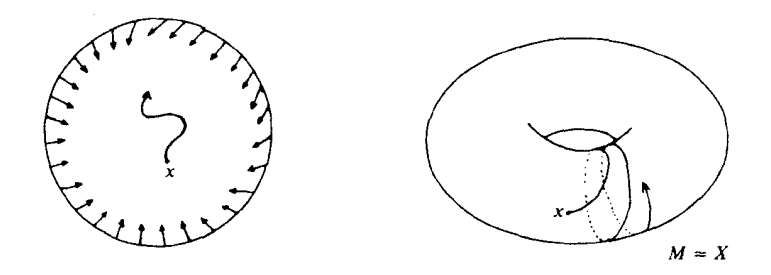

در چنین شرایطی، هر نقطه از X باید تا ابد حرکت کند. بهویژه، یک میدان برداری بر یک خمینهٔ فشردهٔ بدون مرز، همواره انتگرالپذیر سراسری ٰ است.

اکنون به موضوع بحث خود بازگردیم! پیامد این امکانگذراز موضعی به سراسری، البته چنان وسیع است که نمه ، تواند در چند صفحه کاملاً مورد بحث قرارگیرد. اما، بااشارات فوق، خواستم نه تنها مفید بودن مفهوم فشردگی را بیان کنم، بلکه اندکی هم آن را روشنترکنم.

نمونههای فضاهای فشرده کداماند؟ بازهٔ بستهٔ [۵٫۱]، با این که جلوهٔ چندانی ندارد، ولی نمونهٔ مهمی است، زیرا، نمونههای دیگری از آن نتیجه می شوند. می دانیم که برای هر پوشش باز [ ۱ ,0)، یک «عدد لبگ» وجود دارد. یعنی  $\delta > 0$ یبی هست که هر زیر بازهٔ به طول 6. در یکی از مجموعههای این پوشش قرار دارد. ( اثبات از راه برهان خلف: چنانچه چنین عددی وجود نمی داشت، می توانستیم یک

1. globally integrable

دنبالهٔ ۱ $(I_n)_{n\geqslant 0}$  از زیر بازههای  $I_n\subset I_n\subset I_n$  به درازای  $\frac{1}{n}$  چنان برگز پنیم که هیچ $\mathcal{S}$ ی در هیچکدام از مجموعههای این پوشش نباشد. دنبالهٔ نقاط وسط این زیربازههای  $I_n$ ، دارای زیر دنبالهای همگرا به نقطهای مانند [o, \] و خواهد بود. اما، با توجه به آنکه  $x$  در یکی از مجموعههای پوشش است،  $x$  خواهد بود. اما، با توجه به آنکه وقتی که n بسیار بزرگ باشد، به تناقض می رسیم ) اکنون که وجود عدد لیگ ثابت شد، از آنجاکه می توان را با تعدادی متناهی بازه به درازای 6 پوشاند، می توان آن را با تعدادی متناهی از پوششهای باز  $[o, \setminus [o, n]$ مفروض نیز یوشاند.

گزاره ۱. نگارههای پیوستهٔ فضاهای فشرده، فشردهاند. بهعبارت دیگر، اگر X فضایی فشرده و  
\n
$$
f: X \to Y
$$
  
\n{ $f^{-1}(U_\lambda)$ } $_{\lambda \in \Lambda}$  باشد. دراین صورت،  $_{\lambda \in \Lambda}$   
\n $f^{-1}(U_\lambda)$ } $_{\lambda \in \Lambda}$  بیوشش باگزینش مناسب اندیسها، خواهیم داشت  
\n $X = f^{-1}(U_\lambda) \cup \cdots \cup f^{-1}(U_{\lambda_r})$ 

و از آنجا

$$
f(X) = U_{\lambda_1} \cup \ldots \cup U_{\lambda_r},
$$

همان چیزی که می خواستیم. □

گزاره ۲. زیرفضاهای بستهٔ فضاهای فشرده، فشردهاند. برهان. گیریم X فشرده، $A\subset X$  بسته $\{U_\lambda\}$ رک پوشش باز $A$  باشد. بنابرتعریف توپولوژی  $U_\lambda = A \cap V_\lambda$  زیرفضایی، یک خانوادهٔ  $\{V_\lambda\}$ از مجموعههای باز  $X$  وجود دارد بهگونهای که  $V_\lambda = A$  . اکنون گوییم که چون A بسته است، پس خانوادهٔ  $\{X\setminus A,\{V_{\lambda}\}_{\lambda\in\Lambda}\}$  پوششی باز برای  $X$  است.

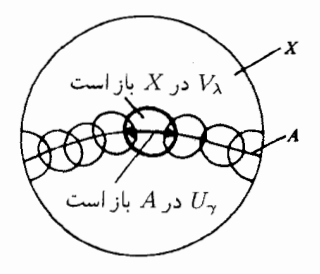

، درنتیجه، میتوان ۸٫، ۸۰،۰۰ را چنان برگزید که  $U_{\lambda_r} = X \cup U_{\lambda_{r-1}} \cup \ldots \cup U_{\lambda_{r-1}}$ ، یعنی

مفاهيم بنيادى ۳۰

 $\Box$  ،همان جیزی که می خواستیم . $U_{\lambda_1}\cup\ldots\cup U_{\lambda_r}=A$ 

گزاره ۳. دو فضای ناتهی X و Y فشردهاند، اگر و تنها اگر، اجتماع جدا از هم آنها فشرده باشد، همچنین اند، اگر و تنها اگر، حاصلضرب آنها فشرده پاشد.

برهان. (تنها به اثبات فشردگی حاصلضرب فضاهای فشرده خواهیم پرداخت، که جالبترین و در عین حال مشکلترین حکم قضیه است. عکس آن، نتیجهای ازگزارهٔ ۱ است، و حکم مربوط به اجتماع جدا از هم، بدیهی است). فرض کنیم X و Y فضاهایی فشرده و  $\{W_{\lambda}\}_{\lambda \in \Lambda}$  پوشش بازی ارای  $X \times Y$  باشد.

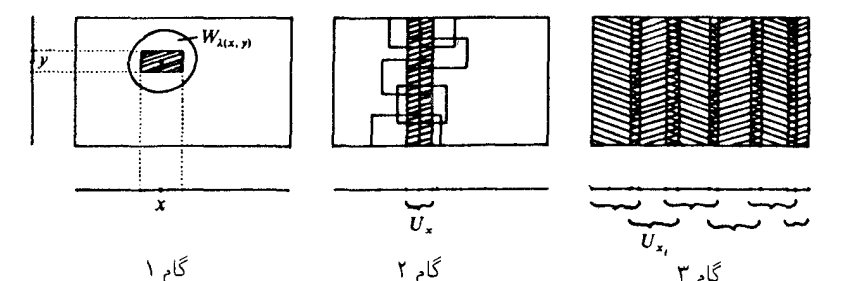

گام یکم. میتوانیم برای هر  $(x,y)$  یک  $\lambda(x,y)$  برگزینیم به گونهای که  $(W_{\lambda(x,y)}\in W_{\lambda(x,y)}$ ، و با توجه به این که  $W_{\lambda(x,y)}$  باز است، بگوییم که این مجموعهٔ باز شامل مستطیل بازی است به شکل  $U_{(x,y)} \times V_{(x,y)}$ 

گام دوم. برای یک  $x$  ثابت، خانوادهٔ  $\{V_{(x,y)}\}_{y\in Y}$  پوشش بازی برای  $Y$  است، و در نتیجه هايي چنان وجود دارند كه $y_{r_x}(x)\ldots y_{\lambda}(x)$ 

$$
V_{(x,y_\lambda(x))}\cup\ldots\cup V_{(x,y_{r_x}(x))}=Y
$$

اکنون قرار می دهیم

 $U_{(x,y_1(x))} \cap \ldots \cap U_{(x,y_{r_{(x)}}(x))} =: U_x$ 

 $dU_x, \cup \ldots \cup U_{x_n}=X$ گام سوم. چون  $X$  فشرده است، می توان ،  $x_n \ldots x_n$  را چنان برگز یدکه و درنتیجه X × Y با (عدهای متناهی!) از  $W_{\lambda(x_i,y_j(x_i))}$ ها،  $i\leqslant i\leqslant n$  ) و درنتیجه

فشہ دگے ، ۳۱

می شود. همان چیزی که می خواستیم. □

از روی فشردگی بازهٔ بسته و گزارههای سهگانهٔ فوق، می توانیم فشردگی فضاهای متعدد دیگری را ثابت کنیم. مثلاً، همهٔ زیرفضاهای بستهٔ مکعب n بعدی، و از آنجا همهٔ زیرمجموعههای بسته وکراندار  $\mathbb{R}^n$  فشردهاند. این حکم، نیمی از قضیهٔ معروف هاینه ــ بورل` است که می گوید: یک زیرمجموعهٔ  $\mathbb{R}^n$ فشرده است اگر و تنها اگر بسته وکراندار باشد. ببینیم چرا هر زیرمجموعهٔ فشردهٔ « $X_o\subset \mathbb{R}^n$  باید بسته وکراندار باشد؟ ببینید، ما قبلاً دیدهایم که توابع پیوسته بر مجموعههای فشرده، توابعی کراندارند، و این امر  $X_\circ$  بهویژه برای تابع نُرم نیز صادق است، و از اینجا نتیجه میگیر یم که  $X_\circ$  کراندار است. و اما، بستهبودن از لم ساده ولي سودمند زير نتيجه مي شود:

 $X$ لم. اگر  $X$  یک فضای هاوسدورف و $X$   $\subset X$  یک زیر فضای فشرده باشد، آنگاه  $X_o$  در سىتە است.

برهان. باید نشان دهیم که  $X \backslash X_o$  باز است، پس باید ثابت کنیم که هر نقطهٔ  $p$  از  $X \backslash X_o$  دارای یک همسایگی  $U$ است که  $X_o$  را قطع نمی کند. بهازای هر  $x \in X_o$ ، همسایگی  $U_x$ برای  $p$  و همسایگی برای  $x$  را چنان بر میگزینیم که جدا از هم باشند. هر چند ممکن است که  $V_x$ 

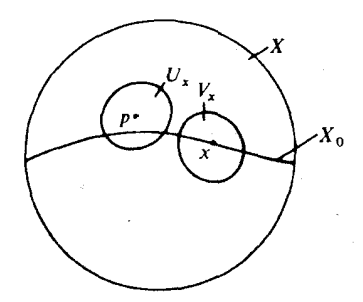

را قطع کند، اما دستکم اطمینان داریم که م $Y_x \cap X_o$  را قطع نمیکند، و اگر تعدادی  $U_x$ متناهی نقطهٔ  $x_0, \ldots, x_n \in X_o$  را چنان برگزینیم که

$$
(V_{x_1} \cap X_o) \cup \ldots \cup (V_{x_n} \cap X_o) = X_o
$$
  
(گزینش این نقاط، بودلیل فشردگی، همواره شدنی است)، میبینیم که  

$$
U := U_{x_1} \cap \ldots \cap U_{x_n}
$$

1. Heine-Borel theorem
یک همسایگی نقطهٔ  $p$  با ویژگی مطلوب است، یعنی  $X_o$  را قطع نمیکند. همان چیزی که می خواستیم.□

بهعنوان أخرين قضية اين بخش، البتّه نه از لحاظ اهمّيت، مي خواهم قضية كوچك مستلزم دقّتي را دربارهٔ همسانریختیها بیان کنم، اما نخست چندکلمهای برای روشنکردن اهمّیت قضیّه: با نخستین مفاهیم مربوط به یکریختی در جبر خطی آشنا شده و دیدهایم که برای اثبات اینکه یک نگاشت خطی یک یکریختی است، کافی است دوسوییبودن  $f$  را ثابت کنیم، زیرا در اینصورت،  $f:V\rightarrow W$ نگاشت  $V\rightarrow V$  :  $f^{-1}:W\rightarrow V$  خودبهخود خطی خواهد بود. عین همین مطلب، مثلاً در موردگروهها و همر یختی گروهها، نیز صادق است. تاکنون، عادت کرده بودیم بپذیر یم که ویژگیهای نگاشتهای دوسویی به وارون آنها نیز منتقل میشوند، ولی باکمال تأسف می بینیم که ویژگیهای خوب دیگری برای نگاشتهای دوسویی وجود دارندکه به نگاشت وارون منتقل نمیشوند: مثلاً، تابع  $x^\mathsf{r}$   $x \mapsto x$  یک نگاشت دوسویی ديفرانسيلپذير از R به R است، اما نگاشت وارون آن در مبدأ مختصات ديفرانسيليذير نيست:

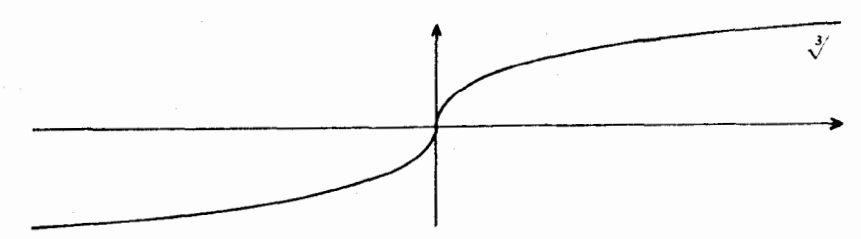

متأسفانه، در مورد پیوستگی نیز وضعیت بهتر از این نیست: بهعنوان مثال، نگاشت همانی از یک مجموعهٔ X با توپولوژي گسسته، به خود همان مجموعهٔ X با توپولوژي بيمايه، يكي از اين موارد است. يا اصلاً لازم نيست به چنين مثالهاي دست بالايي متوسل شويم:كافي است فقط، بازة نيمباز (٥,٢ ٣) را، با استفاده از تابع  $e^{it} \mapsto e^{it}$ ، یک بار به دور دایرهٔ با شعاع واحد بپیچیم و ملاحظه کنیم که بهاین ترتیب، یک تابع پیوستهٔ دوسویی داریم که نمی تواند یک همسانر یختی باشد، زیرا دایره فشرده است، درحالیکه

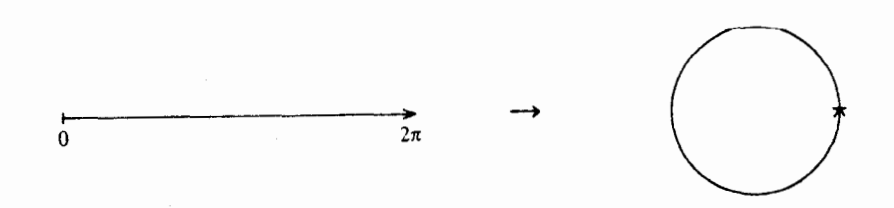

بازهٔ نیمباز، فشرده نیست. اما، حتی هنگامیکه ۱–f پیوسته است، اثبات پیوستگی آن ممکن است

فشردگے ِ  $rr$ 

 $y=f(x)$  خیلی پرزحمت باشد. خصوصاً هنگامیکه پیوستگی خود  $f$  از دستور صریحی به شکل بهدست آمده باشد، ولی راهی برای به دستآمدن دستور متناظر آن  $x = f^{-1}(y)$  منظر نرسد. به همین دلیل، بهتر است شرطی بهدست دهیم که نوعاً شرطی کلی و بررسی آن غالباً ساده باشد و در عین حال تضمین کند که وارون یک نگاشت دوسو بی پیوسته، همواره پیوسته است:

قضیه. یک نگاشت دوسویی پیوسته  $Y \to f: X \to f$  از یک فضای فشردهٔ  $X$  به یک فضای هاوسدورف  $Y$  همواره یک همسانر یختے راست.

بر هان. باید نشان دهیم که نگارههای مجموعههای باز،بازند.ویا هم ارزباآن،نگارههای مجموعههای بسته، بستهاند. پس، فرض میکنیم  $X \subset X$  بسته باشد. لذا A فشرده است، زیرا یک زیر فضای بسته از یک فضای فشرده است. از اینجا معلوم می شود که  $f(A)$  فشرده است (زیرا نگارهٔ پیوستهٔ یک فضای فشرده است)، و درنتیجه،  $f(A)$  (به عنوان زیر فضای فشردهٔ فضای هاوسدورف $Y$ ) سیته است. همان چیزی که مے خواستیم. □

## فضاهای برداری تویولوژیک

شمار فراوانی از عناصر دخیل در ریاضیات، توسط یک رشتهٔ نامتناهی ازاعداد حقیقی یا مختلط کاملاً معین می شوند: به عنوان مثال، یک سری تیلر با دنبالهٔ ضرایبش معین می شود … بنابراین می توان عددهای این دنباله را، که تعیین کنندهٔ هر یک از عناصر بهعنوان مختصات آن عناصر هستند، مختصات یک نقطه در یک فضای بینهایت بعدی  $(E_\omega)$ که عدهٔ ابعاد آن بینهایت شمارا است، تلقی نمود. این برداشت، مزایای چندی در عمل بهدنبال دارد. نخستین امتیاز همواره وقتی ظاهر میشودکه بیان هندسی را بهکار می بریم، دراین صورت مشابهتهایی پدید میآیدکه شهود را آسان مے رسازد . . . .

موريس فرشها نکاتی از حساب تابعی (۱۹۰۶)

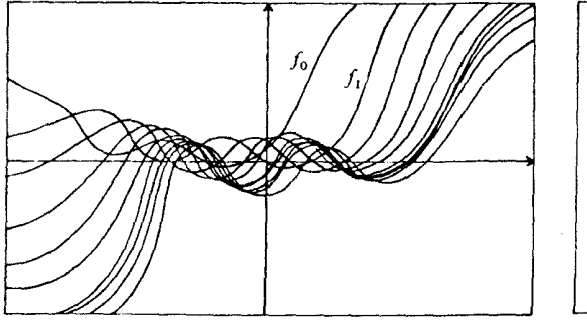

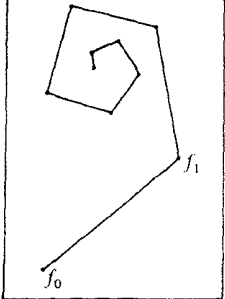

۰۱ مفهوم فضای برداری توپولوژیک

فصل کوتاه حاضر هدفی برتر از آن ندارد که ردهای از فضاهای توپولوژیک را که حقیقتاً در دامنهٔ کار بردهای توپولوژی (دراین مورد، آنالیز تابعی) پدید می آید معرّفی نماید. این فضاهاکه اهمیت بسزایی دارند، فضاهای برداری توپولوژیک نامیده می شوند. بنابراین، بجاست که این مثالها را در آغازکتاب قرار دهیم، چراکه نقش مهمی در تکوین مفهوم فضاهای توپولوژیک برعهده داشته|ند (فرشه ۱۹۰۶).

تعريف (فضاي برداري توپولوژيک). فرض كنيم & هيأت اعداد حقيقي & يا هيأت اعداد مختلطِ باشد. یک فضای برداری  $E$  روی  $\Bbb K$  همراه با یک ساختار فضای توپولوژیک را فضای برداری  $\Bbb C$ نو پولوژيک ` مي ناميم هرگاه ساختارهاي تو پولوژيک و برداري آن بهمعناي زير با هم سازگار باشند: اصل موضوع ١. عمل تفريق  $E\rightarrow E\times E$  پيوسته باشد؛

> اصل موضوع ۲. عمل ضرب در اسکالرها $E\to E\times\mathbb{R}$  پیوسته باشد. <mark>توجّه. برخی از مؤلفین اصل موضوع</mark> زیر را نیز می|فزایند:

اصل موضوع ۳. فضای توپولوژیک  $E$  هاوسدورف باشد (مثلاً دانفرد و شوارتس۲ در مرجع[۷]، این اصل را می پذیرند، اما بورباکی ؑ در مرجع[۱] آن را نمی پذیرد).

به جای پیوستگی عمل تفریق دراصل ۰۱ می توانستیم پیوستگی عمل جمع را قرار دهیم، زیرا از اصل  $E\times E\to E\times E$ تتيجه مي شودكه نگاشت $E\to -x$  ،  $E\to -x$  پيوسته است، واز آنجا نگاشت K نیز پیوسته خواهد بود. اماگنجاندن «عمل تفریق» بهجای «عمل جمع» در اصل  $(x,y)\mapsto (x,-y)$ ۰۱ دلیلی داردکه مطلقاً بر پایهٔ زیبایی استوار نیست و هم|کنون بهشرح آن میپردازیم.

همانگونه که در این فصل مفاهیم «فضای برداری» و «فضای توپولوژیک» با هم ارتباط پیداکردند، بسیاری از مفاهیم جالب و مفید دیگر از ارتباط بین توپولوژی و ساختار جبری پدید میآیند. بهویژه، چنانچه G یک گروه و در عین حال یک فضای توپولوژیک باشد، آن را یک گروه توپولوژیک  $G$  می نامند هرگاه ساختارگروه و توپولوژي با هم سازگار باشند. اما منظور از اين سازگاري چيست؟ منظور آناست كه عمل تركيب

 $G \times G \to G$ ,  $(a, b) \mapsto ab$ 

و نگاشت وارون  $G \rightarrow G \rightarrow a^{-+}$ ، نگاشتهایی پیوستهاند. اما، می $\vec{u}$ ان دو شرط را در یک شرط ادغام کرد. و اصل موضوع گروههای توپولوژیک را بهدست داد: نگاشت  $G\:\rightarrow\: G\times G$ . 2. Dunford-Schwartz 1. topological vector space 3. Bourbaki 4. topological group

٣۶ فضاهای برداری توپولوژیک

. نگاشتی پیوسته است $(a, b) \mapsto ab^{-\lambda}$ بناراین، اصل ۱ دقیقاً بیان می کند که گروه جمعی  $(E,+)$  یا تو یولوژی  $E$ ، یک گروه تو یولوژیک تشکیل مے ردھد.

در چهار بخش آتی، متداولترین ردههای فضای برداری تو پولوژیک را، با رعایت ترتیب از جزئی به کلي، مي آوريم:

### ۲. فضاهای برداری متناهی ـ بعد

 $\mathbb{K}^n \to \mathbb{K}^n$  فضای «K ویلوژی معمولی، یک فضای برداری توپولوژیک است، و هر یکریختی نیز یک همسانر یختی است. پس، هر فضای برداری n بعدی V، دقیقاً یک تو پولوژی می پذیرد که برای  $V$  آن لااقل یک (و در نتیجه هر ) یکریختی  $\mathbb{K}^n \cong V \cong V$  یک همسانر یختی است، و با این توپولوژی، بهیک فضای برداری توپولوژیک بدل می شود. همهٔ این مطالب پیش یاافتادهاند و بدون شک توپولوژی «معمولی» که بدینگونه معین می شود، بدیهپترین توپولوژی است که می توان برای V یافت. اما درواقع، اين توپولوژي چندان هم«بديهي» نيست، زيرا قضية زير را داريم:

قضمیه. توپولوژی معمولی روی یک فضای برداری متناهی بعد V یگانه توپولوژییی است که آن را به يک فضاي برداري توپولوژيک هاوسدورف بدل مي سازد.

(برهان این قضیه را شی آوریم. خواننده می تواند مراجعه کند به بورباکی [۱]، قضیهٔ ۲، ص ۱۸).

این قضیه نشان می دهد که فضاهای برداری تو پولوژیک متناهی بعد، بهعنوان موضوعی مستقل برای مطالعه جالب نیستند، و مفهوم فضاهای برداری توپولوژیک، بهدلیل حالت نامتناهی بعدی، وارد ر یاضیات شدهاند. اما، حتی برای فضاهای نامتناهی بعد نیز، یک نتیجهٔ مهم از قضیهٔ بالا به دست می آید:  $E$  چنانچه  $V$  یک زیرفضای برداری متناهی بعد در یک فضای برداری تو پولوژیک هاوسدورف دلخواه باشد، توپولوژي V كه از E بر آن القاشده دقيقاً همان توپولوژي معمولي است، حتى اگر E طبيعيترين نمونه در رستهٔ خود باشد.

### ۳. فضاهای هیلبرت

 $E\left($  یادآوری کنیم که فضای با حاصلضرب داخلی، ٰ یک فضای برداری حقیقی (همچنین مختلط است همراه با یک صورت دوخطی متقارن (بهترتیب اِرمیتی ۲ ) مثبت و معین (۰٫۰۰). در این صورت، برای $v\in E$  ، عدد  $\sqrt{\langle v,v\rangle}:=\sqrt{\langle v,v\rangle}$  نرم $v'\in E$ می شود.

یادداشت. اگر (E, (…,)) فضایی با حاصلضرب داخلی باشد، آنگاه برابری و دارې  $d(v,w):=\parallel v-w\parallel$  معرّف مټر يکي است که ټو پولوژي واسپته پهآن،  $E$  را په يک فضاي پر دارې  $\parallel v-w\parallel$ توبولوژيک ميٽل مے سازد.

تعریف (فضای هیلبرت). فضای با حاصلضرب داخلی را فضای هیلبرت<sup>۲</sup> گوییم هرگاه نسبت به متر یک خودکامل باشد، یعنی هرگاه هر دنبالهٔ کوشی در آن همگرا باشد.

یس از فضاهای متناهی بعد، فضاهای هیلبرت یقیناً سادهترین فضاهای برداری تو یولوژیکاند، و می توان آنها را به شیوهٔ زیر کاملاً ردهبندی کرد: یک خانوادهٔ ج $\{e_{\lambda}\}_{\lambda \in \Lambda}$  از بردارهای یکهٔ دو بهدو متعامد  $e_{\lambda}$  در یک فضای هیلبرت  $H$  را یک پایهٔ هیلبرتی آ برای  $H$ گویند هرگاه یگانه بردار قائم بر همهٔ  $e_{\lambda}$ ها فقط بردار صفر باشد. می توان ثابت کرد که هر فضای هیلیرت حنین بایهای دارد، و هر دو بایه از یک فضاي هيلبرت، يک عدد اصلي مشترک دارند، و سرانجام هر دو فضاي هيلبرت با پايههاي همتوان، طوليا به يكه يختِّ اند.

۴. فضاهای باناخ

تعریف (فضاهای نرمدار ). فرض کنیم  $E$  فضایی برداری است روی  $\mathbb K$ . یک نگاشت : ال الله عن الله عن الله عن الله عن الله عنه الله عنه الله عنه الله عنه الله عنه الله عنه الله عن ا  $x = o$  . برای هر $x \in E$   $\|x\| \geq 0$ ؛ و $\|x\| \geq 0$  . ا $\|x\| \geq 0$ . N . المراى هر  $x \in E$  و هر K و  $x \parallel x \parallel x$  ال $x \in E$  .  $\|x+y\|\leqslant \|x\|+\|y\|$ ، (نابرابری مثلثی). برای هر $E$  هر  $x,y\in E$  ال $\mathbf{N}^*$ 

یک زوج (E, || … ||) متشکل از یک فضای برداری و یک نرم را یک فضای نرمدار<sup>0</sup> می نامند. یادداشت. اگر ( $\parallel \cdot \parallel \cdot$  یک فضای نرمدار باشد، برابری

$$
d(x,y) := ||x - y||
$$

معرّف متر یکی است که توپولوژی وابسته بهآن  $E$  را بهیک فضای برداری توپولوژیک مبدّل می سازد.

فضاهای برداری توپولوژیک ۳۸

تعریف (فضای باناخ). یک فضای نرمدار را فضای باناح<sup>۱</sup> گویند هرگاه کامل باشد. بعنه , هرگاه هر دنبالهٔ کوشی در آن همگرا باشد.

فضاهای هیلبرت و باناخ، بهویژه مثالهایی از فضاهای برداری توپولوژیک هستند، اما ساختاری اضافي دارند: روشن است كه حاصلضرب داخلي (٠٠,٠٠) ويا نرم || ٠٠ || را نمي توان از روى تو پولوژي این فضاها به دست آورد. حتی در حالت بعد متناهی ۲ $n \geqslant n$ ، یک فضای برداری  $n$ بعدی V نرمهای گوناگونی می پذیرد، که برخلاف حاصلضر بهای داخلی، هیچکدام از تأثیر خودریختیهای خطی فضا بر دیگری بهدست نمی آید. البته، همهٔ این نرمها معرّف توپولوژی واحدی روی V هستند (که همان تو پولوژي «معمولي» فضاي »مدي است). اما، در فضاهاي نامتناهي مدياناخ ، جنانچه توجه خود را حتی فقط بهساختار فضای برداری توپولوژیک این فضاها معطوف کنیم (همان طور که در آنالیز تابعی متداول است)، می بینیم که این فضاها چنان ردهٔ وسیعی تشکیل می دهند که، نه تنها دستهبندی آنها مشکل است، بلکه شاید واقعاً نتوان توصیف جامعی از همهٔ این ردهها بهدست داد.

۵. فضاهای فرشه  $\vert \cdot \vert : E \to \mathbb{R}$  تعریف (نیمنرم). فرض کنیم  $E$  فضایی است برداری روی K. یک نگاشت یک نیمنرم آ می نامیم هرگاه در اصول زیر صدق کند:  $|x| \geq o$   $x \in E$  برای هر  $\mathbf{SN}$  . ا $|ax|=|a|\ |x|$ نابرابری مثلثی،  $\Bigg\{ \begin{array}{c} |ax|=|a| \ |x| \end{array}$  $NY$  $N<sup>r</sup>$ 

مثلاً، روی  $\mathbb{R}^n$ ، نگاشت $\mathbb{R}^n\to [x_i|\cdot|\cdot|_i:\mathbb{R}^n\to\mathbb{R}$ ، یک نیمنرم است. برای نرمها و همچنین برای نیمنرمها، می توان از «گویهای باز»<sup>۲</sup> سخن گفت. ما آنها را با نمایش میدهیم. اما، در حالت کلی، دیگر در آنها موضوع  $B_\varepsilon(x):=\{y\in E|\ |x-y|<\varepsilon\}$ «گرد بودن» اصلاً مطرح نیست.

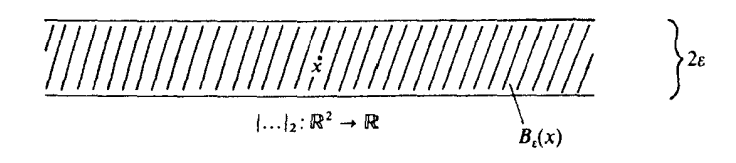

 $E$  تعریف. فرض کنیم  $E$  فضایی است برداری و  $\{|\cdot\cdot|_\lambda\}$ یک خانواده از نیمنرمها روی یک زیږمجموعهٔ  $U\subset E$  را در توپولوژییی که خانوادهٔ نیمنرمها پدید می آورند، بازگویند هرگاه هر نقطهٔ عضو مشترک متناهی از نیمنرمهای گو بهای بازی باشد که در  $U$  قرار دارند؛ بهعبارت دیگر، برای هر  $U$ اعضانی جون $\lambda_r \in \Lambda$  ,  $\cdots, \lambda_r \in \lambda$  و عددی حون $\varepsilon > \varepsilon$  وجود داشته باشند بهگونهای که $x \in U$  $B_{\varepsilon}^{(\lambda_1)}(x) \cap \cdots \cap B_{\varepsilon}^{(\lambda_r)}(x) \subset U$ 

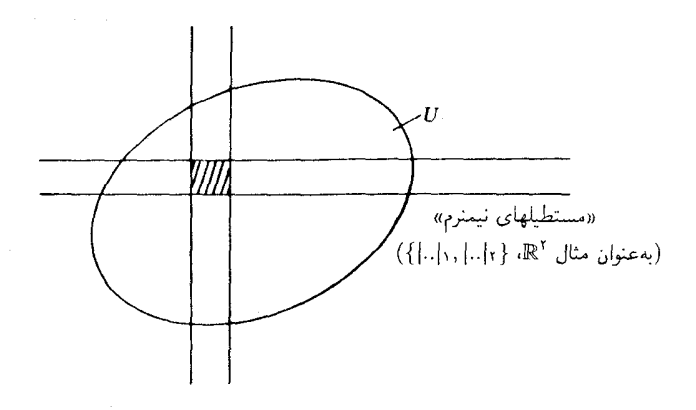

 $\lambda \in \Lambda$ با زبان و اصطلاحاتی که در فصل ۱، بخش ۴، دیدیم این گو بهای باز نیمنرمهای  $\lambda \in \Lambda$  ب يک زيرپايه براي توپولوژي فضا تشکيل ميدهند، ويا توپولوژي فضا را پديد مي آورند.

یادداشت. با توپولوژییی که خانوادهٔ نیمنرمهای  $\{|\cdot|\}$  ایندست می دهند  $E$  یک فضای برداري توپولوژيک مي شود،که يک فضاي هاوسدورف نيز خواهد بود اگر، و تنها اگر، o پگانه برداري  $\frac{1}{2}$ باشد که همهٔ نیمنرمهای  $\frac{1}{2} \cdot |A|$ بهازای آن صفر می شوند.

تعریف (فضای مقدّم فرشه). یک فضای برداری توپولوژیک هاوسدورف که توپولوژی آن بهکمک خانوادهای منتها شما را از نیمنرمها تعریف شده باشد، یک فضای مقدّم فرشه\ نامیده می شود.

فضای فرشه، فضای مقدّم فرشهای است که «کامل» باشد. مطمئناً کمال مفهومی است متری، ولی باید بگویم که یک بیان توپولوژیک واضحی نیز برای این مفهوم در قالب فضاهای برداری توپولوژیک وجود دارد.

 $(x_n)$ نعریف(فضاهای برداری توپولوژیککامل). یک دنبالهٔ ۱ چ $(x_n)$  در فضای برداری توپولوژیک

<sup>1.</sup> pre-Fréchet space

فضاهای برداری توپولوژیک ۴۰

را دنبالهٔ کوشی کوییم هرگاه برای هر همسایگی 0 مانند  $U$ ، یک $n_o \, r_o$  وجود داشته باشد بهگونهای که برای هر هیلهٔ  $v$  بطلهٔ  $x_n-x_m\in U$  برقرار باشد. چنانچه هر دنبالهٔ کوشی دنبالهای همگرا باشد،  $n,m\geqslant n$ فضا را (دنبالهیی کامل<sup>۲</sup> ) نامند.

البته، در فضاهای نرمدار، این مفهوم کمال با مفهوم پیشین کمال، که از روی متر یک وابسته به نرم فضا تعريف مي شد، همارز است.

تعريف (فضاي فرشه). منظوراز فضاي فرشه"، فضاي مقدّم فرشهاي است كه كامل باشد.

باید توجه نمودکه فضاهای مقدّم فرشه، همگی متر یکپذیرند: چنانچه توپولوژی فضا توسّط دنبالهای از نیمنرمهای  $|\cdot|_{n,n\geqslant}$  داده شده باشد، برابری

$$
d(x,y) := \sum_{n=1}^{\infty} \frac{1}{\mathsf{Y}^n} \frac{|x-y|_n}{1+|x-y|_n}
$$

معرّف متر یکی است که تو پولوژی وابسته بهآن همان تو پولوژی فضاست و دنباله های کوشبی آن نیز همان دنبالههاى كوشى فضا هستند.

۶. فضاهای برداری توپولوژیک موضعاً محدب سرانجام، فضاهای موضعاً محدب را تعریف میکنیم. این فضاها کلیترین ردۀ فضاهای برداری تو پولوژیک هستند که برای آنها نظریهای پر از قضایایی جالب و قشنگ وجود دارد.

تعریف. یک فضای برداری توپولوژیک را موضعاً محدب ٔ گویند هرگاه هر همسایگی o شامل یک همسایگی محدب 0 باشد.

اکنون به بیان حقایقی میپردازیم که نشان میدهند تا چه حد این فضاهاکلیتر از ردههای نامبردهٔ پیشین هستند ( از اثبات آن صرف نظر میشود، رجوع کنید به [۱۳] بخش ۱۸): یک فضای برداری توپولوژيک، موضعاً محدب است اگر و تنها اگر، توپولوژي آن بتواند توسّط خانوادهاي از نيمنرمها تعريف شود؛ یک فضای برداری توپولوژیک موضعاً محدب، یک فضای مقدّم فرشه است، اگر و تنها اگر متر یکیدیر باشد.

- 2. (sequentially) complete 3. Fréchet Space 1. Cauchy sequence
- 4. locally convex

$$
\mathbf{V}.
$$
 چند مثال  
مثال ۱. مجموعهٔ توابع حقیقی  $f$  روی بازه
$$
[-\pi, \pi]
$$
راکه انتگرالپذیر لبگ<sup>ا</sup> هستند و در شرط  

$$
\int_{-\pi}^{\pi} |f(x)|^r dx < \infty
$$

صدق میکنند. در نظر میگیریم. دو تابع از این مجموعه را همارز خوانند هرگاه خارج از یک مجموعهٔ با اندازهٔ صفر، بر هم منطبق باشند. ردههای همارزی آن را، با تسامح، توابع مربع انتگرالپذیر۲  $H$  می $\rm d$ متار کیویم  $H$  مجموعهٔ این توابع باشد. یک ساختار متعارف فضای برداری حقیقی روی وجود دارد و می توان آن را بهکمک حاصلضرب داخلی:

$$
\langle f, g \rangle := \frac{1}{\pi} \int_{-\pi}^{\pi} f(x) g(x) dx
$$
بمساختار یک فضای هیلبرت تبدیل نمود. توابع مثائاتی

$$
e_k := \cos kx, \ e_{-k} := \sin kx
$$

بهازای ۱ $k\geq 1$  همراه با تابع ج $\frac{\sqrt{Y}}{Y}=e_o$ ، یک پایهٔ هیلبرتی  $e_a$  وای  $H$  می $h$ ازند. نمایش هر عضو  $f\in H$  بهصورت  $\sum_{n\in \mathbb{Z}}\langle f, e_n\rangle e_n$  دقيقاً سرى فورية  $f\in H$ 

مثال ۲. فرض کنیم X یک فضای توپولوژیک و  $C(X)$  فضای برداری توابع پیوسته و کراندار روی  $X$  باشد، و

 $|| f || := \sup_{x \in X} |f(x)|$ 

در این صورت،  $(C(X), \|\cdot\|)$  یک فضای باناخ است.

مثال ٣. فرض كنيم X  $\subset \mathbb{C}$  حوزهاى ّ در صفحهٔ مختلط باشد، فضاى بردارى توابع تمامریخت ٔ روی X را با  $\mathcal{O}(X)$  نمایش میدهیم، و این فضا را به توپولوژی وابسته بهخانوادهٔ

 $\{|\cdot|_K\}_{K\subset X}$  نشدد.  $K$ 

از نیمنرمهای  $\sup_{z\in\mathbf{K}}|f(z)| = |f|$ ، مجهز میکنیم (این توپولوژی را اصطلاحاً توپولوژی همگرایی فشرده» همیگویند). در این صورت،  $\mathcal{O}(X)$  یک فضای فرشه است (فقط کافی است) دستهای شما را از  $K_n$ هاکه تمامی X را «تحلیل میبرند» اختیارکنیم؛ ویژگی کمال، از قضیهٔ همگرایی 1. Lebesgue-integrable 2. square-integrable functions

۲. domain منظور مجموعة باز و همبند است \_م.

4. holomorphic 5. compact convergence

فضاهای پرداری توپولوژیک ۴۲

وارشتراس نتبجه مے شود . . . ).

سهمثال فوق، از جمله مثالهایی از «فضاهای تابعی»` زیادی هستند که بهنحوی مؤثّر در آنالیز ظاهر می شوند. مانند فضاهای برداری، آنها را ابداع نکردهایم، بلکه خودبهخود حضور دارند و نمی توان آنها را نادیده گرفت. این واقعیت نیز که عملگرهای خطی دیفرانسیل و انتگرال، رفتاری بهشکل نگاشتهای خطی  $E_1\rightarrow E_1$  بین فضاهای تابعی دارند، مستقیماً از ماهیّت اشیاء ناشی می شود. اما اگر در این موارد، به حیر خطی اکتفاکنیم، به پیمایگیهایی کشیده می شویم. پس، برای درک و پژگیهای این عملگرها، لازم است به بررسی رفتار آنها از نظر پیوستگی نسبت به توپولوژیهای گوناگون بپردازیم، و از شناخت خود در بارهٔ ساختار فضاهای برداری تو پولوژیک مجرّد بهره گیریم. هر چند تو پولوژی نقطه مجموعه، که همهٔ بحث فعلی ما در بهادادن بهآن است، نمی تواند معرّف لبهٔ تیر پژوهش در زمینهٔ معادلات دىفرانسىل با مشتقات جزئى باشد. بالين حال، ايزارى اجتنابناپذير براي آن(ست، تا آنجا كه بايد مسلّم انگاشته شود.

هنوز مثالهایی از فضاهای برداری توپولوژیک موضعاً محدب ولی متریکناپذیر را، که در نتیجه فضاهاي مقدّم فرشه هم نيستند، ارائه ننمودهام. البته، اين فضاها نيز بهطوركاملاً طبيعي در آناليز تابعي ظاهر مي شوند. مثلاً،گاهي نياز داريم كه «توپولوژي ضعيف» ` ، يعني، درشتبافتترين توپولوژييي را که برای آن همهٔ نگاشتهای خطی پیوستهٔ قدیمی  $\mathbb{R}\, \to\, \mathbb{R}$  (یعنی «تابعکهای خطی» ) پیوسته مے مانند، یا بەبیان دیگر، توپولوژییے راکە بەکمک مجموعۀ

 $\{f^{-1}(U)|$ خطی و پیوسته است و  $U\subset \mathbb{R}$  باز است $f:E\to \mathbb{R}\}$ 

پدید میآید روی یک فضای برداری توپولوژیک بررسی کنیم. با این توپولوژی،  $E$  باز هم فضایی است برداریِ توپولوژیک، اما بسیار پیچیدهتراز آنچه قبلاً بود. حتی اگر با فضایی بهسادگی یک فضای هیلبرت نامتناهی ــ بعد شروع کنیم، آنچه با توپولوژي ضعیف به دست می آید، یک فضای موضعاً محدب، هاوسدورف، اما متريكنايذير خواهد بود (رجوع كنيد به [۴]، ص ۷۶).

توپولوژى خارج قسمت

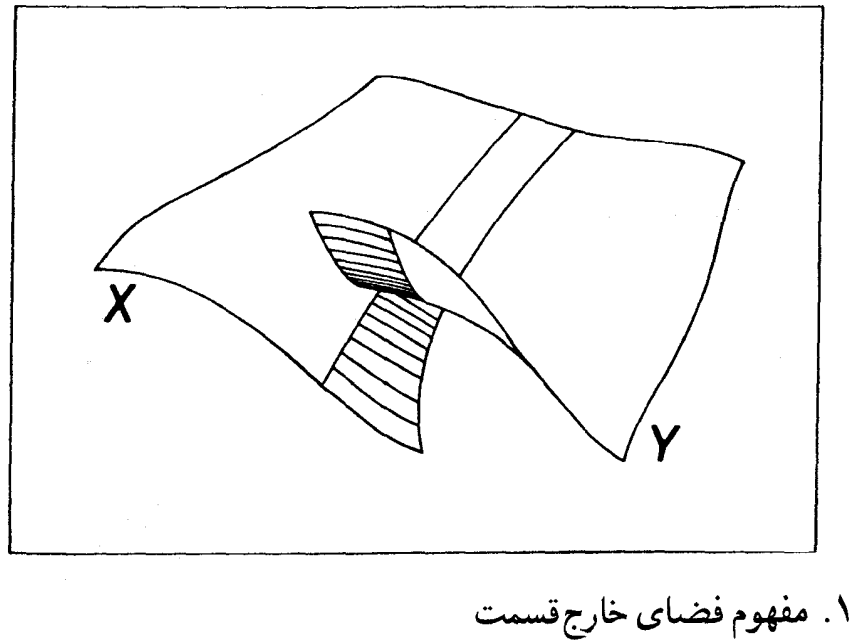

نمادگذاری. اگر X یک مجموعه و $\sim$  یک رابطهٔ همارزی روی X باشد، مجموعهٔ ردههای همارزی ل با به /X، و ردهٔ هم|رزي يک عضو  $x \in X$  را با  $[x] \in X/\sim [x]$ ، و نگاشت تصوير متعارف  $X/\sim [x]$ 

#### تويولوژى خارجقسمت ۴۴

 $\pi(x):=[x]$ را با $\pi$  نمایش می،دهیم، یعنی $X\sim X/\sim \pi: X\to X/\sim$ 

تعریف (فضای خارج قسمت \ ). فرض کنیم X یک فضای توپولوژیک و ~ یک رابطهٔ همارزی  $\pi^{-\lambda}(U)$  را در نویولوژی خارج قسمت باز میگوییم هرگاه ( $U\subset X/\sim V$  باشد. یک مجموعهٔ  $X$  با  $\sim$  در  $X$  باز باشد. مجموعهٔ  $X/\sim$  همراه با توپولوژییی که بدینگونه تعریف کردیم، خارج قسمت نامیدہ مے ہشود.

یادداشت.  $\chi$ روشن است که توپولوژی خارج قسمت ریز بافتترین توپولوژی روی $\lambda/\sim X$  است به  $\pi$ قسمے که  $\pi$  یک نگاشت پوسته پاشد.

درست همانگونه که از مفاهیم زیرفضا، اجتماع جدا از هم، و حاصلضرب، تجسم ذهنی روشنی در دست داریم، و می توانیم پایههای شهود خود را در ابتدای کار بر پایهٔ آنها بگذاریم، مایلم برای تجسّم ذهني فضاهاي خارج قسمت نيز پيشنهادي عرضه كنم.

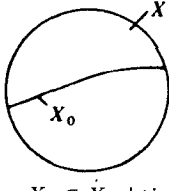

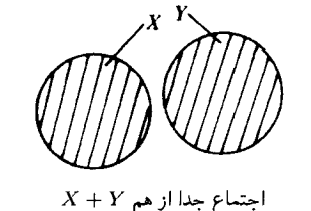

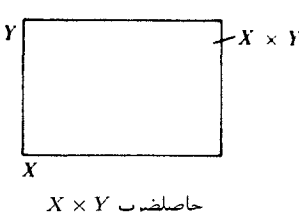

 $X_o \subset X$  زیرفضای

برای درک یک رابطهٔ همارزی، بهترین کار تجسّم ردههای همارزی است؛ هر چند این ردههای همارزی، نقاط فضای خارج قسمتاند، این امرکافی نیست، زیرا احساس ما خواهان یک تصویر هندسی از فضاي خارج قسمت است كه در آن، نقاط فضا واقعاً «نقطه هايي» به معنى هندسي آنها باشند:

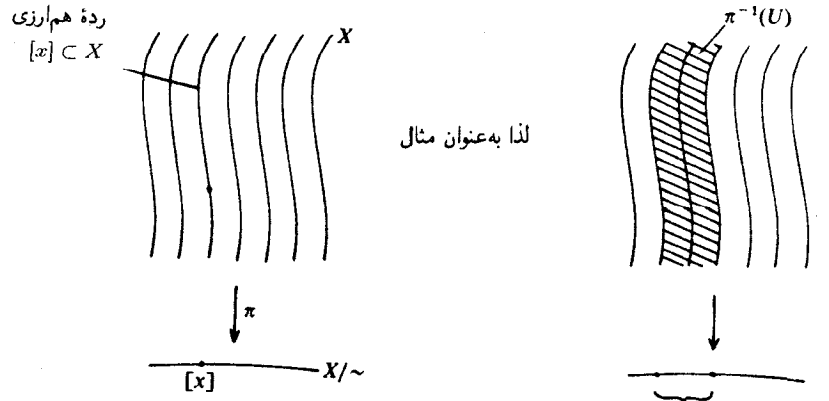

1. quotient space

در دو بخش آینده هر آنچه راکه در «نظریهٔ» فضاهای خارج قسمت مورد نیاز ماست می گنجانیم، و پس از آن آزادیم که به بخش واقعاً جالب این مبحث، یعنی مثالهایی که واقعاً در ریاضیات پیدا می شوند وابداعات دوراز ذهنى نيستند، بيردازيم.

۲. فضیاهای خارج قسمت و نگاشتها

نکتهٔ ۱ (نگاشتهایی از فضاهای خارج قسمت). فرض کنیم Y فضای توپولوژیک دیگری باشد.  $f\circ \pi$  بدیهی است که نگاشتی چون  $Y\to X/\sim X$  :  $f$  پیوسته است، اگر وتنها اگر نگاشت مرکب ييوسته باشد:

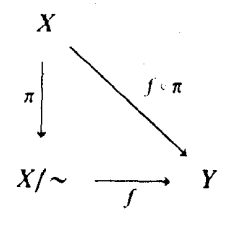

نکتهٔ ۲ (نگاشت به فضاهای خارج قسمت). معیار جهانی مشابهی برای پیوستگی نگاشتی به شکل  $X/\sim X/\sim$  وجود ندارد. اما ملاحظهٔ جزئی زیر غالباً سودمند واقع میشود: اگر یک  $\alpha \varphi = \pi \circ \Phi$ نگاشت ییوسته  $X \to Y \to \Phi$  با شرط

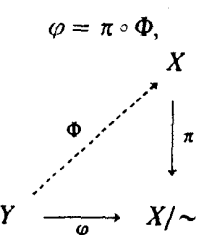

وجود داشته باشد، یا حتی اگر این پدیده فقط موضعی باشد، یعنی اگر برای هر y ∈ Y، یک همسایگی و يك نگاشت پيوستة  $X\mapsto \Phi_U=\varphi\vert U\rightarrow \Phi_U$  با شرط  $U\vert U\rightarrow \pi\circ \Phi_U$ ، بتوان يافت، آنگاه  $\varphi$  البته  $U$ 

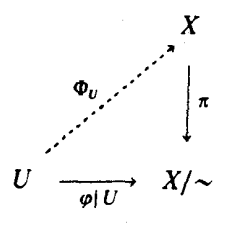

يبوسته است.

توپولوژى خارج قسمت ۴۶

۳. ویژگیهای فضاهای خارج قسمت کدام یک از ویژگیهای فضای  $X$  به فضای خارج قسمت $\lambda/\sim X$  منتقل میشود؟ همبندی و فشردگی خوشرفتارترين ويژگيها هستند:

نكتة ١. اگر X فضايي همبند (همبند ـ راه)، ويا فشرده باشد، $X/\sim$  نيز همبند( همبند ـ راه) يا فشرده است (ريرا اين فضا، نگارة پيوستة  $X$  است).

در مورد سومین ویژگی فضاها، که در فصل ۱ مورد بحث قرار دادیم، وضع بهکلی متفاوت است: فضاي خارج قسمتِ يک فضاي هاوسدورف، در حالت کلي، ديگر يک فضاي هاوسدورف نيست. یک دلیل سادهٔ این امر آن است که ممکن است ردههای هم ارزی، همگی بسته نباشند:

نکتهٔ ۲. یک شرط لازم برای آنکه فضای خارج قسمت $\lambda/\sim X$  یک فضای هاوسدورف باشد، تن است که همهٔ ردههای همارزی در  $X$  بسته باشند؛ زیرا، اگر  $y\not\in y$  یک نقطهٔ مرزی  $[x]$  باشد، آنگاه $j$ در فضای  $\sim X/\sim$ ، نمی توان  $[x]$  و  $[y]$  را با همسایگیهایی جدا از هم، از هم جداکرد.

یک راه دیگر، شاید ظریفتر، برای بیان این منظور چنین است: بسته بودن ردههای همارزی در ، با بسته بودن نقاط در $X/\sim X$  همارز است، و میدانیم که در یک فضای هاوسدورف همهٔ نقاط،  $X$ مجموعههای بستهاند.

بسیار خوب، فرض کنیم که ردههای هم|رزی بسته|ند:این شرط کاملاً معقول است و بدون آن هیچ چیز درست از آب در نمی آید.اما، با تحقق این شرط، چه پیش می آید؟ به دومثال گمراه کنندهٔ مشابه زیر توجه کنیم.

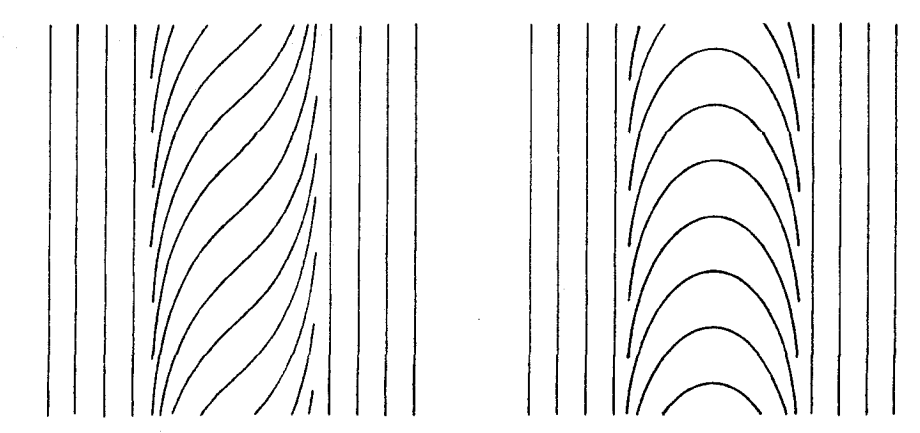

در هر دوی آنها  $X=\mathbb{R}^\star$  با توپولوژی معمولی است، و ردههای هم/رزی زیر خمینههای بستهٔ یک بعدی هستند که بهنحو سادهای مرتب شدهاند، و تجزیهٔ R<sup>۲</sup> به ردههای همارزی، حتبی براثر انتقال در امتداد محور xلها ناوردا است. بعلاوه، این دو مثال، آنقدر شبیهاند که نمی توان اختلاف میان ردههای همارزی آنها را به کمک و پژگیهای نظری نقطه ـ مجموعهای دو رابطهٔ همارزی، بهزبان سادهای توصیف نمود، مگر آنکه بگوییم در یکی از آنها فضای خارج قسمت یک فضای هاوسدورف است، اما در دیگری نسىت!

آنچه که مستقیماً از این مثالها فرا میگیریم ایناست که ویژگیهای جداسازی خارج قسمتها، تا اندازهٔ زیادی بستگی به ترتیب خاص ردههای همارزی دارند و باید مرهون وجود قضایایی باشیم که ضامن هاوسدورف بودن ردههای وسیعی از مثالها هستند.

### ۴. حند مثال: فضاهای همگن

نخست به یادآوری چند نمادگذاری جبری میپردازیم: اگر G یک گروه باشد و  $H\subset G$  یک زیرگروه، أنگاه  $G/H$  معرّف مجموعهٔ هم۔ مجموعههای چپ،  $\{ gH | g \in \{ gH | g \}$ ، است، که ردههای همارزی برای رابطهٔ هم!رزی  $b^{-1}a\in b^{-1}$  ج $b\Rightarrow a\sim b:$ ، روی G، هستند. بعلاوه، اگر  $H$  یک زیرگروه نرمال بهنجار)` باشد (یعنی برای هر $H \cdot g \in H$   $g^{-1} = G/H$ ،آنگاه  $G/H$  دارای یک ساختار متعارف) گروهی خواهد بودکه از  $G$ گرفته است.

تعريف(گروهتويولوژيک). يکگروه $G$ راکهيک فضاي توپولوژيک نيزباشد،يکگروهتوپولوژيک' مے نامند هرگاه نگاشت

$$
G \times G \to G, (a, b) \mapsto ab^{-1}
$$

ييوسته باشد.

 $n\times n$  به عنوان مثال، گروههای  $\operatorname{GL}(n,\mathbb{R})$  و  $\operatorname{GL}(n,\mathbb{R})$  متشکل از ماتریسهای وارونپذیر بهطریق متعارف گروههای توپولوژیکاند، و همچنین اند گروههای آبلی  $(E,+)$ ، که زیر بنای فضاهای برداری توپولوژیک هستند. بههمین منوال، هر زیرگروه از یک گروه توپولوژیک، مجهز به توپولوژی زیرفضایی، آشکارا یک گروه تو یولوژیک است. تعریف (فضای همگن). اگر $H\, \subset\, G$  زیرگروهی از یک گروه توپولوژیک  $G$  باشد، فضای خارج قسمت  $G/H$ یک فضای همگن` نامیده می شود.

بنابراین، تعریف کلبی فضای خارج قسمت $\lambda/\sim$ ، که در بخش ۱ آوردیم، در اینجا برای حالت خاص  $G = X$  و رابطهٔ همارزی  $b^{-1}a \in b^{-1}$   $\iff$ : بهکار رفته است.

چرا فضاهای همگن مورد توجّه ما هستند؟ بهاین پرسش لعنتی که در بسیاری از جاها مطرح می شود نمی توان در سطح این کتاب کاملاً جواب داد. ولی من سعی خواهم کرد توضیحاتی دربارهٔ آن بدهم. هنگامیکه در طبیعت به گروههای توپولوژیک برخورد میکنیم، معمولاً آنها را به شکل مجرد. بهعنوان یک مجموعهٔ G همراه با یک قانون ترکیب و یک توپولوژی، به ما نمی دهند. بلکه ذاتاً بهصورت یک گروه تبدیلات، یعنی یک گروه از نگاشتهای دوسویی از یک مجموعهٔ X بهروی خود مطرح میکنند، که قانون ترکیب در آن، چیزی جز قانون ترکیب نگاشتها نیست. اما لازم نیست  $X$ که فقط  $X$  یک مجموعه و G همگروه کلیهٔ نگاشتهای دوسویی  $X$  باشد. بلکه مجموعهٔ  $X$  معمولاً مجهز به یک ساختار اضافی: قبل از همه یک توپولوژی، امّا بسته به موقعیت، شاید هم ساختاری دیفرانسپلیذیر یا تحلیلی یا جبری یا متری یا خطّبی و یا هر نوع ساختار دیگر است. دراین صورت، اعضای گروه G، نگاشتهایی دوسویی،  $X \,\,\rightarrow\, X \,\,$ ، خواهند بودکه با این ساختار سازگارند. معمولاً در رابطه با همین است که معلوم می شود کدام توپولوژی برای G مناسب است. به عنوان مثالی ساده، میگیریم (G = GL(n, R): در اینصورت، مجموعهٔ X فضای  $X$  خواهد بود با ساختار خطی خودشن

آنچه گفتیم، فقط ملاحظاتی در باب گروههای توپولوژیک بود و هنوز از فضاهای همگن صحبتی نکردهایم. اکنون برخی اشیاء ریاضی نظیر A در X یا برX یا بهگونهای مربوط به X و ساختار آن را در نظر میگیریم: به عنوان مثال، یک زیر مجموعهٔ  $X \subset A \subset A$ ، یا یک تابع $\mathbb{C} \to A : A \to A$ ، و یا درواقع هر چیزی که برایش معنی داشته باشد که بگوییم: A به وسیلهٔ عضو $g\in G$ ، به چیز مشابهی خون  $gA$  تبدیل  $gA$  میشود و  $gA$  نیز بهکمک $h\in G$  به  $hg$  تبدیل میشود. برای یک زیر مجموعهٔ  $A\subset X$ ،  $gA$ فقط نگارهٔ A است، در حالتی که برای یک تابع $\mathbb{C}\to A:A:X\to \mathbb{C}$  تابع $A\circ g^{-1}:X\to A$  خواهد  $\overline{d}H = \overline{\{g \in G | g A = A\}}$ بود و به همین ترتیب در سایر موارد. اکنون دیده میشود که مجموعهٔ متشکل از عضوهایی که A را بهخود A تبدیل میکنند، یک زیرگروه G است، و می توان فضای همگن را بهگونهای طبیعی بهعنوان فضای کلیهٔ موضعهایی در نظر گرفت که A می تواند تحت تبدیلات  $G/H$  $G = o(n+k)$ وابسته به اعضای مختلف $G$  اختیار کند. به عنوان یک مثال ساده از این فرایندگیریم و  $A$  زیر فضای $o \times \mathbb{R}^k \times \mathbb{R}^k$  باشد. ماتریسهای متعامدی که $X = \mathbb{R}^k \times \mathbb{R}^n$  را به خودش

<sup>1.</sup> homogeneous space

بدل مے کنند، دقیقاً بهشکل زیر هستند:

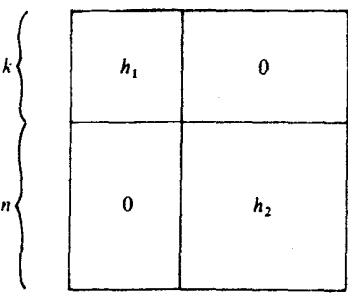

 $H = o(k) \times o(n) \subset o(n+k)$  که در آن  $h_1 \in o(n)$  و  $h_2 \in h_1$ ؛ در این حالت، داریم  $\mathbb{R}^{n+k}$ )، فضای همگن  $\alpha(n) \times o(n) \times o(n+1)$  به «خمینهٔ گراسمانی» و زیرفضاهای  $k$  بعدی در موسوم است. مثلاً، در حالت ١ $k = k \equiv k \equiv (n - o(n) \times o(n))$ ، فضاى تصويرى حقيقي معروف "RP" متشكل از خطوط مستقيم گذرنده بر مبدأ در ` + R" است.

اکنون به حالت کلی باز میگردیم. چه بسا اتفاق می افتد که یک چنین «فضای موضعی» است که اساساً مورد علاقهٔ ماست، و پیداکردن گروههای G و H، بهگونهای که بتوان این فضا را به شکل فضای همگن  $G/H$  نشان داد، نخستین گام ما در مطالعهٔ آن خواهد بود.

با این مقدمه، نخستین دیدگاهی را که فضاهای همگن را به نظر ما جالب جلوه می دهند، تا حدّی مبهم توضیح دادم. یک دیدگاه دوم (که فضاهای همگن را بهعنوان «مدارات» مطرح میکند)، موضوع بخش آینده خواهد بود. اکنون می خواهم به دیدگاه سومی که کاملاً عمیق است اشاره کنم. بهطور خیلی کلبې، پکپې ازاصول بنیادي در بررسې اشیاء هندسې پیچیده، تجزیۀ آنها به اجزاء ساده تر و مطالعۀ قوانینې است که براساس آنها بتوان کلّ شبیء را از روی اجزای آن دوباره ساخت. یک شقّ آن. تجزیهٔ فضا به «تار»<sup>۲</sup> هایی مشابه همدیگر است. اما قواعدی که براساس آنها، این تارهای مشابه می توانند مجدداً بهصورت «کلافهای تاری»<sup>۳</sup> گرد آیند، به وسیلهٔ یک گروه توپولوژیک، یعنی «گروه ساختاری»<sup>۴</sup> ، معین میشود، و در رابطه با این گروههای ساختاری، فضاهای همگن دوباره وارد صحنه می شوند. مثلاً، خمینههای گراسمانی  $O(n)\times O(k)\times O(n+1)$  در ردهبندی کلانهای برداری $^{\circ}$  نقش عمدهای بازی میکنند، و اطلاعاتی که از این فضاهای همگن (یعنی خمینههای گراسمانی) بهدست می دهند، بهعنوان یک واسطه، در تجزیه و تحلیل کلافهای برداری بهکار می روند، و کلافهای برداری نیز به نوبهٔ خود . . . ولي ادامهٔ بحث. مارا از زمينهٔ اصلي دور خواهد كرد. فقط اجازه بدهيد يك نكتهٔ ديگر را هم اضافه کنم: فضاهای همگن، چنانچه در بالااشاره شد، علاوه برآنکه ابزار مفیدی در انجام هدفهای 1. Grassmannian manifold 2. fibers 3. fiber bundles 4. structure group 5. vector bundles

تويولوژى خارجقسمت ۵۰

مستقیماند، به خودی خود نیز به عنوان اشیاء هندسی شایان توجّهاند، از این لحاظ که هم بسیارمتنوع اند و هم، به عنوان گروههای خارج قسمت روشهای نظر یهٔ گروههای توپولوژیک (و حتی گروههایی با ساختار غنی تر ) را می پذیرند. «فضاهای متقارن»<sup>۱</sup> در هندسهٔ ریمانی نمونههای آن هستند.

مطالب فوق مار ا از حوزهٔ تو پولوژی نقطه ـ مجموعه دورکردند: هدف سادهٔ من که متقاعد ساختن شما به پیدایش واقعی فضاهای همگن در ریاضیّات بود، شاید برآورده شده باشد، و می توانیم اندک اندک به زمينۀ اصلي خود بازگرديم.

در خاتمه، بار دیگر به مسألهٔ هاوسدورف بودنِ فضاهای خارج قسمت باز میگردیم. با اینکه ممکن استِ هاوسدورف بودن این فضاها در حالت کلبی بعید بهنظر آید، ولبی برای فضاهای همگن، محک بسيار روشن زيز برقرار است:

لم. يک فضاي همگن  $G/H$  هاوسدورف است اگر وتنها اگر  $H$  در G بسته باشد. (براي اثبات، كه چندان دشوار نيست، مراجعه شود به فصل٣، ص١٢، بورباكي [٢]).

اگر  $E$  یک فضای برداری توپولوژیک و  $E_o$  یک زیر فضای آن باشد، خارج،قسمت  $E/E_o$ ، با توپولوژی خارج قسمت، نیزیک فضای برداری توپولوژیک است. از آنجاکه  $\overline{E}_o$ ، یعنی بستار  $E_o$ ، نیزیک زیرفضای برداری  $E$  است، لم فوق ایجاب میکندکه فضای  $E/\overline{E}_{o}$  همواره یک فضای هاوسدورف باشد، بەويژه، فضاي {7}/E كە فضاي ھاوسدورف وابستە بە $E$  نامیدە مى شود. مثلاً، چنانچە توپولوژي با یک نیمنرم  $|\cdot\cdot|$  تعریف شده باشد، خواهیم داشت:  $\{\overline{o}\}=\{x\in E| |x| = o\}$  و  $|\cdot\cdot|$  معرّف  $E$ یک نرم روی فضای  $E/\{\overline{o}\}$  است.

۵. چند مثال: فضاهای مداری

تعریف. گیریم G یک گروه توپولوژیک باشد و X یک فضای توپولوژیک. منظور از یک عمل ييوستة  $G$  روى X نگاشتى ييوسته است مانند

$$
G \times X \to X, (g, x) \mapsto gx
$$

 $g_1(g_1x)=(g_1g_1)x_1g_1$  ,  $g_1\in X$  و هر  $x\in X$  ,  $x\in X$  ,  $y$ .

یس، هر g معرّف یک نگاشت  $gx \mapsto x$ از X در خود X است، و دواصل فوق بیان میکنند که این تناظر یک همر یختی گروه  $G$  در گروه نگاشتهای دوسویی  $X$  روی خودش است. نگارهٔ این همر یختی، بهدلیل پیوستگی نگاشت  $X\to X\to G\times G$ ، عملاً درگروه همسانریختیهای  $X$  در خود  $X$  قرار دارد.

تعریف(G ـ فضا). منظورازیک G ـ فضا' ، زوجی است متشکل ازیک فضای توپولوژیک . د ک $G \subset X$  و یک $G \subset G$  . عمل پیوسته روی $X$ 

ديفرانسيلپذير است)، همچنين X نەتنها يک فضاي توپولوژيک، بلکه در واقع خمينهاي است ديفرانسيليدير، و عمل  $X\to X$  نه تنها پيوسته، بلكه ديفرانسيليدير خواهد بود.

- فضاهاوبهویژه $G$  - خمینهها موضوع نظر یهٔگستردهای هستند به نام نظر یهٔگروههای تبدیلات ٔ . مسلماً دراینجا قادر نیستیم به بررسی عمیق این نظریه بپردازیم، اما یک جنبهٔ کوچکی از آن، در رابطه با این فصل، به ما مربوط می شود. این جنبهآن است که توپولوژی خارج قسمت از نخستین مفاهیمی است که در G ــ فضاها نقشى به عهده مىگيرد. هماكنون، اين مطلب را شرح مىدهيم.

تعریف (مدار). اگر X یک G ـ فضا و x  $\;\in\;X$  نقطهای از آن باشد، مجموعهٔ را مدار<sup>ه</sup> ، يا مسير $x$  ، مى نامند . $Gx:=\{gx|g\in G\}$ 

بنابراین، مدار عبارت است از مجموعهٔ نقاطی که x می تواند براثر عمل اعضای مختلف گروه بهآن نقاط برده شود. بويژه، چنانچه G گروه جمعي اعداد حقيقي  $(\mathbb{R},+\,)\,$  باشد، آنگاه يک $G$  ــ عمل عيناً مثل یک شارش ٌ (یافلو ) (در نظریهٔ معادلات دیفرانسیل معمولی و انتگرال میدانهای برداری) است. مدارها عبارتاند از نگارهٔ خمهای انتگرال و یا مسیرهای شارش، و از همین جا، واژهٔ «مسیر»، به قیاس،

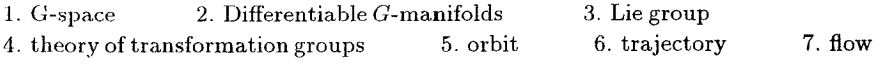

توپولوژي خارجقسمت Δ٢

براي هرگروه دلخواه نيز تعميم يافته است.

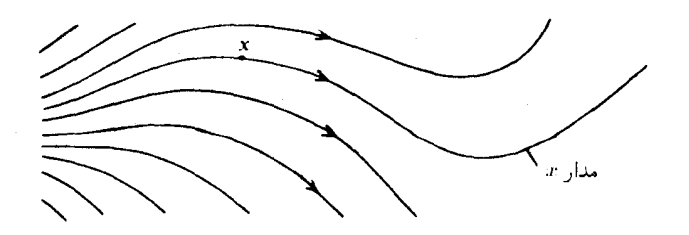

مدارها ردههای همارزی برای رابطهٔ همارزی ~ هستند که چنین تعریف می شود: يس ميتوانيم توپولوژي خارج قسمت را روي مجموعه " $x\thicksim y:\Longleftrightarrow \exists g\in G, y=gx$  " مدارها در نظر بگیریم.

تعریف (فضای مداری). اگر X یک $G$  ـ فضا باشد، مجموعهٔ مدارها همراه با توپولوژي خارج قسمت، فضای مداری با نام دارد و با نماد  $X/G$  نشان داده میشود.

برای روشن کردن مطلب فضای مداری را برای یک مثال ساده «محاسبه» می کنیم: منظور این است که یک همسانر یختی بین این فضای مداری و یک فضای توپولوژیک شناخته شده پیدا میکنیم. فرض  $S^{\intercal} = \{x \in \mathbb{R}^{\intercal} | \|x\| = 1\}$  كنيم $G = \mathbb{R}^{\intercal}$  كروه دورانهاي  $\mathbb{R}^{\intercal}$  حول مبدأ باشد، و $X$ كرةيكة  $G = \mathbb{S}$ اگر G ــ عمل روی X را دوران حول محور م $x$ ، یعنی

$$
g(x_1,x_1,x_1):=(g(x_1,x_1),x_1)
$$

بگیریم، در اینصورت مدارها عبارت خواهند بود از دو قطب و دایرههای موازی، معرّف ِعرضهای جغرافيايين

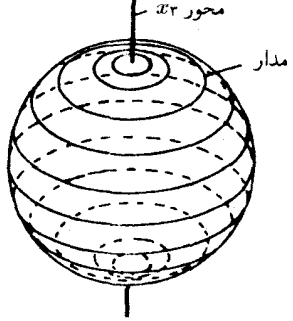

1. orbit space

 $S^{\dagger}/G \cong [-1, 1]$  ... برهان. نگاشت پیوستهٔ  $[-\Lambda,\Lambda] \rightarrow \pi_\mathsf{F}: S^\mathsf{r} \rightarrow [-\Lambda,\Lambda]$  براکه توسط تصویر روی محور  $x_\mathsf{F}$  تعریف می شود، در نظر مے گیر ہے. از آنجا که ۳۲ روی هر مدار ثابت است، معرّف نگاشتے خواهد بود به صورت

$$
f_{\mathsf{T}}:S^{\mathsf{T}}/G\to[-\mathcal{N},\mathcal{N}]
$$

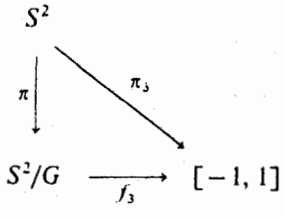

بهعلاوه، نگاشت ۴٫ آشکارا یک نگاشت دوسویی است. پس، بنابر بخش۲، ۴٫ پیوسته نیز هست. اما فشرده است، زیراً نگارهٔ پیوستهٔ مجموعهٔ فشردهٔ 'S است و [۰۱٫۱] هاوسدورف. پس، بنابر  $S^{\intercal}/G$  $\square$  قضیهٔ پایان فصل ۲٫۰۱ یک همسانریختی است. همان چیزی که می خواستیم

تعریف (پایدارساز). فرض کنیم X یک G ـ فضا باشد و X  ∴ «جموعة  

$$
G_x := \{ g \in G | gx = x \}
$$

را يايدارساز` ياگروه تكروندى` نقطة  $x$  مىنامىم.

تبصره.  $g_x \mapsto g$  بروی همگن  $g$  معرّف یک نگاشت دوسویی پیوسته از فضای همگن  $G/G_x$  بروی  $Gx$  مدار  $Gx$  است.

برهان. نخست ملاحظه كِنيم كه  $gx \mapsto g$  واقعاً به ييدايش يک نگاشت خوشتعريف نجر می شود، زیرا برابری  $dG_x = dG_x = g$  مستلزم برابری  $h = g$  بهازای مقداری از  $G/G_x \to G$ است، و در نتیجه  $g x = g$  . است، و در نتیجه  $g x = g$ . آشکارا دیده می شود که این نگاشت، نگاشتی است  $a \in G_x$  $h^{-1}g \in G_x$  پوشا، ویک به یک نیز هست زیرابرابری  $g x = g$  مستلزم  $x = g$  است، در نتیجه  $G \to G/G_x \to Gx$  و  $\hbar G_x = g G_x$ . پیوستگی آن از بخش۲ نتیجه میشود، زیرا نگاشت مرکب

<sup>1.</sup> stabilizer 2. isotropy group

تويولوژى خارج قسمت ۵۴

پیوسته است. چیزی که می خواستیم ثابت کنیم. [

آنچه گفته شد، ارتباط تنگاتنگ میان مدارها و فضاهای همگن را می رساند. حال اگر حالت ویژهای راکه G فشرده و X هاوسدورف است، در نظر بگیر یم، آنگاه  $G/G_x$  فشرده خواهد بود زیرا نگارهٔ پیوستهٔ  $G$ است. بنابراین،  $Gx$  بهعنوان زیرفضایی از یک فضای هاوسدورف، فضایی است هاوسدورف و  $G$ بهموجب قضية آخر فصل١، ملاحظه ميشودكه  $Gx \rightarrow G/G_x$  يك همسانريختي است: بنابراين مدارها واقعاً فضاهای همگن «هستند».

۶. چند مثال: فروریزی یک زیرفضیا به یک نقطه تاکنون مثالهایی از توپولوژی خارج،قسمت را بررسی کردهایم که به سنّت متداول ریاضیات، بادادن توپولوژی معلومی به شییی که قبلاً به نحوی معلوم بوده، «خودبهخود» پیدا می شدند. در بخشهای ۶ و ٧، با عمل خارج قسمت بیشتر بهصورت فنّ ظریفی برخورد میکنیم که طبق هدفها و مقاصدی معیّن برای ساختن فضاهای توپولوژیک جدیدی با ویژگیهای مطلوب، بهکار برده میشود.

 $X/A$ تعریف. فرض کنیم X یک فضای توپولوژیک و A زیرفضایی ناتهی ازآن باشد. منظوراز فضاي خارج قسمتِ  $\sim_A$  / ست، كه در آن 4 ~ رابطهٔ هم ارزى است كه توسط ضابطهٔ زير تعريف شده است:

 $x \sim_A y :\Longleftrightarrow x = y$  هردو عضو A هستند) یا  $(x \rightarrow y \Rightarrow x)$ 

بنابراین، ردههای همارزی عبارتاند از مجموعهٔ A و مجموعههای تک نقطهای که در A نیستند. پس، در فضاي خارج قسمت A،X/A به عنوان يک نقطه منظور مي شود، درحاليکه مجموعهٔ متمم بدون تغییر، یعنی همانگونه که در X بوده، باقی میماند. اتفاقاً از اینجامعلوم می شود که چرا،  $X\backslash A$  $X/\varnothing:=X+\{$ در حالت خاصّ  $\varnothing= A$ ، توافق شده است که فضای  $X/\varnothing$  بهشکل { یک نقطه نشان داده شود. فرایند رفتن از  $X$  به  $X/A$ ، فرور یزی $A \setminus A$  به یک نقطه نامیده میشود.

البته، بهطور مشابه، می توان به فروریزی چندین زیرفضا به چند نقطه اشاره کرد. اکنون نمادگذاری مناسبی را برای این فرایند میآوریم:

تعریف. اگر X یک فضای توپولوژیک و  $A_r \subset X$  ,  $\cdots, A_r \subset A$  زیر مجموعههایی ناتهی و جدا از هم باشند، منظور از  $A_{\rm r},\cdots,A_{\rm r}$  فضاي خارج قسمت حاصل از رابطهٔ همارزي زير است:  $x \sim y :\Longleftrightarrow x = y$  باشند) یا A، باشند) هست که  $x$  و  $y$  هردو عضو $A_i$  باشند)

 $\Delta \Delta$ جند مثال: فروریزی یک زیرفضیا به یک نقطه

تبصره. همانگونه که قبلاً در بخش ۳ خاطر نشان شد، فضای  $A_{\tau}$  ,  $\cdots, A_{\gamma}$  فقط وقتی مه تواند فضای هاوسدورف باشد، که  $A_i$ ها همگی بسته باشند. در فضاهای «مناسب»، این شرط، شرط کافی نیز هست. مثلاً، می توان بهسادگی اثبات کرد که اگر  $X$  متر یکیذیر و ،Aها بسته باشند، یک فضای هاوسدورف است. البته، نکتهٔ ضروری آن است که فقط تعدادی متناهی  $X/A_1,\cdots,A_r$ ردهٔ همارزی با بیش از یک نقطه داشته باشیم. وگرنه به مثال نقضبی که در بخش ۳ دیده بودیم. برمي خوريم.

مثال ۱ . (مخروط روی یک مجموعه بی فرض کنیم X یک فضای تو پولوژ یک باشد. دراین صورت  $CX := X \times [o, 1]/X \times 1$ 

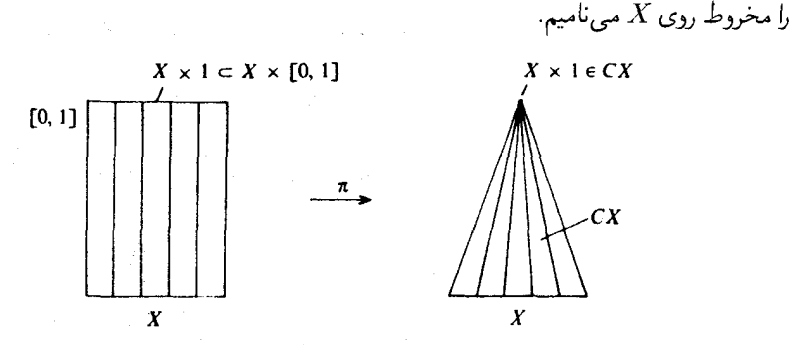

دراینجا باز باید این شکل را فقط به عنوان یک نگارهٔ ذهنه , در نظر گرفت،اما آیااین انتخاب، به عنوان یک نگارهٔ ذهنی، انتخاب مناسبی است؟ با توجه به آنکه هنگام ساختن فضای  $X/A$ ، فضای متمّم : دستنخورده باقی می ماند، آیا نمی بایست مخروط را بهشکل  $X\backslash A$ 

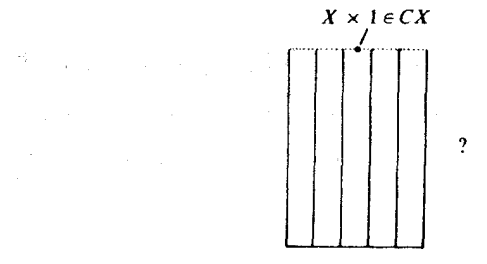

نمایش دهیم؟ جواب منفی است: شکل اخیر تصور نادرستی از توپولوژی مخروط پدید می آورد، زیرا، بنابر تعریف ِتوپولوژي خارج قسمت، باید نگارهٔ وارون هر همسایگی رأس مخروط، یک همسایگی

۵۶ تويولوژي خارج قسمت

د X × ۱، یعنی «در پچهٔ» ( استوانه باشد، واین هم فقط در شکل نخست حاصل می شود، نه در شکل دوم.

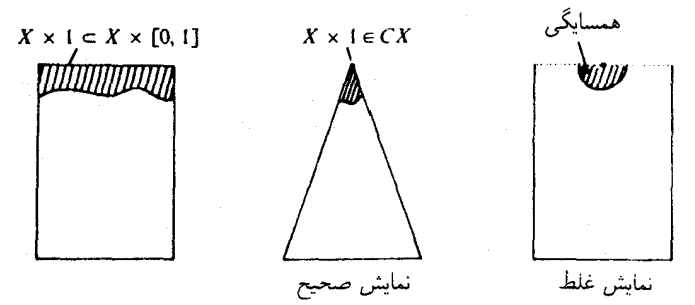

و اما، این واقعیت نیزکه تغییری در متمم دریچهٔ استوانه پدید نمی آید. در شکل نخست بهطورکامل رعایت شده است، زیرا این شکل بهخوبی نشان می دهد که تصویر متعارف π یک همسانریختی از ، برروی  $\{X\times [0,1]\backslash X\times \Lambda\}$  بهدست می $X\times [0,1]$ 

مثال ۲ . (فضای تعلیقی). بهازای هر فضای تو ولوژیک  $X$ ، فضای  $X$  را ضابطهٔ

$$
\sum X := X \times [-1, 1]/X \times \{-1\}, X \times \{1\}
$$

را فضای تعلیقی  $X$  یا مخروط دوگانه " روی  $X$  مے نامند.

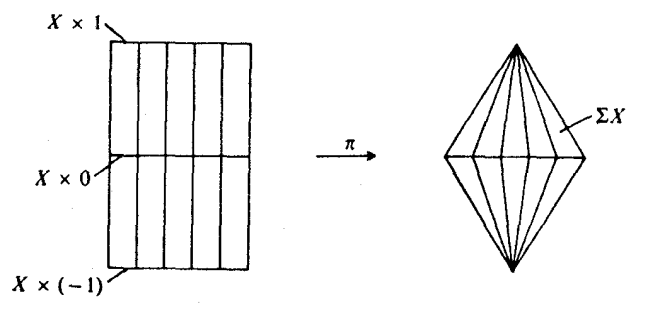

مثال ۳. گاهی، بنابهدلایلی، روی فقط بخشی از فضای X یک مخروط بنا میکنیم، اماکل فضای را به عنوان «زمينة» اين ساختمان محفوظ نگه مي داريم. دقيقتر بگوييم، چنانچه A  $\subset X$ ، منظور  $X$  $(X \times o \cup A \times [o, 1])/A \times 1$ ما از  $C_A X$  فضای خارج قسمت ۱

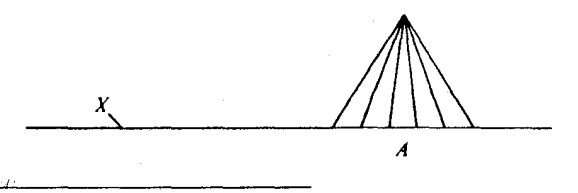

 $1.$   $\overline{\text{hd}}$ 2. suspension 3. double cone over  $X$ 

#### ۸V جند مثال: في ريني يک زيرفضيا به يک نقطه

مثال ۴. (حاصلضرب گوده به رو حاصلضرب رَخلی). فضاهای تو پولوژیک X و Y و نقاط ثابت و  $y_o \in Y$  و کا  $y_o \in y_o \in \mathbb{R}$  را در نظر میگیریم. منظور از حاصلضرب گووهیم  $X^{-1}$  در  $x_o \in X$  $X \times Y$  نماد $X \vee Y$  نمایش می $\mathcal{S}$ دهیم، زیرفضای $\mathcal{X} \times \mathcal{Y}_o \cup \mathcal{X}_o \times Y$  از فضای حاصلضرب است.

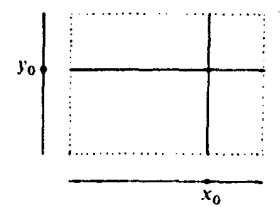

منظور از حاصلضرب رَحْلی آمد ا نماد X ^ Y نمایش داده می شود، فضای خارج قسمت است. $X \times Y/X \vee Y$ 

مثال ۵. (فضای توم آ $\,$ ) فرض کنیم  $E$  یک کلاف برداری متر یک ریمانی،  $DE$  و  $SE$  بهترتیب کلاف قرصے گر وکلاف کروی<sup>0</sup> وابسته به *E* باشند که جنین تعریف مے شوند:

> $DE := \{x \in E | ||v|| \leq \lambda\}$  $SE := \{v \in E | ||v|| = \lambda\}$

در اینصورت، فضای خارج قسمت $DE/SE$  را فضای توم وابسته به کلاف  $E$  میiمند.

همهٔ این ساختمانها در توپولوژی جبری ظاهر میشوند. اما حالا نمی توانم بگویم به چه منظوری بهکار برده می شوند، و می پذیرم با مطالبی که تاکنون دیدهایم، نمی توان حتی آخرین مثال را درک کرد به اما من آن را فقط برای «روز مبادا» در اینجاگنجاندم. با این وجود بگذارید به سادهترین حالت این مثال،  $DE$  مغنی حالتی که کلاف  $E$  فقط یک «تار» دارد:  $E = \mathbb{R}^n$ ، نظر دقیقتری بیندازیم. در این حالت، گوی بستهٔ  $D^n$ . و  $SE$ کرهٔ ۱ $S^{n-1}$  است. ببینیم از فروریزی همهٔ مرزگوی به یک نقطه، چه فضایی بهدست می آید؟ بله؟ یک فضای همسانریخت باکرهٔ n بعدی  $S^n$ . برای اثبات، یک نگاشت پیوستهٔ یعنی مرز " $D$  را به قطب جنوب،  $p$  ببرد وگوی باز  $S^{n-1}$  می برد وگوی باز  $f:D^n\to S^n$ را بهشکل دوسویی روی  $S^n \backslash p$  بنگارد (یک مثال از اینگونه نگاشت  $f$ ، نگاشتی است  $D^n \backslash S^{n-1}$ که شعاعهای گوی باز را به طریق عادی روی نیمدایره های عظیمهٔ <sup>۶</sup> (یعنی «نصف النهار<sup>۷</sup> های») گذرنده بر قطب شمال و جنوب مے نگارد).

2. smash product 1. wedge product Thom space . ۳- رنه توم René Thom رياضيدان معاصر فرانسوي. 4. disc bundle 5. sphere bundle 6. great semicircles 7. meridians

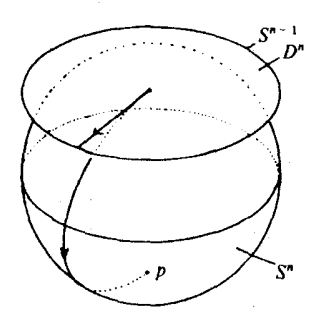

سبس، بەكمك f، يك نگاشت دوسويى  $S^n \rightarrow S^{n-1} \rightarrow D^n/S^{n-1}$  بەدست مى آوريم كە در شرط  $f = \varphi \circ \pi$  صدق کند:

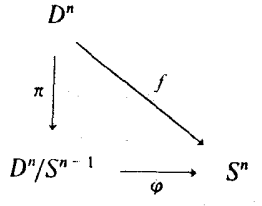

بنابرآنچه که در بخش ۲ دیده شد، میدانیم ۶ پیوسته است، و بنابراین درواقع یک همسانر یختی است، . $S^n$ زیرا نگاشتی است دوسویی از فضای فشردهٔ  $D^n/S^{n-1}$  برروی فضای هاوسدورف  $S^n$ .

۷. چند مثال: چسباندن فضاهای توپولوژيک به يکديگر تعریف. فرض کنیم X و Y فضاهای توپولوژیک باشند و  $X_o$  یک زیرفضای  $X$  باشد و  $x\in X_o$ یک نگاشت پیوسته. رابطهٔ همارزی  $\sim$  راکه توسط  $x\sim \varphi(x)$  برای هر  $\varphi:X_o\to Y$ یدید می]ّید روی فضای  $Y+Y$  در نظر میگیریم و فضای خارج قسمت $Y/\sim X+Y/\sim$  را با نماد  $X^{-1}$ نمایش میدهیم. همچنین گفته می شود که  $X \cup_{\varphi} X$  از منضم کردن $Y \cup_{\varphi} X$ به Y از راه نگاشت چسباننده $\varphi$  و یا از یکی گرفتن $i$  نقاط  $x \in X_o$  با نگارهٔ آنها تحت  $\varphi$ ، یعنی ، بەدست آمدە است.  $\varphi(x) \in Y$ 

به عنوان احتیاط، دراینجانیز توضیح خود را تکرار می کنم: رده های هم ارزی یا یک نقطه دارند ( هر نقطه از X + Y که نه به  $X_o$  متعلق باشد و نه به  $(\varphi(X_o)$ ،ویا بهشکل $Y+Y\subset X+\varphi^{-1}(y)+\varphi^{-1}(y)$  هستند. مثال ۱. فرض کنیم X فضایی توپولوژیک باشد و  $X \to S^{n-1} \to \varphi$  پیوسته. در این صورت،

3. attaching map 4. identifying 1. attaching 2. gluing

#### چند مثال: چسباندن فضاهای توپولوژیک به یکدیگر ۵۹

مهرگویند فضای  $D^n$  به دست  $X\cup_{\omega}D^n$  از «چسباندن یک حجره $^{\prime}$  » به  $X$  بهوسیلهٔ نگاشت چسبانندهٔ  $\varphi$  به دست آمده است.

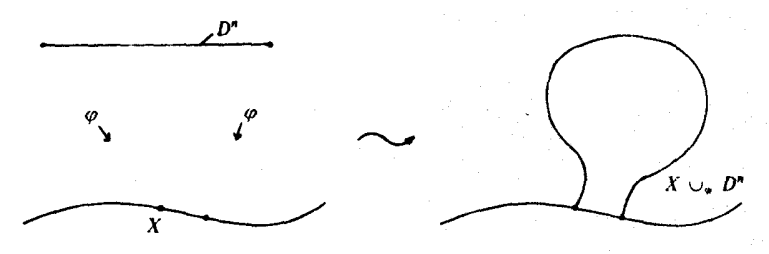

(در فصل هفتم، مجتمعهای  $CW$ ، یا «ضعیف ــ توپولوژیِ متناهی ــ بستار»، مجدداً از چسباندن حجرهها سخن خواهيم گفت).

ببینیم رابطهٔ بین «بلوکهای ساختمانی» X و Y با فضای Y  $\cup_{\varphi}$  Y چیست؟ از آنجا که هیچ دو نقطهٔ متمایز  $Y$  با هم یکی گرفته نمیشوند. همواره  $Y$  بهگونهای متعارف، جزء  $X\cup_{\varphi}X$  است، و یا دقیقتر بگوییم، نگاشت متعارف  $Y\cup_\varphi X\to Y\subset X+Y\subset Y$  یک به یک است، و در نتیجه از نوشتن هیچگونه سوءتفاهمی حاصل نمیشود. و بهعلاوه دلیلی هم برای این نوع نوشتن  $Y\subset Y\cup_{\varphi} X$ هست، زیرا با بیان X ر $V\cup_{\varphi}X$ ، توپولوژی زیرفضایی که  $Y$ از X ر $V\cup_{\varphi}X$  می گیرد، با توپولوژی اولیهٔ خود فضای Y یکی خواهد بود، که اثبات این مطلب ساده است (باید از پیوستگی p استفاده کنید). يس، بەخاطر بسيارىم:

نکته.  $Y$  بهطور متعارف زیرفضای  $X$  با $Y$  است.

البته، حکم فوق در مورد جزء چسبیده یعنی X، دیگر صادق نیست: هر چند مجموعهٔ متمم  $X\backslash X_\sigma$  زیرفضای  $X$  ب $V\cup_\varphi X$  است، اما ممکن است خود  $X$  براثر نگاشت پیوستهٔ متعارف تغییرات فاحشی پیداکند. مثلاً، اگر  $Y$  منحصر به یک نقطهٔ تنها،  $X\subset X+Y\to Y\cup_\varphi X$ باشد، فضای X  $\downarrow$  ل {نقطه} دقیقاً همان فضای $X/X_o$  است که در بخش ۶ تعریف شد.

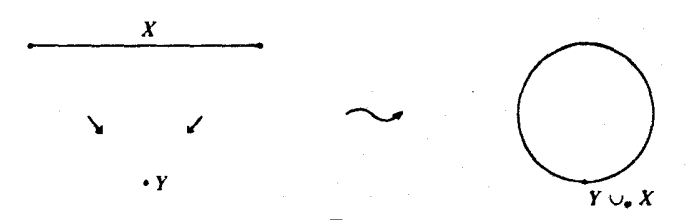

توپولوژي خارج قسمت ه ۶

 $\psi:Y_{o}\to X_{o}$ ولی اگر  $\varphi$  یک همسانریختی از  $X_{o}$  بروی زیرفضائی جون  $Y_{o}\subset X$  باشد، و را وارون این همسانر یختی بنامیم، آشکارا خواهیم داشت  $Y\cup_{\psi}Y=X\cup_{\psi}Y$  و بنابر نکتهٔ فوق، فضاهای  $X$  و  $Y$  هر یک بهشیوهای متعارف، مشمول در  $X$   $\cup$   $Y$  خواهند بود. مثالهای زیر از این نوع|ند:

مثال ۲. حسباندن یک «دسته»`  $D^{n-k} \times D^{n-k} \times D^{n-k}$  به یک خمینهٔ مرزدار $n^{-1}$  بعدی، بهکمک یک نشاندن  $\partial M \to D^{n-k} \times D^{n-k} \times \varphi: S^{k-1} \times \varphi: S^{k-1} \times D^{n-k} \to \partial M$ نشاندن  $\partial M$ مثال، رجوع شود به مرجع[۱۴]):

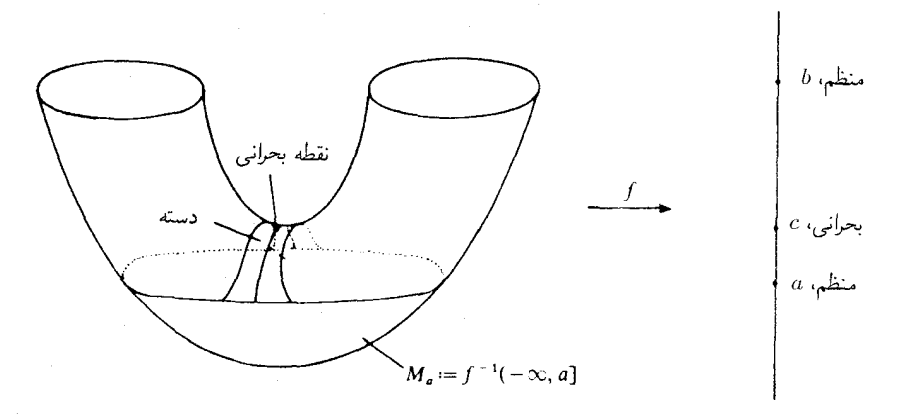

جنانچه قرار دهیم  $M_y := f^{-1}(-\infty, y]$ ، در این صورت، عبور از یک «نقطهٔ بحرانی» $^*$  اساساً با چسباندن یک دسته همارز است:

$$
M_b \cong M_a \cup_{\varphi} (D^k \times D^{n-k})
$$

مثال ۳. در توپولوژی دیفرانسیل. «حاصل جمع همبند» دو خمینهٔ  $M_1$  و  $M_7$  را که با نماد نمایش میدهند، بهشکل زیر تعریف میکنند:  $M_{\rm X}$ 

$$
M_\mathsf{Y}\#M_\mathsf{Y} := (M_\mathsf{Y}\backslash p_\mathsf{Y})\cup_\varphi (M_\mathsf{Y}\backslash p_\mathsf{Y})
$$

یعنی نخست، با برداشتن یک نقطهٔ دلخواه از هریک، سوراخی در هر کدام ایجاد میکنند، سپس خمینههای حاصل را توسط یک نگاشت مناسب ۶ بههم می چسبانند (رجوع شود به مرجع [۳]، ص  $( \n\cdot 7)$ 

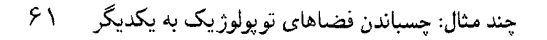

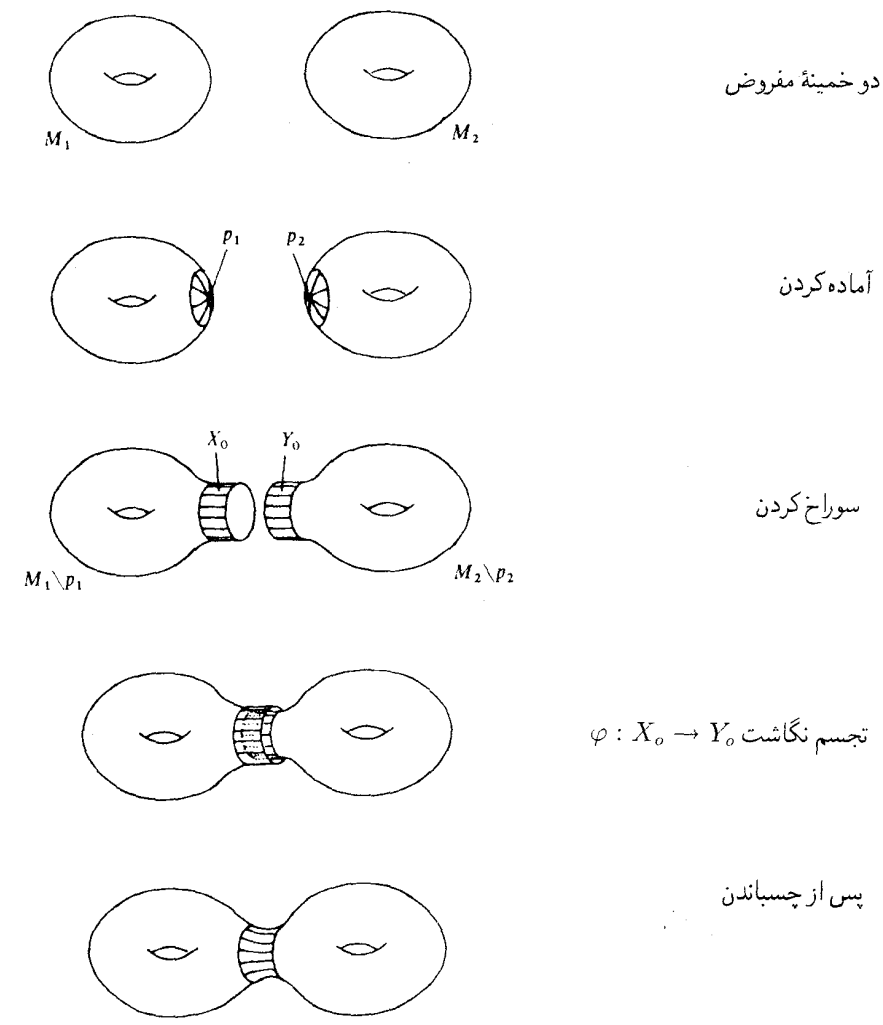

تاکنون، در همهٔ مثالهای فوق، دو فضای  $X$  و  $Y$  را بههم می چسباندیم، یعنی خارج:قسمت را به راههای گوناگون به خودش (پیسته میتوان یک فضای  $X$  را به راههای گوناگون به خودش  $X+Y/\sim$ چسباند. بدین طریق که به کمک یک نگاشت برخی از نقاط فضای X را با برخی دیگر از نقاط X، باهم «یکی گرفت»، که عیناً مثل ایناست که یک رابطهٔ همارری گرفتهایم و سپس به فضای خارج قسمت

تويولوژي خارج قسمت ۶۲

رسیدهایم. دو مثال معروف، نوار موبیوس ٔ و بطری کلاین ٔ ، از این قبیل اند. چون قصد داریم  $X/\sim$ ذیلاً این دو مثال را شرح دهیم، نمادگذاری زیر را وارد میکنیم:

نمادگذاری. فرض میکنیم X یک فضایی توپولوژیک و  $X \to X \to \alpha$  یک همسانریختی باشد. منظور از  $\alpha$ /(۱٫ /) ، فضای خارج قسمتِ x  $\langle \alpha \rangle$  برآن ابطهٔ همارزی است که با (  $(\alpha(x), \lambda)$  ) به ریف می شود، که به ویژه معنی آن این است که همهٔ نقطههای دیگر ، فقط با خودشان همارزند.  $o < t < \lambda(x, t)$ 

مثال ۴. (نوار موبیوس). اگر  $X=(-x, X, X-=-x, X-1)$ ، آنگاه  $X\times [o,1]/\alpha$  با نوار موييوس همسانر بخت است.

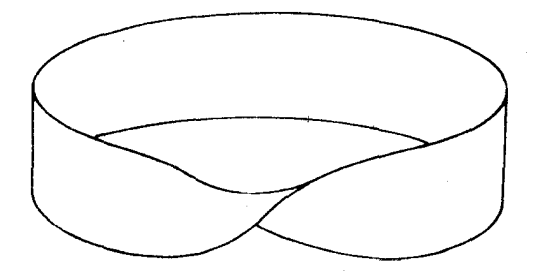

مثال ۰. (بطری کلاین). گیریم  $S'\to S'\to \alpha: S'\to \mathbb{R}$ شت تقارن نسبت به محور $x$ ها باشد، یعنی ، که 'S دایرهٔیکه در صفحهٔ مختلط یعنی  $\{z \in \mathbb{C} | |z| = \{z \in \mathbb{C} | |z| = 0\}$  منظور شده  $\alpha(z) := \overline{z}$ است. در این صورت،

 $S' \times [o, 1]/\alpha$ 

با «بطري كلاين» همسانر بخت است. تجسم بطري كلاين ذاتاً أسان نيست، زيرا هيچ زيرفضايي از فضاي سهبعدي "R باأن همسانر يخت نیست. برای آنکه ببینیم «به چه میماند»، باید به ترفند «مقطع ظاهری» متوسل شویم. برای تجسم اين ترفند، بەشكل زېر توجەكنىد:

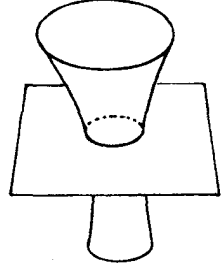

2. Klein bottle

چند مثال: چسباندن فضـاهای تویوِلوژیک به یکدیگر ۶۳

معمولاً أن را چنین تعبیر میکنیم: زیر مجموعهای است از RT، حاصل از اجتماع یک مستطیل و یک قیف، که در یک دایره همدیگر را قطع میکنند. اما، چنانچه از ما خواسته شودکه فقط این مقطع راکه ظاهر شده است در نظر بگیریم. در آن صورت شکل فوق معنای کاملاً متفاوتی پیدا میکند. دیگر به هيچوجه أن زير مجموعة "R نيست، بلكه مسلماً تلاشى است ناقص براي نمايش فضاي حاصلجمع توپولوژیک و لذا جدا از هم مستطیل و قیف. پس، در این فضا، این دایره دوبار منظور می شود: یکبار در مستطیل و یکبار در قیف. برخلاف آنچه که در آغاز، شکل فوق به ذهن ما القاکرده است، دیگر نمی توان بهگونهای پیوسته از قیف به مستطیل رسید.

اگر می خواهید به شیوهٔ ملموستری بهاین پدیده بیندیشید. فضای مسأله را زیرفضایی از "R تصور کنید واین شکل را تصویر آن فضا روی R۳ × 0. می توان فرض کرد که مستطیل مورد بحث کلاً در فضای قرار دارد و برای قیف هم، مختص چهارم نامرئی آن اساساً صفر است، جز در پیرامون مقطع  $\mathbb{R}^\tau \times o$ ظاهري كه مثبت خواهد بود. چنين موقعيتي را مي توان، به قياس دو ـ بعدي، در شكل زير روشن نمود:

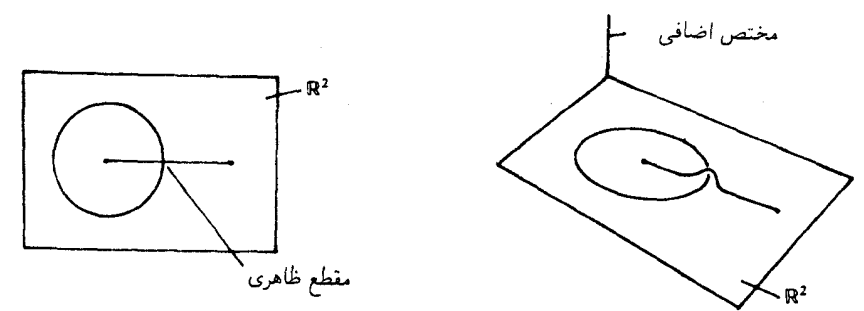

ولی هنگامیکه برای درک بعضی از ویژگیهای فضای مفروضی می خواهید از شکلی حاصل از مقاطع ظاهري استفاده كنيد، متوجّه خواهيد شدكه اصلاً نيازي بهاين بعد چهارم كمكي نداريد، بلكه فقط کافی است که آمادگی داشته باشید دو جزء مقطع ظاهری را ذهنأ از هم جداکنید.

دراین باب، میتوانیم یک استوانهٔ  $S^1\times S^1\times S^2\times S$  مجهز به یک خود ــ بُریِ ظاهری به شکل(۶) را که بهتدریج از شکل (۱) بهدست آمده چنین مجسّم کنیم:

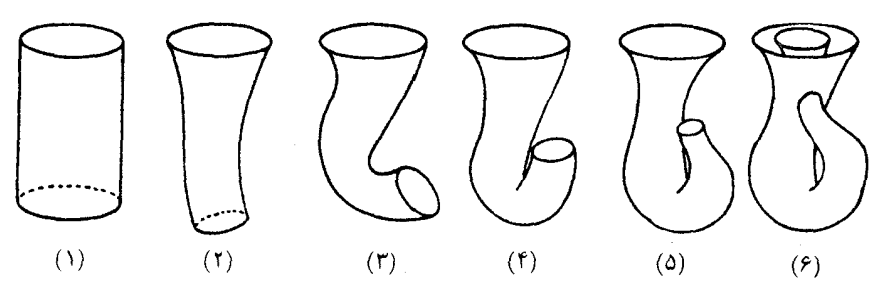

۶۴ توپولوژي خارج قسمت

در رشتة (١) تا (٤)، حركت در اين جهت است كه نشان دهد كدام نقطة (١) متناظر باكدام نقطة (٤) است. «تهِ» شکل(۱) در گذر از (۱) به (۶) صرف نظر از انتقال و باریک شدن انتها، «تا» می شود و دقیقاً یک بار از محور واصل به نقاط (١,٥) و (١,٥–) عبور میکند. بنابراین، در (٤)، زوجهایی که قرار است با هم یکی گرفته شوند، یعنی  $(z,o)$  و  $(\overline{z},\Lambda)$ ، دقیقاً در مقابل همدیگر قرار ً میگیرند، و

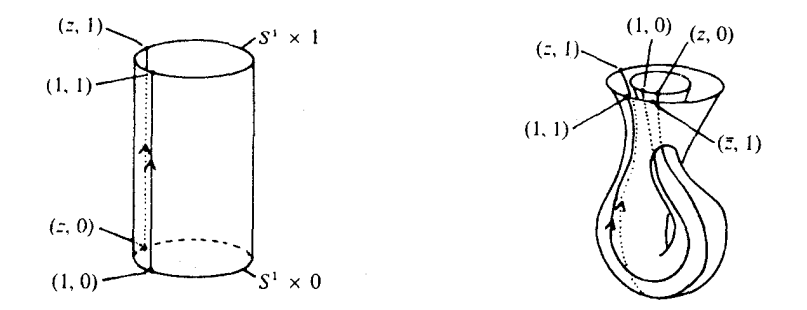

کافی است دایرهٔ مرزی داخلی را اندکی بزرگ کنیم تا بر دایرهٔ بزرگتر منطبق شود و بدین ترتیب، تجسّمی فضایی از رابطهٔ همارزی یکیگیری، که منجر به تعریف بطری کلاین می شود، حاصل آید. جزاین نکته که نمی خواهیم محل بخیه بهصورت لبهٔ تیزی درآید (دلیلی نداردکه متمایز از بقیّهٔ «مدارها»٬ مجسّم شود). در نتيجه، بهروش زير عمل ميكنيم:

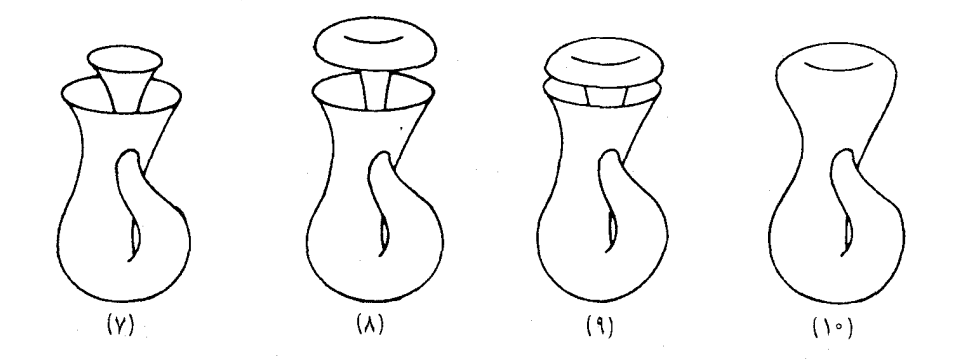

پس، آنچه در (١٠) بهدست آوردهایم، بطری کلاین است، که با یک خود ـ بُری ظاهری، کاملاً نمایانده شده است.

چند مثال: چسباندن فضاهای تو پولوژ یک به یکدیگر ۶۵

حال، اگر این اسباب پیچیده را برای دیدن چگونگی درون آن به دونیمه کنیم، و سپس هر یک از دو

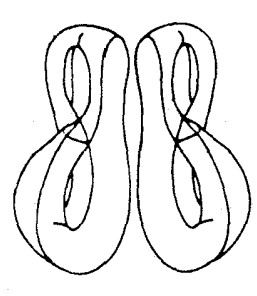

نیمهٔ مقطع ظاهری را با دقت از هم بازکنیم، پس از اندکی صافکاری و هموارسازی، دو نوار موبیوس بەدست مىآوريم

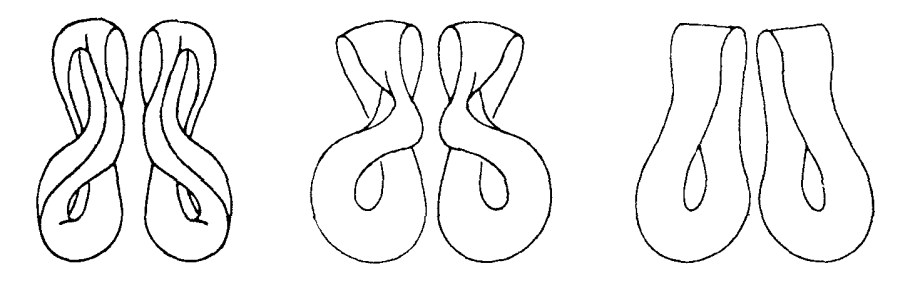

باز، از نو، اگر فرایند عکس را دنبال کنیم: می بینیم که با چسباندن دو نوار موبیوس M در طول مرزهایشان، به بطري كلاين دست مي يابيم:

 $M \cup_{\text{Id}_{\partial M}} M \cong K$ 

خوب! . . . آیا میشود این نحوهٔ بیان مارا استدلال نامید؟ بههیچوجه. یک برهان، میبایستی چیزی شبيه اين باشد: نخست نگاشتي بهصورت زير تعريف ميكنيم:

$$
([-1, 1] \times [o, 1]) + ([-1, 1] \times [o, 1]) \rightarrow S \times [o, 1]
$$

بدین طریق که برای جمعیدهٔ اول، می نویسیم

$$
(\theta, t) \mapsto (e^{\pi i \theta/\tau}, t)
$$

و براي جمعيدة دوم

$$
(\theta, t) \mapsto (-e^{-\pi i \theta/\mathsf{Y}}, t)
$$

 $M\cup_{\text{Id}_{\partial M}}M\to K$  سپس، ثابت میکنیم که این بیان به پیدایش یک نگاشت دوسویی خوشتعریف: منجر میشود. بعد، با استفاده از نکتهٔ۱، بخش۲، پیوستگی این نگاشت دوسویی را ثابت میکنیم و سرانجام، قضیهٔ آخر فصل اول راکه میگوید یک نگاشت دوسویی پیوسته از یک فضای فشرده به یک فضای هاوسدورف، همواره یک همسانریختی است، بهکار می بریم.

غالباً در مخالفت با استدلال شهودی فضایی، چنین گفته می شود که این نوع استدلال در واقع يک استدلال نيست، بلکه فقط رسانيدن مقصود به کمک «حرکات سر و دست» است. پس، آيا بايد هرگونه استدلال شهودي راكنار بگذاريم؟ مسلّماً نه. تا زمانيٰكه اين استدلال از پشتوانهٔ استاندهٔ طلايي برهانهای قوی برخوردار است، اجازه نامهٔ ارزشمند استفاده از حرکات سر و دست، کمک گرانبهایی به ارتباط مستقيم و تبادل سريع افكار است. پس زندهباد حركات سر و دست!

 $\overline{\mathsf{Y}}$ 

# تکمیل فضاهای متری

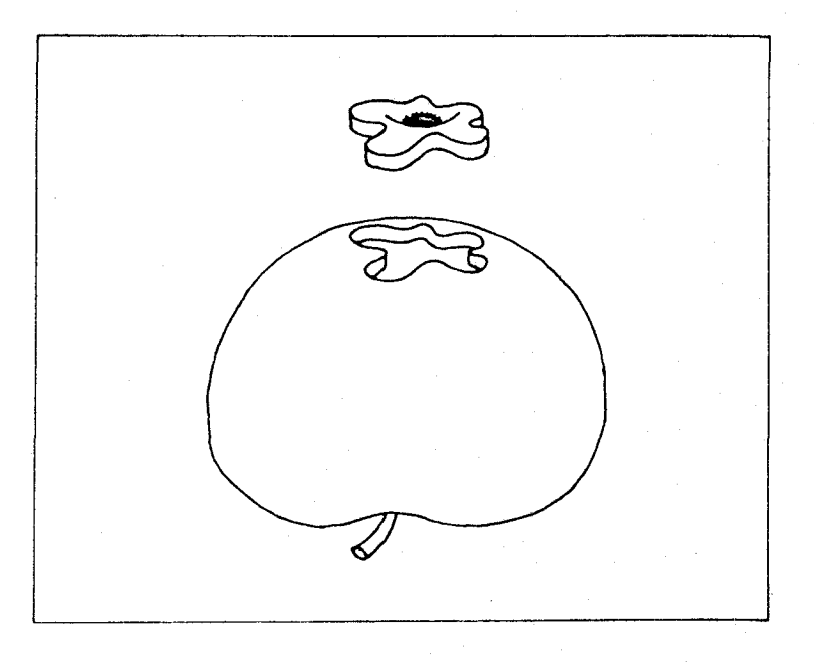

## ١. تكميل يك فضاى مترى

مطالب این فصل درواقع مر بوط به متر یک فضاهای متری است، و نه فقط توپولوژییی که متر یک بهاین فضاها می دهد؛ ولی عادت براین جاری، و بجا نیز هست، که فضاهای متری در ردهبندی توپولوژی
نقطه ــ مجموعه مورد مطالعه قرارگیرد، ولی ما در مورد این تفاوت، تعصّبی نشان نمی دهیم. یادآوری می کنیم که یک دنبالهٔ  $(x_n)_n \geqslant (x_n)_n$ از نقاط یک فضای متری  $(X,d)$  را دنبالهٔ کوشے ب $^{\prime}$  کو بند هرگاه برای هر  $\delta > 0$ ی موجود باشد بهگونهای که برای هر  $n_o \gg n$ ، نامساوی برقرار باشد. فضای متری  $(X,d)$  را کامل کی شد اگر هردنبالهٔ کوشی درآن همگرا  $d(x_n,x_m) < \varepsilon$ ىاشد.

مثلاً، خط حقیقی ®، با متریک معمولی  $|x-y|:=d(x,y):=d(x,y)$ ۔ حنانچه هردانشجوی ریاضے در اوایل تحصیل خود متوجه ( اصل کمال در اعداد حقیقی ) خواهد شد ـ فضایی است کامل؛ ازاین رو، «E نيز، با متريك معمولي خود، كامل است؛ فضاهاي هيلبرت و باناخ، طبق تعريف، كامل اند؛ هرفضاي متري فشرده، يک فضاي متري کامل است، و بالاخره هرگاه بهاين نکتهٔ ساده توجه کنيم که هر زير فضاي یک فضای متری کامل، یعنی هر زیرمجموعهٔ  $X \subset X$  بامتریک  $A \times A$ اه، کامل است اگر و فقط اگر A در X بسته باشد، آنگاه می توانیم شمار بسیار زیادی مثالهای دیگر بهدست آوریم.

پس ازاین یادآوری مختصر، منظور ما از تکمیل آ یک فضای متری، فرایند افزودن کَمترین نقاط ممکن بهیک فضای ناکامل  $(X,d)$  برای بهدست آوردن یک فضای کامل  $(\hat{X},\hat{d})$  است.

$$
\mathcal{L}(\hat{X}, \hat{d})
$$
ت**عريف** (فضای تکمیلی). فرض کنیم (X, d) یک فضای متری باشد. فضای متری (X,  $\hat{d}$ ) را  
فضای تکمیلی (X, d) گویند هرگاه  $X \subset \hat{X}$  و X × X  $\cup$  می ملاوه:  
() فضای (X,  $\hat{d}$ ) کامل باشد، بهعبارت دیگر  $\overline{X}$ , بستار X در  $\hat{X}$ ، باخود  $\hat{X}$  برابر باشد.

شرط دوم دقیقاًمیگویدکه  $\hat{X}$ یک فضای کامل مینیمال است بهگونهای که  $X$  زیرفضای  $\hat{X}$  است: ازآنجاکه  $X$  چگال است، هرنقطهٔ «جدید»  $\hat{x}\in \hat{X}\backslash X$  حد یک دنبالهٔ ۱ $(x_n)_n$ از نقاط  $X$  است، و چنانچه  $\hat{x}$  را حذف کنیم، دنبالهٔ ۱ $(x_n)_{n\geqslant}$  بهیک دنبالهٔ کوشی ناهمگرا در  $\hat{X}$  بدل می شود و کمال از بین می رود. آیا هرفضای متری را می توان تکمیل کرد، و اگر چنین است، چند راه برای آن وجود دارد؟ در اینگونه موارد، یک روش سنتی پسندیده آناست که نخست به مسألهٔ یکتایی پرداخته شود. درمورد مسألة مورد بحث ما، اثبات يكتايي، بهموجب گزارة زير خيلي ساده است.

 $(X,d)$ گزاره (یکتایی فضای تکمیلی).  $(\hat{X}, \hat{d})$  و $(\widetilde{X}, \widetilde{d})$  فضاهای تکمیلی فضای متری باشند، دقیقاً یک طولپایی  $\widetilde{X} \stackrel{\cong}{\rightrightarrows} \widetilde{X}$  هست که تحدیدش به  $X$  نگاشت همانی است. 2. complete 3. completion 4. dense 1. Cauchy sequence

 $59$ تکمیل یک فضای متری

بر هان.  $\Im(z_n)$  دنبالهای کوشی از نقاط X باشد، نگارهٔ  $x_n \sin x = \lim x_n$  براثر چنین طولپایی، البته الله حد دنبالهٔ  $(x_n)$  در  $\stackrel{\sim}{X}$  باشد که، بنابر فرض، وجود دارد. پس، حداکثر یک چنین طولپایی بیشتر موجود نيست. برعكس، اگر  $(x_n)$  و  $(y_n)$  دو دنبالهٔ كوشى در  $X$  و  $\hat{y}, \hat{x}$  (بەترتيب  $\widetilde{y}, \widetilde{x}$ ) حدود آنها در  $\hat{X}$  (مترتیب در  $\tilde{X}$ ) باشند، آنگاه دار یم

$$
\hat{d}(\hat{x}, \hat{y}) = \lim d(x_n, y_n) = \widetilde{d}(\widetilde{x}, \widetilde{y})
$$

سر ،، یک نگاشت  $\widetilde{X}\to \hat{X}$  که توسط  $\widetilde{x}\mapsto \hat{x}$  داده می شود، اولاً خوشتعریف است، و درثانی ویژگی مطلوب را داراست، یعنی یک طولیایی است که شرط  $x \mapsto x$  را برای هر  $x \in X$  برآورده میکند، همان چیزی که می خواستیم. □

باتوجه به مطالب فوق می توان گفت که («باتقریب یک طولپایی متعارف») حداکثر یک فضای تکمیلی برای  $(X,d)$  وجود دارد، و بههمین دلیل، در بیشتر موارد، چگونگی تکمیل اصلاً اهمیتی ندارد، بهشرط آنکه نخست شدنی بودن آن برما معلوم باشد. هنگامیکه X زیرفضایی متری ازیک فضای متری کامل Y باشد، یافتن یک فضای تکمیلی برای X بهطور طبیعی بسیار آسان است: کافی است بستار X در Y را اختیارکنیم. در مثالهای زیر،  $\mathbb{R}^{\mathfrak{r}}$  و X در هرمورد زیرفضایی است همسانر بخت با R:

مثال  $X=\mathbb{R}$  ، كامل است.

مثال ۲. X یک نیمخط باز است، که باافزودن یک نقطه تکمیل می شود.

مثال ۰.۳ بازهای است بازکه باافزودن دو نقطه تکمیل می شود.

مثال ۴.  $\{ (x,\sin\ln x) | x > 0 \}$  که باافزودن یک بازۂ بسته تکمیل می شود.

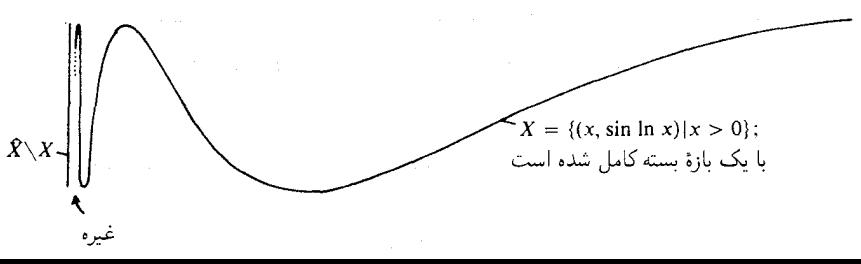

مثال ۵.

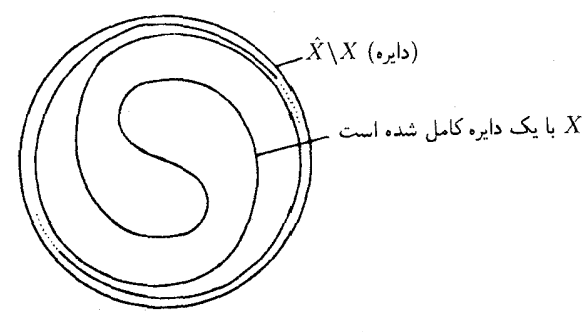

خمه است در داخل یک قرص،که با دایرهٔ مرزی تکمیل می شود.  $X$ این مثالها رااز آن رو آوردهایم تا مستقیماً نشان دهیم که فضاهای همسانر یخت ممکن است فضاهای تكميلي بهغايت ناهمسانر يختى داشته باشند.

حال به مسألهٔ ساختن فضای تکمیلی یک فضای متری دلخواه  $(X,d)$  می پرداز یم. روشن است که باید نقاط تازهای ایجاد کنیم که مقادیر حدی دنبالههای ناهمگرای کوشی باشند (همان نقاطی که قبلاً نقاط «آرمانی»٬ نامیده می شدند، و درواقع، به بیان دقیق، این نامگذاری مستلزم عدم وجود این نقاط بود). به علاوه، دو دنبالهٔ ناهمگرای کوشی ۱ $(a_n)_n$  و ۱ $(b_n)_n$  (نقطهٔ حدی آرمانی» مشترکی جون  $\hat{x}$  دارند اگر و تنها اگر $o = d(a_n, b_n) = \lim_{n\to\infty} d(a_n, b_n) = o$  از یرا فقط و فقط در این صورت است که باید دنبالههای نامبرده حد مشترکی در یک فضای تکمیلی  $X$  داشته باشند.

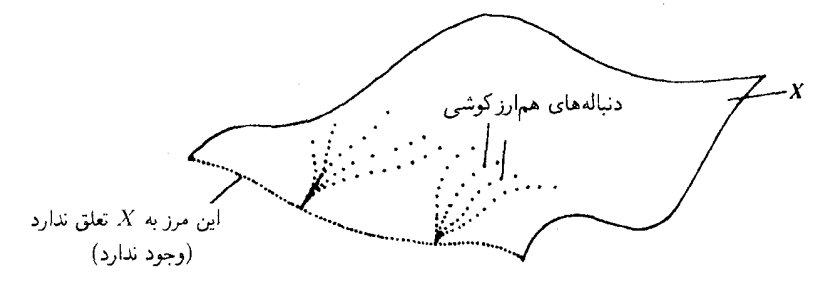

اما این نقاط & را ازکجا پیداکنیم؟ در اینگونه موارد، از امکانات «بهشت برین»کانتور (به زعم هیلبرت)، یعنی نظریهٔ مجموعهها،استفاده میکنیم: خیلی ساده، یک ردهٔ همارزی از دنبالههای ناهمگرای کوشی را درنظر میگیریم و خود همین ردهٔ همارزی را بهعنوان نقطهٔ حدی آرمانی آن دنبالهها اختیار میکنیم!

لم (وجود فضای تکمیلی). فرض میکنیم (X,d) یک فضای متری و ${\mathscr N}$  مجموعهٔ 1. ideal points 2. ideal limit point

دنبالههای ناهمگرای کوشی در X باشد. دو دنبالهٔ کوشی  $(a_n)$  و  $(b_n)$  را همارز خوانیم هرگاه ر فاصلة $\hat{d}$  . مجموعهٔ  $\hat{X}$  را بهعنوان اجتماع جدا ازهم $\mathscr{N} \setminus \mathscr{N}$  و فاصلهٔ  $\hat{d}$  را  $d(a_n,b_n)=o$  $b = [(b_n)]$  روی  $\hat{X}$  بادستورهای زیر، برای هر  $x, y \in X$  و همهٔ ردههای همارزی  $a = [(a_n)]$  $\mathcal{L}_{\mathbf{C}} \sim \mathcal{N}$ ، تعریف می $\mathcal{L}_{\mathbf{C}}$ نیم:

$$
d(x, y) := d(x, y),
$$
  
\n
$$
\hat{d}(x, a) = \hat{d}(a, x) := \lim_{n \to \infty} d(a_n, x),
$$
  
\n
$$
\hat{d}(a, b) = \lim_{n \to \infty} d(a_n, b_n)
$$

 $(\hat{X},\hat{d})$  دراین صورت، یک نگاشت خوشتعریف $\hat{X}\times \hat{X}\to \hat{X}\times \hat{d}$  بەدست می $\vec{J}$ ید بەگونەای کە یک فضای تکمیلی فضای  $(X,d)$  است.

برهان. . . . استدلال ازآن نوع استدلالهایی است که هیچکس نمی تواند باشرح و تفصیل بیشتر آن ار روشنتر سازد. بهترتیب ثابت می شودکه  $\hat{d}$  خوشتعریف است،  $\hat{d}$  در اصول موضوعهٔ متریک صدق میکند، X در  $\hat{X}$  چگال است، و سرانجام ( $(\hat{X},\hat{d})$ کامل است. برسبیل احتیاط بگذارید خاطر نشان  $(x_{nk})_{n\geqslant}$ کنم که اعضای یک دنبالهٔ کوشی  $(\hat x_n)$  لازم نیست همگی در X باشند. دنبالههایی چون  $(x_{nk})$ را در  $X$  جنان انتخاب میکنیم که بهیکی از دو صورت زیر باشند: یا  $\hat{x}_n \in (x_{nk})_{k \geqslant 1}$ ، و یا اگر ، آنگاه برای هر  $\hat{x}_n.$  . دراین صورت، بهازای یک دنبالهٔ مناسب از اعداد طبیعی،  $\hat{x}_n \in X$ دنبالهٔ  $(x_{nk_n})_{n\geqslant 0}$  یک دنبالهٔ کوشی است و  $(\hat x_n)$  بهسوی حد خود همگرا خواهد  $k_1 < \cdots$ شد ... همان چیزی که می خواستیم ثابت کنیم. [

همهٔ ما، هم خواننده و هم مؤلف، بهاین فوتوفن کار با ردههایِ همارزیِ دنبالههایِ ناهمگرایِکوشی، به عنوان یک وسیلهٔ انتقال صوری، ارزش میگذاریم، و درعین حال، هیچ یک از ما دست از شهود خود برنمی داریم و تأمل در اینباره راکه اینگونه دستههای شگفتانگیز دنبالههای کوشی، واقعاً نقاط حدّی آرمانی هستند، آغاز میکنیم. اما ببینید که دستهای نااهل، خصوصاً در مدارس، می تواند چه بلاهایی برسر نظرية مجموعهها بياورد! . . . بكذريم، مهم نيست.

در خاتمه، اشارهٔ جانبی مختصری به مسألهٔ بیان و ارائهٔ مطالب میکنیم. می توانستیم، شاید بهطور ظريفتر، فضاي تكميلي را بهشيوة زير تعريف كنيم: فرض مىكنيم ، مجموعة همه دنبالههاي (همگرا و  $\hat{d}([a_n], [b_n]) = \lim d(a_n, b_n)$  ناهمگرا)ی کوشی در  $X$  باشد. قرار می $\zeta$ دهیم $\hat{X} = \mathscr{C}/\sim \hat{A}$ . دراین صورت،  $(\hat{X}, \hat{d})$  یک فضای متری کامل است، و اگر به  $X$  از طریق  $[x]_{n \geqslant 0}$  است به صورت یک زیرمجموعهٔ  $\hat{X}$  «نگاه کنیم»  $(\hat{X}, \hat{d})$  یک فضای تکمیلی  $(X, d)$  خواهد بود. (برهان: …).

زیرا، در موارد مشابه، غالباً این نحوۂ بیان ترجیح داده میشود. آیا میشودکسی هیأت اعداد مختلط را بهشكل (C $\forall x,y\in\mathbb{R}\cup\{(x,y)\in\mathbb{R}^{\mathsf{r}}|y\neq o\}$ ، مجهزبه فلان وبهمان قوانين تركيب معرفي كند؟ البته نه؛ طبعاً C := R را يک مجموعه ميگيرند و بقية ماجرا؛ سپس اعلام ميكنندكه بعداً R بايد از طريق به عنوان یک زیرمجموعهٔ C «منظور شود». معهذا باید اعتراف کنم که هر بار مطلب فوق  $x\mapsto (x,o)$ را به دانشجویان مبتدی اعلام میکنم، احساس ناخرسندی بهمن دست می دهد . . . .

۲. تکمیل یک نگاشت فرض کنیم  $(X,d)$  یک فضای متری باشد و  $Y\to X$  :  $f:X\to f$  نگاشتی پیوسته. در چه شرایط و چگونه می توان  $f$  را بهیک نگاشت پیوستهٔ  $Y \to \hat{X} \to \hat{f}$  توسیع داد؟ نخست یک تذکر مقدماتی لازم است. حداکثر یک راه برای این توسیع وجود دارد:

گزاره. فرض میکنیم A یک فضای توپولوژیک و  $A\subset X$  زیرمجموعهای چگال باشد. یعنی  $B$  و فرض میکنیم  $B \to f, g : A \to f,$  دو نگاشت پیوسته از  $A$  بهیک فضای هاوسدورف  $\overline{X} = A$  $\delta f=g$ باشند که روی  $X$  برهم منطبق\ند. دراین صورت

 $a$  برهان. اگر  $f$  و  $g$  در نقطهای چون  $a \in A$  متمایز باشند، آنگاه در تمامی یک همسایگی نقطهٔ ، مانند  $f^{-\backslash}(U)\cap g^{-\backslash}(V)$  متمايز خواهند بود، پس  $\bar{X}$  ، واين هم متناقض بافرض گزاره است، همان چیزی که می خواستیم. []

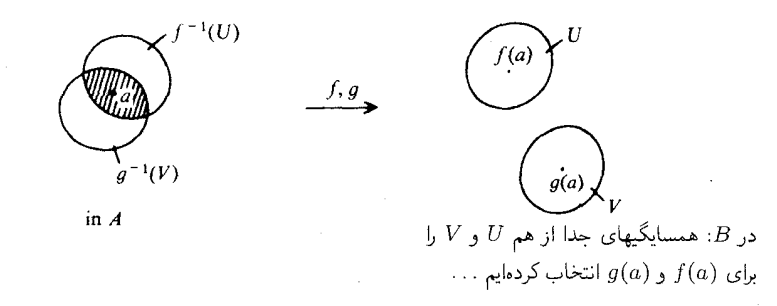

ازگزارهٔ فوق بهویژه نتیجه میشودکه یک نگاشت پیوسته ازیک فضای متری  $X$  بهیک فضای هاوسدورف، حداکثر بهیک شیوه به فضای تکمیلی  $\hat{X}$  توسیع داده میشود. اماگاهی به هیچوجه توسیع ممکن نیست، و درواقع، چنانچه در مثالهای زیر دیده می شود، دوگونه مانع متفاوت برسر راه وجود دارد:

تکیبل یک نگاشت ۷۳

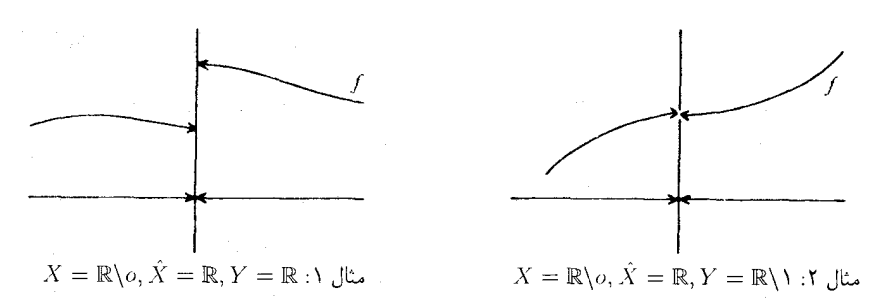

در مثال ۰۱ f در نقطهٔ o دارای یک «جهش» است و درنتیجه نمی تواند توسیع پیوسته داشته باشد. در مثال ۲، f دارای جهش نیست، اما تنها مقداری که می تواند برای یک توسیع پیوسته ضروری باشد، از حوزة عكس مقادير «برداشته» شده است. اكنون فرض مى كنيم كه Y نيزيك فضاى مترى باشد و اين دو مشکل را باافزودن فرضهای مناسبی مرتفع میکنیم. برای آنکه تضمین کنیم که حوزهٔ عکس مقادیر تابع هیچگونه «حفرهای» ندارد، روش سادهٔ ما این است که فضای تکمیلی آن را درنظر میگیریم: و برای احتناب از جهشهای f در نقاط آرمانی، آن را یکنواخت - پیوسته فرض می کنیم.

یادآوری کنیم که اگر  $(X,d')$  و  $(Y,d')$  فضاهای متری باشند، یک نگاشت  $Y\,\to\, X\,\to\, I$  را یکنواخت \_ پیوسته' نامند هرگاه برای هر $\delta \approx \delta$ ای مثبت $\delta > 0$  وجود داشته باشد بهقسمی که، برای هر  $a, b \in X$  باشرط $\phi(a, b) < d(a, b) < d(a, b)$ ، نابرابری $\varepsilon > f'(a)$  برقرار باشد.

 $f: X \to Y$ لم(تکمیل نگاشتها). فرض می کنیم $(X, d)$ و( $(Y, d')$ ) فضاهای متری باشندو نگاشت یکنواخت ــ پیوسته باشد. دراین صورت، چنانچه  $(\hat{X},\hat{d})$ و ( $(\hat{Y},\hat{d}')$  بهترتیب فضاهای تکمیلی . باشند، آنگاه یک و تنها یک توسیع  $f$  به یک نگاشت پیوستهٔ $\hat{Y} \to \hat{f}: \hat{X} \to (Y,d')$  وجود دارد.  $(X,d)$ بر هان. به علّت پيوستگي پکنواخت، دنباله هاي کوشي به دنباله هاي کوشي بدل مي شوند، و همارزي  $\hat{f}(\lim_{n\to\infty}x_n):=\lim_{n\to\infty}f(x_n)$ این دنبالهها نیز محفوظ می مانند. پس، اگر  $\hat{f}$  را باضابطهٔ ( تعریف کنیم،  $f$  بهگونهای خوشتعریف بهیک نگاشت  $\hat{Y} \rightarrow \hat{X}$  توسیع داده می شود، که در دستور فوق ۱ج $(x_n)_{n\geqslant}$  معرّف یک دنبالهٔ ناهمگرای کوشی در X است و حدّهای دو طرف برابری فوق، بهترتیب . در  $\hat{X}$  و  $\hat{Y}$ گرفته شدهاند. به سادگی می توان تحقیق کرد که  $\hat{f}$  پیوسته و حتی پکنواخت – پیوسته است. . . همان چیزی که می خواستیم ثابت کنیم. □

مخصوصاً، به طور گذرا بايد توجه داشت كه طولياييها همواره يكنواخت ــ پيوستهاند ( $\delta = \delta$ )، و درنتیجه، اگر  $Y\stackrel{\cong}{\to} Y: X\to \hat{f}$  یک طولیایی باشد، نگاشت تکمیلی آن  $\hat{Y}\to \hat{X}\to \hat{f}$  نیز آشکارا یک طوليايي خواهد بود.

تکمل نضاهای متری ٧۴

## ۳. تکمیل فضاهای نرمدار

تعجبآور نیست اگر مفهوم «کمال» درمورد فضاهای تابعی آنالیز آن قدر مهم باشد، زیرا توابع جالب توجه، «جوابهاي» هر مسألهاي كه باشند، غالباً بهكمك حدگيري از دنبالههاي تابعي بهدست مي آيند. همانگونه که قبلاً در فصل ۲، بخش ۵، خاطر نشان ساختیم، می توان از «دنبالههای کوشی» و درنتیجه ازکمال' و عدم کمال' در فضاهای برداری توپولوژیک دلخواه صحبت کرد. چنانچه خواسته باشیم چارچوبی اصولی برای این مفاهیم در فضاهای توپولوژیک بناکنیم، به مفهوم «فضاهای یکنواخت»<sup>۳</sup>. کشیده می شویم: ساختاری که بین ساختار فضاهای متری و ساختار فضاهای توپولوژیک واقع است (هر فضای متری بالاخص یک فضای یکنواخت است و هرفضای یکنواخت حالت خاصی از یک فضای تو پولوژیک)، ومی توانیم به همان طریقی که با فضاهای متری عمل می کردیم، به تکمیل فضاهای یکنواخت بپردازیم. هرفضای برداری توپولوژیک، به طریقی متعارف یک فضای یکنواخت هم هست. اما، دراین بخش، ما خود را به فضاهای برداری توپولوژیک نرمدار محدود می کنیم.

مطلب را با دو ــ سه نکته که جنبهٔ کلبی دارند و بهسادگی قابل اثبات|ند آغاز می کنیم: فضای تکمیلی یک فضای نرمدار ( $E, \|\,\cdot\, \|$ ) به طریقی متعارف یک فضای باناخ ( $\|\cdot\|^2$ ) است: ساختار فضای برداری روی  $\hat{E}$  را می توان به نحوی ظریف به صورت خارج قسمت فضای برداری همهٔ دنباله های  $\|\cdot\| \colon E \to \mathbb{R}$  کوشی در  $E$  بر زیرفضای برداری همهٔ دنبالههای همگرا به  $o$ ، تعریف کرد. تابع نرم يكنواخت ــ پيوسته است ( $\varepsilon = \delta$ ) و درنتيجه مي تواند به طور پيوسته به  $\hat{E} \to \hat{\Xi}$  . [[ . ]] ، كه خود نيز یک نرم است (بررسی کنید!)، توسیع داده شود، و تساوی || $x-y \equiv x-3$  برقرار است. فضای تکمیلی یک فضای حاصلضرب داخلی حقیقی یا مختلط، بهشیوهای متعارف، یک فضای هیلبرت است

نگاشتهای خطی پیوستهٔ  $V \rightarrow V$  :  $E \rightarrow V$ بین فضاهای برداری نرمدار، خودبهخود یکنواخت ــ پیوستهاند و توسیعهای آنها $\hat{V} \mapsto \hat{E} \cdot \hat{t}$ ، چنانکه در بالا شرح دادیم، باز نگاشتهایی خطی هستند.

برای آنکه به هدف نزدیکتر شویم، معنی «فضاهای «L، را یادآوری (یا تعریف) میکنیم: منظور از  $f:\mathbb{R}^n\to\mathbb{R}$  بهازای یک مقدار ثابت ۱  $p\geqslant p$ ، فضای برداری همهٔ توابع اندازهپذیرلبگ  $\mathscr{L}^p(\mathbb{R}^n)$ است که برای آن ۲|۲| انتگرالپذیر لبگ باشد. دراین صورت، ضابطهٔ

$$
\| f \|_p := \sqrt[p]{\int_{\mathbb{R}^n} |f|^p dx}
$$

3. uniform spaces

4. Lebesgue-measurable

یک نیمنرم را روی فضای ( $\mathscr{L}^p(\mathbb{R}^n)$  بهدست میدهد. همانگونه که در نظریهٔ انتگرالگیری دیدهایم، بستار نقطة 0، يعني  $\{ \sigma \} = \{ f \in \mathscr{L}^p | \parallel f \parallel_p = o \}$ ، دقيقاً مجموعة همة توابعي است كه خارج ازیک مجموعهٔ صفر-اندازه` برابر صفرند. منظور از ( L (Rn فضای نرمدار خارج قسمت مربوط ، به آن است که به صورت  $\overline{\{o\}}: \mathscr{L}^p(\mathbb{R}^n) := \mathscr{L}^p(\mathbb{R}^n) / \overline{\{o\}}$  تعریف می شود (به آخر فصل ۲ ، بخش ۴ مراجعه شود). وامّا، یکی از قضایای مهم نظریهٔ انتگرالگیری ایناست که ( LP(Rn یک فضای کامل، و درنتیجه یک فضای باناخ است.

بهگونهای مشابه، چنانچه  $(X, \mathfrak{M})$  یک فضای اندازهیدیر مجهز بهیک اندازهٔ  $\sigma$ ـ جمعیدیر  $p=$  ۲ باشد و غیره، فضای  $L^p$  یعنی  $L^p(X,\mu)$  نیز تعریف می $\omega$ بود. حالت ۲ $\mu:\mathfrak{M}\to[o,\infty]$ بالاخص مستلزم دقت است، زیرا  $L^{\mathsf{r}}(X,\mu)$  نهتنها یک فضای باناخ، بلکه با ضرب داخلی

$$
\langle f, g \rangle = \int_X fg d\mu
$$

یک فضای هیلبرت خواهد شد.

در بررسی ژرفتر، می بینیم که یک فضای  $L^p$  شیئی است ریاضی و نسبتاً پیچیده، و آنهایی که انتگرالهای لبگ را مطالعه نکردهاند، بهگمان آنکه می توانند با انتگرالهای ریمان احتیاج خود را رفع کنند، در برخورد بااین فضاها دچار ترس بجایی می شوند. اما فضاهای ( L  $p(\mathbb{R}^n)$  عناصر بسیار بی آزاری را نیز  $f:\mathbb{R}^n\to\mathbb{R}$ در بردارند. بهویژه، فضای برداری ( $C_o^\infty(\mathbb{R}^n)$ ، متشکل از توابع بینهایت بار دیفرانسیلپذیر با «محمل فشرده» با مطور متعارف یک زیرفضای برداری ( $L^p(\mathbb{R}^n)$  است. (منظور از تابع با محمل فشرده تابعی است که خارج از یک مجموعهٔ فشرده صفر می شود)

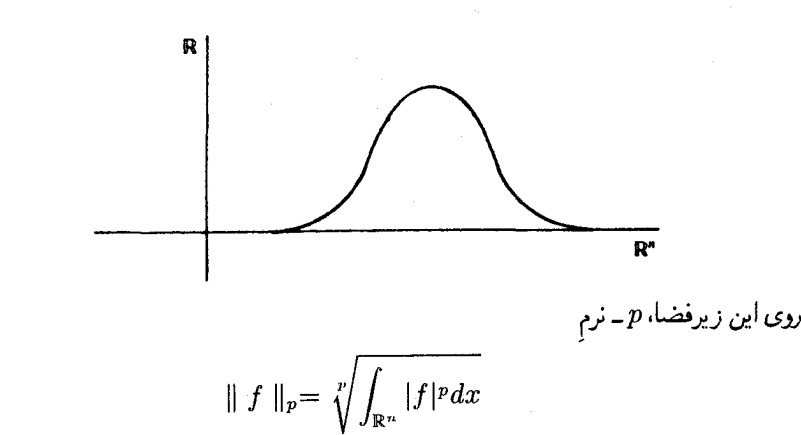

و حاصلضرب داخلی  $f_gdx = f_{\mathbb{R}^n}$   $f_g$   $>$ ، حتی با هرگونه برداشت ابتدایی از هر یک از مفاهیم

1. set of measure zero

<sup>2.</sup> compact support

انتگرال، بهسادگی قابل درک است. بنابراین، مایهٔ امیدواری است که بدانیم در نظر یهٔ انتگرالگیری چگال بودن ( هنای در فضای ( ۳۵  $L^p(\mathbb{R}^n)$  ثابت می شود، واین بهآن معنی است که ( ۳۵  $L^p(\mathbb{R}^n)$  یک فضای تكميلي فضاي

 $(C_o^{\infty}(\mathbb{R}^n), \|\cdot\|_p)$ 

است، و ازآنجا که، باتقریب یک همریختی طولیایی متعارف، هرفضا فقط یک فضای تکمیلی دارد می توان (  $L^p(\mathbb{R}^n)$  را به عنوان فضای تکمیلی  $(C^{\infty}_o(\mathbb{R}^n),\|\,\cdot\,\|_p)$  و یا به عنوان فضای تکمیلی ا، تعریف کرد ( $(C_o^\infty(\mathbb{R}^n), < \cdots, > 0)$  ( $C_o^\infty(\mathbb{R}^n)$ ) در حالت

قصد ندارم در ذهن خواننده این توهم را بهوجود آورم که بااین ترفند سادهٔ تکمیل می توان واقعاً انتگرال لبگ را از سرراه برداشت، زیرا هرچند توانستیم فضاهای  $L^p$  را بهصورت فضای تکمیلی فوق تعریف کنیم، اما ازاینکه تا چهاندازه «نقاط حدی آرمانی» جدید می توانند به عنوان تابع نگریسته شوند، هیچگونه اطلاعی نداریم، و روش تحلیلی ملموس دیگری نیز برای تعبیر آنها نداریم. اما دست نگهدارید! این واقعیت که فضاهای ( $C^\infty_o(\mathbb{R}^n)$  و فضاهای مشابه، همراه با نرمهایی کاملاً مناسب، در رابطه با مسألهٔ مورد نظر، می توانند خیلبی سریع (بدون توجه به لزوم مطالعهٔ نقاط آرمانبی) کامل شوند، آزادی عمل فوقالعاده ارزشمندي پديد مي آورد. پيش از خاتمهٔ اين فصل، مثالبي مي آورم تا آنچه راكه مي خواهم بيان كنم روشن سازد.

برای نشان دادن عملگرهای دیفرانسیل جزئی ب عادت براین جاری است که از قرارداد اندیسهای جندگانه استفاده میکنند: اگر  $\alpha = (\alpha_1, \cdots, \alpha_n)$  اعداد صحیح، و ، آنگاه نماد $D^\alpha$  به معنی  $\partial x^{\alpha_n}_n\cdots\partial x^{\alpha_n}_n$  است؛ پس، این نماد،  $|\alpha|:=\alpha_1+\cdots+\alpha_n$ شکل عمومی یک مشتق جزئی از هر مرتبهٔ  $|\alpha|$  است. حال اگر $\mathbb{R}^n \to \mathbb{R}^n$  را توابعی (بهفرض، هموار) از ۴۰ به R فرض کنیم، دراین صورت، ۴۵ $\sum_{|\alpha| \leqslant k} a_\alpha D^\alpha$  یک عملگر دیفرانسیل جزئی خطی روی شیل است، و یک معادله بهشکل  $Pf=g$  که g تابعی است مفروض روی شیل و از تابعی است که باید تعیین شود، یک معادلهٔ دیفرانسیل جزئی خطی ۲ (ناهمگن) آ نامیده می شود.

عمداً نكفتم كه «عملكَر» P بر چهچیزی «عمل میكند». درهرحال: P معرّف نكاشتی است خطی مانند (۱۳۵ $C^\infty_o(\mathbb{R}^n)\to C^\infty_o(\mathbb{R}^n)$  بههمان مفهومی که در جبر خطی مطرح است. اما جبر خطی به تنهایی دیگرکاری برای ما انجام نمی دهد؛ خیلی بهتر است که P را به عنوان یک عملگر خطی پیوسته، مثلاً، دریک فضای هیلبرت درنظر بگیریم. زیرا دراین صورت. هنگام مطالعهٔ P، میتوانیم از نظریهٔ تابعي ـ تحليلي أ اينگونه عملگرها استفاده كنيم.

<sup>2.</sup> linear partial differential equation 1. partial differential operators

<sup>3.</sup> non-homogeneous 4. function-analytical theory

تكميل فضاهاي نرمدار ۷V

البته ممکن است  $C_o^{\infty}(\mathbb{R}^n)$  را جنان تکمیل کنیم که فضای هیلبرت  $L^p(\mathbb{R}^n)$  بهدست آید، اما بدبختانه هیچ راهی برای آنکه P بتواند روی آن عمل کند موجود نیست، زیرا $C_o^\infty\to C_o^\infty$  خود  $\hat{P}: L^{\mathsf{v}} \to L^{\mathsf{v}}$ برای نرم ۱ $\|\cdot\|$  پیوسته نیست، و به طریق اولی نمی تواند توسیع پیوستهای بهشکل داشته باشد. و اما راههای متفاوت دیگری برای تعریف حاصلضرب داخلی روی  $C_o^\infty$  وجود دارندکه بايد باتوجه به هدف نهايي انتخاب شوند (كه مسلماً گفتن أن سادهتر از انجام دادن آناست). شايد بدیهیترین آنها، ضربهای داخلی روی  $C^\infty_o(\mathbb{R}^n)$  با دستور زیر برای هرعدد صحیح 0 $r\geqslant 0$  باشند:

$$
\langle f, g \rangle_{r} := \sum_{|\alpha| \leq r} \int_{\mathbb{R}^n} \langle D^{\alpha} f, D^{\alpha} g \rangle dx
$$

فضاهای هیلبرت  $H^r(\mathbb{R}^n)$ ، که از تکمیل  $(C^\infty_o(\mathbb{R}^n),<\cdots,>,\cdots)>0$  بهدست میآیند، سادهترین مثالهای اشیایی هستند که «فضاهای سوبولف» ` نامیده می شوند و به عنوان ابزار بس یالودهای در نظریهٔ عملگرهای دیفرانسیل جزئی بهکار می روند. بدون اشکال دیده میشودکه با شرایط مناسبی روی ضرایب، عملگر  $D^\alpha$ ه  $P = \sum_{|\alpha| \langle k|} a_\alpha D^\alpha$  معرف یک عملگر خطی

 $P^r: H^r(\mathbb{R}^n) \to H^{r-k}(\mathbb{R}^n)$ 

است كه درواقع پيوسته است.

این مثال نشان میدهدکه توپولوژی نقطه-مجموعه چه نوع کاربردی در آنالیز دارد. بدیهی است که فقط با واردکردن فضاهاي سوبولف، بررسي عملگرهاي ديفرانسيل جزئي بهحدکمال خود نمي رسد و توپولوژی نمی تواند مسائل تحلیلی را با شایستگی حل کند، اما محیطی قابل پیشرفت برای آنالیز فراهم مى سازد.

# مانستهجایی (هوموتوپی)

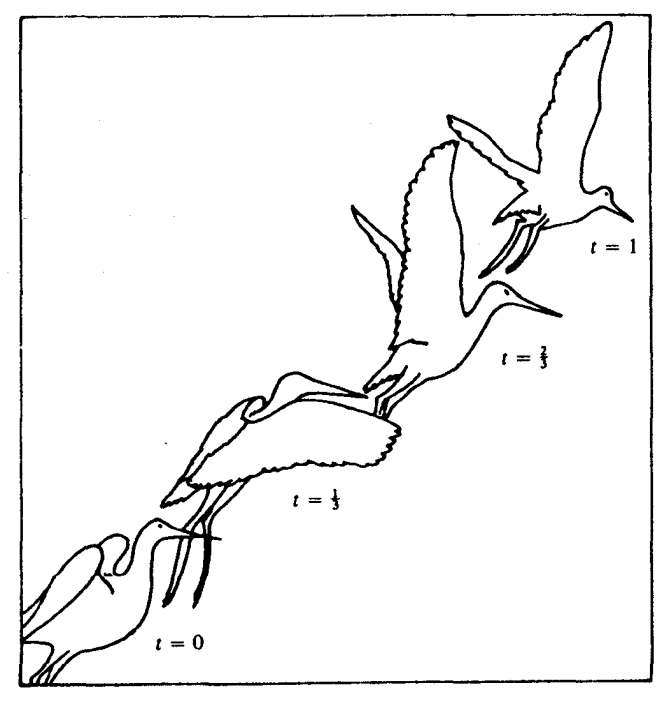

 $\label{eq:2.1} \frac{1}{\sqrt{2}}\int_{\mathbb{R}^3}\frac{1}{\sqrt{2}}\left(\frac{1}{\sqrt{2}}\right)^2\frac{1}{\sqrt{2}}\left(\frac{1}{\sqrt{2}}\right)^2\frac{1}{\sqrt{2}}\left(\frac{1}{\sqrt{2}}\right)^2\frac{1}{\sqrt{2}}\left(\frac{1}{\sqrt{2}}\right)^2\frac{1}{\sqrt{2}}\left(\frac{1}{\sqrt{2}}\right)^2\frac{1}{\sqrt{2}}\frac{1}{\sqrt{2}}\frac{1}{\sqrt{2}}\frac{1}{\sqrt{2}}\frac{1}{\sqrt{2}}\frac{1}{\sqrt{2}}$ 

 $\mathcal{L}^{\text{max}}_{\text{max}}$  and  $\mathcal{L}^{\text{max}}_{\text{max}}$ 

۱. نگاشتهای مانستهجا (هوموتوپ)

در بخشهای ۱ تا ۳، مفاهیم پایهٔ «نگاشتهای مانستهجا»، «مانستهجایی» و «همارزی مانستهجایی»

#### V<sup>4</sup> نگاشتهای مانسته ا (هوموتوپ)

را تعریف و بهشکل شهودی تشریح میکنیم و در بخشهای ۴ تا ۷،کار بردهای این مفاهیم را مورد بحث قرار مى دهيم.

تعریف (مانستهجایی، مانستهجا). دونگاشت پیوستهٔ  $Y \mapsto f, g: X \to f$ بین فضای توپولوژیک را مانستهجا\ نامند، و با نماد  $f\simeq f$  نمایش می دهند، هرگاه بین آنها یک مانستهجایی ا $h^{-1}$  موجود  $h$ باشد، یعنی یک نگاشت پیوستهٔ  $Y\to [o,1]\to X\times [o,1]$  وجود داشته باشد بهگونهای که برای هر  $h(x, \lambda) = g(x)$ ,  $h(x, o) = f(x)$ ,  $x \in X$ 

نمادگذاری. همچنین در این حالت مینویسیم  $g \simeq f \simeq 0$ . منظور از نماد  $K \to Y$  :  $h_t : X \to h$  بهازای مقادر ثابت t، نگاشت بوستهای است که با ضابطهٔ

$$
h_t(x) := h(x,t)
$$

 $\delta h_\lambda=g$  تعریف میشود. پس، با این نمادگذاری داریم  $h_o=f$  و مانستهجاییها را هم می توان مانند نگاشتها تا حدودی از راه ترسیمی مجسم کرد: بازهٔ [۰٫۱] را بهعنوان یک بازهٔ زمانی در نظر میگیریم؛ در لحظهٔ  $a = a$ ، نگاشت  $h_t$  بهشکل  $f$  است، اما بهتدریج در طول زمان تغییر پیدا میکند تا اینکه در لحظهٔ ۱ $t=t$  بهشکل  $g$  درمیآید. کلیهٔ این تغییرات باید بهطور پیوسته نسبت به هر دو متغیر صورت گیرد، و بنابراین می توان گفت که مانسته جایی  $h$  بهمعنی یک دگردیسی یا «تغییر شکل" پیوستهٔ f به g است».

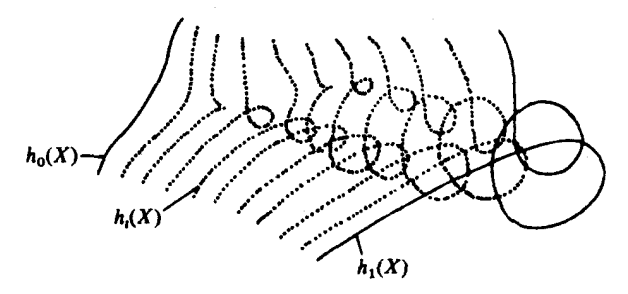

غالباً، علاوه بر پیوستگی، شرایط اضافی دیگری نیز برای مانستهجاییها قائل می شوند: مثلاً، در  $X = [o, \mathcal{N}]$ نظریهٔ توابع، مفهوم مانستهجایی را برای راههایی با ابتدا و انتهای ثابت در نظر میگیرند، که و $Y\subset \mathbb{C}$  مجموعهای باز و  $q\in Y$  تقاطی ثابت|ند. شرایط اضافی حاکم بر مانستهجایی در این  $h_t(\lambda) = q, h_t(o) = p \cdot t$  حالت آن است که: برای هر

<sup>3.</sup> deformation 1. homotopic 2. homotopy

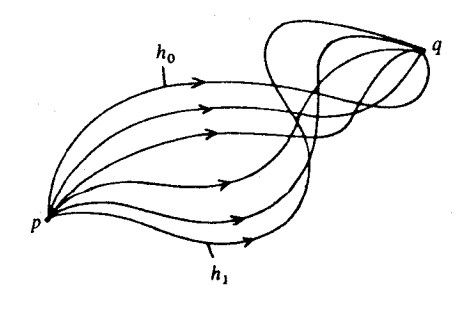

در توپولوژی دیفرانسیل، غالباً مانستهجاییهای بین نگاشتهایی از یک خمینه به خمینهٔ دیگر را در  $^7$ نظر مے گیرند پا این شرط که هر  $h_t$  یا نشاندن  $h$  (بعنے  $h$  یک جاسایے یا «ایزوتو بے »  $^7$  ) یا هموار ریختبی  $^7$ ریعنی h یک هموارجایی یا «دیفئوتویی» ٔ ) باشد. پس، موقعیتهای متعددی پیش می آید که در آنها، ( علاوه بر آنکه h، یک مانستهجایی است، باید در فلان یا بهمان شرط اضافی نیز صدق کند. اما در اینجا می خواهیم فقط به بحث در مورد مفهوم پایه بپردازیم، که در آن h باید فقط پیوسته باشد.

همانگونه که از نماد ≌ برمی آید، «مانستهجایی» یک رابطهٔ همارزی است. ویژگی بازتابی بدیهی  $f \simeq f$  است، زیرا با قرار دادن  $h_t := h_t$  برای هر  $t$ ، یک مانسته جایی بین  $f$  و  $f$  تعریف می شود، پس برای اثبات تقارن، چنانچه  $f \simeq g$  و مانستهجایی بین آنها  $h_t$  باشد، که ۱ $t \leq t \leq \delta$ ، در آن صورت، بهکمک  $h_{\lambda-t}$  دیده میشودکه  $g \simeq f$ . برای اثبات ترایایی، فرض کنیم که  $l \simeq g \simeq f$ ، در این صورت داریم  $\ell \simeq f \simeq f$ که در آن:

$$
H_t = \begin{cases} h_{\mathbf{y}_t} & \text{if } \alpha \leqslant t \leqslant \frac{1}{r} \\ k_{\mathbf{y}_{t-1}} & \text{if } \alpha \leqslant t \leqslant 1 \end{cases}
$$

 $($ سوستگی  $H, H$ را ثابت کنید)

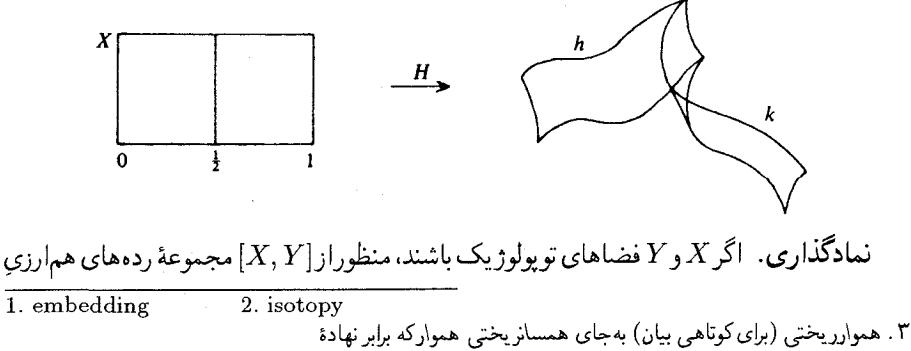

diffeomorphism=smooth homemorphism است بهكار برده شده است.

4. diffeotopy

است. («ردههای مانستهجایی» با نگاشتهای پیوسته از  $X$  به  $Y$  است. هرگاه لازم آید مفاهیمی را پشت سر هم تعریف کنیم، می توانیم در تعریف مفهوم (۱ + n)ام، ارتباط أن را با n مفهوم قبلبي بهوسيلة n لم مشخص كنيم. مثلاً:

نکته (ترکیب نگاشتهای مانستهجا). بهازای دو زوج از نگاشتهای مانستهجا بهشکل ، نگاشتهای مرکب  $f\circ f$  نیز مانستهجا هستند ( از طریق  $K$  ،  $X$   $\overrightarrow{f\simeq g}$ و  $X$  ، نگاشتهای مرکب $f\circ f$  ،  $\overrightarrow{f}\simeq \overline{g}$ غيره استفاده شود).

نکته (حاصلضرب نگاشتهای مانستهجا). برای دو زوج از نگاشتهای مانستهجا بهشکل نیز  $Y_1\times Y_1\times X_2$  به  $X_1\times Y_2$  نیز  $f_1\times f_2$  از  $f_2\times f_3\times Y_4$  به  $i=1,$  نیز  $i=1,$  نیز  $i=1,$  نیز  $i=1$ مانستهجا هستند ( از طریق  $h_t^{(\tau)}\times h_t^{(\tau)}$  و غیره استفاده شود).

اما براي مفاهيم سادهاي همچون مانستهجايي، آوردن فهرست كاملي از قضايا فعلاً ملال آور و زايد است، در نتیجه، ترجیح میدهیم که صبرکنیم و ببینیم در عمل به چه چیزهایی نیاز خواهیم داشت.

۲. همارزی مانسته جایی

تعریف(همارزی مانستهجایی). یک نگاشت پیوسته $Y \to X \to f: X$ را همارزی مانستهجایی $^{\prime}$ بین و X نامند هرگاه یک «وارون مانستهجایی» تحاشته باشد، بهاین معنی که نگاشت پیوستهای چون  $X$ با شرایط  $f \circ g \simeq \mathrm{Id}_Y$  و  $g \circ f \simeq \mathrm{Id}_X$  موجود باشد.  $g: Y \to X$ 

در چنین حالتی، میگوییم که  $f$  و q همارزیهای مانستهجایی وارون یکدیگرند، و فضاهای X و Y را هم|رز مانسته جایی <sup>۲</sup> می نامند. واضح است که حاصل ترکیب هم|رز یهای مانسته جایی نیز، هم|رز یهای مانستهجایی هستند، و بهازای هر فضای X، نگاشت همانی  $\mathrm{d}_X$  یک همارزی مانستهجایی است: پس، درواقع یک رابطهٔ هم|رزی داریم: همواره  $X\simeq X \simeq X$ ، واز $Y\simeq X \simeq X$  نتیجه می شودکه (به هر  $X \simeq Z$  حال)  $Y \simeq X$  و

به یک حالت ساده اما مهم توجه کنیم:

تعريف (فضاي انقباضيذير ). يک فضاي توپولوژيک را انقباضيذير<sup>ه</sup> گويند هرگاه با يک فضاي

- 1. homotopy classes 2. homotopy equivalence
- 3. homotopy inverse
- 4. homotopy equivalent
- 5. contractible

مانستەجايى (ھوموتوپى) ٨٢

یک نقطهای همارز<sup>۱</sup> باشد.

 $h: X \times [o,1] \to X$  دراین حالت، تعریف ما بهاین شرط بدل می شود که یک مانستهجایی بهنام «انقباض» تسبين نگاشت هماني و يک نگاشت ثابت $X\subset \{x_o\}\subset X\to X$  موجود است. مثلاً، فضای  $\mathbb{R}^n$  انقباضید راست، زیرا  $\big(x\mid t - 1\big) := \big(1-t\big)$  معرّف یک انقباض فضا به مبدأ است. همچنین، هر زیر فضای ستارهای شکل آسه انیر انقباضیدیر است.

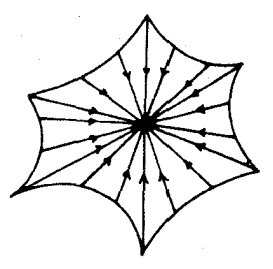

 $A\subset X$ تعریف (درونبرو تغییر شکل درونبر ). فرض کنیم X یک فضای توپولوژیک باشد و یک زیر فضای آن. A را یک درونبر $X$  می نامیم هرگاه یک درونبری $A\stackrel{\mathtt{o}}{\to} X\to\mathbb{R}$ ، یعنی یک نگاشت پیوستهٔ p که در شرط  $\rho | A = \operatorname{Id}_A$  صدق می کند، موجود باشد. حال، اگر p بهعنوان  $^{\circ}$ یک $^{\star}$ یک نگاشت از  $X$  به  $X$ ، با نگاشت همانی مانستهجا باشد، آنگاه  $\rho$  رایک درون وی تغییر شکل نامند، و متناظر با آن، خود A را یک درون بر تغییر شکل ۲ گویند. سرانجام، چنانچه مانسته جایی بین p و را بتوان بهگونهای انتخاب کرد که همهٔ نقاط  $A$  در جریان این درون بری ثابت بمانند، یعنی برای هر  $\mathrm{Id}_X$ ر هر $A \in a \in a \in h_t(a) = h_t(a)$  برقرار باشده در این صورت p را یک درون بر تغییر شکل  $t \in [o,1]$ قوی ٔ می نامند و A را یک درون و تغییر شکل قوی  $X$  گویند.

 $a_A:A\subset X$  بدیهی است که یک درون بری تغییر شکل  $A\mapsto\rho:X\to\rho$  و نگاشت احتوای نظیر آن همارزیهای مانستهجایی وارون یکدیگرند. زیرا در مفهوم «درونبر» نهفته است که  $\alpha \, i_A = \mathrm{Id}_A$  و  $i_A \circ \rho \simeq \mathrm{Id}_A$  از مفهوم «تغییر شکل» نتیجه می شودکه

کلیهٔ آنچه در مورد درونبری گفته شد، در برخورد اول خشک و بی روح بهنظر می رسد، اما اکنون می خواهم چیزی بگویم که اشتیاق شما را به درون برهای تغییر شکل قوی برانگیزد. هنگامه که در عمل با مانستهجاييها سروكار داريم، وسعت ديد براي تشخيص همارزي مانستهجايي فضاها از اهميت

- ٠.منظور همارز مانسته جايي است. ــ م.
- 2. contraction 3. star shaped 4. retract
- 5. retraction
- 7. deformation retract 6. deformation retraction
- 8. strong deformation retract

ویژهای برخوردار است. تا آنجاکه ممکن است، تلاش میکنیم از جستجوی پرزحمت نگاشتهایی چون و یک مانستهجایی  $f \circ g \simeq \mathrm{Id}_Y$  و یک مانستهجایی  $g: X \to Y$  و یک مانستهجایی دیگر  $f: X \to Y$ و نوشتن جزئیات مربوط به آنها خودداری کنیم. برعکس، مایلیم بهآن درجه از وسعت  $g\circ f\simeq \mathrm{Id}_X$ دید برسیم که، بدون توجه به جزئیات، با یک نگاه بتوانیم بگوییم: این دو فضا هم ارز مانسته جایی هستند، و همه هم قبول کنند و بگویند: بدیهی است که همارز مانستهجایی هستند.

اما این تشخیص سریع فضاهای همارز مانستهجایی. در بسیاری از موارد. عملاً بر ساختن یک همارزی مانستهجایی  $Y \simeq X \simeq X$ ، بهصورت ترکیبی متناهی از همارزیهای مانستهجایی مانند مبتنی است، بهگونهای که در هر مرحله ( که تعداد مراحل معمولاً  $X\simeq X_1\simeq\cdots\simeq X_r\simeq Y$ اندک وگاهی منحصر به یک یا دو مرحله است)، دو فضای مورد بحث یا همسانر یخت هستند، یا یکی از دو فضا یک درون بر تغییر شکل قوی دیگری است. در هر حال، ببینیم سادگی تشخیص درون برهای تغییر شکل قوی در چیست؟ در جواب، ببینیم یک چنین تغییر شکل چهکار میکند: هر نقطهٔ X را در طول یک راه پیوسته، در فاصلهٔ زمانی بین o و ۱، بهفضای A می برد، و آنچه لازم است بهذهن خود بسیار یم ایناست که اگر نقاطی در A آغاز شوند، تغییر مکان نمی دهند. پس اگر بتوان X و A را اصلاً بهصورت نموداری مجسم کرد، تغییر شکل h، در صورت وجود، احتمالاً بهسادگی پیدا می شود. اکنون برای کمک به دقّت دید خود بهذکر چند مثال می پردازیم.

## ۳. مثالها

مثال ۱ . بدیهی است که مبدأ درونبر تغییر شکل قوی  $\mathbb{R}^n$  یاگوی  $D^n$  است.

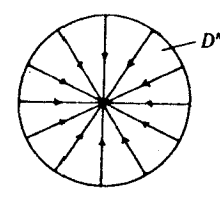

از اینجا چنین برمی آیدکه اگر A یک فضای توپولوژیک دلخواه باشد، a x 0 یک درون بر تغییر شکل .  $A \times D^n$  قوی فضای  $A \times \mathbb{R}^n$  یا

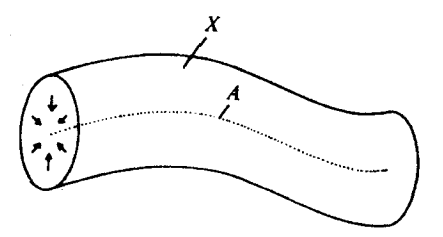

بهویژه، مثلاً، چنبرهٔ توپرا  $D^\chi \times D^\chi \times S^\chi$  همارز مانستهجایی با دایرهٔ ا $S^\chi$  است:

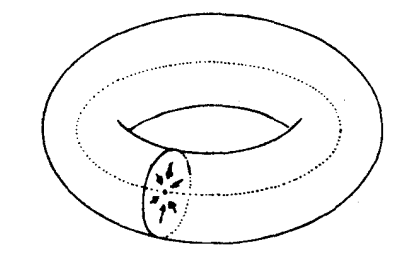

کلیتر بگوییم، اگر E یککلاف برداری بریک فضای توپولوژیک A باشد، مقطع صفر، ۲ یک درون بر تغییر شکل قوی  $E$  است، همچنین اگر $E$  مجهز به یک متر یک ریمانی باشد، آنگاه مقطع صفر یک  $A \simeq E \simeq DE$  درون بر تغییر شکل قوی کلاف قرص  $DE$  است، یعنی

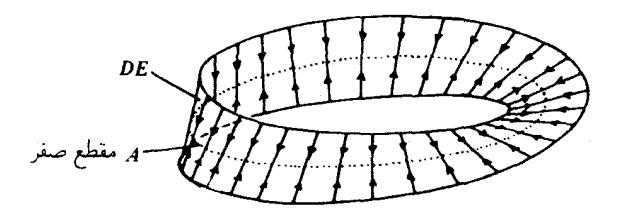

 $\mathcal{L} = \{x \in \mathbb{R}^n | \|x\| = 1 \}$ مثال ۲. کرۂ  $\{ |x| = |x|^2, x \in S^{n-1} \} = \{ x \in \mathbb{R}^n | \|x\| = 1 \}$ :نقطة  $D^n \backslash o$  است

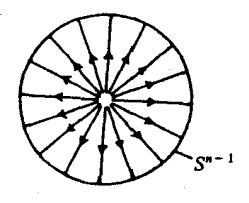

 $X\cup_\varphi (D^n\backslash o)$  اگر حجرهای را به یک فضای  $X$  بچسبانیم و مرکز را از حجره برداریم، یک فضای بهدست میآوریم که با  $X$  همارز مانستهجایی است، زیرا  $\cup_{\varphi} (D^n \backslash o)$  یک درون بر تغییر شکل قوی است:

<sup>1.</sup> solid torus 2. zero section

۸۵ مثالها

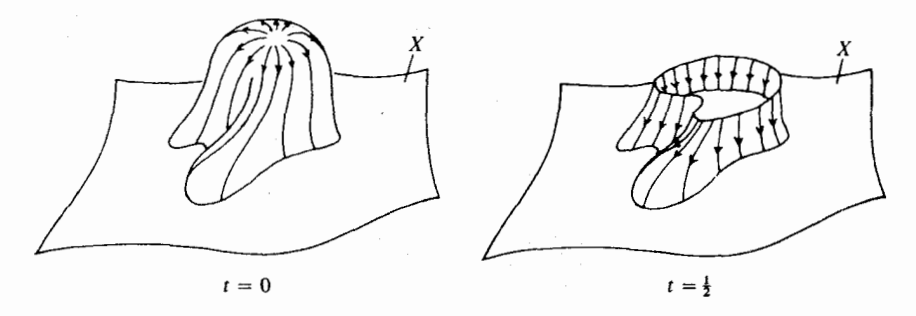

مثال ۳. فرض کنیم $k < n < \ell < n$ . به فضای ۱ $\mathbb{R}^{n+1}$ ، به صورت ۱ $\mathbb{R}^{n-k+1} \times \mathbb{R}$  می نگریم، و در  $S^n \subset \mathbb{R}^{n+1}$ فضای

$$
\frac{\sqrt{r}}{r}(S^{k-1} \times S^{n-k}) = \{(x, y)| \, ||x||^r = ||y||^r = \frac{1}{r}\}
$$

را، که به شکل «حاصلضرب کرهها» ست، در نظر میگیریم. در این صورت،  $S^{n-k} \times S^{n-k}$ یک  $S^n \backslash (S^{k-1} \times o \cup o \times S^{n-k})$  درون بر تغییر شکل قوی

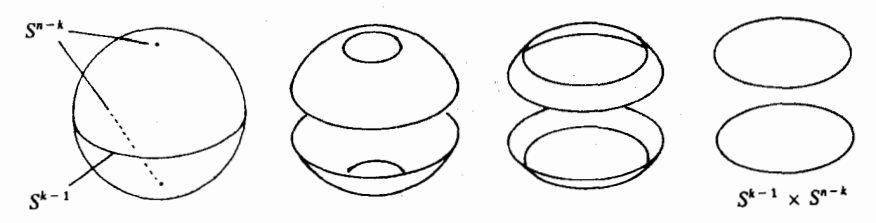

مثال ۴. یک شکل «هشت لاتین» و شکلی متشکل از دو دایرهٔ متخارج که بهوسیلهٔ پارهخطی بههم وصل شده باشند، همارز مانستهجایی اند، زیرا هر دوی آنها درون بر تغییر شکل قوی برای فضایی هستند که بهشکل «هشت لاتین ضخیم» است.

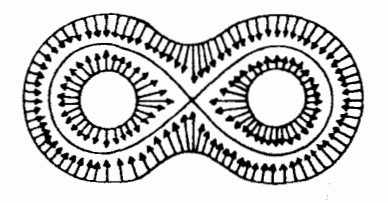

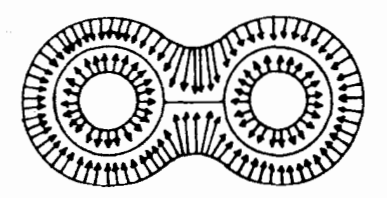

مثال ۵. فرض کنیم M یک خمینهٔ دیفرانسیلپذیر مرزدار ٔ باشد. اگر مرز آن،  $\partial M$ ، ناتهی باشد، واضح است که  $M\backslash\partial M$  نمی تواند یک درون بر  $M$  باشد، زیرا در  $M$  چگال است. اما، با استفاده از یک «همسایگی گردنبندی» آ $\sim M$  میتوان دیدکه  $M$  و  $M\backslash\partial M$  هر دو دارای یک درون بر تغییر شکل

2. collar neighborhood 1. differentiable manifold with boundary

### مانستهجایی (هوموتویی) ٨۶

مشترکاند. بنابراین، همارز مانستهجایی هستند.

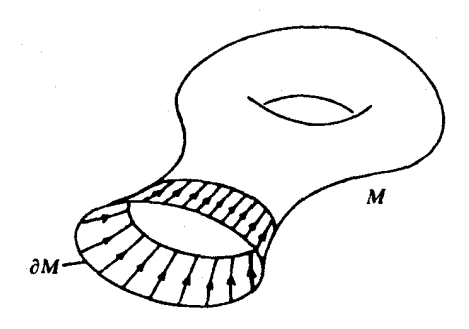

مثال ۶. بازیک مثال دیگر از توپولوژی دیفرانسیل، بالاخص از نظریهٔ مورس' ، میآوریم. با  $M_b$  نمادگذاری فصل ۳، بخش ۷ مثال ۲، فضای  $D^k$  ب $M_a\cup_{\varphi}D^k$  یک درون بر تغییر شکل قوی فضای است، با همان نمادگذاری فصل ۳، بخش ۷، مثال ۲ (مراجعه شود به (۱۴)).

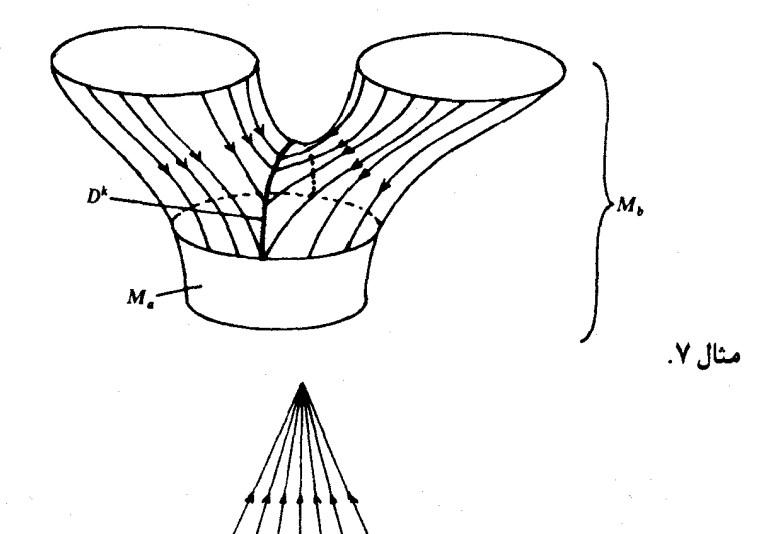

برای هر فضای توپولوژیک X، مخروط  $CX$  انقباضیذیر است: راس مخروط یک درون بر تغییر شکل قوى مخروط است.

۴. رستهها

برای آنکه بتوانیم حقیقت وغایت مفهوم مانسته جای<sub>ج</sub> را بیان کنیم، باید نخست بگوییم منظور از «تو پولوژی

<sup>1.</sup> Morse theory

جبری»` حیست. بهترین راه برای این کار آناست که از زبان مناسب آن، که کاربردهای فراوانی در ر یاضیات دارد، بهره گیر یم. این زبان، زبان رستهها و تابعگونهاست.

تعریف (رستهها). یک رستهٔ <sup>67</sup> از دادههای زیر تشکیل شده است:

(الف) یک ردهٔ (۴) Ob از اشیاء ریاضی، بهنام اشیاء رسته<sup>7</sup> .

 $(X,Y)$ ب ک مجموعهٔ  $\mathrm{Mor}(X,Y)$  به ازای هر دو شی ،  $(X,Y)$ )، بهگونهای که اگر زوجهای و (X', Y') متمايز باشند، مجموعههای (Mor $(X,Y)$  و (Mor $(X',Y')$  جدا از هم باشند. اعضای  $f\in \operatorname{Mor}(X,Y)$ مجموعهٔ  $\operatorname{Mor}(X,Y)$ ریحتیهای ٔ $X$  به  $Y$  نامیده می شوند. نمادگذاری: به جای از نماد  $Y\to X$  نیز استفاده میکنیم، بدون آنکه الزاماً  $X$  و  $Y$  مجموعه باشند و  $f$  یک نگاشت ناشد.

بهازای هر سهگانه  $\mathrm{Mor}(X,Z) \to \mathrm{Mor}(X,Z)$  بهازای هر سهگانه $\mathrm{Mor}(X,Y) \times \mathrm{Mor}(X,Z)$ از اشیاء ( این قانون ترکیب را بهشکل  $g \circ f$   $g \circ f$  سینویسیم، که با نمادگذاری  $(X, Y, Z)$ . که از مجموعهها و نگاشتهاگرفتهایم، متناظراست)  $X\stackrel{f}{\to} Y \stackrel{g}{\to} Z$ 

دادههای (الف)، (ب) و (پ) تشکیل یک رسته میدهند مشروط بر آنکه در اصول موضوع زیر صدق کنند:

اصل موضوع ۱ (شرکتپذیری). اگر  $f$ وور $h$ ریختیهایی بهشکل  $Z \stackrel{h}{\rightarrow} Z \stackrel{g}{\rightarrow} Y \stackrel{g}{\rightarrow} Y$  باشند،  $h \circ (g \circ f) = (h \circ g) \circ f$ آنگاه

اصل موضوع ٢ (هماني). بهازاي هرشيء X عضوى از ( $\mathrm{Mor}(X,X)$  با نماو $\chi\in\{0,\alpha\}$  موجود است که ویژگی زیر را دارد: برای هر ریختی  $X \to Y \to f: Y \to f$  و هر ریختی  $Z \to g: X \to g$  برابریهای د و $g \circ \lambda_X = g \circ \lambda_X$  و و ترارند.

پیش از آنکه به مفاهیم دیگری بپردازیم، فهرستی از مثالهای رستهها می آورم. مادامی که ریختیها نگاشت هستند و دربارهٔ قانون ترکیب أنها هیچگونه توضیح اضافی نمیآید. همواره بهخاطر خواهیم سیرد که منظور از ترکیب، همان ترکیب معمولی نگاشتهاست.

1. algebraic topology 2. category

<sup>4.</sup> morphisms

 $\{X, \}$ ب) همريختيهاي كلافي $^6$ ، يعني نگاشتهاي پيوسته و تار به تار خطي $^8$  بر نگاشت هماني در

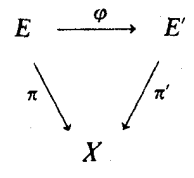

مثال ۸. رستهٔ کلافهای برداری n بعدی بر فضاهای توپولوژیک دلخواه: (الف) كلافهاى بردارى n بعدى)

<sup>1.</sup> category of groups 2. category of vector spaces over K

<sup>3.</sup> category of topological vector spaces over  $\mathbb K$ 4. differential topological category

<sup>5.</sup> bundle homomorphisms 6. fiberwise linears

(ب) «نگاشتهای کلافی»، یعنی نگاشتهای پیوسته و تار به تار یکریخت در نگاشتهای پیوسته از یک فضای بابه به فضای بابهٔ دیگر:

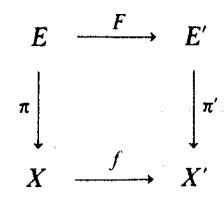

از این مثالها می توانیم خیلی زیاد بیاوریم، زیرا عملاً هر یک از انواع ساختارهای ریاضی، دارای نگاشتهای حافظ ساختار یا سازگار با ساختاراست، واصول موضوع رستهها نیز نیاز فراوانی به چیزهای دیگر ندارند. دهها مثال در جبر، آنالیز، توپولوژی و در مباحث دیگر وجود دارند.

مثالهای فوق یک وجه مشترک دارند و آن اینکه اشیاء آنها مجموعههایی هستند با ساختار اضافی و ریختیهایشان نگاشتهایی هستند با ترکیب معمولی نگاشتها (بههمین دلیل، نگران شرکتیذیری آنها نیستیم). اما مفهوم رسته، فراتر از این است. برای روشن شدن مطلب، مثال زیر را، که شاید اندکی عجیب بەنظر أيد، مىي آورىيە:

 $Mor(X, Y) := [X, Y];$ 

(پ) ترکیب ردهها بهکمک نمایندهای از هر رده تعریف می شود:  $[g] \circ [f] = [g \circ f]$ 

مانستەجابى (ھوموتوپى) ۹.

پس از آوردن تعریف و مثالها، به دو سه تذکر تکمیلی می پردازیم. از اصل موضوع همانی به درنگ نتیجه می شود که برای هر شیء X، دقیقاً یک «همانی»` یا «واحد»`  $\chi$ ۱ وجود دارد. زیرا اگر نیز همان ویژگی را داشته باشد، آنگاه $\chi = Y_X \circ Y_X = Y_X \circ X$ . به همین ترتیب،  $Y_X \in \mathrm{Mor}(X, X)$  $f \circ g = \mathcal{N}_Y$  هر ریختی  $Y \to f : X \to f : X \to g \mapsto g \circ g$  (یعنی با ویژگیهای  $g' \circ (f \circ g) = g' \circ 1_Y \circ \tilde{L}$ و ۱۲  $g \circ f = (g \circ f)$  دارد. زیرا، اگر  $g' \circ g$  نیز همین ویژگیها را داشته باشد، آنگاه  $(g' \circ f) \circ g = \chi \circ g = g = g' \circ \chi = g'$ و در نتیجه، بنابر اصل شرکتیدیری،  $g = g' \circ \chi = g'$ 

ر یختیهایی که دارای وارون هستند یکر یختیهای آ آن رسته نامیده می شوند. دو شیپی که بین آنها یک یکریختی وجود داشته باشد، یکریخت نامیده میشوند. پس، در رستهٔ توپولوژی، دو فضا یکریختاند اگر همسانریخت باشند، اما در رستهٔ مانستهجایی، یکریختی فقط به معنای آناست که فضاها همارز مانستەجابى ھستند.

پیش از خاتمهٔ این بخش، آخرین تذکر در بارهٔ واژهای است که در تعریف بهکار بردیم و ممکن است قبلاً شما را بهطور موقّت سردرگم كرده باشد. منظورم واژهٔ «ردهٔ» ً اشياء است كه بهصورت (G)Ob آورده شده است. دلایل محکمی دردست داریم که فقط از «ردهٔ اشیاء» صحبت کنیم و نه از «مجموعهٔ اشياء 6». شما از قبل مي دانستيد كه برداشت حسبي نظريۀ مجموعهها، با جملاتي نظير «مجموعۀ همۀ مجموعهها»، به چه نوع تناقضاتی ممکن است بینجامد. درست است که در مورد یک رستهٔ مفروض &، می خواهیم مفهوم هر شیبیء با دقت کافی تعریف شود (همان *طوری که م*ثلاً در تعریف فضاهای توپولوژيک صورت گرفت). اما انتظار نداريم بتوانيم کليۀ اشياء & را، که قبلاً بودهاند، هستند، يا خواهند بود، در یک مجموعهٔ خوشتعریف بگنجانیم و بخواهیم از اعمال معمولی نظریهٔ مجموعهها پیروی کنند. البته رستههایی وجود دارند که اشیاء آنها واقعاً تشکیل یک مجموعه می،دهند، چنین رستههایی را اصطلاحاً «رستههای کوچک» <sup>۵</sup> می نامیم.

درک صوری و دقیق معنای واژههای «مجموعه» و «رده»، مستلزم استفاده از نظر یهٔ اصل موضوعی مجموعههاست. در اینجا، به تذکّر این نکته اکتفا میکنیم که از ردههای اشیاء، جز مفهوم اشیاء مورد بحث نباید برداشت دیگری داشته باشید.

۵. تابعگونها تعریف (تابعگون هموردا). فرض کنیم & و @ دو رسته باشند. منظور از یک تابعگون هموردا ً ی یک تناظر («دادههای تابعگونی» ) است که به هر شبیء X از رستهٔ & یک شبیء  $\mathscr{X}$  از رستهٔ  $\mathscr{Y}:\mathscr{C}\to\mathscr{D}$ 

1. identity  $2.$  one 3. isomorphisms 4. class 5. small categories 7. functor data 6. covariant functor

تابعگونها ۹۱

> از رستهٔ  $\mathscr{D}$  و به هر ریختی  $Y\stackrel{\varphi}{\longrightarrow} Y$ از رستهٔ  $\mathscr{D}$  یک ریختے ,  $\mathscr{F}(X)$  $\mathscr{F}(X) \xrightarrow{\mathscr{F}(\varphi)} \mathscr{F}(Y)$  $\mathcal{L}$  and  $\mathcal{L}$  and  $\mathcal{L}$  and  $\mathcal{L}$  and  $\mathcal{L}$

از رستهٔ @ را وابسته میکند، واین دادهها در «اصول موشوع تابعگونی» زیر صدق میکنند: # ساختار  
رستهها را حفظ میکند، یعنی:  
(1) همواره (۱χ) = ۶
$$
\mathscr{F}(\mathbf{1}_X) = \mathscr{F}(\mathbf{1}_X)
$$
 (دلیل آن روشن است).

تعریف (تابعگون یادوردا) `. شبیه تابعگون همورداست، بااین تفاوت که دراینجا حج جهت ریختیها را معکوس میکند: به هر ریختی  $Y\xrightarrow{\varphi} Y$ ، ریختی

$$
\mathscr{F}(X)\stackrel{\mathscr{F}(\varphi)}{\longleftarrow} \mathscr{F}(Y)
$$

 $\mathscr{F}(\varphi) \in \mathrm{Mor}(\mathscr{F}(Y), \mathscr{F}(X))$  وابسته می شود، (که عبارت فوق بهجای  $(\varphi) \in \mathrm{Mor}(\mathscr{F}(Y), \mathscr{F}(X))$ اصل موضوع هماني با اصل موضوع هماني تابعگونهاي هموردا فرقي ندارد، اما اصل موضوع تركيب بايد بەشكل

$$
\mathscr{F}(\varphi\circ\psi)=\mathscr{F}(\psi)\circ\mathscr{F}(\varphi)
$$

نوشته شود، زيرا

 $X \stackrel{\psi}{\longrightarrow} Y \stackrel{\varphi}{\longrightarrow} Z$ 

يە

$$
\mathscr{F}(X)\xrightarrow{\mathscr{F}(\psi)}\mathscr{F}(Y)\xleftarrow{\mathscr{F}(\varphi)}\mathscr{F}(Z)
$$

تبديل شده است.

تذکر. باید دانست که اختلاف بین تابعگونهای هموردا و تابعگونهای پادوردا فقط جنبهٔ صوری دارد، زیرا هر رسته دارای یک «رستهٔ دوگان»<sup>۲</sup> است که اشیاء آن همان اشیاء رستهٔ مفروض است و توسط برابر يهاى

<sup>1.</sup> contravariant functor 2. dual category

$$
Mor^{\text{dual}}(X, Y) := \text{Mor}(Y, X)
$$

و

$$
\varphi \circ^{\text{dual}} \psi := \psi \circ \varphi
$$

تعریف مے ,شود. حال، با این نمادگذاری، یک تابعگون یادوردا از  $\mathscr{C}$  به  $\mathscr{D}$ ، چیزی جزیک تابعگون هموردا از & به <sup>gdual</sup> نیست. اما، با توجه به مثالهای مربوطه، عملیتر و طبیعیتر این است که از تابعگونهای یادوردا صحبت کنیم و پای رستههای دوگان را بهمیان نکشیم.

بهعنوان مثالهایی بیمایه، تابعگونهای همانی  $\gg\colon\mathscr{C}\to\mathrm{Id}_{\mathscr{C}}:\mathbb{C}$  راکه هموردا بودن آن روشن است و  $\Lambda_{Y\circ}$  تابعگونهای ثابت  $\mathscr{D}\to\mathscr{C}$  راکه به هر شیء یک شیء ثابت  $Y_\circ$  و به هر ریختی، ریختی همانی  $\chi_\circ$ را وابسته مي كند در نظر مي گيريم. تابعگونهاي ثابت را مي توانيم هموردا يا پادوردا تلقي كنيم.

هر چند این تناظرها چندن جالب نیستند، اماگاهی اوقات شایسته نیست که آنها را تابعگون ننامیم. تا حدی جالبتر از این دو نوع، «تابعگونهای نادیدهگیر» ` هستند. یک مثال آن، تابعگون هموردای  $\cdot f: X \to Y$  است، که به هر فضای تو یولوژیک X مجموعهٔ X، و به هر نگاشت پیوستهٔ  $Y \to \mathcal{F}$ نگاشت  $Y\to X$  را وابسته میکند. غالباً به دلایلی، چنین تابعگونهایی از یک رستهٔ با ساختار بیشتر به یک رستهٔ با ساختارکمتر را در نظر میگیریم، و تنهاکار این تابعگونها، «نادیده گرفتن» ساختار غنيتر رستۀ جوزه است.

نخستین مثالهای تابعگونها را،که محتوای ریاضبی واقعی دارند، باید در جبر خطی جستجوکرد. مثلاً، فرض کنیم K یک هیأت و ⁄ رستهٔ فضاهای برداری روی K و نگاشتهای خطی باشد. در این صورت، مفهوم «فضای دوگان» کیک فضای بر داری به طریق متعارف، یک تابعگون یادور دا به شکل  $\mathscr{V} \to \mathscr{V}$  :  $*$ بهما می دهد: به هر شیء V، فضای دوگان \*V وابسته می شود، که بنابر تعریف،

 $V^*:=\{\varphi:V\to\mathbb{K}$ خطی است $\varphi\}$ 

و به هر نگاشت خطی  $W \rightarrow V^* : U^* \rightarrow V^*$ ، نگاشت دوگان  $V^* \rightarrow V^* \rightarrow f^*$  وابسته میشود، که بنابر تعریف، f  $\alpha \circ f:$  : « از این رو \*J $\mathrm{d}_V^* = \mathrm{Id}_V$  و \*J  $\mathrm{d}_V^* = \mathrm{Id}_V$ )، و در نتیجه، \* یک تابعگون (بادوردا) است.

تابعگونهایی که علاوه بر محتوا، از توان ریاضی نیز برخوردار باشند، مسلماً دشوارتر به دست می آیند، اما بيشتراز تابعكَون اخير هستند. هدف اين بخش فقط معرفيي اين مفهوم است، واكنون مطلب را با مثال

<sup>2.</sup> dual space 1. forgetful functors

۹۳ توپولوژي چېرې چیست؟

سادهای در ارتباط با مانستهجایی، بهپایان می رسانیم. یادآوری میکنیم که منظور از  $[X,Y]$  مجموعهٔ ردههای مانستهجایی نگاشتهای پیوستهٔ  $Y \to X$ است. پس

مثال. فرض کنیم B یک فضای توپولوژیک باشد. در این صورت،  $[\cdots,B]$  به طور متعارف، معرّف یک تابعگون یادوردا از رستهٔ مانستهجایی به رستهٔ مجموعهها و نگاشتها، بهشرح زیر است: به هر فضای توپولوژیک X، مجموعهٔ  $[X,B]$  را وابسته میکنیم و به هر ریختی  $[f]\in [X,Y]$  از رستهٔ مانسته جایی، نگاشت

 $[f, B] : [Y, B] \rightarrow [X, B]$ 

را ما تعریف

$$
[f, B] : [\varphi] \mapsto [\varphi \circ f]
$$

وابسته ميكنيم.

۶. توپولوژي چېرې چیست؟ بهطور خیلی خلاصه، موضوع تو پولوژي جبري، حلّ مسائل تو پولوژي با روشهاي جبري است. اما اصلاً معناي ملموس اين عبارت جيست؟ هم اكنون آن را با جزئيات بيشتر شرح مي دهيم.

آنچه که امروز تو پولوژی جبری نامیده می شود، از دیدگاه قدیمتر، در عین حال سادهتر و روشنتر، پیدا کردن، محاسبه واستفاده از ناورداها ` بوده است. تناظری چون  $\chi$ که به هر  $X$  در یک ردهٔ مفروضبی ازاشیاء هندسی، عددی مانند (X  $\chi(X)$  را وابسته می کند، یک ناوردا نامیده می شود هرگاه شرط  $X \cong Y$ ، همواره سستلزم تساوی (X)  $\chi(X)=\chi(Y)$  باشد. اما اینکه این تعریف متعرض چه نوع اشیاء و یکر پختیهای « $\cong$ » باشد، به حالت خاص مورد بحث بستگی دارد. مثلاً هنگامی که از «ناورداهای توپولوژیک» مصحبت مه بکنیم، نماد ≅ را به معنی همنسانر پختبی می گیریم، در حالی که اگر از «ناورداهای هموارر پختبی» <sup>۲</sup> بحث کنیم نماد ≌ را بهمعنی هموارریختی بهکار میبریم و هکذا.

بدون شک، قدیمترین مثال مهم از اینگونه ناورداها، عدد یا مشخصهٔ اویلر ٔ برای چند وجهیهای متناهی است. فرض کنیم P یک چند وجهی<sup>۵</sup> در «R متشکّل از تعداد ه $a$  رأس، ۵<sub>۱</sub> یال، ۵<sub>۲</sub> وجه دوبعدي باشد (ما در اينجا وارد تعريف دقيق اين مفاهيم نمي شويم). در اين شرايط، عدد

$$
\chi(P) := \sum_{i=0}^n (-1)^i a_i
$$

1. invariants 2. topological invariants 4. Euler characteristic 5. polyhedron

3. diffeomorphism invariants

عدد اویلرا چند وجهی P نامیده میشود و قضیهٔ مهم ناوردایی زیر برقرار است: عدد اویلر، یک ناوردای توپولوژیک است. این قضیه، برای همهٔ فضاهای توپولوژیک X، که با چند وجهیهای متناهی  $\chi(X)$  همساني بخت هستند، بے درنگ يک ناوردای تو يولوژ يک بەدست مے دهد: بنابر قضيۀ ناوردايي، بهعنوان عدد اویلریک چند وجهی همسانریخت با X، خوشتعریف است.

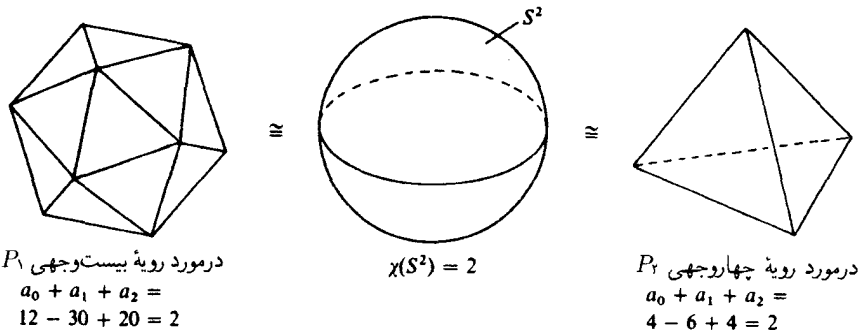

 $X$  این ناورداها را چگونه می توان در حل مسائل هندسی بهکار برد؟ در اینجا مثالی میآوریم. رویههای و Y زیر را در نظر میگیریم:

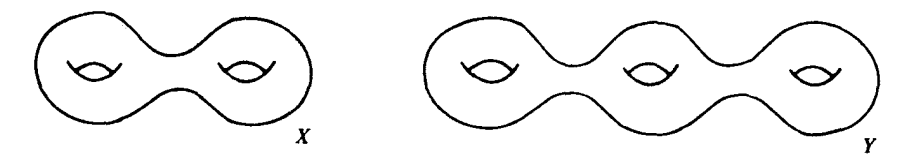

آیا  $X$  و  $Y$  همسانریختاند؟ این رویهها، هر دو، فشرده و همبند و البته هاوسدورف نیز هستند: بنابراین فوراً نمی توان اختلاف آنها را تشخیص داد، و این واقعیت هم که قادر نیستیم یک همسانر یختی بین آنها برقرارکنیم چیزی را ثابت نمیکند. اما حکم  $Y\not\cong X$  به طریقی میتواند از ۳ $\neq$  ۲ نتیجه شود. مگر چنین نیست؟ در واقع همینطور است، زیرا نتیجهٔ محاسبهٔ مشخصههای اویلر آنها چنین است که ۲ $\chi(X)=-\chi(X)=\chi(Y)$  پس  $X$  و  $Y$  نمی توانند همسانر یخت باشند، همان چیزی که می خواستیم ثابت کنیم.

از جملهٔ ناورداهای توپولوژیک دیگری که در اوایل سدهٔ بیستم، پیش از پیدایش دیدگاه جدید، شناخته شده بودند، می توان مثلاً «اعداد بتی» ته وار «ضرایب پیچش» ترا نام برد. اعداد بتی با ضابطهٔ به مشخصّهٔ اویلر مربوط می شوند. اما دو فضا ممکن است مشخصهٔ اویلر برابر  $\chi = \sum (-1)^i b_i$ ولی اعداد بتی متفاوت داشته باشند. پس، با این تعبیر، می توان گفت که اعداد بتی ناورداهای «برتر»ی هستند واطلاعات بیشتری می توان از آنها بدست آورد.

از دیدگاه جدید، موضوع توپولوژی جبری، یافتن، محاسبه و کاربرد تابعگونهایی از رستههای «هندسبي» (مانند Getfflep، Pop): . . .)، به رستههاي «جبري» (مانند رستهٔ گروهها، رستهٔ حلقهها و غيره) است.

یک مثال اساسی، که راه را برای گسترش دیدگاه جدید هموار کرده است، مثال «مانستگی»` است: بهازای هر  $o\geqslant k$ ، تابعگون (هموردای) مانستگی  $k$  بعدی $H_k$  از رستهٔ تویولوژی، به رستهٔ گروههای آبلی. ریاضیدانان بهتدریج مهارت بیشتری در ابداع تابعگونهای مناسب بهدست آوردهاند. و امروزه. تعداد فراواني تابعگون در توپولوژي جبري مورد استفاده است،كه بعضبي هموردا و برخي پادوردا هستند. خصوصاً به مفهوم کمرو بیش مبهم رستهٔ «هندسی» باید در زمینهٔ بسیارگستردهتری پرداخته شود. مثلاً در آنالیز، اشیاء «هندسی» و رستههای هندسی (مانند فضاهای مختلط،<sup>۳</sup> ، خمینههای مختلط ٔ ، رویههای ریمانی<sup>۵</sup> وغیره) مطالعه می شوندکه می توانند از دیدگاه تو یولوژی مورد بررسی قرارگیرند (در واقع قرارگرفتهاند)، و با استفاده از تابعگون «نادیدهگیر»، این مطالعات به رستهٔ توپولوژیک و تابعگونهایی که روی آنها تعریف شدهاند، منتقل شوند:

رستهٔ گروههای آبله منتظیر استهٔ توپولوژیک میستگین نادیدهٔ به مستهٔ فضاهای مختلط

اما، کاملاً مستقل از اینها نیز، در آنالیز مختلط با استفاده از روشهای تحلیلی مستقیماً تابعگونهایی از رستههای «مختلط تحلیلی» به رستهٔ جبری ساخته می شوند. این تابعگونها که بهطور تحلیلی تعریف شدهاند اغلب «برتر» از تابعگونهای توپولوژیک هستند، زیرا ساختار مختلط را «نادیده» نمر گیرند.

خوب ببینیم همهٔ این تابعگونها، چه سودی دارند؟ برای جواب، نخست مایلم اشاره کنم که اصول  $f:X\to Y$ موضوعهٔ تابعگونها، مستلزم «ناوردایی» به معنای زیر است: اگر $H$ یک تابعگون هموردا و  $(H(Y) \to H(X)$ یک یکر یختی باشد، آنگاه $H(Y) \to H(Y) : H(X) \to H(Y)$  (و در حالت یادوردا، نیز یکر یختی است. زیرا اگر  $g$  ریختی وارون f باشد، روشن است که  $H(g)$  وارون ( $H(f)$  خواهد بود. بهویژه از $X\cong Y$ ، همیشه نتیجه می شودکه  $H(Y)\cong H(Y)$ : اینگونه «قضایای ناوردایی» مستقلاً همراه هر تابعگون، پدیدارمی شوند، ومی توان ردههای یکر یختی این اشیاء جبری را درست همانگونه که در ناورداهای عددی عمل می شد، به عنوان ابزاری برای تشخیص اشیاء هندسی بهکار برد. در واقع می توان ناورداهای کلاسیک را نیز مانند ناورداهای این اشیاء جبری بهدست آورد: مثلاً، k امین عدد بتی برابر است  $\chi(X)=\sum_{i=0}^{\infty}(-1)^{i} \text{rk} H_{i}(X)$  با رتبهٔ  $i$ اصین گروه مانستگی، یعنی  $k(Y)=\chi(X)$ و غیره. همین کافی است نشان دهد که تابعگونهای جدید، بدتر از ناورداهای کلاسیک نیستند. برعکس،

- 1. homology 2. k - dimensional homology functor
- 4. complex manifolds 3. complex spaces
- 5. Riemann surfaces

معرّف وازة rank معنى رتبه است.  $rk$  . ۶

مانستەجايى (ھوموتويى) ۹۶

چنانچه اکنون شرح خواهیم داد، دیدگاه جدید توپولوژي جبري، نسبت به دیدگاه قدیمي، واقعاً از مزايايي بر خوردار است.

من بهاین واقعیت نمه پر دازم که اشیاء جبری  $H(X)$  در حالت کل<sub>وی</sub> شامل اطلاعاتی بیش از ناورداها هستند، و موجب تمایز اشیاء هندسیبی می شوند که ناورداها برای آنها فقط در حکم یک «×» بیروح هستند، و يا اينكه اصولاً قابل تعريف نيستند. لذا مستقيماً به اصل مسأله مي پردازم: تابعگونها گذشته از اینکه در بارهٔ اشیاء هندسی اطلاعاتی بهما می دهند، در بارهٔ ریختیهای هندسی، در بارهٔ نگاشتها، نیز اطلاعاتی در اختبار ما مے گذارند! مثال زیر منظور ما را روشن مے کند. بعضبي اوقات يک مسألۂ هندسي بهصورت زير خلاصه مي شود: نگاشتی پیوسته وپوشا مانند $X\to X:\pi: X\to \pi$ داریم که مثلاً می دانیم یک به یک نیست ( در نتیجه مسلماً

 $\sigma:Y\to X$  وارون ندارد)، می خواهیم ببینیم که یک مقطع دارد یا نه، یعنی آیا یک نگاشت پیوستهٔ وجود دارد بهگونهای که تساوی  $\sigma = \operatorname{Id}_Y$  برقرار باشد؟

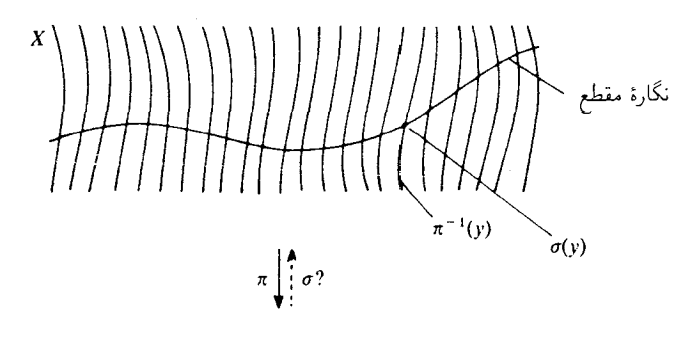

در بسیاری از رستههای دیگر نیز، غالباً به مسألهای مشابه برمیخوریم. هدف اصلی این مسأله، بهطورکلّی، دراین خلاصه میشودکه ببینیم یک ریختی  $Y\to X\twoheadrightarrow \pi: X\to \mathbb{C}$ یک «وارون راست» دارد یا نه، يعني آيا ريختي چون  $X \to X$  :  $\sigma$  با شرط  $\sigma = \tau \circ \sigma = \pi \circ \pi$  وجود دارد يا نه؟ مثلاً، فرض مىكنيم یک نگاشت پیوسته و پوشا چون  $\pi$  از "S به "S داریم. آیا  $\pi$  میتواند مقطعی داشته باشد؟ میتوانید ببینیدکه محاسبهٔ ناورداهای ۶۲ و ۶<sup>۲</sup> فایدهای ندارد، زیرا موضوع مساوی یا متمایز بودن ناورداها مطرح نیست. اما اگر از یک تابعگون مناسبی استفاده کنیم، مسأله تغییر میکند: چنانچه یک  $\sigma$  وجود داشته باشد بهگونهای که حاصل ترکیب

 $S^{\text{r}}\ \stackrel{\sigma}{\longrightarrow}\ S^{\text{r}}\ \stackrel{\pi}{\longrightarrow}\ S^{\text{r}}$ 

همانی باشد، در آن صورت، بنابر اصول مرضوعهٔ تابعگون، حاصل ترکیب  

$$
H(SY) \xrightarrow{H(\sigma)} H(SY) \xrightarrow{H(\pi)} H(SY)
$$

اجباراً همانی خواهد بود. حال اگر، بهعنوان مثال، از مانستگی ۲ \_ بعدی استفاده کنیم، خواهیم داشت و در نتیجه باید حاصل ترکیب  $H_Y(S^{\mathsf{r}}) = o$  و  $H_Y(S^{\mathsf{r}}) \cong \mathbb{Z}$ 

$$
\mathbb{Z} \xrightarrow{H(\sigma)} o \xrightarrow{H(\pi)} \mathbb{Z}
$$

 $S^{\mathsf{r}}$  برابر همانی روی  $\mathbb Z$  باشد، که این هم آشکارا ناممکن است. بدین ترتیب، هیچ نگاشتی از  $S^{\mathsf{r}}$  به نمي ټواند مفطعې بيذيرد.

این تنها یک مثال ساده از کاربرد، اما نوعاً مثالی از برتری دیدگاه تابعگونی در همهٔ مسائل مر بوط به نگاشتها بود. حتی اگر توجه ما فقط معطوف به خود اشیاء هندسی می بود، دیدگاه قدیمی تو یولوژی جبری نمي توانست چندان گسترش وسيعي پيداكند، زيرا مطالعۀ فضاها و نگاشتها، آن قدر به هم مر بوط اند كه هرگونه گسترش یک طرفهیم که فقط روی فضاها متمرکز شود و نگاشتها را نادیده بگیرد، به بن بست منتهی می شود.

# ۷. مانستهجایی ــبه چه درد می خورد؟

پس از این همه مقدّمهچینی، اکنون می توانم جواب معقولی به پرسش فوق بدهم. در حقیقت، دو دلیل عمده برای مفید بودن مفهوم مانستهجایی می آورم که با همدیگر ارتباط درونی دارند. دلیل نخست آن، ناوردا بودن مانستهجایی' اکثر تابعگونهای توپولوژی جبری است. توضیحاً، یک تابعگون H بر رستهٔ فضاهای توپولوژیک، ناوردای مانستهجایی نامیده می شود، هرگاه رابطهٔ  $f \simeq f$  همواره مستلزم رابطهٔ باشد. بنابراین، می توان چنین انگاشت که اینگونه تابعگونها بر رستهٔ مانستهجایی  $H(f)\,\cong\, H(g)$ تعریف شدهاند وکاربرد آنها در رسته تاشي از ترکیب با تابعگون متعارف است، یعنی به شکل م حـ #F فـ است. البته ازاصول موضوع تابعگون. نتيجه مي شودكه يک تابعگون  $\mathscr{H}$  $X \simeq Y$  ناوردای مانسته جایی، اشیاء یکریخت را به فضاهای همارز مانسته جایی مربوط می کند: رابطهٔ مستلزم رابطهٔ  $H(Y)\cong H(X)\cong H(X)$  است. علاوه بر رستهٔ فضاهای توپولوژیک، رستههای دیگری نیز می توانند، نخست با تغییر مناسب مفهوم مانسته جایی، مفهوم تابعگونهای ناوردای مانسته جایی را بیدیرند، و همان طورکه قبلاًگفتم، بسیاری از تابعگونهای توپولوژی جبری (ولی نه همهٔ آنها)، ویژگی ناوردایی مانستهجایی را دارند.

به هر حال، این مطلب غیرقابل قبول نیست، زیرا معنی ناوردایی مانستهجایی این است که بهازای

مانستەجايى (ھوموتويى) ۹۸

، هر مانسته جایی  $h$ ، ریختیهای  $H(h_t)$  مستقل از t هستند، که در نتیجه، با توجه به همبندی بازهٔ  $\vert h \vert$ ، اصلاً بدین معنی است که  $H(h_t)$  نسبت به  $t$ ، موضعاً ثابت یست. با این تعبیر، می توان گفت که: «برای تغییر شکلهای بسیارکوچک یک نگاشت، ریختی جبری متناظر با این نگاشت، تغییر نمیکند»، ناوردا بودن مانسته حایی در خودِ طبیعتِ تناظرهایی قرار دارد که رفتار پیوسته را به رفتار معمولی جنبههای جبري ميدل مي سازند.

یذیرفتیم، اما ببینیم چرا این مطلب آن قدر مهم است؟ می توان چنین پاسخ داد: زیرا محاسبهپذیری تابعگونها تا حدّ زيادي برياية اين واقعيت قرار دارد! بهترين تابعگونها هم، اگر قابل محاسبه نباشند، به هیچ درد نمی خورند. بهکار بردن مستقیم تعاریف، میش از اندازه پیچیده خواهد بود، درحالی که استفاده از ناوردایی مانستهجایی وگذر به فضاهای همارز مانستهجا، غالباًکار را سادهتر میکند.

آنچه واقعاً انجام میشود ایناست که فقط در مورد دو\_سه فضای استاندهٔ به غایت ساده (مثلاً فضای تک نقطهیی، فضای 'S و فضاهای شبیه آنها)، به اتکای تعریف، محاسبات مستقیم را انجام می دهیم و سپس «قانونهایی» را بهکار می بریم، که ناوردایی مانستهجایی یکی از مهمترین آنهاست (و دیگر قوانین، مثلاً عبارت|ند از اصل مایر\_ویتوریس ، دنبالههای دقیق طولانی ، دنبالههای طيفير" ، … ).

دومین دلیل اصلی فایدهٔ مفهوم مانستهجایی، امکان «تبدیل» برخی مسائل هندسی به مسائل مانستهجایی است. هنگامیکه یک تابعگون توپولوژي جبري را براي يک وضعيت هندسي، يعني براي كليهٔ فضاها و نگاشتهاي دخيل در آن، بهكار مي بريم، معمولاً به يک «نمايش» <sup>۵</sup> جبري فوق|لعاده ساده، و بههمین علّت، روشنتر این وضعیت هندسی می رسیم. بنابراین، مسائل هندسی به مسائل جبري (سادهتر ) ترجمه مي شوند و از راه پاسخ دادن به مسائل اخير، مي توانيم اطلاعاتي، دستكم جزیی، دربارهٔ مسائل هندسی مورد بحث بهدست آوریم. مثلاً، برای اینکه  $Y \to X \to f \colon X \to X$ یک وارون راست داشته باشد، مسلماً لازم است که  $H(Y) \to H(X) \to H(Y)$  نیز وارون راست داشته باشد، اما عکس این حکم صادق نخواهد بود، یعنی شرط فوق در حالت کلی کافی نیست. این تابعگون همهٔ جنبههای اساسی این مسألهٔ هندسی را منعکس نمی کند، بلکه فقط یک جنبهٔ آن را نشان می دهد. و اما، رستهٔ مانستهجایی، بهاصطلاح، در نیمهٔ راه بین قطب سرکش توپولوژی ر قطب سادهسازیهای بیش از اندازهٔ جبری، قرار دارد. از سویی، بسیار «ظریف» عمل میکند و، همانگونه که ناوردایی مانستهجایی بسیاری از تابعگونهاگواه آناست، بهرستهٔ توپولوژیک نزدیک است. از اینرو، گاهی شرایط مانستهجایی واقعاً کافی هستند و می توان مسألهٔ اولیهٔ توپولوژی را از حلّ نمایش آن در رستهٔ مانستهجایی حل کرد. از سوی دیگر، همین رستهٔ مانستهجایی باز 1. locally constant 2. Mayer - Vietories principle 3. long exact sequences

4. spectral sequences

5. representation

ناهموار و به اندازهٔ کافی جبری است، و لذا محاسبات را کاملاً خارج از دسترس قرار نمیدهد. با بیان غیرفنی، می توان گفت که تعداد ردههای مانستهچایی خیلی کمتر از تعداد نگاشتهاست، بهطوریکه مے توان تا اندازهای به یک دید کلی نسبت به  $[X,Y]$  دست یافت. بهعنوان مثال،  $[S',\mathbb{C}\backslash o]=\mathbb{Z}$  خمهای بستهٔ فراوان و بسیار پیچیدهای بهشکل  $\mathbb{C}\backslash o\backslash o=S'\to S$  وجود دارند، اما  $\left( \begin{array}{c} \sqrt{\alpha} & 0 \end{array} \right)$ 

«گروههای مانستهجاییِ»<sup>۲</sup> یک فضای توپولوژیک، یکی از عواملی هستندکه به رستهٔ مانستهجایی از لحاظ جبری سر و صورت می بخشند. اکنون می خواهم اندکی از موضوع اصلی بحث خود منحرف شوم و به تعریف آنها بپردازم. برای این کار، بهاندکی نمادگذاری نیازمندم: منظور از یک فضای نقطه  $\alpha$ یا یه یی آ $X$  یک زوج  $(X,x_o)$  متشکل از یک فضای تویولوژیک  $X$  و یک نقطهٔ آن،  $X$ است. چه بودِ نگاشتهای پیوستهٔ نقطه ـ پایه نگهدار گ $(Y,y_o) \rightarrow (Y,y_o)$ ، و هکذا مانسته جاییهای نقطه ــ پایه نگهدار بین چنین نگاشتهایی، برای ما روشن است. مجموعهٔ اینگونه ردههای مانستهجایی را با  $[(X, x_o), (Y, y_o)]$  نمایش میدهیم. حال فرض کنیم  $N$  نقطهٔ ثابتی درکرهٔ n بعدی  $S^n$  باشد، ه مثلاً  $N$  را قطب شمال میگیریم. در اینصورت،  $n \geqslant 1$ 

 $\pi_n(X, x_o) := [(S^n, N), (X, x_o)]$ 

 $(X,x_o)$  ساختار متعارف یک گروه (گروه آبلی، برای ۲ $n \geqslant (n \geqslant n)$  را دارد که  $n$  امین گروه مانستهجایی نامیده می شود. هماکنون به شرح این گروه می پردازم.

سادهترین راه توضیح قانونگروهی آناستکهکرهٔ n بعدی را بهصورت خارج قسمت  $I^n/\partial I^n$  در نظر بگیریم،که از مکعب  $I^n:=[o,\mathcal{N}]^n$  با فرو ریختن مرز آن یعنی:

 $\partial I^n := \{(x_1, \cdots, x_n) \in I^n | \text{dim } \mathfrak{d} \mid x_i \text{ is a } x_i\}$  دستکم یکی از  $x_i$ ها 0 یا ۱

به دست می آید (رجوع کنید به صفحات ۵۴ـ۵۵ و ۱۱۹). اکنون، یک باربرای همیشه، یک همسانر یختی را، که نقطهٔ  $\partial I^n$  را، به قطب شمال میبرد، در نظر میگیریم. بدین ترتیب، نگاشتهای  $I^n/\partial I^n=S^n$  $x_o$  پیوستهٔ  $\partial I^n$  را به  $(S^n,N)\to (S^n,N)\to \partial I^n$  هستند که همهٔ مرز  $\partial I^n$  را به  $[0,1] \times [0,1]^{n-1} \rightarrow X$  میبرند. اکنون اگر a راگر دو نگاشت از این قبیل باشند، یک نگاشت  $X$ بهشیوهٔ معلوم زیر تعریف میکنیم: a را بر نیمهٔ سمت چپ و B را بر نیمهٔ سمت راست میگیریم، و سپس این نگاشت را با نگاشتی دیگر به شکل ۱ $I^n\rightarrow [o,\mathsf{Y}]\times I^n$ ،که مختص نخست را دو برابر منبسط مے کند، ترکیب میکنیم:

<sup>1.</sup> winding number 2. homotopy groups

<sup>3.</sup> space with basepoint

<sup>4.</sup> basepoint preserving continuous maps

مانستەجابى (ھوموتوپى) .<br>Noc

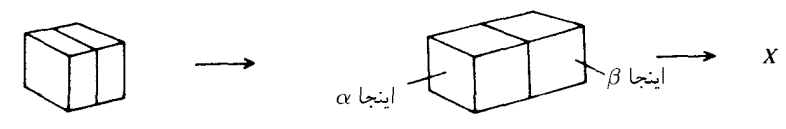

حاصل ترکیب، عضو دیگری از  $\pi_n(X, x_o)$  را نمایش میدهد که بهعنوان حاصل ترکیب اعضای ، تعریف و با نماد  $[\alpha][\beta]$  نمایانده میشود (مثلاً، رجوع کنید به مرجع  $[\alpha],[\beta]\in \pi_n(X,x_o)$ ص ۵).

اکنون دوباره مطلب را از سر مىگيريم. اين موضع مانستهجايى، يعنى واقع شدن در وسط راه بین توپولوژی و جبر، امکان میدهدکه مسائل مهم هندسی را بگیریم، و ابتدا آنها را در قالب مسائل مانسته جايي بيان و سپس با استفاده از حساب نظريۀ مانسته جايي، كلاً يا جزئاً حل كنيم. مسلماً اينگونه کارها را باید با راهها و ابزارهایی فراتر از سطح این کتاب انجام داد. شاید برای یک ناظر تیز بین و خردهگیر، صحبت از آنها در اینجا خوشایند نباشد. اما این خردهگیری نمیتواند مرا از ذکرِ، دستکم، یک مثال جالب براي ارضاي حس كنجكاوي تحريك شدة شما باز دارد.

دو خمینهٔ دیفرانسیلپذیر n بعدی فشرده و بی مرز $M_{1}$  و  $M_{1}$  را «مرزیوش» کی گویند هرگاه یک خمینهٔ فشردهٔ  $(n+1)$  بعدی مرزدار $W^{(\mathbf{v})}$  بتوان یافت که مرز آن، اجتماع جدا از هم  $M_{\mathbf{v}}$  و  $M_{\mathbf{v}}$  باشد:

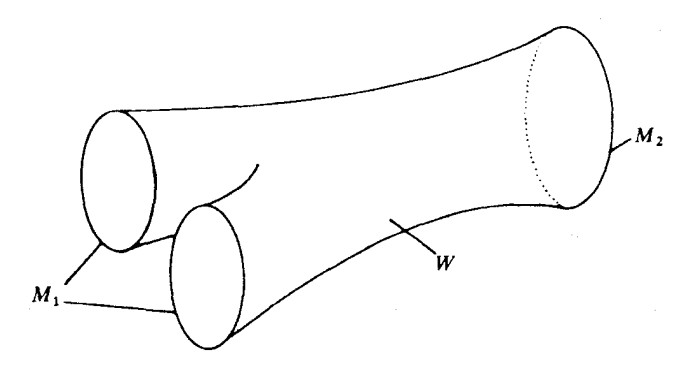

«مرز پوشی» یک رابطهٔ هم ارزی است، و ردههای هم ارزی، که «ردههای مرز پوشی» آ نامیده می شوند، یک گروه آبلی  $\mathfrak{N}_n$  تشکیل میدهند که قانون ترکیب آن بهکمک اجتماع جدا ازهم تعریف میشود. مسأله: این گروهها را معین کنید.

حل این مسأله، با ردهبندی خمینههای nبعدی با تقریب مرز پوشی<sup>۵</sup>، هم ارزاست. هرچند مرز پوشی در مقايسه با هموارر يختي، رابطة كاملاً ضعيفي است، اما در توپولوژي ديفرانسيل، دلايل عديدهاي براي 1. without boundary 2. bordant 3. with boundary 4. bordism classes 5. up to bordism

استقبال از ردهبندیهای ضعیفتر وجود دارد. زیرا تا به امروز، در خمینههای بَعد بالا، شناخت اندکی از ردهبندی با تقریب هموارریختی<sup>۱</sup> داریم، و در حول و حوش زمان پیدایش موضوع مورد بحث ما، یعنی اویل دههٔ ۱۹۵۰ ـ ۱۹۶۰، هیچ چیز شناخته نشده بود. بهعلاوه، مرزپوشی آنقدرها هم که در نگاه نخست بهنظر می آید، ضعیف نیست؛ برخی ویژگیهای مهم خمینهها را حفظ میکند، و به هر حال، نشان داده شده است که ردهبندی با تقریب مرز بوشی، خیلی ثمر بخش و مفید بوده است.

با توجه به توضیحاتی که فوقاً اشاره شد، این مسأله (تعیین گروههای مرزیوشی،  $\mathfrak{R}_n$  م.) چندان سهلالوصول به نظر نمی رسد! رنه توم آن را در ۱۹۵۴ با استفاده از روشهای نظر یهٔ مانسته جایی حل کُرد. من نتيجهٔ توم را در اينجا نمي آورم $(\wedge)$  مرجع  $(\wedge)$ ا، ما بايد توجه كردكه  $\mathfrak{N}_n$ هاگروههاي آبلي متناهي اند، که برای nهای متفاوت گروههایی کاملاً متفاوتاند، و همهٔ آنها را نمی توان تنها به اتکای شهود هندسی، حدس زد. اما ذکر چند کلمه دربارهٔ بیان این مسأله به زبان مانستهجایی را بی،مناسبت نمی،بینم. در فصل سوم، بخش ۴، از خمینهٔ گراسمان  $O(n) \times O(n) \sim O(n + k)$  صحبت کردیم وگفتیم که نقاط این خمینه، زیر فضاهای برداری k بعدی در  $R^{n+k}$  هستند. بر این خمینه، یک کلاف برداری k بعدی متعارف (به نام «کلاف گراسمان» کی وجود دارد، که تارآن در نقطهٔ \*\*\* E C E دقیقاً خودِ فضای k بعدی ع است (ويا دقيقتر بگوييم { ع} × ع است، زيرا تارها بايد دو بهدو جدا ازهم باشند). فضاى اين كلاف برداري را با  $M_nO(k)$  نمايش ميدهيم (فصل سوم، بخش ۶، مثال ۵، ديده شود) ، و آن را فضاي توم مینامیم. توم توانست ثابت کندکه: برای k های بزرگ، گروه مانستهجایی  $\pi_{n+k}(M_nO(k))$ ، باگروه یکر یخت است. بنابراین، محاسبهٔ این گروههای مانستهجایی، همان مسألهٔ مانستهجایی است که  $\mathfrak{N}_n$ می توان مسألهٔ مرزپوشی را بهآن بدل نمود. توم توانست این مسألهٔ مانسته جایی را حل کند، و برای این کار، از روشهای جدید ژان پیپرسر ۳ بهره گرفت. روشهای ژان پیپرسر، اندک زمانی پیش از راهحل توم، بهدنبال يک دورهٔ طولاني رکود در نظر يۀ مانستهجايي، ابداع شده است و به منزلۀ يک راهگشا در نظر يۀ مانستەجايى بەشمار مى آيد.

خیلی دلم می خواست که در اینجا به روش «ساختمان پونتریاگین\_توم» ٔ اشاره کنم، روشی که توم برای تبدیل مسأله مرزپوشی به مسأله مانستهجایی بهکارگرفت، و دلم می خواست به شما بگویم که چگونه این روش ساختمان به یک روش قبلی پونتریاگین (۱۹۳۸) و حتی به روش بازهم قدیمیتر هوپف<sup>۵</sup> (۱۹۲۶)،که در بسط توپولوژي نوين فوقالعاده جالب توجه و آموزنده است، مربوط مي شود. اما، یک بار هم که شده است، در برابر این وسوسه، مقاومت میکنم . . ..

<sup>3.</sup> J. P. Serre 1. up to diffeomorphism 2. Grassmann bundle

<sup>5.</sup> Hopf 4. Pontrjagin-Thom construction

دواصل موضوع شمارايي

Ç

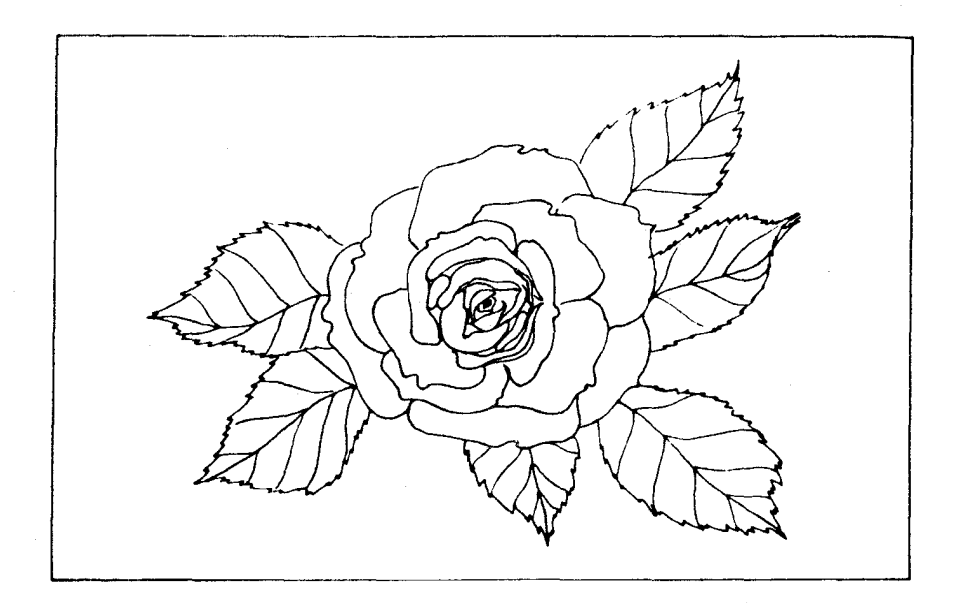

۰۱ اصلهای موضوع اول و دوم شمارایی این فصل کوتاه، مستقیماً به مفاهیم پایه مربوط میشود. یادآوری میکنیم که یک مجموعهٔ B از مجموعههای باز در X، یک پایه برای توپولوژی X نامیده می شود هرگاه هر مجموعهٔ باز، اجتماعی از مجموعههاي عضو 93 باشد. اكنون «پايهٔ همسايگي» را نيز بهاين مفهوم مي|فزاييم.

## ۱۰۳ اصلهای موضوع اول و دوم شمارایی

تعریف(پایهٔ همسایگی). فرض کنیم X یک فضای توپولوژیک باشد و Z  $_{o}\in X$ . یک مجموعه جون 24 از همسایگیهای  $x_o$  را، یک پایهٔ همسایگی `  $x_o$  می نامیم هرگاه هر همسایگی  $x_o$  شامل یک همسانگی عضو 24 باشد.

مثال. مجموعهٔ همهٔ همسایگیهای  $x$  آشکارا یک پایهٔ (غیر جالب) همسایگی است. حال فرض کنیم  $X=\mathbb{R}^n$ . مجموعهٔ گویهای  $K_{1/n}(x_o)$  به مرکز  $x_o$  و شعاع  $\frac{1}{n}$  , ۲ , ۰۰ , ۵ تشکیل یک یابهٔ (شمارای !) همسایگی  $x_o$  را مے ردهد.

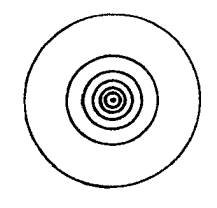

تعریف( اصلهای موضوع شمارایی). میگوییم یک فضای توپولوژیک در اصل موضوع شمارایی يكم ٌ صدق مىكند، و خود فضا را شماراي يكم مىناميم، هرگاه هر نقطة آن، يك پاية همسايگى شمارا داشته باشد.گوییم فضای X در اصل موضوع شمارایی دوم ٔ صدق میکند، هرگاه یک پایهٔ شما را برای تو بولوژی داشته باشد.

واضح است که اصل دوم اصل قویتری است: مجموعههای شامل نقطهٔ  $x_o$  در یک پایهٔ شمارا، آشکارا یک پایهٔ همسایگی شمارا برای  $x_o$  تشکیل میدهند: هر دو اصل، ویژگی ارثی دارند، یعنی به زیرمجموعهها منتقل میشوند. فضای R<sup>n</sup>، و در نتیجه کلیهٔ زیرفضاهای آن، در هر دو اصل صدق می کنند (گویهایی که شعاع و مختصات مرکزشان گویا هستند، یک پایهٔ شمارا برای توپولوژی فضا تشکیل میدهند). فضاهای متریکپذیر، دست کم در اصل یکم شمارایی صدق میکنند. اگر d یک متریک . باشد،  $d$ ـ گویهای  $K_{1/n}(x_o)$  یک پایهٔ همسایگی شمارا برای  $x_o$  تشکیل میدهند

برای آنکه تفاوت بین این دو اصل را نیز ببینیم، مثالهایی از فضاهای شمارای یکم میآوریم که شمارای دوم نیستند. فضاهای ناشمارای گسسته، که آشکارا در این رسته قرار میگیرند، به خودی خود فضاهای جالبی نیستند، اما در جستجوی مثالهای بهتر، بهتر است که به نکتهٔ زیر توجه کنیم:

نكته. اگريك فضاي توپولوژيك شامل يك زيرمجموعهٔ ناشماراي گسسته باشد،نمي تواند شماراي

- 1. neighborhood basis 2. first countability axiom
- 3. second countability axion
دو اصل موضوع شمارايي  $\overline{\ }$ 

دوم باشد.

مثال ۱. فرض کنیم  $C(\mathbb{R})$  فضای باناخ توابع پیوستهٔ کراندار بر  $\mathbb{R}$  با نرم سوپرموم باشد. در این صورت،  $C(\mathbb{R})$ ، فضای شمارای یکم هست (زیرا یک فضای متری است)، اما شمارای دوم نیست.  $f_x$ برهان کراندار و عدد حقیقی  $x$ که بهصورت اعشاری نوشته شده است، یک تابع پیوستهٔ کراندار  $l_1$ امین رقم اعشاری پس از ممیز. را به این هر یف میکنیم: مقدار این تابع، برای  $n\in\mathbb{Z}$  برابر است با  $n$ امین رقم اعشاری پس از ممیز در این صورت، بهازای  $x\neq x$ ، همواره خواهیم داشت ۱ $\|f_x-f_y\|_2 = \|f_x - f_y\|$ ، و معنی آن این است که

مجموعهٔ  $\{f_x \mid x \in \mathbb{R}\}$  یک زیرفضای گسستهٔ ناشمارای  $C(\mathbb{R})$  است، و از این رو،  $C(\mathbb{R})$  نمی تواند

شماراي دوم باشد. ل

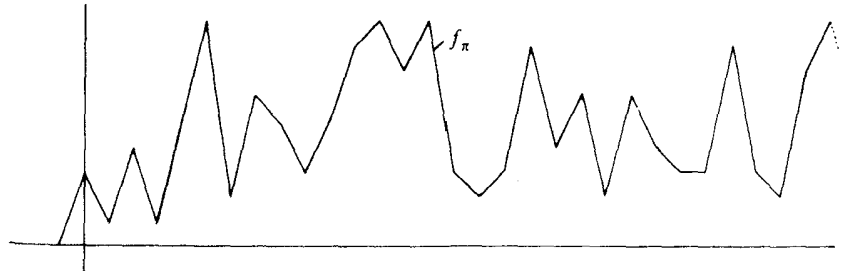

مثال ۲. فرض کنیم H یک فضای هیلبرت «تفکیکناپذیر»٬ یعنی فضای هیلبرتی باشد که پایهٔ هيلبرتي شمارا ندارد: بنابراين، مجموعة انديس هر ياية هيلبرتي جدم{ {e}، مجموعهاي است ناشمارا. پس، با توجه به آنکه بهازای بر $\mu \neq \lambda \neq \vert e_\lambda-e_\mu \vert$ ، مانند مثال قبل نتیجه میگیریم که دراصل دوم شمارایی صدق نمیکند، اما چون یک فضای متری است دراصل یکم صدق میکند.  $H$ 

۲. حاصلضر بهای نامتناهی

بدون شک، میل داریم یک فضای توپولوژیک را هم که در هیچیک از اصول شمارایی صدق نکند، ببينيم. فرصت را غنيمت شمرده، از اين مسأله استفاده مىكنم تا براى اولين بار، راجع٬ه حاصلضرب تعداد دلخواهي فضاي توپولوژيک صحبت کنم، موضوعي که در فصل دهم نيز مورد بحث قرار خواهيم داد.

منظوراز حاصلضرب بیک خانواده  $\chi_{\lambda}$ ر (X )،دمجموعهها،که با نماد  $\prod_{\lambda \in \Lambda} X_\lambda$  نمایش داده ، میشود، مجموعهٔ همهٔ خانوادههای  $\chi_{\lambda \in \Lambda} \{x_\lambda\}$ از اعضای  $x_\lambda \in X$  است بهازای هر  $\lambda \in \Lambda$ ، یعنی

 $\prod_{\lambda \in \Lambda} X_{\lambda} := \{ \{x_{\lambda}\}_{\lambda \in \Lambda} | x_{\lambda} \in X_{\lambda} \}.$ 

2. product 1. inseparable

 $\cdot$  'برای یک اندسن ثابت  $\mu\in\Lambda$ ، تصویر

$$
\pi_{\mu} : \prod_{\lambda \in \Lambda} X_{\lambda} \longrightarrow X_{\mu}
$$

بر سازة  $\mu$ ام با ضابطة  $x_\mu \mapsto \{x_\lambda\}_{\lambda \in \Lambda} \mapsto x_\mu$  تعريف مىشود، و  $x_\mu$  را مؤلفة ٌ ،  $\mu$ ام نقطة نیز می $\{x_\lambda\}$  نیز می نامند. برای مجموعهٔ اندیس  $\Lambda = \{1,\cdots,n\}$ ، البته بهتر  $\{x_\lambda\}_{\lambda\in\Lambda}\in\prod_{\lambda\in\Lambda}X_\lambda$ استفاده کنیم. در این صورت،  $\{x_\lambda\}_{\lambda \in \{1,7,\cdots,n\}}$ ، از نماد  $(x_\lambda, \cdots, x_n)$  استفاده کنیم. در این صورت، نمادگذاریهای فوق، نظیر نمادگذاریهای متداول برای حاصلضر بهای دکارتی متناهی، به شکل درمی $X_1 \times \cdots \times X_n$ 

تعریف (توپولوژی حاصلضربی). فرض میکنیم  $\lambda \in \{X_\lambda\}$ خانوادهای از فضاهای توپولوژیک باشد. منظور از توپولوژی حاصلضر بی<sup>۳</sup> درشت بافت ترین توپولوژی است که همهٔ تصویرها بر یک یک سازهها نسبت بهاین تویولوژی، پیوسته باشند. مجموعهٔ  $\prod_{\lambda \in \Lambda} X_\lambda$  همراه با این توپولوژی را فضای حاصلضربي ممي نامند.

نگارههای وارون مجموعههای باز هر سازه، تحت تصویر متناظر آن سازه، «استوانههای باز»<sup>۵</sup> نامیده مبي شوند.

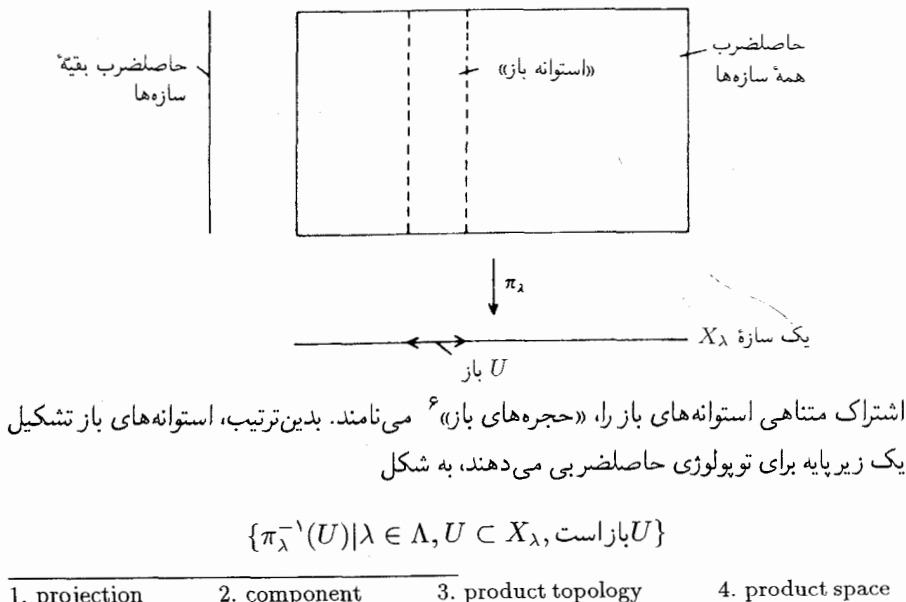

1. projection 2. component 6. open boxes 5. open cylinders

۱۰۶ دو اصل موضوع شمارایی

و حجرههای باز تشکیل یک پایه برای آن می دهند، به شکل

$$
\{\pi_{\lambda_1}^{-1}(U_1) \cap \cdots \cap \pi_{\lambda_r}^{-1}(U_r)|\lambda_1, \cdots, \lambda_r \in \Lambda, U_{\lambda_i} \subset X_{\lambda_i} \text{ (i.e. } U_{\lambda_i}\}
$$

همچنین می توان گفت که یک زیرمجموعهٔ حاصلضرب، مجموعهای است باز برای توپولوژی حاصلضر بي، هر گاه هر نقطهٔ آن عضو حجرهٔ بازي مشمول در اين مجموعه باشد.

 $\prod_{\lambda \in \Lambda} X$  جنانچه همهٔ سازهها برابر باشند، مثلاً هرگاه $X_\lambda = X$  بهازای هر $\lambda \in \Lambda$ ، به جای نماد از نماد  $X^\Lambda$ ، نیز استفاده میکنیم. بنابراین، اعضای  $X^\Lambda$  اصلاً نگاشتهای (دلخواه)  $X\to \Lambda$  خواهند يو د

حال، به بحث در بارهٔ اصول موضوعهٔ شمارایی باز میگردیم.

 $X_\lambda$  مثال ۱. اگر ۸ ناشمارا باشد و هر یک از  $X_\lambda$ ها بیمایه نباشد (یعنی مجموعهٔ بازی غیر از  $\alpha$  و  $\lambda$ داشته باشد)، در این صورت فضای د $\prod_{\lambda\in\Lambda}X_\lambda$  شمارای یکم، و در نتیجه شمارای دوم هم نیست.

برهان.  $\lambda$ ازای هر $\lambda$ ، یک مجموعهٔ باز  $U_\lambda$  در  $X_\lambda$  چنان انتخاب میکنیم که  $\varnothing$  یا  $X_\lambda$  نباشد و یک نقطهٔ  $x_\lambda\in U_\lambda$  در نظر میگیریم. اگر فرض کنیم که نقطهٔ  $\{x_\lambda\}_{\lambda\in\Lambda}$  یک پایهٔ همسایگی شمارا دارد، لازم می آید که یک پایهٔ همسایگی شمارا متشکل از حجرههای باز داشته باشد. اما فقط تعدادی شمارا از ها در تعدادی شمارا از جعبههای باز «دخالت میکنند». یک ۸ چنان در نظر میگیر یم که در هیچیک از حجرههای مورد بحث دخالت نکند. بنابراین هیچیک از این حجرهها در مجموعهٔ  $\pi_\lambda^{-\setminus}(U_\lambda)$ ، که یک پایهٔ همسایگی نقطهٔ مفروض است، قرار ندارد. این یک تناقض است. همان چیزی که می خواستیم ثابت كنيم. □

مثال ۲. یک فضای هیلبرت بینهایت بعدی با توپولوژی ضعیف، شمارای یکم نیست (توضیحاً، توپولوژي ضعيف' يعني درشت بافتترين توپولوژييي كه همة تابعكهاي خطى" يعني نگاشتهاي

$$
\langle v, .. \rangle: H \to \mathbb{K}, v \in H,
$$

بار هم "پیوستهاند). برهان، شبیه برهان مثال قبل است، خواه  $H$  تفکیکپذیر باشد یا نباشد، زیرا هر چند  $H$  یک پایهٔ هیلبرتی شمارا داشته باشد. نمیتواند پایهٔ شمارایی برای فضای برداری داشته باشد. رجوع شود به ص ٣٧٩ مقالة نويمن. مرجع [١٥].

### 2. linear functionals ۰.۳هم برای توپولوژی خود فضا و هم برای توپولوژی ضعیف فضا. ــ م.

1.4 نقش اصلهای موضوع شمارایی

۳. نقش اصلهای موضوع شمارایی اصل موضوع شمارایی یکم با همگرایی دنبالهها سروکار دارد.  $x_n \in U$  نمادگذاری. به جای آنکه بگوییم « $n_o$ ی هست به گونهای که برای هر  $n_o \gg n$  به خواهيم گفت «دنبالهٔ رچ $(x_n)_{n\geqslant1}$  سرانجام در  $U$  می ماند». علت آن تا حدی کوتاهتر بودن عبارت آن و نيز بالاتر از همه، الهام بخش بودن آن است.

 $Y$  اگر  $f: X \to Y$  پیوسته و  $a = x_n = \lim x_n = a$  در  $X$  باشد، تساوی  $f: X \to Y$  ا برقرار است. این مطلبی است معلوم وکاملاً پیش یا افتاده، زیرا اگر U یک همسایگی (f(a باشد،  $f(x_n)$ یک همسایگی  $a$  خواهد بود و در نتیجه، دنبالهٔ  $(x_n)$  سرانجام در  $f(U)$  می ماند و  $f^{-1}(U)$  $f:X\to Y$  در  $U$ . به علاوه، اگر  $X$  یک زیرفضای  $\mathbb{R}^n$  باشد، عکس آن نیز برقرار است: نگاشت یپوسته است اگرو تنها اگر هر دنبالهٔ همگرا (در  $X\in\mathbb{R}^n$ ) به دنبالهای برده شودکه به نگارهٔ حد دنبالهٔ اولی همگرا باشد. این صفت اختصاصی پیوستگی (که می توان آن را پیوستگی دنبالهیی\ نامید)، در مورد سایر فضاها برقرار نیست: همگرایی نگارهٔ دنبالهها تحت یک نگاشت به نقطهٔ مناسب، حنانچه در مثال زیر نشان خواهیم داد، در حالت کلی برای تضمین پیوستگی آن نگاشت کافی نیست. مثال. فرض کنیم X مجموعهٔ نگاشتهای پیوستهٔ  $[-\setminus, \setminus] \to [-[o,1]$  مجهز به توپولوژی حاصلضر بي باشد يعني توپولوژي آن از

$$
X \subset [-\lambda, \lambda]^{[o,\lambda]} = \prod_{\lambda \in [o,\lambda]} [-\lambda, \lambda]
$$

به ارث گرفته شده باشد. پس، بهعنوان یک مجموعه، باگوی یکهٔ فضای باناخ [۵٫۱] فرقی ندارد، اما توپولوژی مورد بحث آن به کلی متفاوت است. ببینیم همگرایی یک سری در این فضا به چه معنی  $a$  است؟ یک دنباله در  $\prod_{\lambda \in \Lambda} X_{\lambda}$  همگرا به  $a$  است اگر و تنها اگر سرانجام در هر حجرهٔ باز حول بماند. و یا باز هم اگر و تنها اگر. سرانجام در هر استوانهٔ باز حول a بماند. که این خود همارز است باأنكه بگوییم این دنباله، مؤلَّفه به مؤلفه همگرا به a است. بنابراین، همگرایی در مثال فضای تابعی ما، چیزی جز مفهوم آشنای همگرایی نقطهیی نیست: برابری  $\varphi_n = \lim \varphi_n = \lim \varphi_n$  به معنی آناست که برای هر  $\lim \varphi_n(\lambda) = \varphi(\lambda) \quad \lambda \in [0, 1]$ 

هر تابع پیوسته بر بازهٔ [٥, ١]. به طریق اولی مربع آن انتگرالپذیر یا بهاصطلاح مربعی ـ انتگرالپذیر " است، در نتیجه، یک نگاشت متعارف از X به فضای هیلبرت [د ,0] ' $L^{\mathsf{v}}[o,\,$  | د  $X$ ، متشکل از توابع مربعی ـ انتگرالپذیر روی [۰, ۱]، با ضابطهٔ  $\varphi \mapsto \varphi$ ، خواهیم داشت. اما این نگاشت، دنبالهیی پیوسته است (مثلاً، با استفاده از قضیهٔ همگرایی لبگ ۳ )، اما پیوسته نیست. زیرا، اگر پیوسته بود، لازم

<sup>1.</sup> sequential continuity 2. square integrable

<sup>3.</sup> Lebesgue convergence theorem

۸ ه ۱ دو اصل موضوع شمارايي

می آمد که برای هر $\circ > \varepsilon$  یک حجرهٔ باز  $K$  حول مبدأ در فضای  $[\neg \wedge, \wedge \neg]$  بتوان یافت مگونهای که برای هر  $K\cap X$   $\varphi\in G$ ، داشته باشیم $x<\varepsilon$   $\varphi^{\mathtt{v}}$ . اما شرط «تعلق به K، شرطی است برای مقدار ۹، در تعدادی متناهی از نقاط [۰٫۱]، و چنین شرطی نمی تواند مانع آن باشد که  $dX$  'م  $\int_{\alpha} \varphi^{\mathfrak{r}} dX$  به دلخواه به عدد ١ نزديک شود:

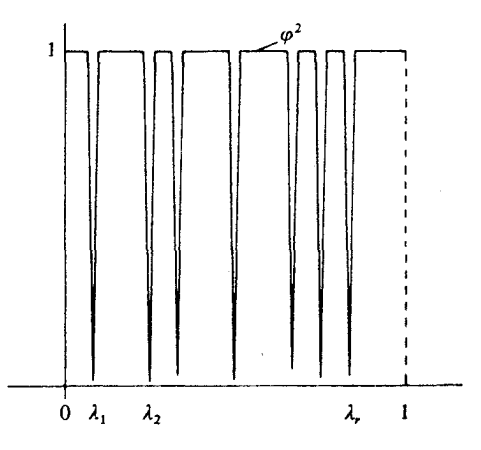

گزارهٔ ۱. اگر X شمارای یکمرو $Y$  فضای توپولوژیک دلخواهی باشد، آنگاه نگاشت یبوسته است، اگر و تنها اگر یبوستهٔ دنبالهیمی باشد.  $f:X\to Y$ 

برهان. فرص کنیم f پیوستهٔ دنبالهیی باشد و  $a\in X$  ، و  $U$ یک همسایگی  $f(a)$  باشد. باید نشان دهیم که: یک همسایگی  $V$  برای a هست که  $U\subset V$ . فرض کنیم هیچ  $V$ یی، خصوصاً اشتراک متناهی  $V_n \cap \cdots \cap V_1$  از  $V_i$ های عضو یک پایهٔ همسایگی شمارای نقطهٔ ۵، در این شرط صدق نكند. نقطهٔ  $x_n \in V_1 \cap \cdots \cap V_n$  را چنان انتخاب میكنیم كه  $f(x_n) \not\in I(x_n)$ . در اینصورت، دنبالهٔ به ۵ همگرا خواهد بود، زیرا در هر همسایگی  $u$  یک  $V_i$  قرار دارد و برای هر  $i\geqslant n$ ، خواهیم  $(x_n)_{n\geqslant 1}$ داشت ، $U$  . داما، البته دنبالهٔ نگاره نميتواند همگرا به  $f(a)$  باشد، زيرا اصلاً به  $U$  نفوذ نميكند،  $\Box$  واین هم با پیوستگی دنبالهیی  $f$  متناقض است، چیزی که می خواستیم اثبات کنیم.  $\Box$ 

شاید مهمتر از مفهوم پیوستگی دنبالهیی، مفهوم فشردگی دنبالهیی باشد، و در این مورد نیز، اصل شمارایی یکم نقش تعیینکنندهای بازی میکند.

تعریف (فشردهٔ دنبالهیی). یک فضای توپولوژیک X را فشردهٔ دنبالهیی ۱ گویند اگر هر دنباله در

<sup>1.</sup> sequentially Compact

یک زیر دنبالهٔ همگرا داشته باشد.  $X$ 

غالباً مطلوب این|ست که فشردگی و فشردگی دنبالهیم، یکی شوند. خواه بهآن دلیل که گاهی زیردنبالههای همگرا مورد نیازند. و خواه در جهت عکس: اطلاعات ما از دنبالهها خیلبی بیشتر از اطلاعات ما از پوششهای باز است، مواردی که خصوصاً در فضاهای تابعی اغلب پیش میآید. اما این دو مفهوم فشردگی و فشردگی دنبالهیی یکی نیستند، و حتی نمی توان گفت که یکی از آنها مستلزم دیگری است. به جای آنکه مثالی برای نکتهٔ اخیر بیاورم. یک منبع اطلاعات به شرح زیر تهیه میکنم: فرض کنیم ⁄ه و ⁄۰ دوویژگی توپولوژیک باشند و بخواهیم معلوم کنیم که استلزام ⁄۰  $\gg$  برقرار است يا نه. حال فرض كنيم شما حس مىكنيدكه تحقيق آن بيش از حد مشكل، يا اعتماد به تحقيق دشوار، و یا صاف و پوستکنده بگوییم انجامش برای شما خستهکننده است. واضح است که در این صورت، اولین کتاب توپولوژی راکه در دسترس شماست برمی دارید و به فهرست راهنمای آن مراجعه میکنید تا ویژگیهای ⁄». و ⁄% را بیابید، واگر حکم ⁄%  $\gg$  واقعاً صادق باشد، احتمال زیاد هست که آن را به شکل یک لم درکتاب بیابید. اما اگر حکم ، ح $\gg$  صادق نباشد، شانس شما، لااقل در حالت کلی، کمتر است. خوشبختانه کتاب خوبی برای اینگونه موارد هست که خیلی عالی است. نام این کتاب، مثالهای نقض در توپولوژی، تألیف لِ. اَ. ستین وی. آ. زِ باخ، مرجع [۱۷] است. در این کتاب، ۱۴۳ تا از عجیب و غریبترین فضاهای توپولوژیک، یکایک تشریح شدهاند. درپایان کتاب، یک «جدول مرجع»گنجانده شده است، که جدول بزرگی است و شما می توانید با یک نگاه تشخیص دهید که مثال مورد بحث کدام یک از ۶۱ ویژگی توپولوژیک مطرح شده را دارد ! ۱

تنهاکاري که شما بايد انجام دهيد، بررسي و جستجوي ويژگيهاي ⁄۰ و ⁄۰ در ستونهاي جدول است. ازجمله (براي آنكه به زمينهٔ مورد بحث بازگرديم)، در آن جدول، مثالهايي از فضاهايي خواهيد يافت كه فشردهاند ولی فشردهٔ دنبالهیی نیستند، ۲ و بعکس ۳ به هر حال،گزارهٔ زیر را داریم:

گزارهٔ ۲. هر فضای فشردهٔ شمارای یکم، فشردهٔ دنبالهیی نیز هست.

 $X$  برهان. فرض کنیم ۱ $(x_n)_{n\geqslant 0}$  دنبالهای در  $X$  باشد. نخست، تنها با استفاده از فشردگی ملاحظه میکنیمکه باید یک نقطة A & X وجود داشته باشد به گونهای که این دنباله، در هر همسایگی ۱ .تصویر بخش ابتدایی جدول مرجع کلی، مندرج در صفحهٔ ۱۹۴ کتاب «مثالهای نقض در توپولوژی» مرجع [۱۷]، در ص ٨٣ كتاب ينيش آمده است، كه ترجمهٔ آن در صفحهٔ ١١٠ همين كتاب نقل ميشود. البته استفاده از جدول، ويژهٔ خوانندگان آن کتاب است، زیرا در جدول فقط شمارهٔ مثال ذکر شده است و شرح مثال در متن همان کتاب آمده است. وانگهی، در این صفحه فقط ۳۰ ویژگی نام برده شده و ۳۱ ویژگی دیگر در صفحهٔ دوم جدول بهچشم میخورد. سپس، برای مثالهای ردیفهای بعد، جدول ادامه می یابد. ۲. مثال ۱۰۵ در جدول ــم. ۳. مثال ۴۲ در جدول ــم.

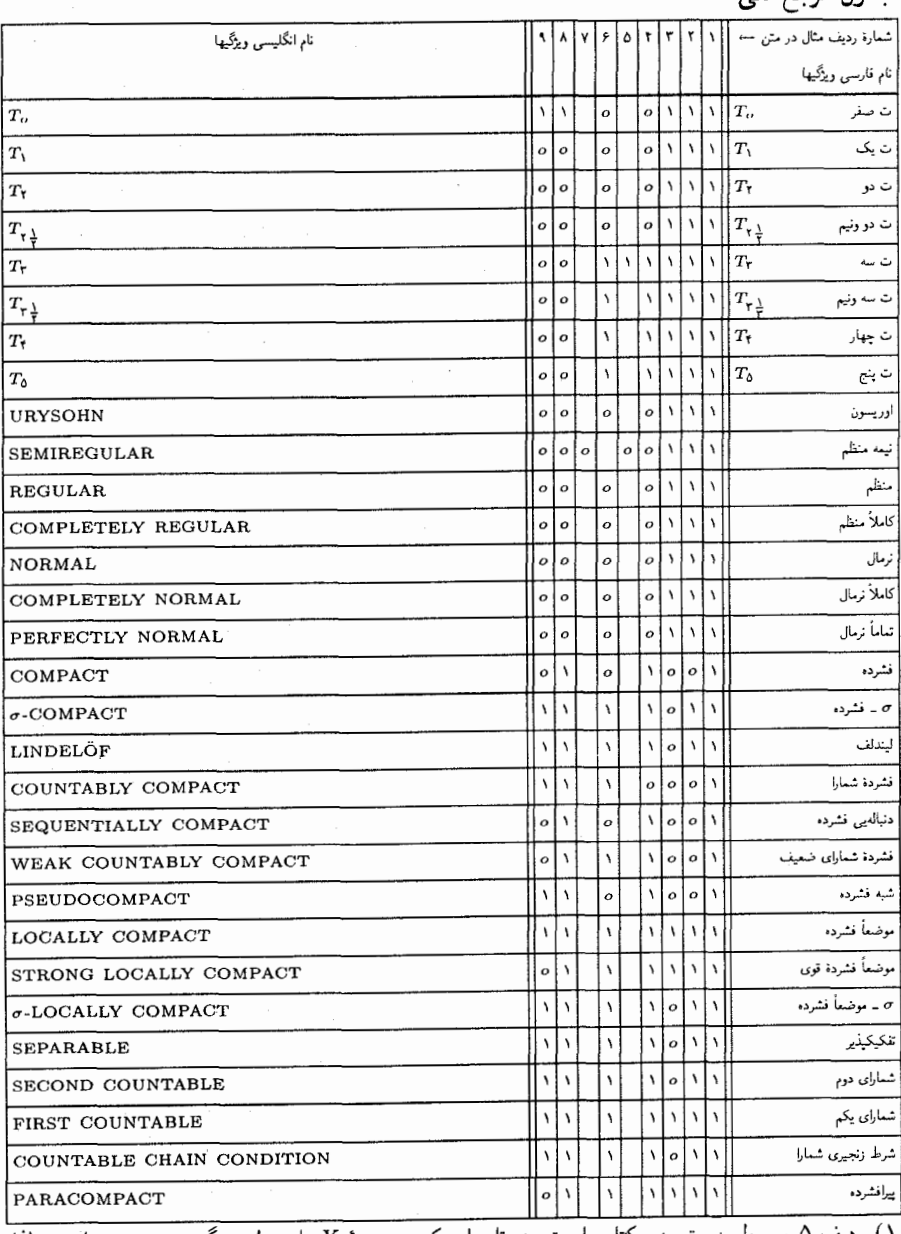

حدول مرجع كل<sup>1</sup>

) ردیف ۵ مربوط به متن زیر کتاب است: هر تابع از یک مجموعهٔ X با توپولوژی گسسته، پیوسته است. لذا صادق بودن ویژگی در آن ( ارزش ۱) یا نبودن ( ارزش o) مورد ندارد. کلاً ۱۴ ردیف مشمول این قاعدهاند و لذا<br>فقط ۱۲۹ مثال در جدول ارزشیابی شدهاند.

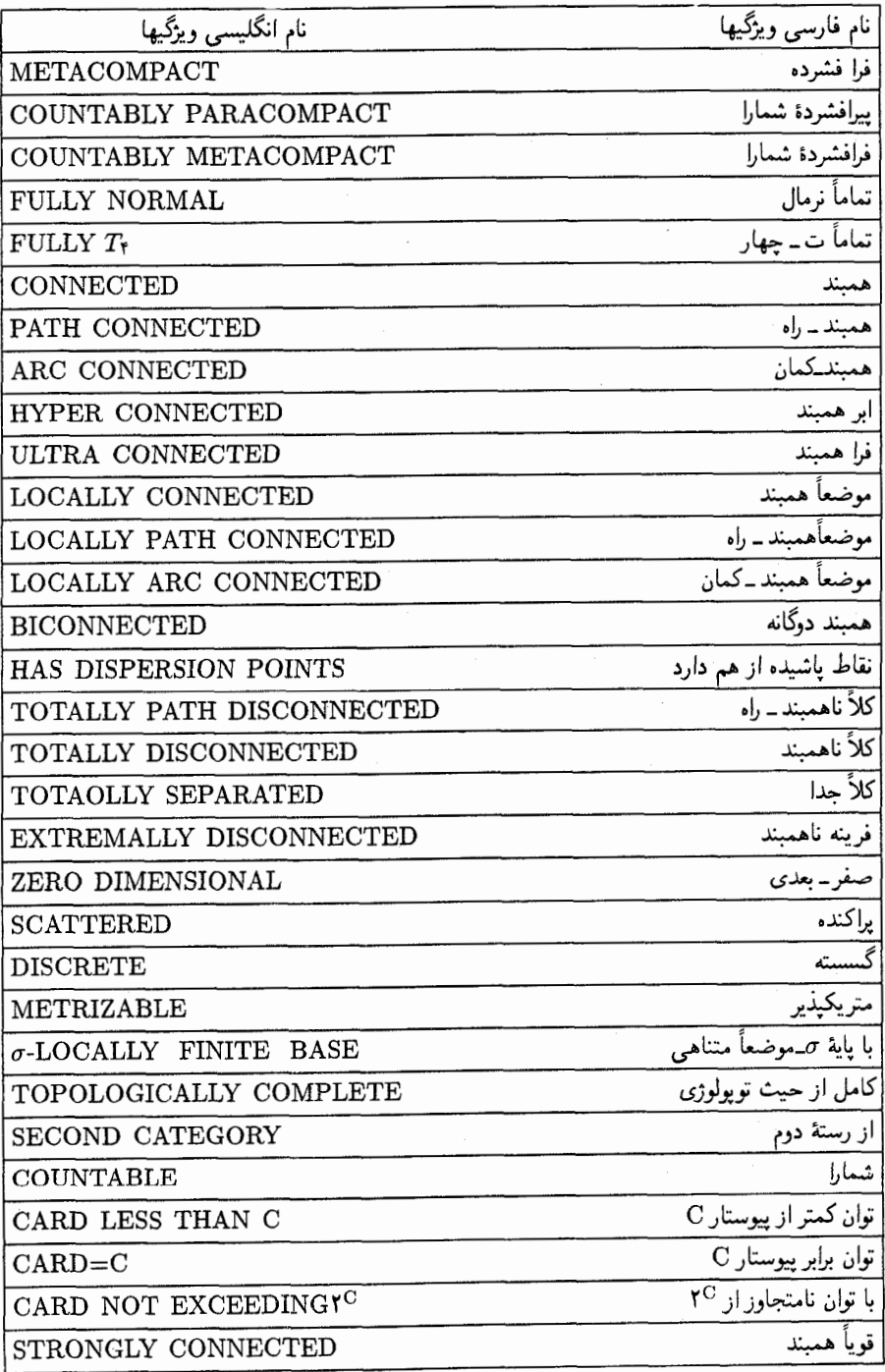

، بینهایت بار نفوذکند. وگرنه، باید هر نقطهٔ  $x$  یک همسایگی  $U_x$  داشته باشد بهگونهای که این، $a$ دنباله را فقط در تعدادی متناهی از دفعات قطع کند. اما، از آنجاکه  $U_{x_n}\cup\cdots\cup U_{x_n}$ ، سرانجام پیشروی دنباله در جایی متوقف میشود. اما اگر a یک پایهٔ همسایگی شمارا مانند ۱﴿ { $\{V_i\}$  داشته  $x_{n_k}\in V_1\cap\cdots\cap V_k$ باشد، آشکارا می توان یک زیر دنباله مانند  $\{x_{n_k}\}_{k\geqslant1}$  جنان انتخاب کرد که و دیده می شود که این زیر دنباله، همگرا به aست. همان چیزی که می خواستیم ثابت کنیم. □

پیوست جهت استفادهٔ بیشتر خوانندگان، سایرویژگیهای مندرج در جدول ص ١٩٥ مرجع [١٧] را نیز در صفحهٔ ۱۱۱ آوردهایم، ولی از ذکر ارزشهای ۱ و 0 مثالها خودداری میکنیم، زیرا برای خوانندگان خالي از فايده خواهد بود. \_ م.

گزارهٔ ۳. برای فضاهای متری، مفاهیم «فشرده» و «فشردهٔ دنبالهیم» مترادفاند.

برهان. فرض کنیم X یک فضای متری فشردهٔ دنبالهیی باشد و  $\{U_\lambda\}_{\lambda \in \Lambda}$  پوششی باز برای آن، که زیرپوشش متناهی ندارد. میخواهیم به یک تناقض برسیم. برای هر  $x \in X$ ، یک  $\lambda(x)$  چنان انتخاب میکنیم که علاوه بر آنکه  $x$  عضو  $U_{\lambda(x)}$  است، عملاً به معنی زیر در آن عمیقاً نشانیده شده باشد: یک گوی باز بزرگ به مرکز  $x$  و مشمول در  $U_{\lambda(\tau)}$  بتوان در نظرگرفت به قسمی که شعاع آن r یکی از دو خصوصیت زیر را داشته باشد، یا بزرگتر از ۱ باشد و یاگوی به شعاع ۲r حول  $x$  در هیچ یک از مجموعههای عضو این پوشش قرار نگیرد. روشن است که می توان چنین  $\lambda(x)$ ای برگزید. اکنون یک دنبالهٔ ۱٫ $(x_n)_n$  را به استقراء چنان انتخاب میکنیم که

 $x_{n+1} \notin U_{\lambda(x_1)} \cup \cdots \cup U_{\lambda(x_n)}$ 

ملاحظه میشودکه فاصلهٔ یک عضو دلخواه این دنباله، ، $x_i$ از هر یک از اعضای تالی آن، یا از ۱ بیشتر است و یا آن قدر بزرگ است که گوی باز به شعاع دو برابر این فاصله و مرکز ، $x_i$ ، در هیچ یک از مجموعه های عضو پوشش مفروض نمیگنجد. فرض کنیم  $a$  حد یک زیر دنبالهٔ این دنباله باشد و  $r > r > 1$ ، به قسمی که  $K_r(a)\subset U_{\lambda(a)}$ . دراین صورت، باید این زیر دنباله سرانجام در  $K_{r/\mathfrak{o}}(a)$  بماند، واین هم ایجاب میکندکه نقاط دنباله، بیش از آنکه روش ساختن آن اجازه میداد، به هم نزدیک شوند و دور هم گرد آیند، واین تناقض است، همان چیزی که می خواستیم.  $\Box$ 

راجع به اصل موضوع اول شمارايي به همين بسنده مى كنيم. ببينيم در چه مواردي با اصل موضوع دوم سروکارپیدا میکنیم؟ در جایی بسیار مهم، در تعریف «خمینهها»٬ ، به شکل زیر: خمینهٔ توپولوژیک

1. manifolds

نقش اصلهاي موضوع شمارايي ۱۱۳

بعدی، یک فضای هاوسدورف شمارای دوم موضعاً همسانر یخت با ۱ $\mathbb{R}^n$ است. دربسیاری از شاخههای  $n$ ر یاضیات، مثل توپولوژی دیفرانسیل، هندسهٔ ریمانی، گروههای لی، رویههای ریمان، و غیره، اشیاء مورد مطالعه، خمینههای توپولوژیک با ساختارهای اضافی هستند. و باز در برخی زمینهها مثل فضاهای مختلط ٬ ساختارهایی بررسی میشوندکه به نحوی شبیه خمینهها هستند، و باز هم می خواهندکه این فضاها شمارای دوم باشند. (ص ١٨ مرجع [١٠] ديده شود). بنابراين، مي توان گفت كه اين اصل موضوع دوم یکی از اصلهای موضوع بنیادی در بخش اعظم هندسهٔ جدید و توپولوژی است.

از تعریف تنهای خمینه، بلافاصله دیده نمیشود که از این اصل موضوع ما چه انتظاری داریم. اما اهمیت فنی آن را همین الآن روشن خواهیم کرد. در واقع، این اصل امکان می دهدکه برای هر پوشش باز ر خصوصاً برای هر خانواده از همسایگیهای باز به شکل  $\{U_x\}_{x\in X}$ ، یک زیر پوشش شمارا  $\{U_\lambda\}_{\lambda\in \Lambda}$ بتوانیم پیداکنیم، واین خود نیز در بسیاری از ساختمانهای استقرایی و برهانهایی که با شناخت موضعی  $U_x, \cup \cdots \cup U_{x_n}$ (مانند همسانریختی موضعی با  $\mathbb{R}^n$ ا) آغاز می شوند مفید است، وامکان می دهد از به ۲۰۰۰ به است که اصل موضوع دوم شمارایی فقط یک  $U_x, \cup \cdots \cup U_{x_n} \cup U_{x_{n+1}}$ ابزار فنی نیست: چنانچه این اصل راکنار میگذاشتیم، قضایایی در توپولوژی دیفرانسیل، از قبیل قضیهٔ متريكپذيري خمينهها، قضية نشاندن ويتني٬ ، قضية سارد٬ وغيره، ديگر مشلم نبودند واعتبار خود را از دست مے،دادند.

البته، فضاهایی راکه در اصل دوم شمارایی صدق نمیکنند ولی در سایر موارد شبیه خمینهها هستند، نمی توان صرفاً به دلیل فوق کنارگذاشت. کسی چه می داند، شاید اینگونه فضاها خیلی جالب باشند! . . . اما به نظر نمی رسد که چنین باشد، هیچ دلیل قطعی برای مطالعهٔ اینگونه «خمینهها» در دست نست.

در خاتمهٔ این فصل، به موضوع تفکیکپذیری اشاره میکنم، که گاهی در توپولوژی مطرح میشود، و می توان آن را یک نوع «اصل موضوع سوم شمارایی» به شمار آورد.

تعریف یک فضای توپولوژیک را تفکیکپذیر<sup>ا</sup> گویند هرگاه شامل یک مجموعهٔ چگال شمارا باشد.

این ویژگی، بااصول اول و دوم شمارایی، ماهیتی متفاوت دارد، بدین معنی که زیرمجموعه هااین ویژگی  $(x,y)+\mathbb{R}^{\mathsf{Y}}_{++}$ را به ارث نمی برند. به عنوان مثال، مجموعهٔ K با توپولوژی حاصل از ربع صفحههای  $\mathbb{R}^{\mathsf{Y}}_{++}$ را در نظر میگیریم. این فضا تفکیکپذیر است. زیرا مثلاً مجموعهٔ {\f  $n\in\{n,n\}$  در این فضا 3. Sard theorem 2. Whitney embedding theorem 1. complex spaces 4. separable

#### دو اصل موضوع شمارایی ۱۱۴

چگال است. اما، از سوی دیگر، «قطر فرعی»`  $y = o$   $y = x + x$  یک زیر فضای گسسته و ناشمارا، و لذا تفكيكنايذير است.

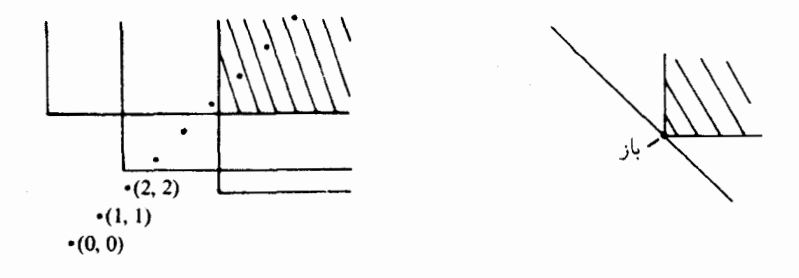

حالا شما خواهيد گفت، بفرما، اين مثال كه يك مثال آسيبشناختي است. تصديق ميكنم! اما در فضاهای «مناسب»، مثلاً در فضاهای متری، می توان از مفهوم تفکیکپذیری صرف نظرکرد، زیرا فضاهای متری تفکیکپذیرند اگر و تنها اگر شمارای دوم باشند. در هر حال، شمارایی دوم مستلزم تفکیکپذیری است و برای فضاهای هیلبرت، تعریف فوق معادل با تعریفی است که قبلاً در مورد تفکیکیذیری آورده ہودیہ: وجود یک پایۂ ھیلیرتے, شمارا.

مجتمعهای ضعیف-توپولوژیِ متناهیِ۔بستار  $(C\tilde{W}$ یا مجتمعهای) ۱. مجتمعهای سادکی پیش از پرداختن بهخود مجتمعهای ضعیف ـ توپولوژیِ متناهی ـ بستار، مایلم مطالبی در بارهٔ طلایهدارهای آنها، یعنی مجتمعهای سادکی ` بیاورم. زبان توپولوژی نّقطه\_مجموعه بهما امکان

1. simplicial complexes

#### مجتمعهای ضعیف ـ توپولوژی متناهی ـ بستار (یا مجتمعهای CW) ۱۱۶

مه ردهد تا مسائل متعدّدی راکه در آغاز بهنظر ما خیلی پراکنده می رسند، بهاختصار و هماهنگ با یکدیگر مطرح کنیم و آنها را تحت یک بیان شهودی مشترک ارائه دهیم. اما، راستش را بخواهید، باید بگوییم که، توپولوژي نقطه ــ مجموعه، در حل بعدي اینگونه مسائل، سهم چنداني ندارد. روشهاي حل تا حد زیادی، از توپولوژی جبری گرفته مے،شوند. این، نکتهای بود که از قبل خیلی زود بهآن یی برده شده بود، و از همان ابتدای کار (یعنی تقریباً از اوایل سدهٔ بیستم)، یکی از تلاشهای عمده در توپولوژی، سط دستگاه توپولوژي جيږي پود. متون کلاسيک، نظير کتاب درسي توپولوژي زاېفرت په ترلفال` و پا کتاب ټوپولوژي آلکساندروف ـ هويف جلد اول<sup>۲</sup> ، عمدتاً شامل ټوپولوژي جيږي هستند و بخشېندي تو ټولوژي په ټوپولوژي «نقطه په محموعه» و تو پولوژي «حبري»، په عنوان شاخههايي از تو پولوژي، بعدها، يس از جنگ جهاني دوم، براثر ازدياد حجم مطالب، صورت پذيرفته است. در واقع مي توان گفت كه توپولوژي جبري با سادكها شروع مي شود:

دراین تعریف، غلاف مکدپ نقاط
$$
\left\{\sum_{i=o}^{k} \lambda_i v_i \mid \lambda_o + \cdots + \lambda_k = 1, \lambda_i \geq 0 \right\}
$$
دین میطور از «وفعیت کلی» آناست که دستگاه

$$
(v_1-v_o,\ldots,v_k-v_o)
$$

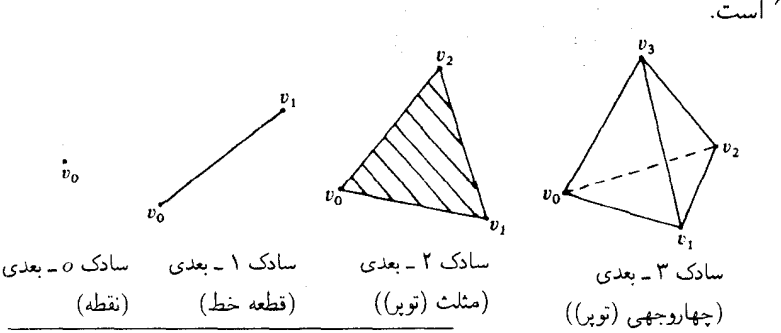

1. Seifert-Threlfall, Lehrbuch der Topologie(1934)

2. Alexandroff-Hopf, Topologie I(1935) 3. k-dimensional simplex 6. linearly independent 4. k-simplex 5. convex hull

#### **\\V** محتمعهای سادکے

 ${\mathcal V}$ نامگذاری. غلاف محدب یک زیر مجموعه از  $\{v_o, \ldots, v_k\}$  ,ا یک زیر سادکی $\mathcal V$  و یا یک وجو : میں نامند $s(v_a, \ldots v_k)$ 

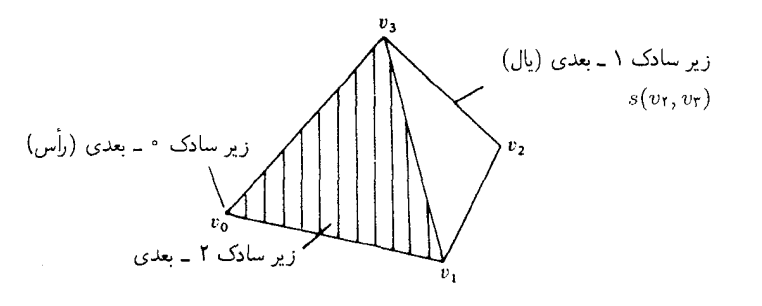

تعریف (مجتمع سادکی یا چند وجهی). یک مجموعهٔ K از سادکهای  $\mathbb{R}^n$  را یک مجتمع سادکی با یک چند وچهی<sup>۳</sup> گویند هرگاه در سه شرط زیر صدق کند: (i) وقتی  $K$  شامل یک سادک باشد، شامل همهٔ وجههای آن نیز باشد؛  $K$ اشتراک دو سادک عضو K با تھے، و یا یک وجه مشترک باشد؛ (ii) در حالتی که  $K$  نامتناهی است)،  $K$  موضعاً متناهی باشد، بدین معنی که هر نقطهٔ  $\mathbb{R}^n$ ، یک (iii) همسایگی داشته باشدکه فقط تعدادی متناهی از سادکهای  $K$  را قطع کند.

بنابراین، سادکها نمی توانند بی قاعده و اتفاقی در هم فرو روند،

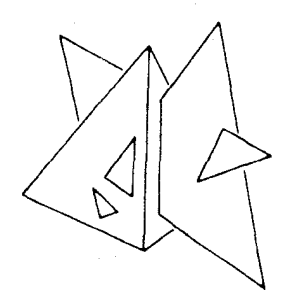

بلكه بايد بهدقّت با هم جفت و جور شوند. اينك چند مثال: (۱) رویهٔ هشت وجهی ٔ : این چند وجهی از هشت سادک ۲ بعدی (و وجوه أنها) تشکیل شده است. این مجتمع را می توان یک «صورت خاص سادکی» از کرهٔ دو بعدی دانست.

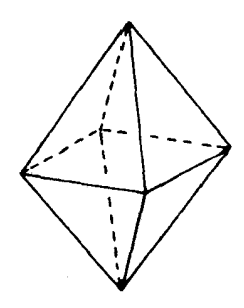

(٢) یک « چنبرهٔ سادکی»<sup>۰</sup> :

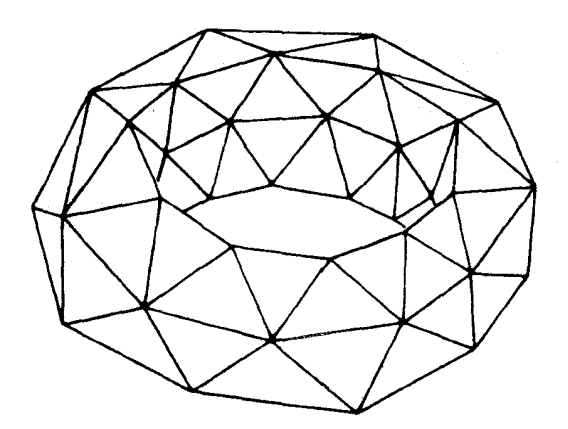

(۳) یک «نوار سادکی موبیوس» آ

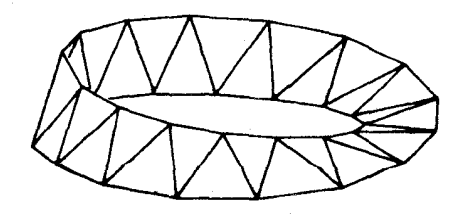

(۴) یک موجود سادکی، که از سه نوع سادک مثالهای قبل نیست، بلکه سادکهای تشکیل دهندهٔ آن می توانند بهگونهای کلیتر همدیگر را قطع کنند.

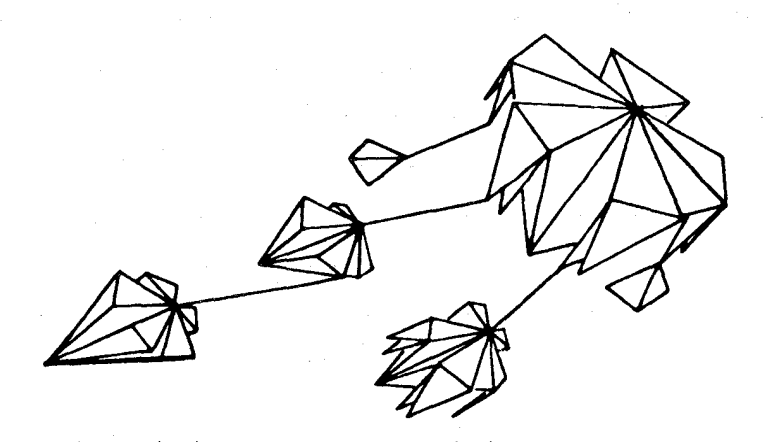

 $|K|$  تعریف. زیر فضای  $\cup_{s\in K}$ ا از فضای  $\mathbb{R}^n$  را فضای توپولوژیک زیربنایی مجتمع مىنامىم.

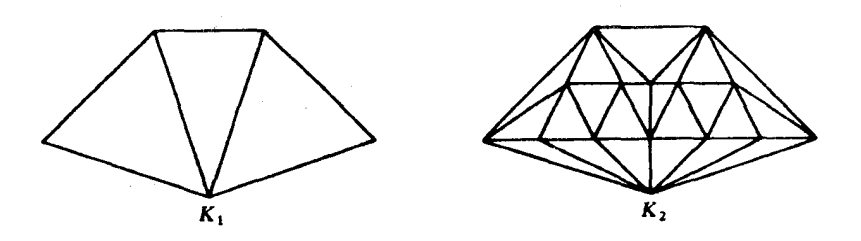

 $|K_1| = |K_1|$ , اما  $K_1 \neq K_1$ 

هر چند اختلاف بین  $K$  و  $|K|$  آشکار است؛ ولی شما بهما حق میدهیدکه در مورد این اختلاف خیلی ملاّ نقطی نباشیم که در همهٔ احوال، چه در نمادگذاری و چه در واژهها، روی اختلاف آنها تأکید  $|K|$  كنيم: از اين رو، گاهي، با تسامح، از مجتمع سادكى  $K\subset\mathbb{R}^n$  صحبت مىكنيم (درحالىكه  $|K|$ موردنظراست)، و لحظهای بعد از سادکهای آن سخن می رانیم (که در این حال، منظور K است). البته، موارد فراوانی وجود دارند که تمایز دقیق بین دو مفهوم جنبهٔ اساسی دارد. از جمله، موارد این فصل که از همینگونهاند.

همینقدر توضیح برای مفهوم مجتمعهای سادکی کافی است. اما فایدهٔ آن چیست؟ از دیدگاه توپولوژی، مجتمعهای سادکی، به عنوان زیر فضاهای \*&"، فقط ردهای از فضاهای توپولوژیک را تشکیل مجتمعهای ضعیف ـ توپولوژی متناهی ـ بستار (یا مجتمعهای CW)  $\sqrt{5}$ 

مه ردهند که ظاهراً حالت بسیار خاصبی بیش نیستند.اما یک صفت و یژه در آنها هست: چنانچه در مورد یک مجتمع مفروض، بدانیم که تعداد سادکهای اساسی آن (یعنی آنهایی که وجوه سادکهای بزرگتری در نيستند)، در هر بعد («اعداد سادكي»٬ ) چقدراست، و هم چنين بدانيم در چه رأسها (در نتيجه در چه  $K$ پهلو' هايي) اين سادكها («سادكهاي وقوع» ) مشترك هستند، در اين صورت، فضاي |K| با تقريب همسانر یختی معین می شود. ببینیم چگونه از این دادهها، یک فضای همسانر یخت با | K| می سازیم؟ برای این کار، بهازای هر بعد، یک سادک استانده، مثل  $(s_1,\ldots,s_{k+1}) = s(e_1,\ldots,e_{k+1})$  با بردارهای یکه در به عنوان رؤوس، در نظر میگیریم، سپس حاصلجمعهای نسخههای جدا از هم سادکهای استانده .  $\mathbb{R}^{k+1}$ را، به تعدادی که اعداد سادکی تعیین میکنند، تشکیل می دهیم:

 $X = (\Delta_o + \cdots + \Delta_o) + \cdots + (\Delta_n + \cdots + \Delta_n)$ 

و سرانجام، پهلوهای متناظر را با استفاده از دادههای وقوع، با هم یکی میگیریم.

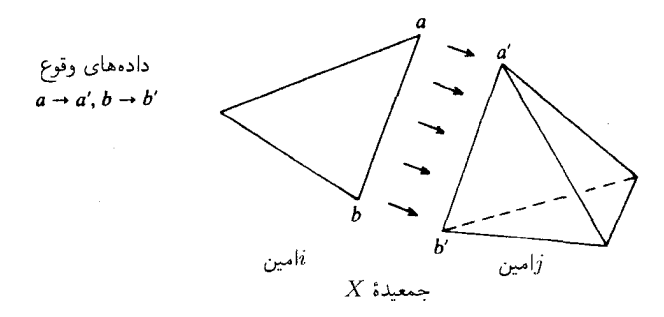

اکنون یک نگاشت دوسویی پیوسته از فضای خارج قسمت $X/\sim X$  (که فشرده است) بهفضای هاوسدورف | K] داریم، که الزاماً یک همسانریختی است. مثال. ساختن یک هشت وجهی از هشت سادک ۲ بعدی:

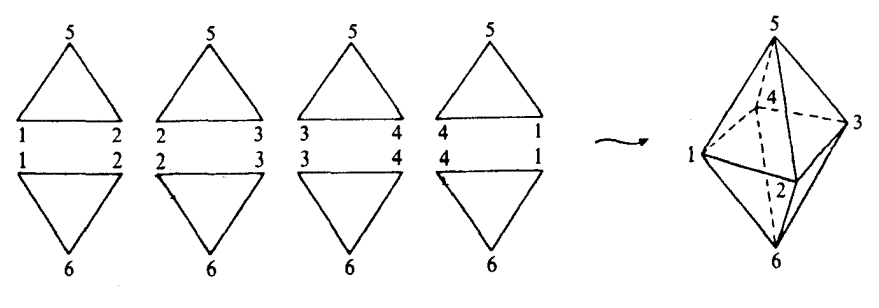

روشن است که اعداد و وقوعهای سادکی، اطلاعاتی بیشتر از نوع همسانریختی فضای  $|K|$  بهما 3. simplex incidences 2. side 1. simplex numbers

## مجتمعهای سادکی ۱۲۱

مے ردھند؛ با تقریب یک همسانریختی که سادکھا را بهطور آفین به سادکھا تبدیل مے کند، فضای را میشناسیم. اما بیش از این، هیچچیز بهما نمیگویند، و همان $d$ ورکه در مثال زیر دیده  $|K|$ می شود، خصوصاً، فقط بهاتکای اعداد و وقوعهای سادکی، نمی توان موقعیت  $|K|$  را در فضا، حتے, «از لحاظ ماهیت»، تثبیت کرد:

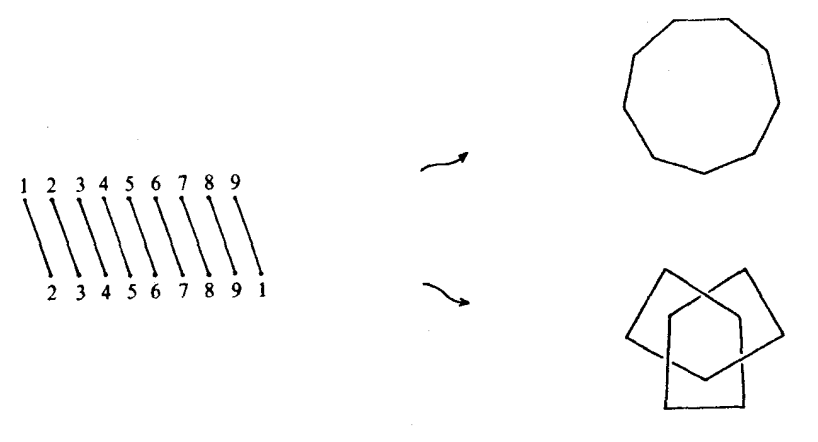

حال بهمطلب اصلی خود باز می گردیم. اگر بهجای یک فضای توپولوژیک، یک فضای مجتمع سادکی همسانریخت با آن فضا بگذاریم، اعداد و وقوعهای سادکی این مجتمع، هنوز ناورداهای توپولوژیک برای آن فضا نیستند، اما با اطمینان می;نوانیم بگوییم که همهٔ ناورداهای نوپولوژیک را می توان بهکمک این دادهها محاسبه کرد. زیرا این دادهها برای بازسازی فضای اصلی با تقریب همسانریختی کفایت میکنند. همین نکته، میټوان گفت، نقطهٔ آغاز توپولوژی جبری بوده، و در طول چندین دهه، همهٔ تلاشها در مسیری که این مطلب نشان میداده، هدایت شدهاند. آنچه دست آخر از این تلاشها سر برآورده، بهزبان امروزی، نخستین تابعگون مهم توپولوژی جبری، یعنی تابعگون مانستگی سادکی٬ بوده است. از لحاظ ساختمان، این تابعگون، تابعگونی است هموردا مانند ( ..., , $H_{\rm s}=(H_o,H_{\rm t},\ldots)$ ، از رستهٔ مجتمعهای سادکی و نگاشتهای سادکی ٔ (نگاشتهایی که  $\kappa^*$ سادکهای  $k$  ـ بعدی را بهطور آفین به سادکهای  $k'$  ـ بعدی،  $k' \leqslant k'$ ، مـی برند)، یا «رستهٔ سادکـی»، به رستهٔ گروههای مدرّج آبلی ٔ عامل تعیین کُننده در این میان، قضایای ناوردایی هستند که ایجاب میکنند که  $H_*$  معرف تابعگونی باشد (که این نیز با  $H_*$  نموده می $\zeta$ شود) از رستهٔ فضاهای توپولوژیک، همسانریخت با مجتمعهای سادکی و نگاشتهای پیوسته به رستهٔ گروههای مدرّج آبلی:  $2.$  simplicial maps 3. simplicial category

1. simplicial homology 4. category of graded abelian groups

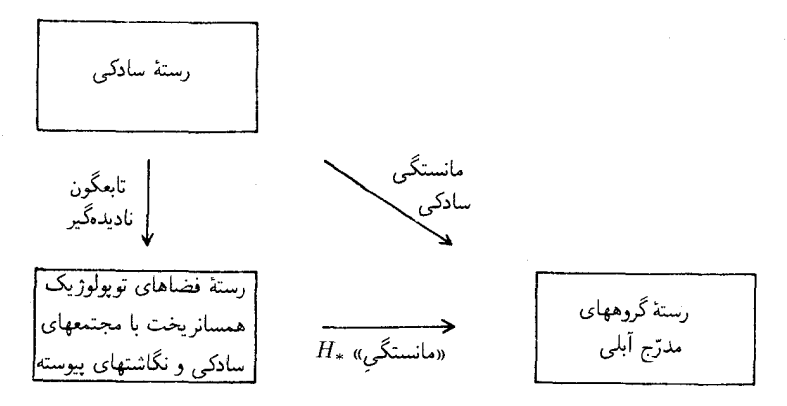

باید دانست که، هر چند مانستگی سادکی مدتها پیش از قضایای ناوردایی وجود داشته است، اما نباید گمان کرد که «ناوردایی» عارضهای است که براثر «خسن تصادف»، مانستگی سادکی را ابزاری مفید برای تو پولوژی ساخته است. روشن است که آفرینندگان مانستگی سادکی، شهودی هندسی برای این موضوع داشتهاند، و از همان آغاز کار، ناوردایی تو پولوژیک را مدنظر داشتهاند.

آری، در آغاز چنین بوده است. امروزه، تابعگونهای بیشتری افزوده شدهاند و حتی خود مانستگی نیز پیشرفت بیشتری نموده است و با عبارات دقیقتری نیز بیان می شود. («محاسبهٔ مانستگی بهکمک زنجیرهای سادکی مانند محاسبهٔ انتگرالهای  $\int_a^b f(x)dx$  بهکمک تقریب زدن مجموعهای ریمانی است»، نقل از ص ۱۱۹، کتاب درسهایی در توپولوژی جبری، تألیف آ.دولد، چاپ ۱۹۷۲، مرجع [۵]).اما ساختن یک فضا با بلوکهای ساختمانی ساده، امروزه هم مانند گذشته، بسیار مفید است، با این تفاوت که معمولاً، به جای استفاده از مجتمعهای سادکی، امروزه از مجتمعهای حضعیف ۔ تو بولوژی متناهي ـ بستار استفاده مي كنند، كه خود آنها نيز يك نوع «نسل دوم چند وجهيها» تلقى مى شوند و بسیار انعطاف پذیرتر و عملیترند. این موضوع که مجتمعهای ضعیف ـ تو پولوژی متناهی ـ بستار چه هستند، و ویژگیهای اساسی آنها چیست، و از چه نظر بر مجتمعهای سادکی مزیت دارند، و به چه دلیل فقط پس از مجتمعهای سادکی توانستهاند ابداع شوند، موضوعی است که در بخشهای آتی بهآنها خواهيم پرداخت.

۲. تجزیههای حجرهیے یادآوری میکنیم که افراز ٔ یک مجموعهٔ X مجموعهای است از زیر مجموعههای ناتهی X، دو بهدو جدا از هم، که اجتماعشان برابر تمامی X است. بنابراین، هر عضو X در یکی و تنها در یکی از چنین زیر مجموعهها قرار دارد. یک فضای توپولوژیک را یک  $n$  ــ حجره ٔ نامیم هرگاه با  $\mathbb{R}^n$  همسانر یخت

۱۲۳ تجر یههای حجرهیے

باشد. یک تجزیهٔ حجرهیی برای فضای توپولوژیک X، یک افراز X است به زیر فضاهایی که هرکدام یک حجره هستند.

یک فضا با یک تجزیهٔ حجرهیی  $(X,\mathscr{E})$  را یک مجتمع CW یا مجتمع ضعیف۔توپولوژی متناهی \_ بستار می نامیم هرگاه در اصول موضوعهای چند صدق کند. این اصول را در بند آتی رسماً نام خواهم برد. اما اول بگذاريد با حجرهها و تجزيههاي حجرهيي آشنا شويم.

 $\hat{D}$ از آنجاکه  $\mathbb{R}^o$  فقط یک نقطه دارد،  $o$  ــ حجرهها دقیقاً فضاهای یک نقطهیی هستند. گویباز وکرهٔ سودهٔ آ $S^{n}\setminus S^{n}$  (کره منهای یک نقطه)، همان طورکه همه می دانیم، همسانریخت با  $\mathbb{R}^{n}$  و در نتیجه n \_ حجره هستند و (همسانریخته , $\mathbb{R}^n \stackrel{\cong}{\to} \mathbb{R}^n$  از راه تصویرگنجنگاشته بی توار می شود، و همسانر یختیهای  $\mathbb{B}^n \overset{\cong}{\leftarrow} S^n_- \overset{\cong}{\rightarrow} \mathcal{D}^n$  از راه تصویر مرکزی و قائم).

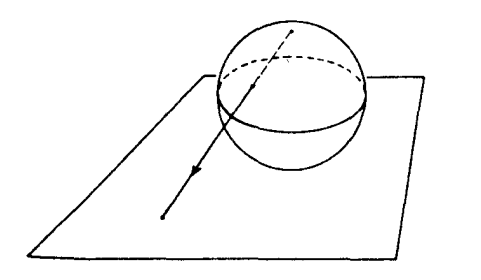

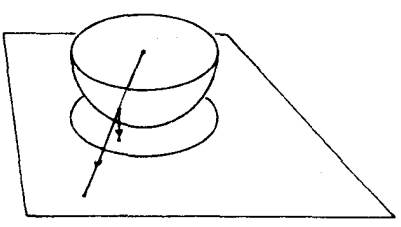

بهکمک یک تابع پیوستهٔ مثبت $\mathbb{R}\to S^{n-1}\to \mathbb{R}$  بهعنوان «عامل کشش»، یک همسانر یختی از بروی خودش حاصل می شودکه ضابطههای آن $o \mapsto o$  و  $\mathbb{R}^n$ 

$$
x \mapsto r\left(\frac{x}{||x||}\right).x
$$

هستند. بهویژه،این همسانریختی، چنانکه در شکل دیده می شود،  $D^n$  را بروی یک  $n$  ــ حجره می برد:

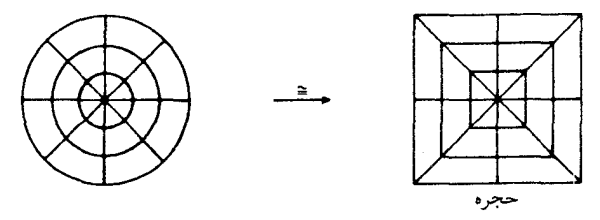

این شیوه، شیوهٔ سادهای است که حجرههای فراوانی برای ما فراهم میسازد. در واقع، حتی می توان گفت که هر زیر مجموعهٔ باز ستارهیی شکل در «R»، یک n \_ حجره است؛ بهترین راه برای مشاهدهٔ این امر، آن!ست که شارش ٔ یک میدان برداری شعاعی مناسب را در نظر بگیریم.

1. cell decomposition 2. punctured sphere 3. stereographic projection 4. flow

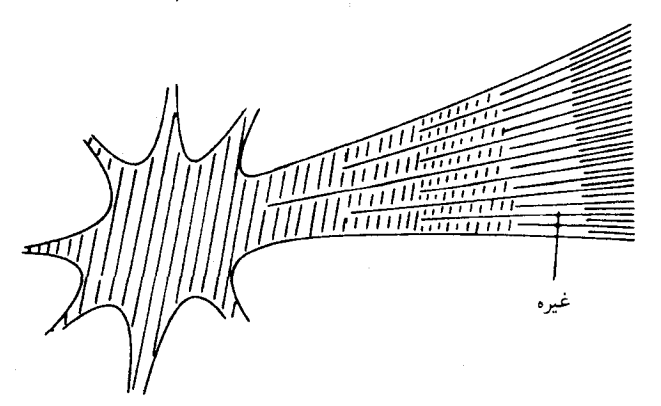

این یادآوری فقط یک یادآوری حاشیهیی بود، و در حال حاضر نباستهی توجه شما را به حنین حیزهای شگفتانگیزی معطوف کنم، زیرا هر چند یک حجره همواره یک حجره است، اما نحوهٔ قرارگرفتن حجرهٔ این مثال در R<sup>۲</sup>، قطعاً نمونهٔ نوعی نحوهٔ خاص و مطلوب قرارگرفتن حجرهها در مجتمعهای CW نست.

مهمتر از همه، این پرسش است که آیا یک  $n$  ــ حجره می تواند در عین حال یک  $m$  ــ حجره، بهازای باشد؟ بايد فوراً بگويم كه جواب منفى است. براى Rm  $m\neq m$  باشد؟ بايد فوراً بگويم كه جواب منفى است. براى  $m\neq n$ ل. ا. ی. براوئر` در ۱۹۱۱ ثابت کرد، و برهان آن ساده نیست. فقط دو حالت آن بدیهی هستند: °R و یا هیچ یک از فضاهای با بعدِ بیشتر "R همسانر یخت نیستند ('R یگانه فضای "Rای است که "R) می تواند با برداشتن یک نقطهٔ تنها ناهمبند شود). با وجود این، اگر مجاز باشیم اندکی تو پولوژی جبری بهکار بریم، اثبات قضیهٔ براوئر ساده می شود: اگر  $\mathbb{R}^m \cong \mathbb{R}^m$  ، آنگاه

 $\mathbb{R}^n \setminus o \cong \mathbb{R}^m \setminus o$ 

از این رو

 $S^{n-1} \simeq \mathbb{R}^n \backslash o \cong \mathbb{R}^m \backslash o \simeq S^{m-1}$ و بنابر ناوردایی مانسته جایی مانستگی، خواهیم داشت  $H_{n-1}(S^{n-1}) \cong H_{n-1}(S^{m-1})$ 

 $i, n = m$  اما می $i$ انیم $\mathbb{Z} \cong \mathbb{Z}$  برای $i = k > 0$  برای  $i = k > n$  برای  $i \neq k > n$ . لذا همان چیزی که می خواستیم ثابت کنیم. وانگهی، این برهان واقعاً یک برهان «درست» است، زیرا در

<sup>1.</sup> Luitze Egbertus Jan Brouwer

#### ۱۲۵ مفهوم مجتمع ضعیف ـ توپولوژی متناهی ـ بستار

استخراج ابزارهای مانستگی، هیچگاه از قضیهٔ براوئر استفاده نشده است. لذا، می توانیم از بمدِ یک حجره صحبت كنيم.

آنچه که راجع به حجرهها بهعنوان موجوداتی منفرد گفتیم،کافی است. اکنون بهجستجوی مثالهایی  $\vert K \vert$  ازتجزیهٔ حجرهیی می پردازیم. هر مجتمع سادکی  $K$ ، بهگونهای متعارف، معّرف یک تجزیهٔ حجرهیی بهشرح زیر است: اجتماع کلیهٔ وجوه سرهٔ یک سادک 8 را مرز آن مینامند و با نماد 8s نشان میدهند و 8\0 با «سادک ِباز» وابسته به 8 میiامند. سادکهای باز، حجره هستند و اجتماع کلیهٔ سادکهایِ بازِ یک مجتمع سادکی K، یک تجزیهٔ حجرهیی برای  $|K|$  درست میکنند. دو مثال دیگر در شکلهای زیر ديده مي شود:

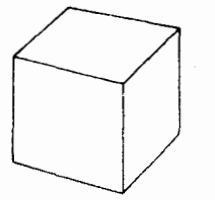

رویهٔ مکعب است.که بهطور متعارف به هشت  $X$ حجرة o ـ بُعدى، دوازده حجرة ١ ـ بُعدى، و شش حجرة ٢ \_ بُعدى تجزيه شده است.

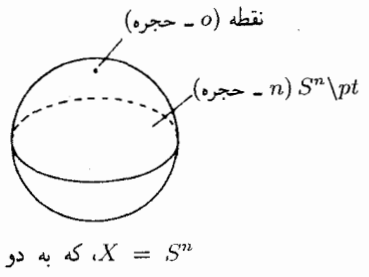

حجره تجزيه شده است

مثالهای فوق مثالهای خیلی خوشرفتارند. چنانچه اصول موضوعه مانع نبودند، میتوانستیم یک فضا را با انتخابِ، مثلاً حجرههايي دو بهدو جدا از هم واقع در آن، (مثلاً در «ستارة» صفحة پيش) تجزيه كنيم، و بقية نقاط هم به عنوان 0 \_ حجرههاى اين تجزيه، تعريف مى شدند. اما با تجزيههايى از اين قبيل هیچگونه کار معقولی را نمی توان شروع کرد، و به همین دلیل اکنون به «اصول موضوعهٔ مجتمعهای CW یا مجتمعهای ضعیف ـ توپولوژیِ متناهی ـ بستار» باز میگردیم.

۳. مفهوم مجتمع ضعیف۔توپولوژی متناهی۔بستار تعریف (مجتمع ضعیف ـ توپولوژي متناهي ـ بستار). یک زوج (۶٫ & )) متشکل از یک فضاي ماوسدورف  $X$  و یک تجزیهٔ حجرهیی  $\mathscrast$  از  $X$ ، یک مجتمع ضعیف ــ توپولوژی متناهی ــ بستار\ (یا مجتمع CW) نامیده میشود هرگاه در سه اصل موضوع زیر صدق کند:

اصل موضوع ۱ («نگاشتهای مشخصه» ۲). برای هر n ــ حجرهٔ &  $e \in e$ ، یک نگاشت پیوستهٔ وجود دارد که گوي باز  $\mathcal{D}^n$  را بهطور همسانريخت روي حجرة  $e$ ، و  $S^{n-1}$  را بتوي  $\Phi_e: D^n \to X$ 

<sup>1.</sup> CW-complex 2. characteristic maps

متجمعهای ضعیف ـ توپولوژی متناهی ـ بستار (یا مجتمعهای CW) ۱۲۶

اجتماع حجرههای با بعد حداکثر برابر ۱ $n-n$  مه نگارد. اصل موضوع ٢ («تناهي بستار»' ). بستار هر حجرة ٤ = e، يعني E، فقط تعدادي متناهي از سایر حجرهها را قطع میکند.

اصل موضوع ٣ («توپولوژي صُعيف»٬ ). يک زير مجموعهٔ  $A\subset X$  بسته است، اگر و  $\mathcal A$ تنها اگر، برای هر $e \in \overline{e}$  ،  $e \in \overline{e}$  بسته باشد.

این مفهوم در ۱۹۴۹ توسط ج. ه.ک. وایتهد<sup>۳</sup> آورده شد و نام cw از اصول ۲ و ۳ اخذ شده است، که C حرف اول «closure finiteness» و W حرف اول «weak topology» است. این دو اصل، شرایطی را تعیین میکنند که تحت آنها بینهایت حجره می توانند در مجتمع باشند (در مورد تجزیههایی با تعداد متناهی حجره، این دو اصل خودبهخود همواره صدق میکنند).

برای سادگی بیان، از این بهبعد بهجای اصطلاح «ضعیف۔توپولوژی، متناهی۔بستار»، نماد اختصاری «ضَتْتَمَبْ» را بهکار می بر یم.

تعریف. اگر X فضایی تجزیه شده بهحجرهها باشد،  $X^n$  معرف اجتماع حجرههایی است با بَعد نابیشتر از n که آن $n$  ـ کالبدِ $X$  می $i$ امند.

اصل ۱ (در مورد وجود نگاشتهای مشخصه) تقریباً میگوید که باید n ـ حجرهها «چسبیده» به (١ ــ n) ــ كالبد تلقى شوند. بعداً، در بخش ۵، اين حكم را دقيقتر بيان خواهيم كرد. پيش از اينكه مثالهایی برای روشن ساختن سهاصل فوق بیاورم، مایلم دو نتیجهٔ بلافصل اصل ۱ را،که باید بر درنگ پس از تعریف در شهود شما راجع به مجتمعهای ضَتمَب جای بگیرد ذکرکنم. به عنوان نمونه، هر مجتمع ضَتْمَبِ ناتھی، باید دستکم یک 0۔حجرہ داشته باشد، زیرا اگر  $n>0$ کوچکترین بَعد یک حجرہ باشد، آنگاه  $S^{n-1}( \neq S)$  نمی تواند در $\beta \not\equiv X^{n-1} \neq X^{n-1}$ گرفته شود. همچنین بلافاصله نتیجه می شود که هر مجتمع ضَتْمَب متناهى، فشرده است، زيرا اجتماع متناهى از زير فضاهاى فشردة  $\Phi_e(D^n)$ ، @ e، است. حتى واقعاً درست است كه بگوييم بستار هر حجره، فشرده است. دقيقتر بگوييم:

گزاره. اگر یک تجزیهٔ حجرهیی یک فضای هاوسدورف  $X$  در اصل موضوع ۱ صدق کند،  $\overline{e}=\overline{e}$  آنگاه برای هر  $n$  ــ حجرهٔ  $e$ ، داریم  $\overline{e}=\Phi_e(D^n)$  و بهویژه، بستار  $\overline{s}$  فشرده است و «مرز حجرهیی آن (\*= $\Phi_e(S^{n-1})$ ، در (\* – ^)) ـ كالبد قرار دارد.

برهان. در حالت کلی، برای نگاشتهای پیوسته داریم  $f(\bar B) \ \subset \ \overline{f(B)}$ . بنابراین،

<sup>2.</sup> weak topology 1. closure finiteness

<sup>3.</sup> John Henry Constantine Whitehead 4. n-skeleton

#### $\sqrt{11}$ مفهوم مجتمع ضعیف ـ توپولوژیِ متناهی ـ بستار

جون یک زیر فضای فشرده از یک فضای هاوسدورف است،  $\overline{e}=\overline{\Phi_e(D^n)}\supset \Phi_e(D^n)\supset e$ باید بسته باشد، لذا برابر $\overline{s}$  خواهد بود، زیرا بین  $e$  و $\overline{s}$  قرار دارد. همان چیزی که می خواستیم  $\Phi_e(D^n)$ ثابت كنيم. □

اکنون. با توجه بهاصول موضوعه، نگاهبی بهچند مثال از تجزیهٔ حجرهیبی فضاهای هاوسدورف مى|ندازيم:

نخست برخی از تجزیههای متناهی که اصول موضوعهٔ ۲ و۳ خودبهخود در آنها برقرارند. مثال ۱.

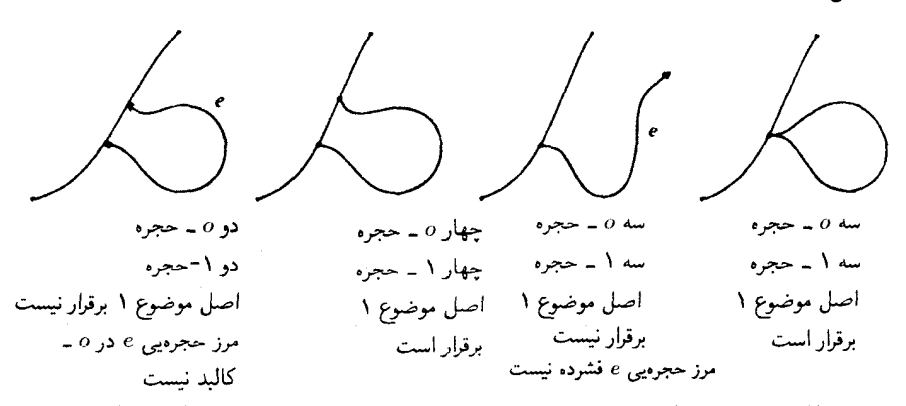

مثال ٢. در تجزيۀ شكل زير به سه حجرۀ ٥ ـ بعدي و دو حجرۀ ١ ـ بعدي، اصل ١ صادق نيست، زیرا مرز حجرهیی e در o ـ کالبد نیست. اتفاقاً، این مثال را نمی توان با تجزیهٔ دیگری «تثبیت کرد»: این فضا تجربەپذیر ضَتْمَبى نيست.

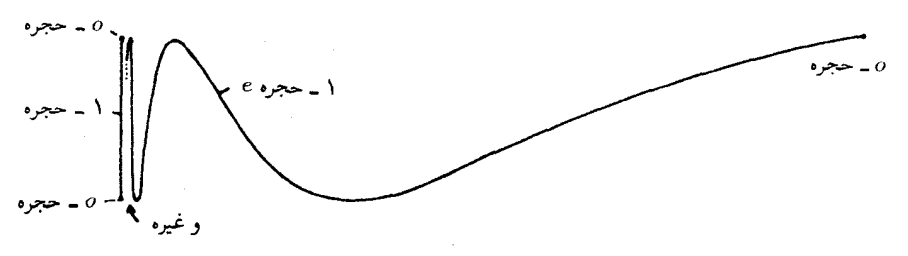

مثال ٣. تجزيةمكعب وكرهكه درآخربند پيش ملاحظه شد، تجزيههاي ضتمَب هستند. اکنون دو مثال میآوریم که نشان میدهند اصلهای ۲ و ۳ مستقل از یکدیگرند. مثال ۴. هر نقطهٔ مرز، یک ۰ ـ حجره است، مرکز یک ۰ ـ حجره است، و هر شعاع یک ۱ ـ حجره است. اصل ۳ صادق نیست اما اصول ۱ و ۲ صادق اند.

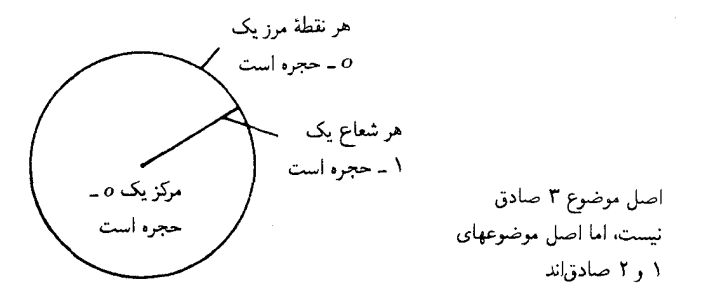

مثال ۰.۵ هر نقطهٔ دایرهٔ مرزیک ۰۵ حجره، و قرص بازیک ۲ ـ حجره است، اصل ۲ صادق نیست، اما اصول ۱ و ۲ صادقاند.

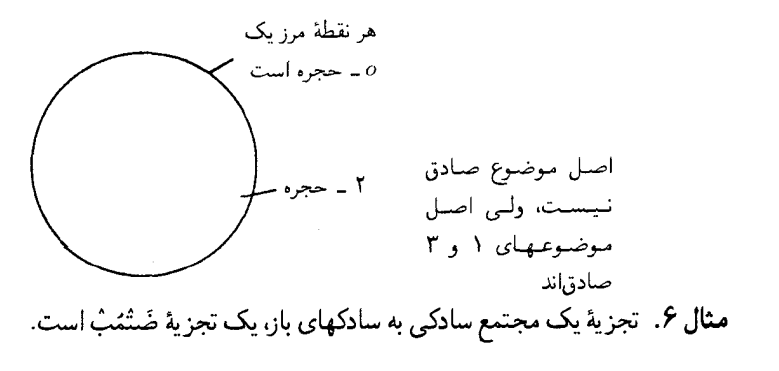

# ۴. زیر مجتمعها  $\mathscr{E}' \,\subset\, \mathscr{E}$  تعریف و لم (زیرمجتمعها). فرض کنیم ( $(X,\mathscr{E})$ یک مجتمع ضَتْمَبْ،  $\mathscr{E}$ مجموعهای از حجرههای آن و $e_e$ ی $\cup_{e \in \mathscr{E}}$ اجتماع آنها باشد. در این صورت،  $(X', \mathscr{E}')$  را یک زیرمجتمع ٔ  $(X,\mathscr{E})$  مینامیم هرگاه یکی از سه شرط هم ارز زیر برقرار باشد: الف)  $(X',\mathscr{E}')$  نیزیک مجتمع ضَتْمَبْ باشد؛ ) در  $X$  بسته باشد؛  $X'(\cup)$  $\overline{e} \subset X'$ ،  $e \in \mathscr{E}'$ برای هر  $(\overline{\varphi})$ برهان همارزی این سهشرط. (پ) حـ (ب) پیش یاافتاده است. باید نشان دهیم که برای هر $X'$ ،  $\in$   $\in$  تبسته است. از آنجا که  $X$  بستار متناهی  $(X\cup)$  $\vec{e} \cap (\vec{e}_1' \cup \ldots \cup \vec{e}_r')$ است، داریم $e_1' \cup \dots \cup e_r' \cap X' = \vec{e} \cap (e_1' \cup \ldots \cup e_r')$ است و در نتیجه بسته است. همان چیزی که می خواستیم ثابت کنیم.  $(X,\mathscr{E})$  (ب)  $\Rightarrow$  (الف). هر نگاشت مشخصهٔ  $\Phi_e$  نسبت به  $(X',\mathscr{E}')$  بهازای  $e\in\mathscr{E}'$  ، نسبت به 1. subcomplex

 $e$ نیز نگاشت مشخصه خواهد بود، لذا تذکر پیش ازگزاره بخش ۳ ایجاب میکند ( ، به ، یعنی بستار در X، (كه البته منظور ما در (پ) است)، در زیر فضای  $X'$  نیز بستار $e$  باشد، و در نتیجه درهمین زیر فضا قرار خواهد داشت، چیزی که می خواستیم ثابت کنیم.

 $X'$  (الف)  $\Rightarrow$  (ب و پ). بنابر (پ)، به ازای  $e \in \mathscr{E}'$  هر نگاشت مشخصه نسبت به  $X$ ، نسبت به نیز نگاشت مشخصه است. از طرف دیگر، 'X آشکارا متناهی ـ بستار است. لذا ('& ,'Y) در اصول موضوعهٔ ۱ و ۲ صدق میکند. هنوزباید نشان دهیمکه اگر  $A\subset X'$ ، و بهازای هر  $e\in \mathscr{E}$  در بسته باشد، آنگاه A در  $X'$  بسته است. اما (ب) ایجاب میکند که «بسته بودن در X» با «بسته  $X'$ بودن در  $X'$ » یکی باشد. پس، فقط کافی است ثابت کنیم که $\bar{e} \cap A \cap \bar{e}$  برای  $e \in \mathscr{E} \backslash \mathscr{E}'$ » یکی باشد. پس، فقط کافی است بنابر تناهی بستار X، داریم $e'_r \cap \overline{e}$   $\cap$   $e'_r \cup \dots \cup e'_r$   $\cap$   $\overline{e}$  ما را در  $e'_s$ گرفت، زیرا حجرههای عضو گاه نمیتوانند در اشتراک با ' $A\subset X$  سهیم باشند. پس، بهدست میآوریم:

$$
A \cap \bar{e} = A \cap (\bar{e}'_1 \cup \ldots \cup \bar{e}'_r) \cap \bar{e}
$$

اما، بنابر فرض ( $\vec{e}'_\tau$  ل $\tau\in A\cap (\vec{e}_\tau'\cup A\cap A)$  بسته است، و در نتیجه  $A\cap \vec{e}$  نیز بسته است. همان چیزی که مى خواستيم ثابت كنيم. []

بجاست بگویم که هر آنچه در مورد زیر مجتمعها لازم داریم بدانیم، بلافاصله از این لم، که بهحافظه سپردن آن آسان است نتیجه میشود. ذیلاً، بهعنوان نمونه، تعدادی از این نتایج را میآوریم:

چند نتيجه (۱) اشتراکهای دلخواه زیر مجتمعها (با استفاده از (ب)) واجتماعهای دلخواه آنها (با استفاده از (پ))، زیر مجتمع هستند. (٢) كالبدها زير مجتمعاند (بااستفاده از (پ) وگزارة بخش ٣).

هر اجتماع n ــ حجرهها در  $\mathscr{E}_n$ ، با  $X^{n-1}$  تشکیل یک زیر مجتمع میدهند (بههمان دلیل که  $(\mathfrak{r})$ در (۲) گفته شد).

(۴) هر حجره در یک زیر مجتمع متناهی قرار دارد (با استقراء روی بعدِ حجره: با استفاده از تناهی بستار و گزارهٔ بخش ۳).

یک نتیجهٔ پنجم نیز هست که آن اِ جداگانه بهصورت فرع در ذیل میآوریم زیرا بهتوجه بیشتری نيازمند است:

فَوْعٍ. ۖ هُرْ زَيْرٍ مُجْمُوعَةً فَشَرْدَةً يَكَ مُجْتَمَعٍ ضَتْمَتٍ، دَرْيَكَ زَيْرٍ مُجْتَمَعٍ متناهي قرار دارد. بفويژه،

مجتمعهای ضعیف ـ توپولوژیِ متناهی ـ بستار(یا مجتمعهای CW)  $\mathcal{M}^{\bullet}$ 

یک مجتمع ضَتْمَبْ فشرده است اگر و تنها اگر متناهی باشد.

 $A\subset X$  برهان. با استفاده از نتیجههای (۱) و (۲)کافی است ثابت کنیم که زیر مجموعهٔ فشردهٔ فقط تعدادی متناهی از حجرهها را قطع میکند. برای این کار، در هر حجرهای که A را قطع میکند، یک نقطه انتخاب مى كنيم، و مجموعهٔ اين نقاط را $P$  ناميده ثابت مى كنيم كه P بسته است. زيرا از تناهى بستار لازم می آید که Pnē متناهی باشد و ما در یک فضای هاوسدورف باشیم. امّااین استدلال برای هر زیر مجموعهٔ نیز درست است! پس  $P$  دارای توپولوژی گمسسته است، امّا بهعنوان زیر مجموعهای بسته از یک  $\overline{P}$ فضای فشردهٔ A، باید خودش نیز فشرده، و در نتیجه متناهی باشد. چیزی که می خواستیم ثابت کنیم. D

## ۵. حجره چسبانی

در آنچه گذشت، از مجتمعهای ضَتْمُبْ به عنوان اشیاء موجودی که باید خواص آنها را بررسی کنیم، سخن راندیم، اکنون می خواهیم مهمترین روش ساختن مجتمعهای ضَتْمَبْ را نشان دهیم. تجسّم آن، با توجّه بهآنکه این روش اساساً همان حجره چسبانی است که قبلاً در فصل ۳، بخش ۷، مثال ۱. مورد بحث قرار دادیم، آسان است. این روش نهتنها از جنبهٔ عملی، بلکه از لحاظ بنیادی هم حائز اهمیت است، زیرا هر مجتمع ضَتْمَبْ، با تقريب همسانريختيهايي كه حافظ حجرهاند، بههمين شيوه نمايش داده مي شود، ولذا بدین طریق، به یک نوع درک کلی ازمجتمعهای ضَتْمَب ممکن دست می یابیم. برهان را نمی آورم، امّا برهان آن مشکل نیست و بههیچ نکتهای که در این کتاب با آن سروکار نداشته باشیم بستگی ندارد (رجوع كنيد به فصل ٣ بخشهاى ١ تا ٣ و ٧).

اگر X یک مجتمع ضَتْمَبْ باشد و ' $X^{n-1}\to S^{n-1}\to\varphi: S^{n-1}\to X$ یک نگاشت پیوسته به (۱\_n) ـ کالبد مجتمع، آنگاه  $D^n$  لبن بهگونه $\cup$  متعارف، یک مجتمع ضَتْمَبْ با یک حجرهٔ اضافی است. نگاشت متعارف

$$
D^n \subset X + D^n \to X \cup_{\varphi} D^n
$$

یک نگاشت مشخصه است. مرز حجرهیی حجرهٔ جدید، ۱ $X^{n-1})\subset X^{n-1}$  است. باید بهخاطر سپردکه این مرزِ حجرهیی الزاماً نگارهٔ همسانر یخت کره نیست، بلکه فقط یک نگارهٔ پیوسته است.

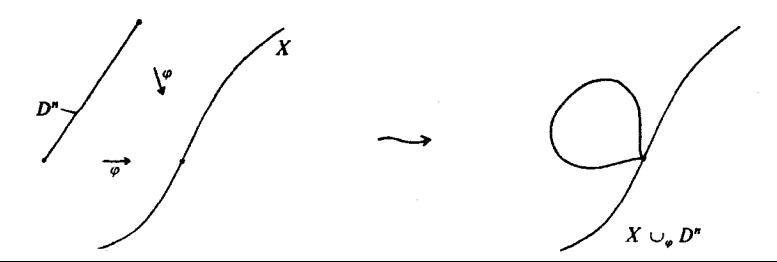

#### $\mathcal{M}$ حجره جسباني

به همین قیاس، می توان همهٔ n ــ حجره های یک خانواده از n ــ حجره ها را به طور همزمان چسبانید: گیریم  $\{\varphi_\lambda\}_{{\lambda \in \Lambda}}$  خانوادهای از نگاشتهای پیوستهٔ ۱ $X^{n-1} \to \mathbb{S}^{n-1}$  :  $\varphi_\lambda$  باشد و همهٔ آنها را با هم در یک نگاشت پیوستهٔ تنهای

$$
\varphi : S^{n-1} \times \Lambda \to X^{n-1}
$$

$$
(v, \lambda) \mapsto \varphi_{\lambda}(v)
$$

گردهم بنهیم که در اینجا توپولوژی A راگسستهگرفتهایم. دراین صورت  $X\cup_{\varphi}(D^n\times\Lambda)$  نیز، به طریق متعارف، یک مجتمع ضتمب خواهد بود، که از X با «چسباندن یک خانواده از n ــ حجرهها» ساخته شده است. باید توجه کردکه بههیچ وجه لازم نیست که مرز حجرههای جدید جدا از هم باشند:

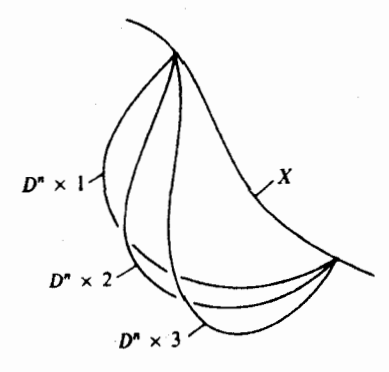

اکنون میتوانیم هر مجتمع ضتمب را با چسبانیدن پی در پی خانوادههایی از حجرهها، بهدست آوریم: برای این کار، از کالبد مرتبهٔ  $o$  یعنی  $X^\circ$  شروع میکنیم. این فضا فقط یک فضای گسسته است و اگر بخواهیم میتوانیم چنین فکرکنیم که از چسبانیدن یک خانواده از o ـ حجرهها بهفضای  $\mathscr{E}^n$  تهی، حاصل شده است. ببینیم چگونه  $X^n$  را از  $X^{n-1}$  بهدست میآوریم؟ فرض کنیم مجموعهٔ n ــ حجرهها باشد. بهازای هر n ــ حجرهٔ e. یک نگاشت مشخصهٔ  $\Phi_e$  در نظر میگیریم و قرار میدهیم  $\phi_e:=\Phi_e|S^{n-1}|$ . حال اگر از  $\phi_e|_{e\in E^\partial}$  بهعنوان خانوادهٔ نگاشتهای چسباننده استفاده کنیم، پس از چسباندن، بهیک مجتمع ضَتْمَب  $\left( D^n \times {\mathscr E}^{\,n} \right)$  استفاده کنیم، پس از چسباندن، بهیک مجتمع ضَتْمَب بهطور متعارف یک همسانریختی حافظ حجره بتوی  $X^n$  است.

بدین ترتیب، همهٔ کالبدها را با استقراء بهدست میآوریم، و به ویژه خود  $X$  را اگر  $X$  متناهی ـ بعد باشد (یعنی هیچ حجرهای بالاتر از بعد معین نداشته باشد). از طرف دیگر، اگر، X نامتناهی بعد باشد آن را از كالبدهاى

۱۳۲ مجتمعهای ضعیف ـ توپولوژی متناهی ـ بستار(یا مجتمعهای CW)

 $X^o \subset X^{\perp} \subset \ldots$ 

بهصورت اجتماع  $X^n$ به، است (به یولوژی ضعیف)، که با اصل موضوع ۳ تشریح شد، به دست ميأوريم.

۶. چرا مجتمعهای ضَتْمُبِ انعطافیذیرترند؟

اکنون بهذکر دیدگاههایی می پردازیم که بهموجب آنها، مجتمعهای ضَتْمُبْ، «خوشرفتارتر» یا «مناسبتر» از مجتمعهای سادکی هستند. بیاییم با حاصلضر بهای دکارتی شروع کنیم. روشن است که حاصلضرب دو حجره، یک حجرهٔ دیگر است و چنانچه  $(X,\mathscr{E})$  و  $(Y,\mathscr{F})$  تجزیههای حجرهیی بهترتیب برای  $X$  و باشند، آنگاه $\{e\in\mathscr{E},e'|e\in\mathscr{E},e'\in\mathscr{F}\}$  يک تجزيۀ حجرهيي براي $X\times Y$  خواهد بود، و به آساني ثابت مي شود كه حكم زير در مورد چنين تجزيه هايي صادق است:

نکته. اگر X و Y مجتمعهای ضَتْمُبِ متناهی باشند، X  $\times$  نیز یک مجتمع ضَتْمُبْ است.

توجه. (انبات مطلب زير را دراينجا نمي آوريم، ولي مي توانيد مثلاً بهكتاب ذلد\ مرجع [۵] ص ٩٩ مراجعه کنید). در مورد مجتمعهای نامتناهی ـ بعد، اتفاقاً ممکن است X × Y توپولوژی ضعیف نداشته باشد ( اما اصول موضوعة ١ و ٢ همواره صادق باشند). ولي تحت فرضهاي اضافي خيلي سادة جزیی، مثلاً هنگامیکه یکی از سازههای حاصلضرب موضعاً فشرده است،  $X \times Y$  باز یک مجتمع ضتمب باشد.

لیکن، حاصلضرب دو سادک ِ مثبت ـ بعد، دیگر یک سادک نیست:

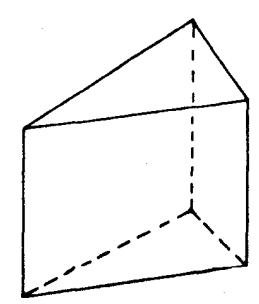

بهطوری که اگر بخواهیم حاصلضرب دو مجتمع سادکی را به یک مجتمع سادکی تبدیل کنیم. مجبوریم هر یک از سادکهای حاصلضرب را باز هم بهاجزایی تقسیم کنیم.

چرا مجتمعهای ضَتْمَب انعطافپذیرترند؟  $\gamma$ ۳۳

در فصل ٣ بخش ۶، مثالهای متعددی از «فروریزی» یک زیر فضا به یک نقطه را بررسی کردیم. دقیقاً در توپولوژی جبری است که این عمل غالباً ظاهر میشود. ` در مورد مجتمعهای ضَتْمَب، حکم زیر بهسادگی اثبات می شود.

 $X\!/\!A$  نِكْتَه.  $\mathcal{R}$  يِكْ مجتمع ضَتْمُب و $A\subset X$  يك زير مجتمع باشد،آنگاه تجزيهٔ حجرهيي به ٥ \_ حجرهٔ A و حجره های X \ A نیزیک تجزیهٔ ضَتْمَبْ است. به بیان سادهتر: X/A به طریق متعارف يك مجتمع ضتمب است (مرجع: دولد [۵]، ص ٩٨).

برعکس، در مورد مجتمعهای سادکی، چنین عمل خارج قسمت متعارفی وجود ندارد. خارج قسمت یک مجتمع سادکی X بر یک زیر مجتمع A ، $X/A$ ، را معمولاً نمی توان بهیک مجتمع سادکی بدل کرد مگر آنکه تقسیم بهاجزاء مجدد و یک «نشاندن» تازه، احیاناً در یک فضای اقلیدسی با بعد خیلی بیشتر، صورت گیرد. باز هم بهعنوان یک مثال ساده، فکرکنیدکه خارج قسمت یک سادک منفرد بر مرزش، با كره همسانريخت است.

بههمین قیاس، هیچ «سادکچسبانی» متناظر با حجرهچسبانی در مجتمعهای ضتمب وجود ندارد. پیش از این نیز، هنگامیکه دو سادک ۱ ــ بعدی را از طریق مرزهایشان بههم می چسباندیم، مجبور بودیم كارهايي انجام دهيم وانتخابهايي بهعمل آوريم تا مجتمعي سادكي همسانر يخت با آنچه بهدست مي آمد (دراين مثال  $(S^{\backprime})$  بهدست آوريم.

برای تجز یهٔ ضَنْمبِ یک فضای X، معمولاً حجرههایی خیلی کمترو «طبیعیتر» مورد نیازند، تا آنچه که برای یک مجتمع سادکی همسانر یخت با X لازم است. برای سهولت، بهچند فضای ساده توجه میکنیم: مثال ۱. كرة 'S' بهعنوان يك مجتمع ضتمب و يك مجتمع سادكي:

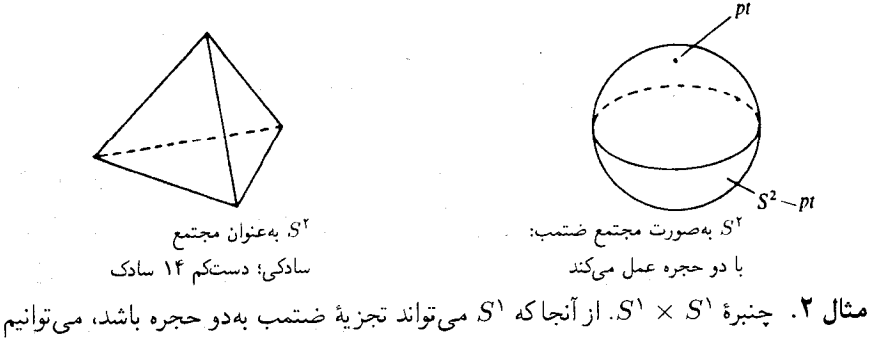

ا به جهار ججره تجزیه کنیم:  $S' \times S'$ 

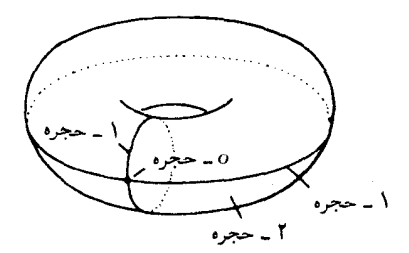

و یا آنکه آن را بهشکل فضای خارجمقسمت مطرح سازیم:  $\overline{2}$ 

برعکس، چنانچه بخواهیم یک مجتمع سادگی همسانریخت با یک چنبره بسازیم، بهتعدادی سادک نیاز داریم. همان طورکه استادگی هیرش ۱ ، تصادفاً ضمن نوشیدن یک فنجان چای، حدس شتابزدهٔ مرا تصحیح کرد، تعداد درست آن ۴۲ است.

 $n+1$  مثال ۳. فضای تصویری  $n$  بعدی را به یک طریق کاملاً طبیعی می توان در تجزیهٔ ضَنْتُمب به ۱ حجره تجزيه نمود:

> $\mathbb{RP}^n = e_o \cup \ldots \cup e_n,$  $\mathbb{CP}^n = e_o \cup e_1 \cup \ldots \cup e_{1n},$

> > که حجرهها فضاهای آفین

 $\mathbb{P}^n = \mathbb{P}^o \cup (\mathbb{P}^1 \backslash \mathbb{P}^o) \dots \cup (\mathbb{P}^n \backslash \mathbb{P}^{n-1})$ 

هستند. تجزیهٔ سادکی بهصورت طبیعی و ساده برای آن وجود ندارد.

۷. أرى، اما . . .؟ همهٔ این ساختمانها زیبا و قشنگ هستند، اما مجتمعهای سادکی برای آن ساخته نشدهاندکه خود هدف باشند، بل برای آن کهکاری انجام دهند: اشیاء هندسی را بهصورت جبری نشان دهند، تابعگون مانستگی و ناورداهای توپولوژیک مربوط به آنها را حساب کنند، و . . . حال ببینیم تجزیههای ضَتْمَبی چهکار

1. Guy Hirsch

۱۳۵ آری، اما . . .؟

میکنند و آنطورکه شاید و باید. ساده هستند؟ این سؤالی است کاملاً بجا. مقایسه کنیم و ببینیم هنگامی که در هر دو حالت فضایی را از بلوکهای ساختمانی می سازیم، چهکاری انجام میدهیم. در مجتمعهای سادکی:

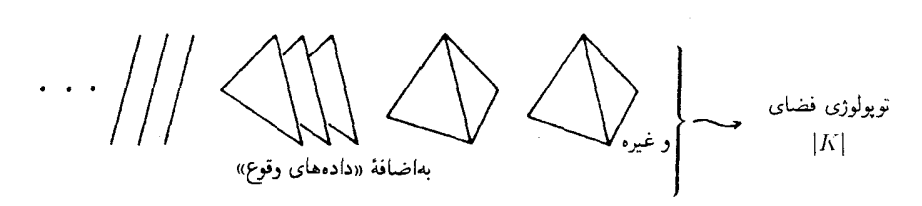

در مجتمعهای ضَتْهُ

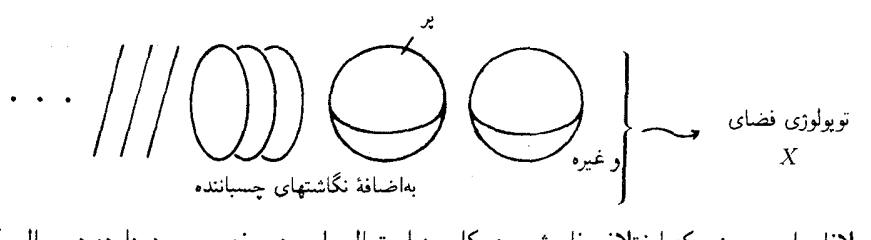

بلافاصله می بینیم که اختلاف فاحشی در کاربرد احتمالی این دو مفهوم وجود دارد: در حالی که برای مجتمعهای سادکی دادههای وقوع اشیایی هستند جبری، و در نتیجه یک نوع «نمایش جبری» مقدماتی برای  $|K|$  بهدست میردهند، نگاشتهای چسباننده فقط نگاشتهایی هستند پیوسته بهشکل د به دارند.  $\varphi: S^{n-1}\to X^{n-1}$  به وازاین رواشیاء هندسی پیچیدهای هستند، و خود نیاز بهنمایش جبری دارند. بنابراین، بلافاصله دیده نمیشودکه از جایگزینی حجرهها و نگاشتهای چسباننده برای یک فضا چه منظوری داریم. و همین خود دلیل بر ایناست که چرا، حتی اگر فرض کنیم که مجتمعهای ضتمب و مجتمعهای سادکی تقریباً همزمان ابداع شدهاند، مجتمعهای سادکی میبایستی بر مجتمعهای ضتمب ترجيح داده شوند.

حال به مشکلترین قسمت موضوع می $\mathbf{y}_i$ دازیم: بررسی مجتمعهای سادکی منجر به بسط نظریهٔ مانستگی میشود، و نظریهٔ مانستگی نیز خود در نمایش جبری نگاشتهای چسبنده می تواند بهکار رود. ویژگیهای مانستگی نگاشتهای چسباننده (که بر سبیل اشاره میگویم و رد میشوم، وگرنه پرداختن به جزئیات مانستگی رشتهای است که سردراز دارد)، می توانند بهکمک برخی «اعداد وقوع<sup>\</sup>» بیان شوند. این اعداد، همهٔ اطلاعات راجع بهنگاشتهای چسباننده را در برندارند و بهعلاوه بهما امکان نمی دهندکه توپولوژی این مجتمع را به تمام وکمال بازسازی کنیم. اما برای تعیین مانستگی این مجتمع کفایت میکنند،

1. incidence numbers

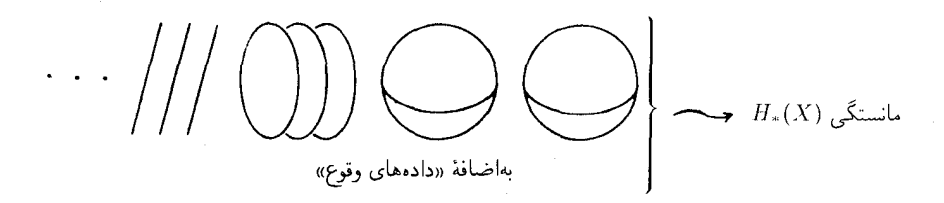

و نکتهٔ مهم ایناست که این روش از روش محاسبهٔ مستقیم مانستگی سادکی، فوق|لعاده کاراتر و سر یعتر است.

دراين مورد، بحث راكافي مي شمريم واكنون بدون اثبات و توضيح اضافي، نتيجهاي راكه مي توان خیلی ساده به حافظه سپرد، بیان میکنیم: مشخصهٔ اویلر یک مجتمع ضتمب متناهی برابر است با حاصلجمع متناوب تعداد حجرهها در هر بعد. مثلاً در مواردي كه تاكنون نام بردهايم، داريم:

$$
\chi(S^n) = \Gamma + (-1)^n
$$

$$
\chi(S^1 \times S^1) = \Gamma - \Gamma + \Gamma = o
$$

$$
\chi(\mathbb{R}\mathbb{P}^n) = \frac{1}{\Gamma}(\Gamma + (-1)^n)
$$

$$
\chi(\mathbb{C}\mathbb{P}^n) = n + \Gamma
$$

در خاتمه، اجازه دهید اهمیت مجتمعهای ضتمب را در زمینههای دیگر نیز خاطرنشان سازم: بهعنوان مثال، غالباً یک مسألهٔ هندسی بهپیداکردن یک نگاشت پیوستهٔ  $Y \to X \to f \colon X \to$ با ویژگیهایی مشخص بدل میشود و غالباً، یک تجز یهٔ ضَتْمَبِ X چیزی است که برای روشن کردن مطالب در ذهن لازم است. زیرا، با چنین تجزیهای، سعی خواهد شدکه نگاشت مطلوب را از راه استقراء روی کالبد بنا کنیم. نخستین نگاشت $Y \to f_o: X^o \to f_o \colon$  غالباً بدون دردسر بهدست میآید، واگر قبلاً  $f_{n-}$  را داشته باشيم

$$
f_{n-1}: X^{n-1} \to Y
$$

از روی آن یک نگاشت پیوستهٔ

$$
f_{n-1} \circ \Phi_e | S^{n-1} : S^{n-1} \to Y
$$

را برای هر  $n$  ــ حجرهٔ  $e$  خواهیم داشت:

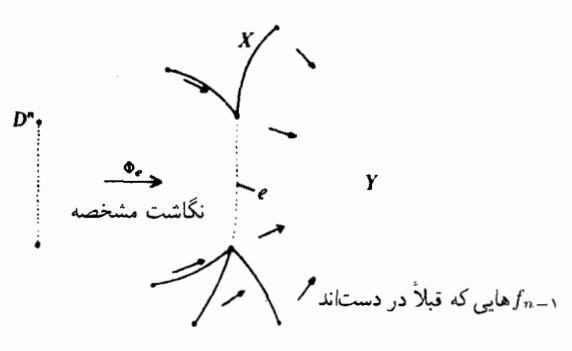

و از اصول موضوعهٔ مجتمعهای ضَتْمَب، بهسادگی نتیجه می شود که ۱٫ $f_{n-}$  را می توان بهیک نگاشت  $\cup$ ییوستهٔ  $Y \to f_n: X^n \to f_n: X^n \to \mathbb{R}$  توسیع داد، اگر و تنها اگر هر یک از نگاشتهای  $\alpha_e := f_{n-1} \circ \Phi_e | S^{n-1}$  را  $[\alpha_e] \in \pi_{n-1}(Y)$ بتوان بهیک نگاشت پیوستهٔ  $P^n \to P^n$  توسیع داد. معنی این هم آن است که عضو باید صفر باشد، که این هم قطعاً صادق است هنگامی که این گروه مانسته جایی گروه بیمایه باشد ۰.۰ و قس عليهذا.

«فرضهای ساده کننده» کار ریاضیدانان را آسانتر مه کنند، اما در چه مواقعی باید این فرضها را پیش کشید؟ در توپولوژی جبری، غالباً باید توافقهایی صورت گیرد: فضاها باید بهقدرکافی خاص باشند تا مجال دهند برخبی روشها کارگر افتند و بعضبی قضایا کار برد پابند، اما در عین حال باید بهقدر کافی کلی باشند تا مثالها وكار بردهاي مهمى را در برگيرند. مورد توجه قرار دادن مجتمعهاى ضتمب (يا فضاهاى مانسته جایی همارز با آنها)، غالباً توافق خوبی ازاین قبیل است، واین هم خود دلیل دیگری برای آگاهی يافتن از مفهوم مجتمعهاي ضتمب است.

# ساختن توابع پیوسته روی فضاهای توپولوژیک

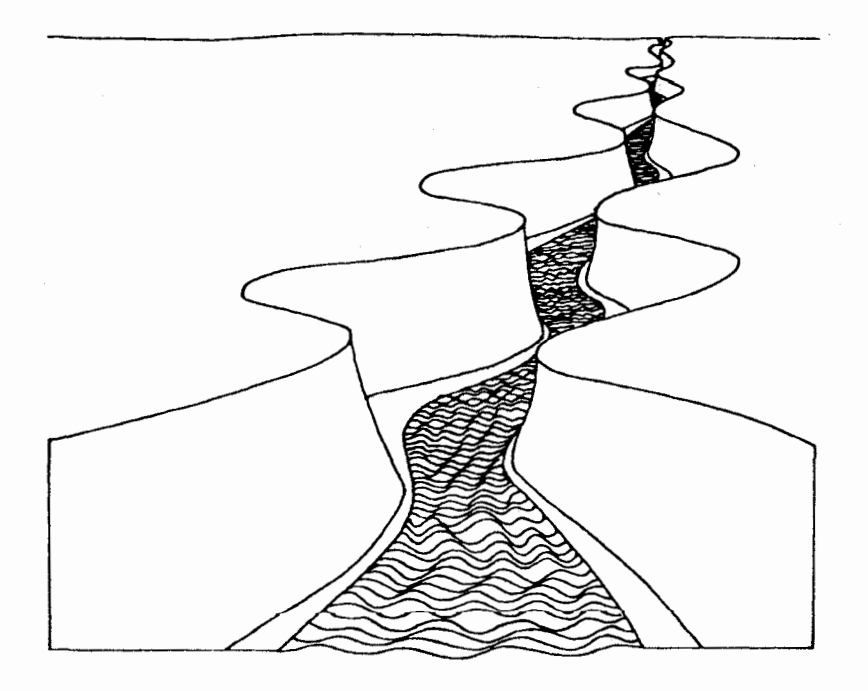

۰۱ لم اور يسون وقتی میخواهیم توابعی را با ویژگیهای مخصوصی روی فضای «R یا یکی از زیرفضاهای آن بسازیم، آنالیز ریاضی گروه گستردهای از ابزارهای این کار را در دسترس ما قرار میدهد. نخستین چیزهایی که

بهذهن ما خطور مىكنند، شايد چندجملهييها و توابع گويا باشند، و تنها با همينها مى توان خيلى از توابع ديگر را هم ساخت. پس از اينها، نوبت به «توابع مقدماتي»، نظير توابع نمايي، لگاريتم، توابع مثلثاتي می رسد. سپس سر یهای توانی، و به طورکلیتر، دنباله های همگرای یکنواخت از توابع پیوستهیی که قبلاً در دسترس بودند، پیش کشیده می شوند. همچنین می توان با خیال راحت گفت که توابعی با ویژگیهای مطلوب را ممکن است به عنوان جوابهای معادلات دیفرانسیل، و یا به همین قیاس به عناوین دیگر و دیگر، پەدىيىت آورد.

استفاده از همهٔ این امکانات روی خمینهها اندکی مشکلتر بهنظر می رسد، اما رابطهٔ بین خمینهها و آنالیز جنان نزدیک است که هنوز هم می توان اساساً از همان امکانات وسیع برای ساختن توابع پیوسته روی خمینهها بهره گرفت. زیرا از یک سو می توان بسیاری از روشهای آنالیز (مثل معادلات دیفرانسیل) را به خمینههای دیفرانسیلیدیر نیز منتقل نمود؛ از سوی دیگر، می توان خمینهها را در  $\mathbb{R}^N$  نیز نشانید:

 $(M^n \cong M' \subset \mathbb{R}^N, \zeta)$ بس بزرگ $(N, \zeta)$ 

و در آنجا با آنها به عنوان زیرمجموعه هایی از R<sup>N</sup>کارکرد. بالاخره، شقّ سومبی نیز هست، که غالباً عملیتر از همه است: بهكمك نقشه\ ها رابطة مستقيمي بين اين خمينه و ''&ابرقرار ميكنيم.

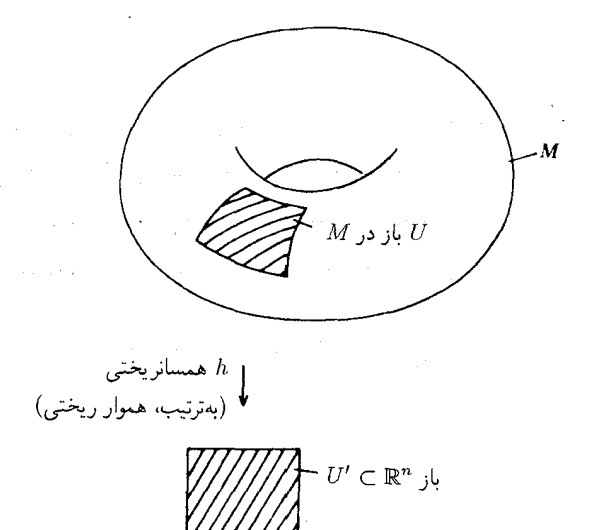

و سپس می توانیم هر تابع پیوستهٔ  $f$  روی  $U'$  را بهتابع پیوستهای روی  $U$  «بالا بر یم».
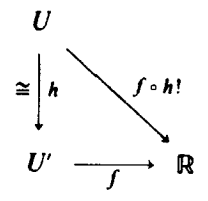

مسلّم است که یک تابع روی  $U$  یک تابع روی تمام  $M$  نیست، اما مثلاً، چنانچه محمل ب تابع  $f$  (یعنی بستار (supp $f:=\overline{\{x|f(x)\neq o\}}$ )، که قرار است بالا برده شود، فشرده باشد،

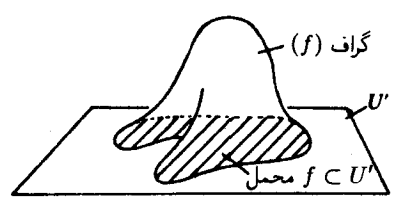

آنگاه تابع مرکب  $f\circ h$ را می $\vec{v}$ ان بهسادگی به یک تابع پیوستهٔ  $F$ ، با صفرگرفتن مقدار آن در خارج از ، روی تمام  $M$  توسیع داد:  $\bar{U}$ 

$$
F(p) = \begin{cases} f \circ h(p) & \text{if } p \in U \text{ is } \\ o & \text{if } p \in U \text{ is } v \end{cases}
$$

توابعي از اين قبيل نقش عمدهاي ايفا ميكنند، خواه بهاين دليل كه خود هدف مطلوب را برآورند، و يا وسیلهای کمکی برای حصول آن باشند («افرازهای واحد»، بخش ۴).

مجتمعهای ضَتْمَب نیزارتباطی مشابه،البتّه نهچندان نزدیک، با آنالیز دارند. دراین مورد، بااستقراء روی کالبدها و رعایت ویژگیهای مطلوب، با مسألهٔ توسیع یک تابع موجود روی ا $S^{n-1}$  به همهٔ قرص . مواجه میشویم  $D^n$ 

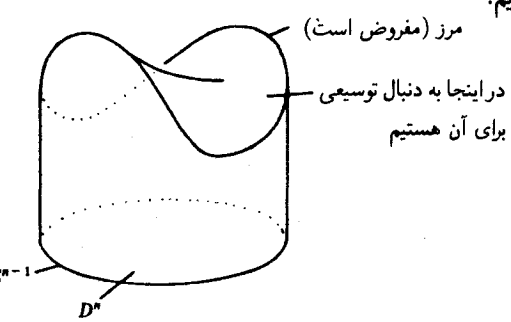

1. support

۱۴۱ لم اوريسون

و بالأخره به فضاهای متر یکپذیر،که ساختارشان به طور قابل ملاحظه ای ناچیزتر است، اشاره می کنیم: اما حتی در اینجا، هنگام نیاز به یک تابع واقع بر X، باز می توانیم از یک متر یک

 $d: X \times X \to \mathbb{R}$ 

بهره بگیریم. بهعنوان مثال، فرض کنید مسألهٔ ما پیداکردن یک تابع پیوستهٔ [۰٫۱]  $f:X\to f:\mathbb{R}$  برای یک همسایگی مفروض نقطهٔ  $p \in X$  باشدکه در خارج این همسایگی متحد با  $o$  است و در داخل یک همسایگی کوچکتر، متحد با ۰. در این صورت، یک $\delta < \varepsilon < \varepsilon < o$  بس کوچک انتخاب می کنیم، یک تابع کمکی  $[o,1] \mapsto \lambda : \mathbb{R} \to \mathbb{R}$ ، مشابه شکل زیر

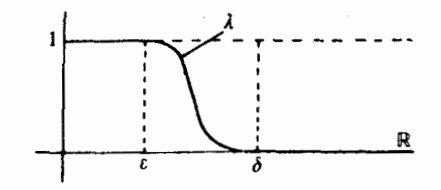

 $\lambda(f(x) := \lambda(d(x,p))$  در نظر میگیریم و قرار میدهیم این مقدمه راازآن جهت آوردم که شما اطمینان حاصل کنیدکه مسألهٔ ساختن توابع پیوسته بر فضاهای  $V\subset U\subset X$ تو پولوژیک عمومی، واقعاً یک مسأله است. تصوّرکنیدکه مجموعه های مفروضی چون دارید و می خواهید تابعی مانند

> $f: X \rightarrow [o, 1]$ بیابیدکه روی V متحد با ۱ و در خارج U متحد با o باشد.

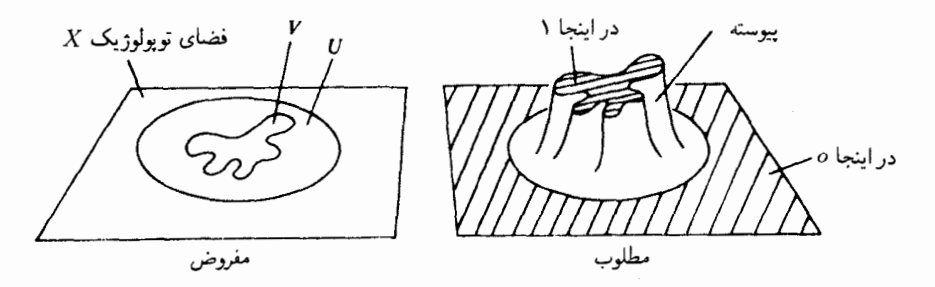

درکجا می خواهیم دنبال چنین تابع پیوستهٔ گذار از یک بهصفر بگردیم، اگر فضای توپولوژ یک X نه

ساختن توابع پیوسته روی فضاهای توپولوژیک  $\sqrt{5}$ 

رابطهٔ قابل شناسایی با اعداد حقیقی داشته باشد ــ نه نقشههایی، نه حجرههایی و نه متریکی؟ بنابراین، مسأله اين|ست:

مسألة اساسي دربارة ساختن توابع بر فضـاهاي توپولوژيک (مسألة لم اوريسون٬). فرض کنیم A و B دو زیرمجموعهٔ بسته و جدا از هم در یک فضای توپولوژیک  $X$  باشند. یک تابع پیوستهٔ  $f|B \equiv o, f|A \equiv Y$ جنان بیابید که  $f: X \rightarrow [o, Y]$ 

باید توجه داشت که برای هر تابع پیوستهٔ  $\mathbb{R} \to X \to f \colon X \to f^{-1}(0)$  در هر حال مجموعههایی بستهاند، بهطوری که مسألهٔ فوق برای A و Bی دلخواه، قابل حل است اگر و تنها اگر برای  $\overline{A}$ و  $\overline{B}$  قابل حل باشد. بههمین دلیل، باید فقط حالتبی راکه  $A$  و  $B$  بستهاند در نظر بگيريم.

یک شرط لازم برای وجود جواب مسأله را می توان بی درنگ چنین بیان کرد: باید A و B را بتوان با  $f^{-\chi}(\frac{\mathbf{v}}{\mathbf{y}},\ \mathbf{v})$ همسایگیهای بازی از هم جداکرد، زیرا در صورت وجود یک چنین تابع  $f$ ، مجموعههای  $f$ و (  $\frac{1}{\epsilon}$  )، به عنوان مثال، همسایگیهای باز جدا از همی برای A و B خواهند بود. (در اینجا و در مطالب آتی، عبارت متداول «همسایگی باز»  $U$  برای یک زیرمجموعهٔ  $X \subset X$  را بهکار می بر یم، که مراد از آن یک مجموعهٔ باز U شامل A ست).

وجود همسایگیهای باز جداگر برای A و B کافی نیست، امّا قضیّهٔ زیر را داریم، که می توان گفت قضیهٔ اساسی برای ساختن توابع بر فضاهای توپولوژیک است:

لم اوریسون. فرض کنیم برای فضای توپولوژیک X هر زوج از مجموعههای بستهٔ جدا از هم را بتوان با همسایگیهای باز جدا از همی از یکدیگر جداکرد. در این صورت، برای هر زوج از مجموعههای بستهٔ جدا از هم، یک تابع پیوستهٔ  $[\rho,\, \mathcal{X}\rightarrow [o,\, \mathcal{X}]\,$  وجود دارد که بر یکی از دو مجموعه مقدار ۱ مې گيرد وير مجموعهٔ ديگر مقدار o.

برهان در بخش ۲ خواهد آمد. اما، پیش از پرداختن بهآن، نگاهی به برخی از ردههای فضاهای توپولوژیک با این ویژگی جداگری، می اندازیم. نخست ملاحظه میکنیمکه همهٔ فضاهای متری با لبداهه در این شرط صدق میکنند: فرض کنیم  $(X,d)$  یک فضای متری باشد. چنانچه  $B$  یک مجموعهٔ  $\inf_{x\in B}d(a,x)>o$  بستهٔ ناتهی باشد، هر نقطهٔ  $a\not\in B$  همواره «فاصلهٔ» مثبتی از  $B$  دارد، یعنی زیرا یک گوی کاملی بهمرکز a باید وجود داشته باشد که خارج B است. گوی باز بهمرکز a و شعاعی برابر i شمف فاصلهٔ  $a$  از $B$  را با  $U_B(a)$  نمایش میدهیم.

۱۴۳ لم اور بسون

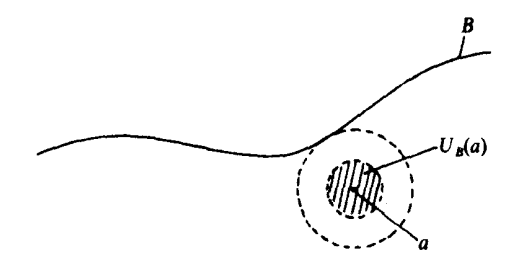

حال جنانجه A و $B$  دو مجموعهٔ بستهٔ جدا از هم باشند، با قراردادن

$$
U:=\bigcup\nolimits_{a\in A}U_B(a)
$$
 y  $V:\bigcup\nolimits_{b\in B}U_A(b)$ 

مے توان همسانگیهای باز جداگری برای آنها بهدست آورد. در مجتمعهای ضَتْمُب نیز، همواره میرتوان مجموعههای سپته را با همسایگیهای بازاز یکدیگر جداکر د: بااستفاده ازاستقراء روى كالبدها، موضوع را برمى گردانيم به مسألهاى در "Dكه به سادگى قابل حل است.

گزاره. در هر فضای فشردهٔ هاوسدورف. دو مجموعهٔ بستهٔ جدا از هم را می توان با همسایگیهای ماز از یکدیگر حداکرد.

برهان. هر دو نقطهٔ  $a \,\in\, B$  و  $b \, \in \, B$  را می توان، بهاستناد هاوسدورف بودن فضا، بهوسیلهٔ  $b_1,\cdots,b_r\in B$  همسایگیهای باز $U(a,b)$  و  $V(a,b)$ از یکدیگر جداکرد. برای  $a$ ی ثابت، نقاط را جنان می بابیم که  $V(a,b_r)\cup\dots\cup V(a,b_r)$ ، و این هم ممکن است زیرا  $B$  زیرفضای بستهای است از یک فضای فشرده، و در نتیجه فشرده است. پس

$$
U(a):=U(a,b_1)\cap\cdots\cap U(a,b_r)
$$

و

$$
V(a) := V(a, b) \cup \cdots \cup V(a, b_r)
$$

مسایگیهای جداگری برای  $a$  و  $B$  بهدست می دهند:

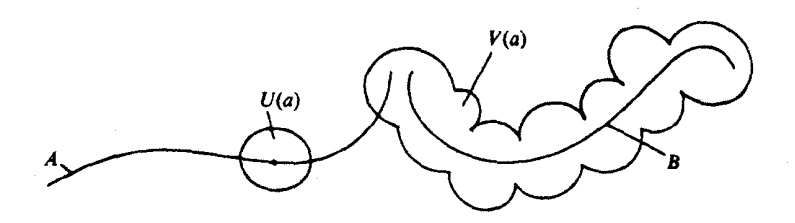

## ساختن توابع پیوسته روی فضاهای توپولوژیک ۱۴۴

و به طریق مشابه، $V:=V(a_1)\cap \cdots \cap V(a_s)$  :  $U:=U(a_1)\cup \cdots \cup U(a_s)$  مجموعههای  $\square$  و  $B$  را جدا می کنند.  $\square$ 

بنابراین، لم اوریسون در مورد فضاهای فشردهٔ هاوسدورف نیز قابل اِعمال است، و اما دربارهٔ این فضاها نسی توان گفت که «از ابتدای امر» یا «بنابر تعریف» بهاعداد حقیقی مربوط بودهاند. پس باید تصديق كنيد كه لماوريسون واقعاً قضية در خور توجّهي است.

اما شاید پس از مطالعهٔ برهان، بخواهید دراین عقیده تجدیدنظرکنید. اثبات کاملاً ساده است و ممکن است این احساس را در شما پدید آوردکه «خود من هم می توانستم همین طور فکرکنم». اما، نمی دانم آیا این اندکی خود فریبی نخواهد بود؟ پس، پیش از خواندن برهان، سعی کنید توان خود را بیازمایید . . .

۲. برهان لم اوریسون فکر اصلی برهان، پیداکردن تابع مطلوب بهعنوان حد توابع پلهیی است که تدریجاً از A به B تنزل میکنند، و در عین حال باریکتر و ریزتر میشوند:

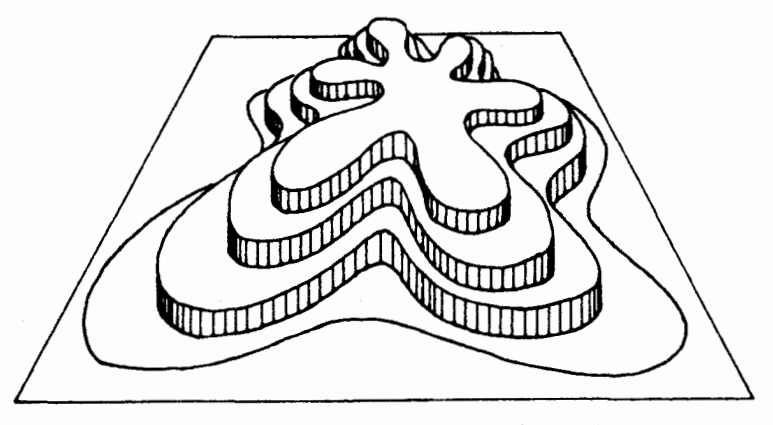

تبول چنین تابع پلهیی، مانند قبولکردن زنجیری است از مجموعههای «مابین» A و X \ B:

 $A = A_o \subset A_1 \subset \cdots \subset A_n \subset X \setminus B$ 

سپس تابع پلهیی «متناظر» آن ا چنین تعریف میکنیم که بر ه $A$  برابر است با ۱، بر ه $A_\lambda/A$  برابر است با ، و بر  $A_{\mathsf{Y}}/A$  برابر است با $\frac{\mathsf{Y}}{n} - \mathsf{Y}$  و … و خارج از  $A_n$ ، و بهویژه بر B، برابر است با 0. البته، یک چنین تابعی پیوسته نیست. برای آنکه جهشهای آن را بهتدریج کوچکتر وکوچکترکنیم، بهقسمی که در حدّ به یک تابع پیوسته برسیم، بهاین شکل عمل میکنیم که هر پله را با «لوحههایی» اضافی چنان پُر میکنیم که هر بارارتفاع جهشها نصف شود:

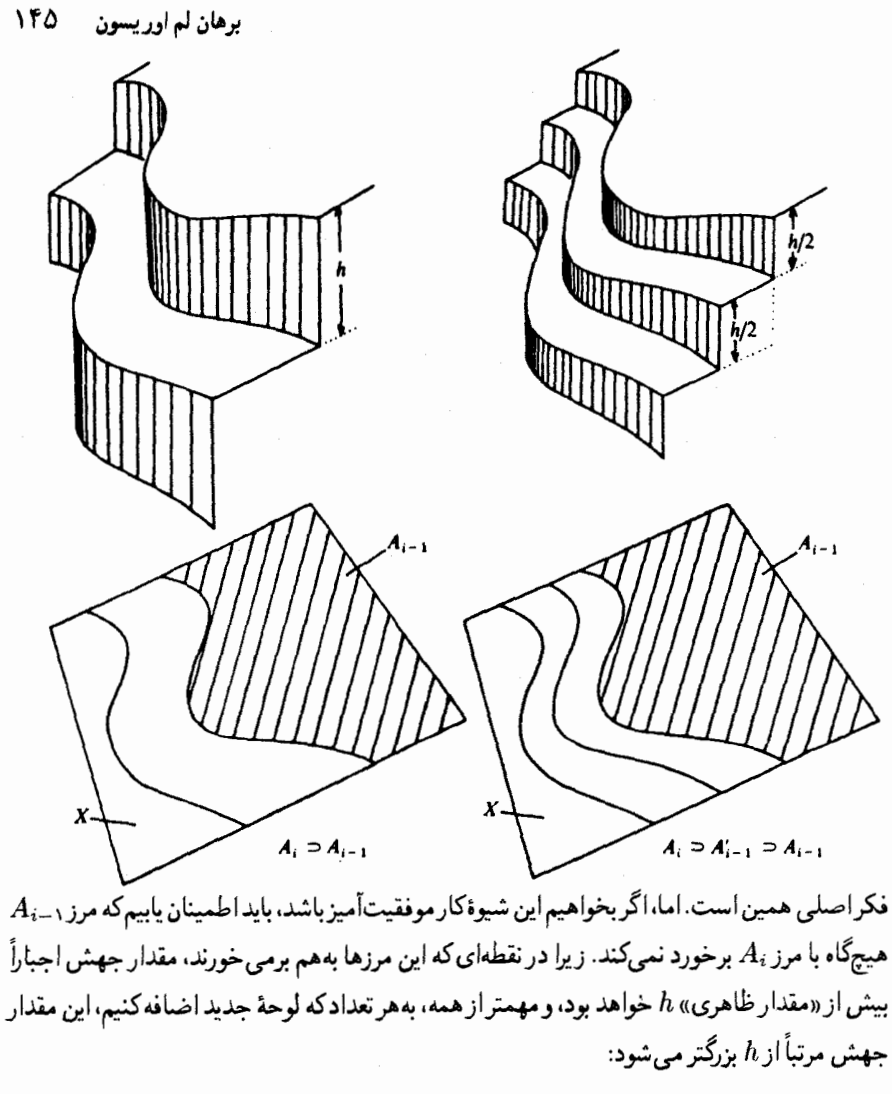

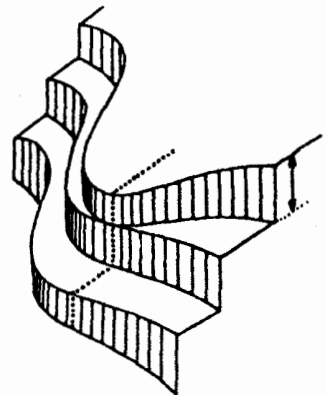

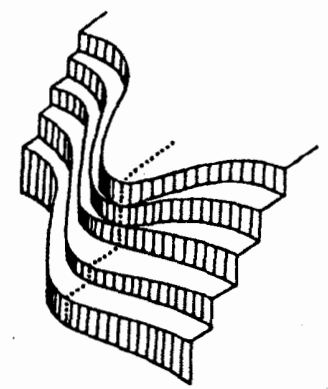

ساختن توابع پیوسته روی فضاهای توپولوژیک 148

 $\overline{A}_{i-1}$ لذا باید تضمین کنیم که بستار  $A_{i-1}$  همواره در درون  $A_i$  میماند، یعنی همواره  $\overline{A}_i$  در  $A =: A_o \subset A_1 := X \backslash B$  شروع استقراء، زنجیر مجموعههای ما فقط شامل دو مجموعه است،  $A =: A_o \subset A$ و بدیهی است که این شرط برقرار است. حفظ و رعایت شرط فوق در حین تظریف استقرایی این رشته، دقيقاً همان جايي است كه اصل موضوع جداسازي وارد برهان مي شود:

نکته. اگر X چنان باشد که هر دو زیرمجموعهٔ بستهٔ جدا از هم را بتوان با همسایگیهای بازی  $L$  از یکدیگر جداکرد، آنگاه برای هر دو زیرمجموعهٔ  $M$  و  $N$  با شرط $\widetilde{M} \subset \widetilde{M}$ ، یک مجموعهٔ سوم امابین» آنها هست بهقسمی که $\overline{L} \subset \overline{L} \subset L$  برای این کار،کافی است که  $M$  و  $X \backslash N$  را با $X \backslash N$ . $L:=U$  همسایگیهای بازی چون  $U$  و  $V$  جداکنیم و قرار دهیم

یس فکر اصلی برهان این است. استفاده از  $\overline{A}_{i-1}$  آقدام احتیاطی آشکاری است. آیا لازم است اقدامهای احتیاطی دیگری صورت گیرد؟ اگر چنین بود، مسلماً هنگام تلاش برای ارائهٔ فکر اصلبی بلافاصله، اشارهای بهآن میکردیم ـ اما در واقع، مانع دیگری بر سر راه نیست و، بی آنکه نیاز به ترفندی باشد، می توان برهان را بدون دردسر ادامه داد. بگذارید کاملاً قانع شویم:

$$
\mathcal{X}
$$
 بر
$$
\mathcal{X}
$$
یرها**ن ل**م اوریسون. فرض کنیم  $A$  ر $B$  زیرمجموعههای بستهٔ جدا از همی در  $X$  باشند. یکه

 $A = A_0 \subset A_1 \subset \cdots \subset A_r \subset X \backslash B$ 

 $A$  را پذیرفتنی  $\widetilde{A}$  گوییم هرگاه بهازای هر $\widetilde{A}_i$   $\subset A_{i-1}$ . تابع  $[X\rightarrow \infty]$  راکه مقدار ثابت ۱ را روی اختیار میکند، و مقدار ثابت ۱ / K – ۱ را روی ۱ ـ Ak / A ، و مقدار ثابت 0 را خارج از 4. تابع پلهیبی یکنواخت ٔ وابسته بهزنجیر ا $\mathcal{R}$  میiامیم. مجموعههای باز ۱ $\overline{A}_{k-1} \setminus \overline{A}_{k+1} \setminus \ldots, r$ ، راکه در آنها $A_{-1} = A_{-1} = A_{r+1}$ ، بهدلیل معنی هندسی آنها حوزههای پلهیی $\mathcal{R}_{r+1} = \mathcal{R}$  می $i$ امیم. باید توجه کردکه حوزههای پلهیی یک زنجیر پذیرفتنی، همهٔ فضا را میپوشانند، زیرا

 $\overline{A}_k \setminus \overline{A}_{k-1} \subset \overline{A}_{k+1} \setminus \overline{A}_{k-1}$ 

همچنین. ملاحظه شود که تابع پلهیی یکنواخت در هر یک از حوزههای پلهیی بیش از  $\frac{1}{\tau}$  نوسان ندارد. بالأخره، منظورازيک تظريف ً يک زنجيرپذيرفتني ( $A_r,\cdots,A_r$ ) زنجيري است پذيرفتني 2. uniform step function 1. admissible 3. step domains 4. refinement

 $(A_2, A'_1, A_2, \cdots, A'_n, A_n)$ 

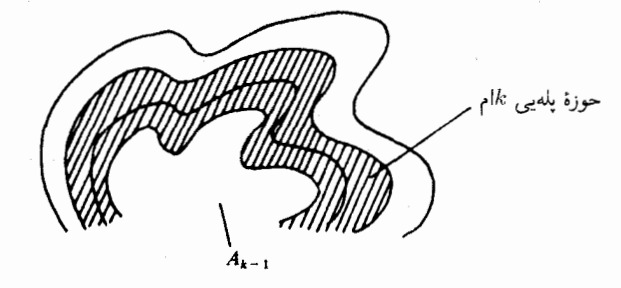

همانگونه که در نکتهٔ فوق نشان داده شد، ویژگی جداسازی فضا، که جزء فرض قضیه است، تضمین می کند که هر زنجیر پذیرفتنی را می توان نظریف کرد.

 $\alpha$  حال فرض میکنیم که  $\mathfrak{A}_o$  زنجیر پذیرفتنبی  $(A,X\backslash B)$  باشد و  $\mathfrak{A}_{n+1}$  تظریف  $\mathfrak{A}_n$  برای هر تابع پلهیی یکنواخت زنجیر  $\mathfrak{A}_n$  را  $f_n$  می $f_n$  میم. روشن است که حکم زیر برقرار است: دنبالهٔ تابعی ر ( fn))، یکنوا صعودی نقطهیی، وکراندار به مقدار ۱ است. بهویژه همگرای نقطهیی است، و تابع حد ریزگی مطلوب ۱ $A = f | B = o$  و برگی مطلوب ۱ $A = f | B = o$  را دارد، زیرا هر یک از  $f: X \to [o, 1]$ ها همین ویژگی را دارد. آنچه برای اثبات میماند، پیوستگی  $f$  است. برای این کار، ملاحظه میکنیم $f_n$  $\frac{1}{\mathsf{Y}^n}$ که همواره  $\frac{1}{\mathsf{Y}^k} = \frac{1}{\mathsf{Y}^n}$   $f_n$  و نوسان  $f_n(x)-f_n(x)| \leqslant \sum_{k=n+1}^\infty \frac{1}{\mathsf{Y}^k} = \frac{1}{\mathsf{Y}^n}$  بر هر حوزهٔ پلهیی بیش از نیست. پس، نوسان خود f نیز بر هر حوزهٔ پلهیی بیش از ۲<u>۰۰۰</u> نخواهد بود و همین امر، پیوستگی را ایجاب میکند: اگر a = 8 و a = 8 ایجاب میکنیم که $\varepsilon > \frac{1}{\kappa n}$ ، و کل حوزهٔ پلهیی لا راکه شامل  $x$  (درواقع همسایگی باز نقطهٔ  $x$ !) است در نظر میگیریم. این حوزه، تحت  $f$  بتوی بازه $\mathfrak{A}_n$  $\square$  نگاشته میشود و در نتیجه  $f$  پیوسته است.  $(f(x)-\varepsilon,f(x)+\varepsilon)$ 

٣. لَمّ توسيع تيتسه شاید در نگاه اول، لم اور یسون بهنظر خیلی خاصّ جلوه کند، اماکارایی این لم خیلی بیش از بهدست دادن توابعي با مقادير o و ١ در بعضي جاهاست. خصوصاً، داراي نتيجه و تعميم مهم زير است:

لم توسیع تیتسه. فرض کنیم که در یک فضای توپولوژیک X، هر دو زیرمجموعهٔ بستهٔ جدااز هم،  $f: A \rightarrow [a,b]$ بتوانند توسّط همسایگیهای بازی از یکدیگر جدا شوند. در این صورت، هر تابع پیوستهٔ  $F\,:\,X\,\longrightarrow\,[a,b]$  که روی یک زیرمجموعهٔ بستهٔ A تعریف شده باشد. می $\vec{a}$ اند به یک تابع پیوستهٔ

توسيع داده شود.

برهان. عجالتاً، و فقط براي اين برهان، اصطلاح زير را وارد ميكنيم: اگر &  $\rho:A\rightarrow\mathbb{R}$ يك تابع ییوستۀ کراندارباشد و $\ket{\varphi(a)} = \sup_{a \in A} |\varphi(a)|$ نگاه یک تابع پیوستۀ  $[-s/\mathbf{r},s/\mathbf{r}]$  جا را یک  $|\varphi(a)-\Phi(a)|\leqslant$  «توسیع تقریبی ثلثِ نزدیک» 'برای  $\varphi$  نامیم هرگاه برای هر $a\in A$  نابرابری ۲ $s$ ۲  $|\varphi(a)-\Phi(a)|$ برقرار باشد. پس، یک چنین تابع ، جواب واقعی مسألهٔ توسیع برای ۶ نیست، بلکه فقط تقریب خامی برای آناست. وجود یک چنین توسیعهای ثلث نزدیک را می توان مستقیماً باکار بردِ لماوریسون بهطور المحضرب» ثابت كرد: دو مجموعة ( $\varphi^{-1}([s/\mathsf{r},s])$  و ( $\varphi^{-1}([-s,-s/\mathsf{r}])$  مجموعههای بستهٔ جدا از همی هستند در A، و همچنین در X، زیرا خود A در X بسته است. بنابراین، یک نگاشت پیوستهٔ وجود دارد که روی این دو مجموعه مقادیر ۱ و  $o$  اختیار میکند، و بهکمک این نگاشت  $X \to [o, \tilde{N}]$ یک نگاشت پیوستهٔ

$$
\Phi:X\to [-s/\mathsf{r},s/\mathsf{r}]
$$

بهدست می آوریم که روی همان دو مجموعه، مقادیر ۶/۳ و ۶/۳- اختیار میکند. بدیهی است که یک چنین تابع 4 یک توسیع ثلث نزدیک برای ۶ است.

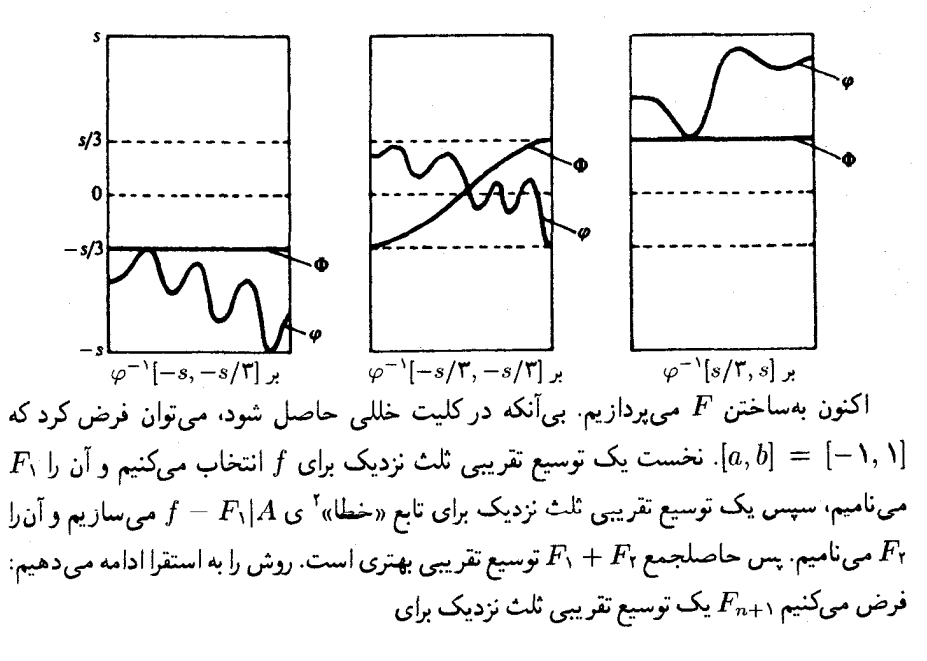

$$
f-(F_1+\cdots+F_n)|A
$$

۱۴۹ لمّ توسيع تيتسه

باشد. در این صورت، روشن است که داریم:  
برای هر A ∈ A ه، "
$$
\frac{1}{r}
$$
)» (A ∈ A (d) – (F<sub>1</sub>(a) + ··· + F<sub>n</sub>(a))| ≤ ( $\frac{1}{r}$ )<sup>n</sup> a ∈ A  
برای هر X = X  $\frac{1}{r}$  ( $\frac{1}{r}$ )<sup>n</sup> .x ∈ X  
بنبارین، F<sub>n</sub> √<sub>2</sub> همگرای یکنواخت به یک توسیع پیوستهٔ { -1, 1, 1)

لم توسیع تیتسه را نیز می توان برای حالتی فراتر از صورت اصلی آن، که هم اکنون ثابت کردیم، بهکار بر د.

$$
\mathbf{a}, b] \circ (a, b)
$$
و سیع تیتسه، بهجای بازهٔ (a, b] در  $\mathbb{R}$ .  
م
$$
[a_1, b_1] \times \cdots \times [a_n, b_n]
$$

در "& بهعنوان حوزهٔ مقادیر اختیار شود. لم با لبداهه معتبر می ماند (صورت اصلی لم را برای هر تابع مؤلفه بهكار بر يد). در نتيجه، براي همهٔ حوزههاي مقادير همسانر يخت با متوازياالسطوح، مثلگوي بستهٔ ، نیز لم معتبر خواهد بود: تابع  $\mathbb{R}^n \to f: A \to f \colon A \to \mathbb{R}^n$  را می توان بهطور پیوسته به تابع ، $D^n$ . با قید $|F(x)|\leqslant r$  با قید  $F:X\to \mathbb{R}^n$ 

فرع ۲. لم توسیع تیتسه برای حالتی هم که بهجای  $[a,b]$  حوزهٔ مقادیر را $\mathbb R$  (و بنابراین  $\mathbb R^n$  نیز) بگيريم، صادق است.

 $\varphi := \arctan f : A \rightarrow (-\pi/ \mathcal{K}, \pi/ \mathcal{K})$ برهان. ( اقتباس از ص ١٧، مرجع [٧]). نخست تابع (٢, ٢, ٣/٢) ا به تابع  $[-\frac{\pi}{\mathfrak{r}},\frac{\pi}{\mathfrak{r}}]$  وسيع ميدهيم. البته حالا نمي توان فوراً هي tan را بهدست آورد، زيرا

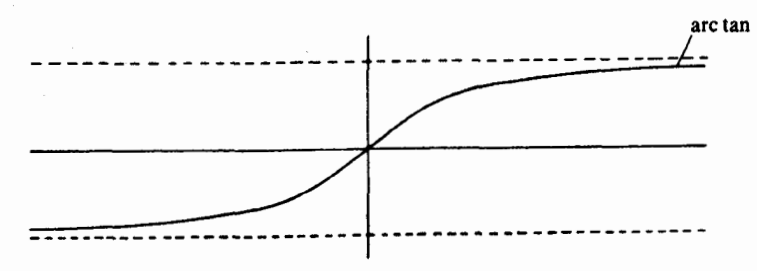

ممکن است که 4 مقادیر t $\pi/$  را اختیارکند. اما درکجا؟ مسلماً فقط روی یک مجموعّهٔ بستهٔ B جدا از A. پس اگر با استفاده از لم اور پسون تابع پیوستهٔ $[\rho,\ \lambda: X\to [o,\ \lambda]$  را چنان بگیر پم که ۱ $A=\lambda$  و نگاه حاصلضرب  $(-\frac{\pi}{\mathsf{y}},\frac{\pi}{\mathsf{y}}) \to \lambda \Phi: X \to (-\frac{\pi}{\mathsf{y}},\frac{\pi}{\mathsf{y}})$  نگاه حاصلضرب،  $\lambda |B = o$  $\Box$  که مقادیر  $f$   $\pm$  را اختیار نمیکند و $\lambda\Phi=:\mu\wedge\lambda$  یک توسیع پیوستهٔ  $f$  خواهد بود ساختن توابع پیوسته روی فضاهای تویولوژیک ١۵۰

۴. افرازهای واحد و مقطعهای کلاف برداری تعریف ( افراز واحد). فرض کنیم X یک فضای توپولوژیک باشد. یک خانوادهٔ  $(\tau_{\lambda})_{\lambda \in \Lambda}$  از توابع یبوستهٔ [o, ۱]  $X\rightarrow \tau_{\lambda}:X\rightarrow [0,1]$  را یک افراز واحدا ً می نامیم هرگاه: (۱) «موضعاً متناهی» باشد. بهاین معنی که هر نقطهٔ  $x \in X$  دارای یک همسایگی باشد که در آن همهٔ  $\tau_\lambda$ ها، جز برآی تعدادی متناهی از ها، صفر شوند؛ و (٢) برای هر $x\in X$  داشته باشیم $\lambda$ 

$$
\sum_{\lambda\in\Lambda}\tau_\lambda(x)=
$$

افراز واحد را وابسته ٌ به یک پوشش باز مفروض !? از X گوییم هرگاه برای هر ۸، محمل تابع  $\tau_{\lambda}$ ، یعنی ستار

$$
\text{supp } \tau_{\lambda} := \overline{\{x \in X | \tau_{\lambda}(x) \neq o\}}
$$

کاملاً مشمول در یکی از مجمو

افرازهای واحد در بقیّهٔ این فصل مورد مطالعهٔ ما قرار میگیرند. چگونگی بهدست آوردن افرازهای واحد، در بخشهای آتی مورد بحث قرار خواهدگرفت. فعلاً می خواهیم روشن کنیم که چنانچه افرازها در دست باشند، با آنها چه کار می توان کرد. برای این منظور، نخست به ساختن مقاطع در کلافهای برداری مه پردازیه. زیرا این کار یک اصلی را، که نمونهٔ بارزی از کار برد افراز واحد در تعدادی از مثالهای خاص است، روشن می سازد. مقدمتاً، اجازه دهید نگاهی اجمالی به کلافهای برداری و مقاطع آنها بیندازیم.

سیری کوتاه در کلافهای برداری و مقاطع آنها  
تعریف (کلاف برداری). یک کلان برداری حقیقی ۳ بعدی<sup>۲</sup> بر یک فضای ترپلوریک X از  
سه جزء تشکیل شده است:  
(i) یک فضای ترپولوریک *E* (به نام «فضای کل<sup>۴</sup> »):  

$$
\pi: E \to X (\text{«نصوری0 ») :
$$

$$
E_x := \pi^{-1}(x) \text{ «تارگ همیقی بر هر «تار") «
$$
E_x := \pi^{-1}(x) \text{ (d
$$
$$

برای آنکه این اجزاء، یک کلاف برداری  $n$  بعدی روی  $X$  تشکیل دهند، تنها باید در یک اصل موضوع صدق كنند:

3. n-dimensional real vector bundle 1. partition of unity 2. subordinate 4. total space 5. projection 6. fiber

اصل موضوع (بیمایگی موضعی $\left(\cdot\right)$ . بهازای هر نقطه از  $X$  یک «نقشهٔ کلافی»، یا بهطور کوتاهتر یک «نقشه»، مانند  $(h,U)$ ، یعنی یک همسایگی باز  $U$  و یک همسانر بختی

 $\pi^{-1}(U) \longrightarrow^h U \times \mathbb{R}^n$ 

 $\{x\}\times\mathbb{R}^n$  وحود دارد بهقسمی که تحدید آن به  $E_x$  برای هر  $x\in U$ ، یک یکریختی خطی بهروی است.

تعریف (مقاطع کلافهای برداری). یک نگاشت پیوستهٔ  $E \to \sigma: X \to \sigma$ که هر نقطه را بهعضوی در تار خودش مربوط کند (یعنی بهقسمی باشدکه  $\mathrm{Id}_X$  =  $\sigma \circ \pi$ )، یک مقطع $^*$  تامیده می شود. بهویژه، برای هرکلاف برداری، نگاشت $E\to \sigma: X\to \infty$ که هر $x$  را به مبدأ  $E_x$  می برد، یک مقطع («مقطع صفه»)<sup>۳</sup> است.

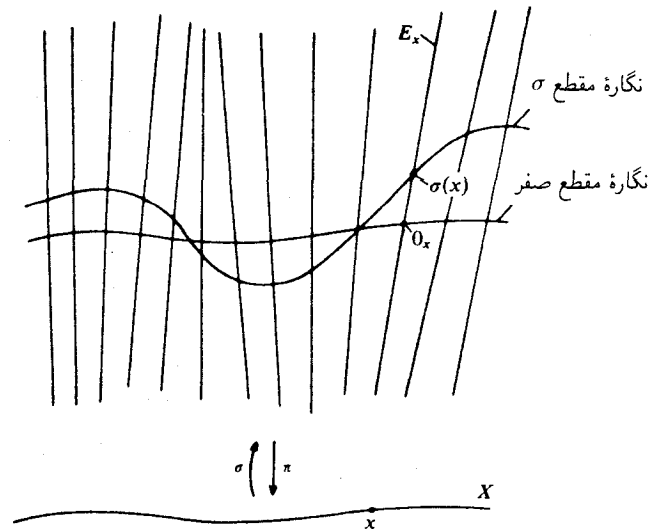

اگر از من سؤال شود که بهنظر شما «مهمترین» مثالهای کلاف برداری چهها هستند؟ بلادرنگ جواب خواهم داد: کلافهای مماسی $M\stackrel{\pi}{\rightarrow} M\stackrel{\pi}{\rightarrow} M$  بر خمینههای دیفرانسیلپذیر  $n$  بعدیِ  $M$ . مقاطع کلافهای مماسی، دقیقاً میدانهای برداری مماس<sup>ه</sup> بر M هستند. همچنین، اشیاء عدیدهٔ دیگری در آنالیز و هندسه، از قبیل صورتهای دیفرانسیل متناوب<sup>۶</sup> متر یکهای ریمانی، و انواع «میدانهای تانسوری هموردا و پادوراد»،<sup>۷</sup> مطابق نامگذاریها و اصطلاحات علمی کمابیش مهجور، مقاطع کلافهایی هستند که از کلاف مماسی، مشتق شدهاند.

7. co-and contravariant tensor fields

 $\overline{2.}$  section  $\overline{3}$ . zero section 4. tangent bundles 1. local triviality 6. alternating differential forms 5. tangent vector fields

اماکلافهای برداری و مقاطع آنها نه تنها بر خمینهها، بلکه بر فضاهای توپولوژیک کلیتر نیز باید مطالعه شوند. زیرا،کلافهای برداری روی X به تابعگون K («نظر یهٔ K») ( از رستهٔ تو یولور یک به رستهٔ حلقهها منجر می شود که مطالعهٔ آن امروزه ضروری است (هر جند، چگونگی پیدایش آن را، در اینجا نمي توان نشان داد). بهاين دليل، كه دليل كوچكي نيست، من حتى وارد صحبت دربارة نقش نظرية هم نمي شوم، و فقط بهذكريك مرجع مي پردازم: نظريهٔ K، تأليف مايكل عطيه ' . ضمناً بايد اشاره  $K$ کنم که، در این کتاب، قضیهٔ توسیع تیتسه و افرازهای واحد، از آغاز به عنوان ابزارهای این نظر یّه بهکار برده شدهاند (بخش ۴.۱). در اینجا، (طبق وعده)، بهسیر بسیار کوتاه خود در کلافهای برداری و مقاطع آنها يايان مي دهم.

اکنون فرض کنیم  $X$   $\stackrel{\pi}{\leftarrow}$  یک کلاف برداری روی  $X$  باشد، و بخواهیم یک مقطع  $E\to X\to f: X$  با ویژگیهای معیّنی بسازیم. البته،اگر هیچ ویژگیپی مورد نیاز نباشد، می توانیم مقطع صفر را در نظر بگیریم. همچنین، فرض کنیم که این مسأله، مثلاً با استفاده از نقشهها، موضعاً حلپذیر باشد. در این صورت، می توان یک پوشش باز  $\mathfrak k$  برای  $X$  یافت بهگونهای که برای هر مجموعهٔ  $U$  در این پوشش، یک «حواب موضعی» برای مسأله، یعنی یک مقطع (U)'¬  $\pi^{-1}(U)$  با ویژگیهای مطلوب، موجود باشد.

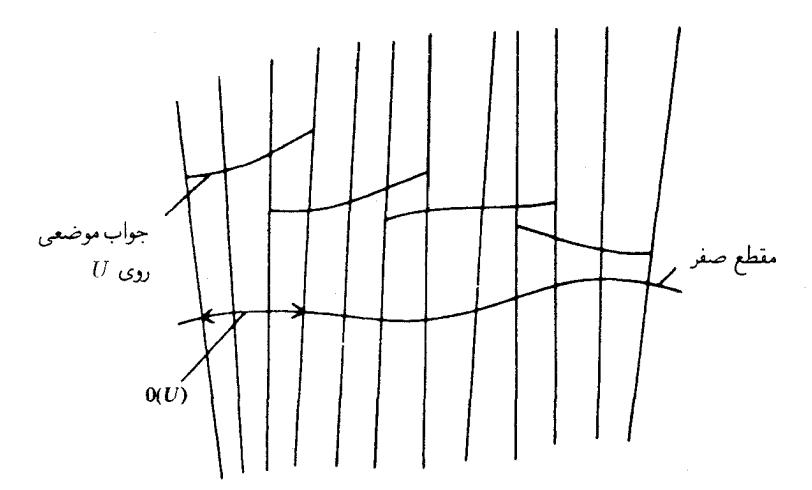

حال نوبت بهافراز واحد می رسد. یک افراز واحد  $\{\tau_{\lambda}\}_{\lambda \in \Lambda}$  وابسته به 21، در صورت امکان (رجوع شود به بخش ۵) انتخاب میکنیم، و سپس برای هر ۸، یک مجموعهٔ  $U_\lambda$  در 21 شامل محمل به ، و یک جواب موضعی

 $f_{\lambda}: U_{\lambda} \to \pi^{-1}(U_{\lambda})$ 

2. M. Atiyah: K-theory, New York-Amsterdam, 1967. 1. K-theory

۱۵۳ افرازهای واحد و مقطعهای کلاف برداری

در نظر میگیریم: اکنون روشن است که چگونه می توان  $\tau_\lambda f_\lambda$  را،که در آغاز فقط روی  $U_\lambda$  تعریف شده  $U_\lambda$ بود، به عنوان یک مقطع پیوسته روی تمام  $X$  در نظرگرفت: برای این کار، آن را با مقدار o به خارج از توسیع می دهیم و سپس با استفاده از متناهی موضعی بودن افراز واحد، بهکمک دستور

$$
f:=\sum_{\lambda\in\Lambda}\tau_\lambda f_\lambda
$$

یک مقطع پیوستهٔ سراسری $E$   $\rightarrow$   $E$   $\rightarrow$  که بهاصطلاح، جوابهای موضعی را بهبهترین وجه ممکن درونیابی میکند، به دست میآوریم: اگر در نقطهٔ  $x\in X$ ، همهٔ  $f_\lambda$ هایی که درآنجا تعریف شدهاند مقدار . مشترک ( $f_\lambda(x)$  را اختیار کنند،  $f$  نیز همین مقدار مشترک را اختیار خواهد کرد، زیرا ۱ $\sum_{\lambda \in \Lambda} \tau_\lambda \equiv \sum_{\lambda \in \Lambda}$  $\lambda \in \Lambda$ ، اما، اگر مقادیر  $f_\lambda$ ها در نقطهٔ x متفاوت باشند، f میانگین این مقادیر را با «وزنهای» به دست می دهد. اکنون مسأله این است که ببینیم تحت چه شرایطی، با این شیوهٔ عمل، ویژگیهای مطلوب جوابهای موضعی  $f_\lambda$  بهمقطع سراسری  $f$  منتقل میشوند؟

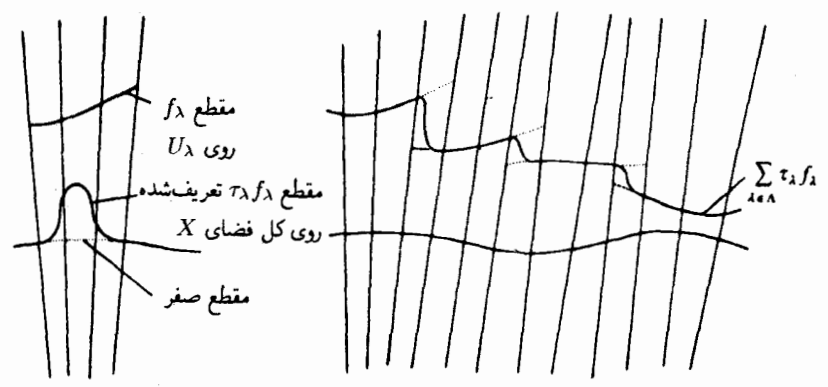

در برخی ازکاربردها، میتوان این کار را فقط با انتخاب ماهرانهٔ  $f_\lambda$ ها و  $\tau_\lambda$ ها انجام داد. مثال فوقالعاده سادهشدة زير را در نظر بگيريد تا ببينيد چرا چنين است:  $X=\mathbb{R}$  ، $E=\mathbb{R}\times\mathbb{R}$  ویژگی مورد نظر: «یکنوای صعودی» بودن،

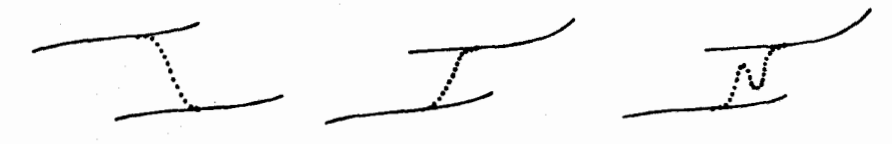

ها جواب مىدهند $f_\lambda$ 

ها جواب می دهند، اما $f_{\lambda}$ ها جواب نمى دهند $\tau_\lambda$ 

1. global continuous section

ها جواب نمی دهند  $f_{\lambda}$ 

در اینجا به بحث دربارهٔ چنین مواردی نمی پردازیم، بلکه موارد متعدد دیگری راکه در آنها ویژگی مطلوب خودبهخود از ۴٫ ها به  $f$  منتقل میشود، در نظر میگیریم. ویژگیهایی از این قبیل را  $\tau_{\lambda}$ رویژگیهای محدب»' نامند: وجه نامگذاری آن این است که ا $\tau_{\lambda}(x)\in\tau_{\lambda}(x)\in\mathcal{T}$  به این معنه است که برای هر $x$ ، نگارهٔ  $f(x)$  در غلاف محدب آنتعدادی متناهی از  $f_\lambda(x)$ ها قرار دارد:

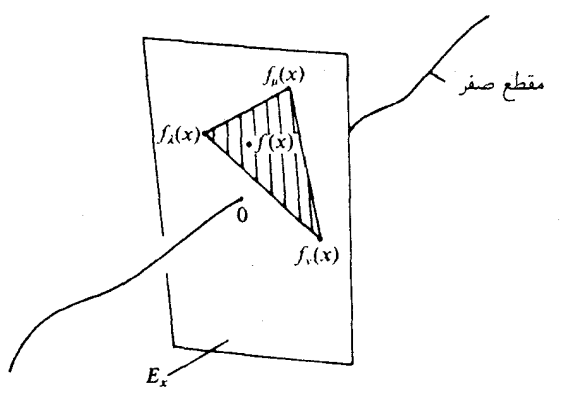

نکته. فرض کنیم  $X \to E \to \pi: E \to \mathbb{Z}$  کلافی برداری روی یک فضای توپولوژیک  $X$  است که  $\Omega\subset E$  به هر یوشش باز این فضا یک افراز واحد وابسته است. بهعلاوه، فرض می $\lambda$ نیم که مجموعهای تاری۔محدب ؓ باشد، یعنی هر  $\Omega_x:=\Omega\cap E_x$  مجموعهای محدب باشد، و بالأخره  $X$  فرض میکنیم که مقاطعی موضعی از  $E$  وجود داشته باشند که در  $\Omega$  نشستهاند، یعنی هر نقطهٔ  $X$ یک همسایگی باز  $U$  و یک مقطع موضعی  $\pi^{-1}(U) \to U \to U$  دارد که نگارهاش در  $\Omega$  واقع است. در این صورت، یک مقطع سراسری $E$   $E$   $\rightarrow$   $f: X \rightarrow E$  وجود دارد که نگارهاش در  $\Omega$  واقع است.

هر بار که این نوع استدلال را بهکار می برند، معمولاً بهگفتن جملاتی این جنین اکتفا می کنند که: «مقطعهای موضعی با چنین و چنان ویژگی وجود دارند و چون این ویژگی محدب است، با استفاده از افرازهای واحد، مقطعی سراسری با همان ویژگی بهدست میآوریم». این بیانی است کوناه و عالمی که ما را از دردِسر نمادهای مفصّل نجات می،دهد. اکنون مثالبی چند از اینگونه ویژگیهای محدب را بررسی خواهیم کرد. همچنین باید توجه کنیم که چندین ویژگی محدب روی هم، باز یک ویژگی محدب تشکیل میدهند (اشتراک مجموعههای محدب، مجموعهیی است محدب). مثال ۱. ویـژگی انطـباق روی یک مجمـوعـهٔ  $A \subset X$ ، با مقطـع مفروضــی چون ، یک ویژگی محدب است: برای  $a \in A$  ، و برای  $\Omega_a = \{f_o(a)\}$  ، و برای  $f_o: A \to \pi^{-1}(A)$ 3. fiberwise convex 1. convex properties 2. convex hull 4. global section

کل تار  $E$  است. بنابراین، اگر بدانیم که می $\vec{u}$  را، مثلاً با استفاده از لم توسیع  $\Omega_x$  ،  $x\not\in A$ تیتسه، توسیع داد، آنگاه می;توانیم یک توسیع سراسری با استفاده از افراز واحد بهدست آوریم. مثال ۲. فرض کنیم X یک خمینهٔ دیفرانسیلیذیر باشد و  $TX$   $E:=T$ . برای میدانهای برداری بر X (یعنی مقاطع در  $TX$ )، ویژگی مماس بودن بر یک یا حند زیر خمینه، یک ویژگی محدب است.

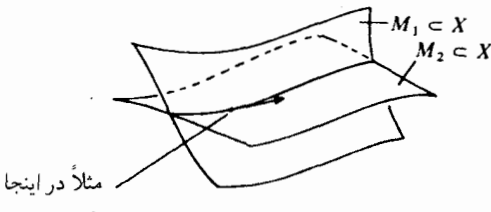

 $\Omega_x = T_x M_1 \cap T_x M_1$ 

مثال ٣. در ارتباط با مثال (١). مشاهدهٔ زیر غالباً مفید واقع میشود: فرض کنیم M یک - خمینهٔ دیفرانسیلیذیر باشد و  $X:=M\times [o,\mathcal{N}]:=X$  و  $E:=T$ . برای یک میدان برداری بر این ویژگی که مؤلفهاش در امتداد [o, ۱] برداریکهٔ استاندهٔ  $\partial/\partial t$  باشد، یک ویژگی محدب است. شارش' یک چنین میدان برداری، در هر لحظهٔ  $t$ ،  $\alpha \times M$  را بهروی  $M \times M$  می برد. با این روش، در توپولوژی دیفرانسیل، «هموار جاییها»<sup>۲</sup> یعنی مانسته جاسهای دىفرانسىلىذىر

 $H: M \times [o, V] \rightarrow M$ 

 $H_o=\text{Id}_M$  ساخته می $\mathfrak{m}_o$  در آنها برای هر $M$  ،  $M\to M$  یک هموارریختی $\mathfrak{m}$  است و البته، منظور پیدا کردن یک هموار جایی دلخواهی نیست، بلکه یک هموار جایی است که هدف ویژهای را برآورد. مثلاً، یک «جایپایی» ٔ مفروض  $M\to [o,1]\to N\times [h: N\times [o,1]$  را بهروی خودش ببرد  $H_t \circ h_o = h_t$  (هر  $h_t$  یک نشاندن است).

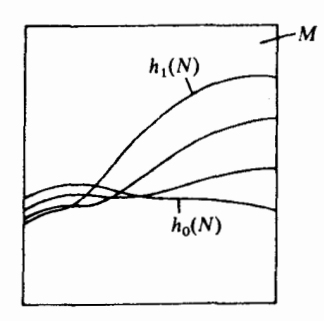

ساختن توابع پیوسته روی فضاهای توپولوژیک ۱۵۶

این مسأله منجر به مسألهٔ پیداکردن یک میدان برداری روی [۵٫۱ × ] ( ، می شودکه (مانند مثال (۳)ی  $\bigcup_{t\in I_0\ge 0} h_t(N)$ دوی» هِ $\frac{\partial}{\partial t}$  قرارگرفته د (مانندمثال (۱) فوق) توسط این جاییایی بر زیر خمینهٔ  $k(N)$  (د بيشابيش مشخص شده است.

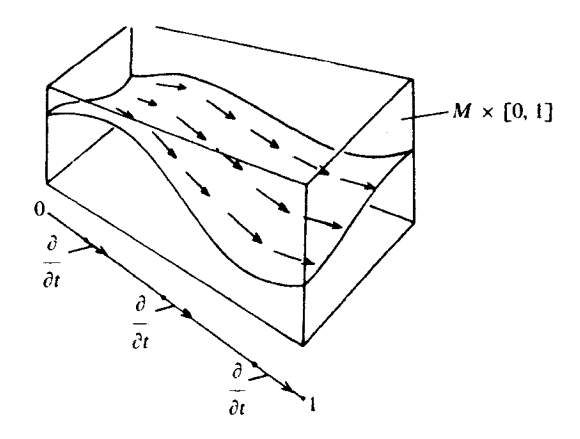

براي وقوف بر جزييات، مثلاً بهمرجع [٣] بخش ٩ رجوع شود.

روی هم رفته،کسی که در توپولوژی دیفرانسیل کار میکند، اگر از افرازهای واحد کمک نگیرد، بهکلّی مستأصل خواهد شد، زیرا بسیاری از هموار ریختیهایی که در توپولوژی دیفرانسیل بهکار می روند، تقریباً همیشه با انتگرالگیری میدانهای برداری بهدست می آیند، و میدانهای برداری تقريباً هميشه بهكمك ساختمانهاي موضعى (أناليز ) و افرازهاي واحد (توپولوژي) تأمين مے رشوند.

مثال ۴. فرض کنیم  $E$  یک کلاف برداری بر یک فضای تولوژیک  $X$  باشد. برای مقاطع در کلاف برداری \*(E  $\otimes$  E) (یعنی صورتهای دو خطی روی تارهای E)، ویژگی متقارن و مثبتِ معیّن` بودن، یک ویژگی محدب است. بدین طریق «متریکهای ریمانی» را روی کلافهای برداری، و بهویژه روی کلافهای مماسی $TM$  («خمینههای ریمانی»)، بهدست می آوریم.

مثال ۵. گیریم  $E$ کلافی برداری روی  $X$  با یک متریک ریمانی بر هر تار آن باشد. فرض کنیم  $^{\mathbf{v}}$ و $^{\mathbf{v}}$   $^{\mathbf{v}}$  و $^{\mathbf{v}}$   $^{\mathbf{v}}$  يک مقطع معيّن باشد. برای مقاطع  $E$ ، ويژگي ماندن در داخل « $\varepsilon > \varepsilon$  لوله» حول  $\sigma$ ، یک و پڑگے , محدب است:

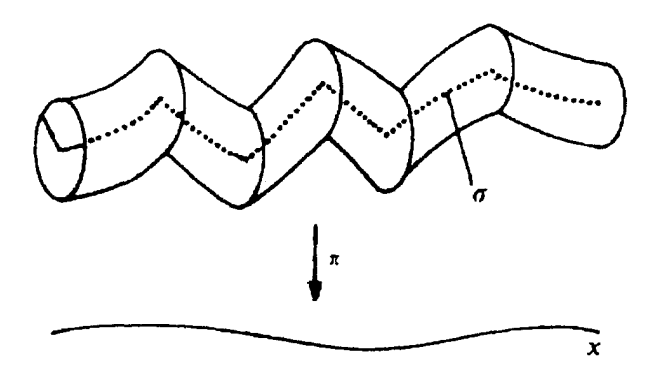

اینجا نیز پیداکردن مقطعی که فقط در لوله بماند، مطرح نیست، زیرا  $\sigma$  خود یکی از آنهاست و در وهلهٔ اول بهاین مسأله جواب می،دهد، بلکه نکتهٔ اصلی پیداکردن مقاطعی اضافی با ویژگیهای ((بهتر) از o است، که o را با ((کمتر از e)) تقریب بزنند.

هرچند مثالهای فوق، نمونههای خاصّی از کاربردهای افراز واحدند، ولی تصویری که عرضه میکنند نیاز به تصحیح دارد و من باید اندکی آن را جرح و تعدیل کنم. مطلب اوّل این که نباید تصور کنید ما همیشه فقط به صِرفِ این دلیل که نقشهای در مقابل خود داریم، در «حالت موضعی» هستیم. البته در مواردی (مانند مثال (۴)) چنین است، اما در حالت کلبی، «نظریهٔ موضعی» فقط می گوید که هر نقطه یک همسایگی (احتمالاً بسیار کوچک) دارد که در آن یک جواب موضعی  $E$  وجود دارد. در این صورت، حتی در حالت سادهای که  $X$  خود یک زیرمجموعهٔ  $\mathbb{R}^k$  است و  $\mathcal{N}_i$ نیز چیزی جز $\mathbb{R}^n$  نیست، افرازهای واحد ابزارهایی ضروری هستند. مثلاً، نظریهٔ تکینگی غالبا بەچنین موقعیتی می|نجامد.

مطلب دوم: ساختن اشیاء سراسری<sup>۲</sup> از روی دادههای موضعی، بدون شک هدف عمدهٔ افرازهای واحد است. امّا، ممکن است آنها را برای خُرد کردن اشیاء سراسری موجود بهکار بریم، تا با بهدست آوردن اشیاء موضعی، به محاسبات عملیتر و شدنی تری برسیم.مثلاً، اگر  $M\subset \mathbb{R}^n$  یک  $\int_M fdV$  زیرخمینهٔ  $k$ ۔ بعدی فشرده باشد، و $\mathbb{R} \to M \to f:M \to f$  مثلاً یک تابع پیوسته، آنگاه انتگرال را میتوان با انتخاب یک افراز واحد وابسته به یک اطلس متناهی تعریف و سپس بررسی کرد. با این کار، هر انتگرال خاص  $f_{M}\,\tau_{\lambda}f\,dV$  (با استفاده از نقشهها) به انتگرال چندگانهٔ معمولی در باز میگردد:  $\mathbb{R}^n$ 

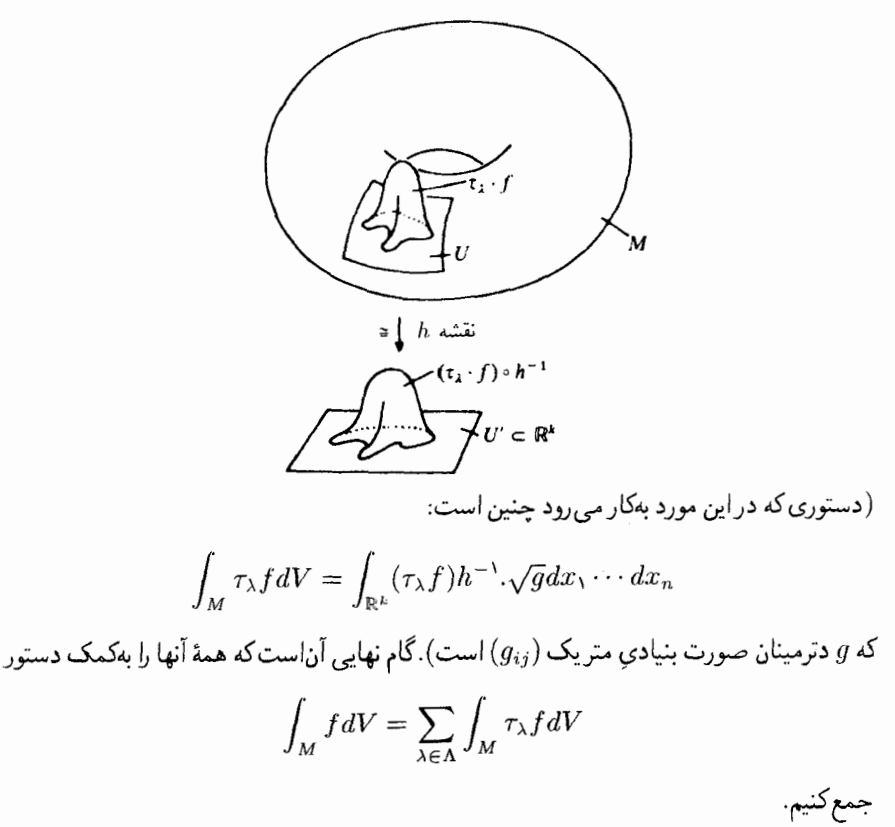

سومین و آخرین مطلب آنکه، افرازهای واحد فقط بهخاطر توابع و مقاطع درکلافهای برداری مطرح نمي شوند، بلكه هدفهاي خيلي ظريفتر ديگري را نيز برآورده ميكنند. به عنوان مثال، رجوع كنيد به مقالهٔ «افرازهاي واحد در نظرية تاربندي» مرجع [۶] `.

۵. پیرافشردگے

فقط بااندکی تأمل، بازمی خواهیم از یکی دیگراز مفاهیم توپولوژیک، یعنی مفهوم پیرافشردگی <sup>۲</sup>صحبت کنیم. آه که این مفاهیم چقدر زیادند! یک A را B گوییم هرگاه برای هر C یک Dیی موجود باشد که در E صدق کند ــ این مطالب در آغازکاملاً ملالآور هستند و مادامی که به مفادّ آنها پی نبردهایم، تا وقتی حکمت وضع آنها را درنیافتهایم، این ملال همچنان ادامه خواهد داشت. تعریفکردن یک ویژگی غیرجالب، سپس تعریف ویژگی دوم که آن هم غیرجالب است، فقط برای آنکه بگوییم ویژگی غیرجالب

1. A. Dold, Partitions of unity in the theory of fibrations; Ann. of Math., 78 (1963), 223-255

2. paracompactness

ييرافشردگمي ۱۵۹

اوّل مستلزم ویژگی غیرجالب دوم است، ولی نمونهٔ غیرجالبی هست که در ویژگی غیرجالب دوم صدق می کند اما در اولی صدق نمی کند ـــ آه خدای من! هیچگاه معرّفی یک مفهوم در ریاضیات تصادفی یا از روی هوس نبوده است: نخست، معنای آن موردنظر بوده است، و سپس هدف وسیله را آفریده است.

البته من هم مانند هر شخص دیگری می دانم که در آموزش دانشگاهی، دست بهسر کردن دانشجویان با یک کلمهٔ «بعداً»، کاملاً اجتنابناپذیر است و غالباً پیش میآید. باید معرفت فنبی و صوری بهسطحی برسد، که بتوانیم راجع بهمعنای اشیاء بهطور شایسته، یعنی بدون گذاردن انگیزههای ساده ولی نادرست بهجای انگیزههای صحیح ولی پیچیده، صحبت کنیم. اما عبارت «بهحد لزوم صوری بودن» در ریاضی بهمعنای خیلی صوری بودن است، و اشیاء را نباید بیش از این صوری نمود. اگر از کسی خواسته شود که بیش از حدِّ لزوم در راه هدفهای مجهول، جذب مقدَّمات شود، سرانجام علاقهاش را به دانستن چه بودِ هدفها در مرحلهٔ اوّل، از دست میٖدهد. و من متأسفم که باید بگویم بسیاری از دانشجویان از دانشگاههای ما فارغ|لتحصیل می شوند بی آنکه کانون اصلبی وگرمابخش مشعل فروزان ریاضتات را در جایی دیده باشند، و از آن بدتر: بی}نکه بهوجود چنبین كانون اصلى باور داشته باشند. ـــ اماكويا دارم بيش از حد از موضوع بحث منحرف مىشوم.

تعریف (پیرافشرده). یک فضای هاوسدورف X را پیرافشرده' گویند هرگاه هر یوشش باز آن یک زیرپوشش موضعاً متناهی<sup>۲</sup> داشته باشد. بهاین معنی که برای هر پوشش باز X چون ا2. یک پوشش باز  $\{V_\lambda\}_{\lambda\in\Lambda}$  از  $X$  وجود داشته باشد که در شرایط زیر صدق کند: موضعاً متناهی باشد. یعنی هر  $x \in X$  یک همسایگی داشته باشد که  $V_\lambda$ ها را فقط برای  $\mathfrak B \left( \, \mathsf L \right)$ تعدادی متناهی از ۸ها قطع کند؛ و یک تظریف  ${\mathfrak A}$  باشد. یعنی هر  $V_\lambda$  در یکی از مجموعههای عضو  ${\mathfrak A}$  قرار داشته باشد.  ${\mathfrak B} \, (\, {\mathfrak k} \, )$ 

این. بهاصطلاح. همان «وضعیت ملالآور» این مفهوم است. با وجود این. بلافاصله توجه را جلب مىكند. زيرا قضية زير را داريم:

قضعیه. یک فضای هاوسدورف، پیرافشرده است اگر و تنها اگر این ویژگی ظریف را داشته باشد که هر پوشش باز آن پذیرای یک افراز واحد وابسته به خود باشد.

اثبات در یک جهت بیمایه است: اگر  $\{\tau_{\lambda}\}_{\lambda \in \Lambda}$  یک افراز واحد وابسته به 21 باشد، آنگاه . مجموعهٔ  $V_\lambda$ ها با ضابطهٔ ۱۶۰ ساختن توابع پیوسته روی فضاهای توپولوژیک

$$
V_{\lambda} := \{ x \in X | \tau_{\lambda}(x) \neq o \}
$$

يک تظريف موضعاً متناهي 2 خواهد بود. برهان در جهت عکس، يعني اثبات آنکه هر فضاي پیرافشرده، «ویژگی افراز واحد» را دارد، پایان بخش این بخش و این فصل خواهد بود. اما، پیش از پرداختن به اثبات، می خواهم بهپرسشی که آشکارا مطرح است پاسخ دهم، و آن ایناست: این قضیه به چه درد می خورد؟ چرا این مفهوم را با خودِ حکم قضیه تعریف نمیکنیم؟ مگر نه این|ست که کل مطلب به دارابودن افرازهاي واحد خلاصه مي شود؟ امّا، دقيقاً بهاين دليل كه ويژگي افراز واحد بسيار شگفتانگیز است، دلمان می خواهد که بتوانیم و هرچه بیشتر ممکن است، فضاهایی واجد این ویژگی را شناسایی کنیم واین هم به کمک قضیه بهتر از تعریف مستقیم صورت می گیرد. مثلاً، هر فضای فشردهٔ هاوسدورف بالبداهه یک فضای پیرافشرده است، اما آیا بی درنگ دیده می شود که در ویژگی افراز واحد نیز صدق می کند؟ نه، فقط با استفاده از قضیهٔ فوق، این مطلب آشکار می شود. نکتهٔ زیر، که بدون اثبات عرضه میشود، نشان میدهد که پیرافشردگی یک ویژگی «عام» برای دستهٔ وسیعی از فضاهاست.

نکته. اگر فضای هاوسدورفی، موضعاً فشرده باشد، یعنی هر همسایگی آن شامل یک همسایگی فشرده باشد، و بهعلاوه اگر این فضا اجتماع تعداد شمارایی از زیرفضاهای فشرده باشد (که بهموجب فشردگی موضعی، مثلاً برای فضاهای شمارای نوع دوم، صادق است)، آنگاه پیرافشرده است.

 $\mathbb{R}^n$  خصینهها، بهویژه  $\mathbb{R}^n$ ، بیرافشردهاند.

نکته. حاصلضرب یک فضای پیرافشرده در یک فضای هاوسدورف فشرده، فضایی است سرافشر ده.

قضميه ( استون' ). هر فضاي متريكيذير ييرافشرده است.

بهویژه، همهٔ زیرفضاهای فضاهای متری، پیرافشردهاند، زیرا آنها نیز متریکپذیرند، واین فوقالعاده جالب است زیرا، در حالت کلی، زیرفضاهای بسته پیرافشردگی را به ارث می برند (بههمان دلیل که برای فضاهای فشرده گفته شد)، اما برای زیرفضاهای دلخواه، ویژگی پیرافشردگی موروثی نیست.

قضیبه (میازاکی <sup>۲</sup>). هر مجتمع ضَنْتُمَب پیرافشرده است.

 $\sqrt{2}$ پیرافشردگی

براي اثبات قضية اخير، به مرجع [۵] و براي قضيههاي ديگر، مثلاً بهمرجع [۱۶]، فصل ١ بخشهاي ۰۸ ه و ۰۸ ، ۶ رجوع کنید. استدلالها را می توان بدون اشکال خواند. اکنون، مطابق وعده، بپردازیم بهاثبات آنکه در یک فضای پیرافشرده، هر پوشش باز، یک افراز واحد وابسته به خود دارد. برهان از دو قسمت تشکیل می شود:

قسمت (١): لم. در هر فضاي پيرافشرده، لماوريسون را مي توان بهكاربرد، يعني هر دو زيرمجموعهٔ بستهٔ جدا از هم را می توان با همسایگیهای باز از یکدیگر جداکرد. قسمت (٢) : ساختن افرازهاي واحد بهكمك لماوريسون.

 $X$  برهان قسمت (١). فرض كنيم A و B زيرفضاهاي بستهاي جدا از هم در فضاي پيرافشردة باشند: برای هر دو نقطهٔ A ه $a\in B$ و b  $b\in b$ ، همسایگیهای باز جداگری چون  $U(a,b)$ و  $V(a,b)$ انتخاب  $V(a)$ می کنیم. حال a را ثابت نگاه داشته،وسعی می کنیم که a و b را با همسایگیهای بازی جون (C) J و

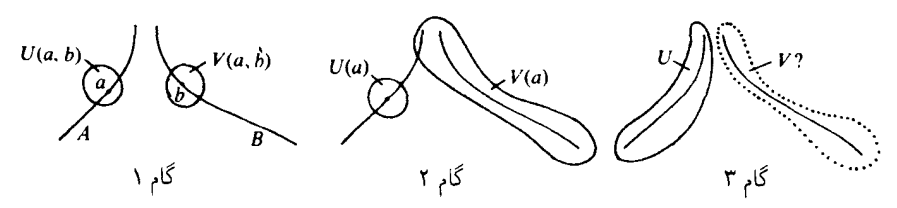

از یکدیگر جداکنیم. برای این کار، یک تظریف موضعاً متناهی برای پوشش باز، متشکل در مجموعههای را در نظر میگیریم، و  $V(a)$  را بهعنوان اجتماع کلیهٔ مجموعههای این  $\{V(a,b)\}_{b\in B}$ تظریف که مشمول در یکی از  $V(a,b)$ ها، با قید  $b\in B$ ، هستند، تعریف میکنیم. بهموجب متناهی موضعی بودن، یک همسایگی باز a وجود داردکه فقط تعدادی متناهی از مجموعههای تظریف فوق را قطع میکند. چنانچه مجموعههای قطعشده در  $V(a,b_r) \cup \cdots \cup V(a,b_1)$  قرار داشته باشند، کافی است اشتراک این همسایگی  $a$  را با  $U(a,b_\tau) \cap \cdots \cap U(a,b_\gamma)$  را در نظر بگیریم تا یک همسایگی  $U(a)$  برای  $a$  جدا از  $V(a)$  بهدست آید.

بعد بهجای آنکه a را ثابت نگهداریم، مانند بالا، یک تظریف ِموضعاً متناهی برای پوشش باز متشکل از مجموعههای  $\{U(a)\}_{a\in A}$  و  $X\backslash A$  انتخاب میکنیم و  $U$  را بهعنوان اجتماع کلیهٔ مجموعههای  $a\in A$ ، این تظریف که در  $a(AU(a))$ ، قرار دارند، تعریف می کنیم. اکنون فقط نیاز داریم که برای هر یک همسایگی بازی بیابیم که  $U$  را قطع نکند: اجتماع آنها همان  $V$ ی مطلوب خواهد بود. در هر حال، یک همسایگی باز داردکه فقط تعدادی متناهی از آن مجموعههای تظریف را،که اجتماعشان طبق  $\,b$ 

۱۶۲ ساختن توابع پیوسته روی فضاهای تویولوژیک

تعریف برابر V است، قطع میکند. فرض کنیم این تعداد متناهی مجموعه، در مجموعهٔ  $U(a_1) \cup \cdots \cup U(a_s)$ قرار داشته باشند. در این صورت، اشتراک این همسایگی نقطهٔ b و  $V(a_1) \cap \cdots \cap V(a_s)$ 

همان همسایگی مطلوب جدا از U است. همان چیزی که برای اثبات (۱) می خواستیم. برهان نسمت (٢). فرض كنيم  $\lambda_{\in \Lambda}$   $\{U_{\lambda}\}_{\lambda \in \Lambda}$  پوشش بازي براي  $X$  باشد،كه با توجه به (١). بي آنكه خللي دركليت پديد آيد، مي توانيم آن را موضعاً متناهي بگيريم. براي آنكه يک افراز واحد وابسته بداریم»، پعنی یک یوشش را بیابیم، نخست اندکی  $U_\lambda$  را «بهم می فشاریم»، یعنی یک یوشش باز  $\{\mathit{V}_\lambda\}_{\lambda \in \Lambda}$  پیدا میکنیم بهگونهای که  $\overline V_\lambda\subset \overline V_\lambda$ . زیرا، فرض کنید که این کار ممکن باشد: در این صورت، با استفاده از  $\sigma_\lambda|X\backslash U_\lambda\equiv o$ لم اوریسون، یک $(o,\setminus[\sigma_\lambda:X\to\sigma_\lambda]$ انتخاب می کنیم به قسمی که ۱ $\sigma_\lambda\equiv\sigma_\lambda|X\backslash U_\lambda\equiv o$  $\sigma:=\sum_{\lambda\in\Lambda}\sigma_\lambda$ وبهاین ترتیب یک خانوادهٔ موضعاً متناهی  $\{\sigma_\lambda\}_{\lambda\in\Lambda}$  بهدست می آوریه؛ حاصلجمع همهجا پیوسته و مثبت است، و در نتیجه با قراردادن  $\sigma_\lambda/\sigma\,:\,A\cdot\tau_\lambda\,=\,\lambda\,$ ، افراز واحد مطلوب بەدست مے آید.

لذا، تنها چیزی که برای اثبات مانده این است که نشان دهیم اینگونه «بهم فشردن» 21 ممکن است. بهازای هر $x\in X$ ، یک همسایگی باز $Y_x$ انتخاب میکنیم بهگونهای که  $\overline{Y}_x$  تماماً در یکی از مجموعههای عضو 24 واقع باشد. بنابر قسمت (١)، این کار شدنی است، زیرا $x$  و  $X\backslash U_\lambda$  را بهازای  $x$  ه $x$ ، می توان با همسایگیهای بازی از یکدیگر جداکرد. فرض کنیم که  $\alpha \in \{W_\alpha\}$  یک تظریف موضعاً متناهی برای بوده و  $V_{\lambda}$  اجتماع کلیهٔ  $W_{\alpha}$ هایی باشد که بستارشان در  $U_{\lambda}$  قرار دارد. در اینصورت،  $\{Y_x\}_{x \in X}$  $x\in \overline V_\lambda$  روشن است که  $\{V_\lambda\}_\lambda\in \{V_\lambda\}$  نیز یک پوشش باز است، و بهعلاوه  $\overline V_\lambda\subset U_\lambda$ ، زیرا: میگیر یم پس، هر همسایگی  $x$ ، دست کم یکیاز  $W_{\alpha}$ ها راکه بستارش در  $U_{\lambda}$  باشد قطع میکند. اما، بهعلّت متناهی موضعی بودن  $\setminus_\alpha\}$ ر یک همسایگی بهقدرکافی کوچک فقط تعدادی متناهی از آنها، وگرنه، یک همسایگی برای  $x$  وجود خواهد داشت که هیچ یک از  $W_{\alpha}$ هایی راکه بستارش در  $U_{\lambda}$  است، قطع نمي كند. بنابراين

$$
x\in \overline{W_{\alpha_1}\cup\cdots\cup W_{\alpha_r}}=\overline{W}_{\alpha_1}\cup\cdots\cup\overline{W}_{\alpha_r}\subset U_\lambda
$$

همان چیزی که می خواستیم ثابت کنیم. [

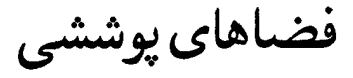

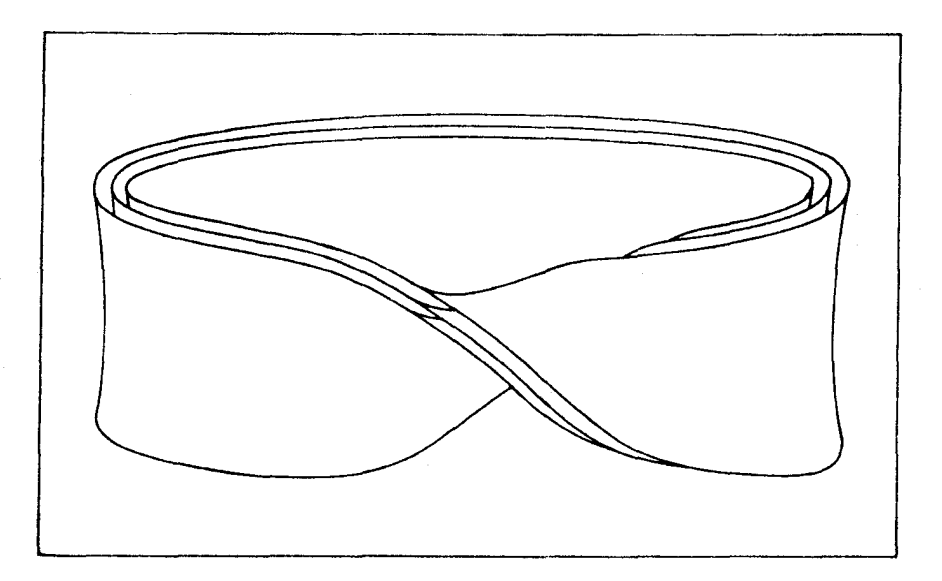

 $\boldsymbol{X}$  . فضاهای تویولوژیک بالای  $\pi:Y\to X$ یک فضای پوششی ( برای X، فضایی است مانند Y همراه بایک نگاشت پیوستهٔ پوشای ار المسلم عن الله عن الله عن الله عن الله عن الله عن الله عن الله عن الله عن الله عن الله عن الله ال الله الله متعارف از حاصلجمع جدا ازهم نسخههای یک فضا بهروی نسخهٔ اصلی این فضاهاست:

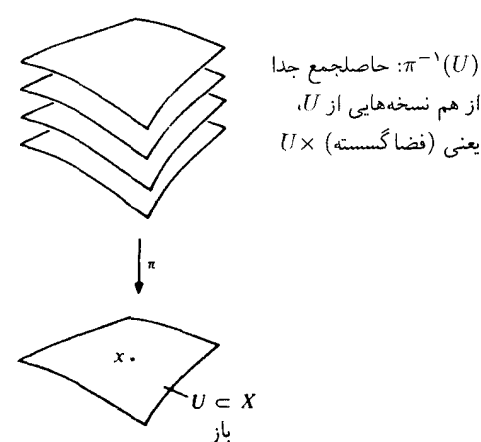

فعلاً همینقدر کافی است ــ تااینکه شما بتوانید شهود خود را درجهت درست بهکار اندازید. تعریف دقيق را در بخش ٢ خواهيم آورد.

در شهود معمولی وابسته بهیک نگاشتِ B  $A \leftrightarrow A \circ A \circ A$ ، شبیء اوّلی است که براثر نگاشتِ ونگاشته میشود». اما  $a \in A$  بهیک نگارهٔ  $g \in f(a) \in f$ ونگاشته میشود». اما  $f$  $f:A\to B$  همچنین می توانستیم حوزهٔ عکس یعنی B را شیء نخست تصور و فکرکنیم که نگاشت معرف یک خانوداهٔ ه $\{A_b\}$  از «تارها $f^{-1}(b)$  («) «تارها (ع)» ( $A_b:=f^{-1}(b)$  (معرف یک خانوداهٔ هیلن یک نگاشت، یا نگریستن بهآن، آشکاراکاملاً همارزند و انتخاب یکی یا دیگری فقط بستگی بهآن داردکه در  $\alpha:[o,\mathbb{N}]\to X$ مرحلهٔ اوّل، این نگاشت را برای چه منظوری خواسته باشیم. مثلاً، به خمی بهصورت همه بهشیوهٔ اوّل نگاه میکنند (یعنی در هرلحظهٔ t می دانند که نگاره درکجاست)؛ درحالیکه، برای یک کلاف برداری  $X \dashrightarrow X$  : شیوهٔ دوم احساس کلی مناسبتری را تداعی میکند (یعنی برای هر . می دانیم تار متناظر آن یعنی  $E_x$  چیست).  $x \in X$ 

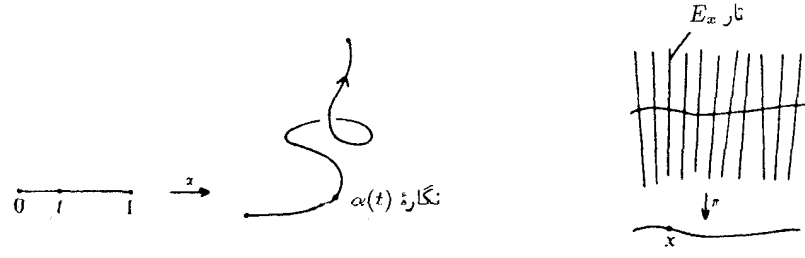

و اما درمورد فضاهای پوششی، باز در حوزهٔ عکس است که چیزی «رخ میدهد» (که با چیزی پوشیده میشود)، و به همین دلیل می خواهم توجه شما را بهاین نحوهٔ نگریستن جلب کنم. برای این کار، از اصطلاح زیر استفاده میکنم. ١۶٨  $\boldsymbol{X}$  فضاهای توپولوژیک بالای

نامگذاری(«بالای») '. فرض کنیم X یک فضای توپولوژیک باشد. منظور از یک فضای تو پولوژیک بالای  $X$ ' یک زوج (X,  $\pi$ ) متشکل از یک فضای تو پولوژیک  $Y$  و یک نگاشت پیوستهٔ یوشای  $X\to Y$  :  $\pi^* \colon Y\to X$ است. هرگاه ممکن باشد،  $\pi$  را از علامتگذاری حذف میکنیم، یعنی، اگر بیم ابهام نرود.

> $(Y,\pi)$  را مه حای  $\overline{Y}$

$$
(ax\ c^{j}\nu)\pi^{-1}(x)\ \text{and}\ \ Y_x
$$

را بهجاى  $(\pi^{-1}(U),\pi|\pi^{-1}(U))$  («تحديد  $Y$  به  $U\subset X$  («تحديد) («تا $U$  $Y|U$ 

مثال. تصویر بر محور $x$ ها، قرص آ $D$  را به یک فضای تویولوژی بالای  $[-\Lambda,\Lambda]$  تبدیل میکند. تارها، بازهها یا نقاط (در ابتدا و انتها) هستند:

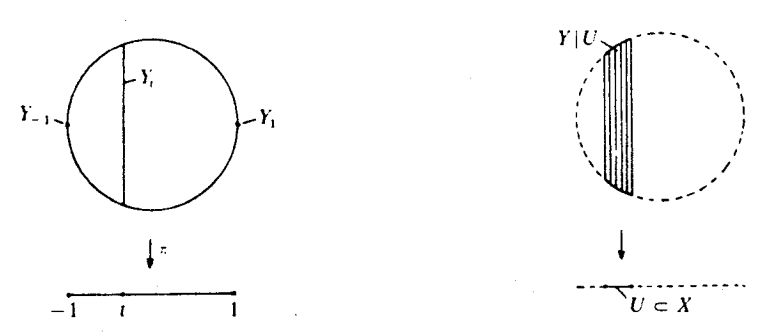

پس، در وهلهٔ اوّل، این کار اساساً راه دیگری برای ارجاع به نگاشتهای پیوستهٔ پوشاست. ولی دیدگاه ما در مطالعهٔ آنها در اینجا، هنگامی روشن خواهد شدکه نشان دهیم چهوقت دو فضای توپولوژیک بالای  $X$  باید همارز تلقی شوند.

تعریف. دو فضای توپولوژیک  $Y$  و  $\stackrel{\sim}{Y}$  بالای  $X$  را همسانریخت بالای  $X$ ، یا برای اختصار سلامی» (و می نویسیم  $\widetilde Y\cong (Y\cong Y)$ ، هرگاه بین آنها یک همسانریختی  $\widetilde Y\mapsto h:Y\to \mathfrak{g}$  «بالای سوجود باشد، یعنی یک همسانریختی که نمودار زیر درمورد آن یک نمودار تعویضپذیر باشد. « $X$ 

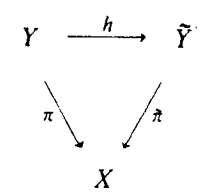

باید توجّه کردکه در اینصورت، الزاماً h تار  $Y_x$  را بهطور همسانر یخت روی تار  $\widetilde Y_x$  خواهد نگاشت.

اگر اصلهای موضوع محدودکنندهٔ دیگری نگذرایم، مفهوم فضای توپولوژیک بالای X بازهم خیلی کلي بوده و نمي ټواند کارېږدي جڏي داشته باشد. يک ردۀ خصوصيتر از فضاهاي توپولوژيک بالاي که هنوز هم سن بزرگ ولپر، فعلاً جالب توجّه است، با افزودن شرط «بیمایگی موضعی \ » به دست ، $X$ مے ,آید:

تعریف(تاربندیهای بیمایه وبیمایهٔ موضعی). یک فضای تویولوژیک  $Y$  بالای  $X$  را بیمایه $^{\mathsf{r}}$  نامند ه گاه یک فضای تو بولوژ یک $F$  موجود باشد به قسمی که  $Y$  با

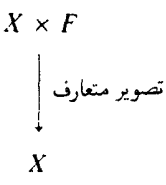

بکر پخت باشد. یک فضای تو پولوژ یک Y بالای X را بیمایهٔ موضعی آ ، یا تار بندی بیمایهٔ موضعی آگویند اگر هر  $x\in X$  یک همسایگی  $U$  داشته باشد به قسمی که  $Y$  بالای  $U$ ، یعنی  $Y$ ا، بیمایه باشد.

اگر برای همسایگی  $U$ یی از  $x$ ، تحدید  $Y\vert U$  بیمایه باشد، واضح است که در این صورت حتی رابطهٔ  $Y_x$   $U \cong U \times Y_x$  برقرار است. اگر برای یک تار بندی بیمایهٔ موضعی همهٔ تارهای  $Y_x$  با یک فضای ثابت  $F$  همسانریخت باشند.  $Y$  را یک تاربندی بیمایهٔ موضعی یا «تار نمونه $^{\mathfrak{a}}$  »ی  $F$  نامند. این محدودیت، آنقدرهاکه بهنظر می رسد، قوی نیست: در یک تاربندی بیمایهٔ موضعی، همسانر یختبی نوعی تارهای  $Y_x$ ، آشکارا ثابتِ موضعی $^{\rm 4}$  است، و درنتیجه، اگر فضای پایهٔ  $X$  همبند باشد، ثابتِ سراسري<sup>۷</sup> خواهد بود.

درمورد تاربندیهای بیمایهٔ موضعی  $Y$  بالای  $X$  با تارِ  $F$ ، ارتباطی نزدیک، مثلاً، بین گروههای مانستهجایی تار $F$ ، پایهٔ  $X$  و فضای کل  $Y$  («دنبالهٔ کامل مانستهجایی $\left(\ast\right)$ ، وجود دارد و بدین طریق می توان اطلاعاتی از ویژگیهای مانستهجایی یکی از این سه فضا را به کمک ویژگیهای دو فضای دیگر بهدست آورد. (در واقع، بیمایگی موضعی شرط قوی غیرلازمی برای کامل بودن دنبالهٔ مانستهجایی است؛ واژهٔ کلیدی، «تار بندیهای سِر<sup>۹</sup> » است).

3. locally trivial 1. local triviality 2. trivial 4. locally trivial fibration 5. typical fiber 6. locally constant 7. globally constant

9. Serre fibrations 8. exact homotopy sequence

184 مفهوم فضباي يوششي

چند کلمهای هم دربارهٔ اصطلاحات علمی: کلافهای تاری' ، که اصلاً قصد نداریم آنها را در اینجا مورد بحث قرار دهیم. از جمله تاربندیهای بیمایهٔ موضعی «هستند». اما یک کلاف تاری فقط یک تاربندي بيماية موضعي با ويژگيهاي مخصوص نيست، بلكه علاوه براصول موضوعة ديگر، اين مفهوم شامل دادههای اضافی دیگری نیز هست. مثلاً، درکلافهای برداری، می خواهیم که هر تار دارای یک ساختار فضای برداری (یک ساختاراضافی) باشد، و باید بتوانیم بیمایهسازیهای موضعی را روی تارها يكريخت خطى بگيريم ( اصل موضوع اضافى).

۲. مفهوم فضیای پوششی تعریف (فضای پوششی). یک تاربندی بیمایهٔ موضعی را یک فضای پوششی گویند اگر همهٔ تارهای آن گسسته باشند.

 $x \in X$  بنابراین، یک نگاشت پیوستهٔ پوشای  $X \to \pi: Y \to \pi$ ، یک فضای پوششی است اگر برای هر یک همسایگی باز چون  $U$  و یک فضای گسستهٔ ۸ موجود باشند به قسمی که  $Y|U$  و  $N\times U$  بالای همسانر بخت باشند.  $\bar U$ 

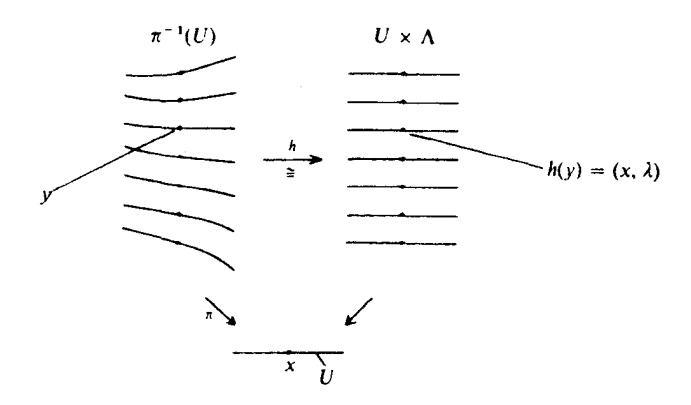

البته، می توان خودِ ۸ را به عنوان تار برگزید، همان طورکه در تاربندیهای بیمایهٔ موضعی همیشه چنین است.

عدد اصلی یک تار بالای  $x$ ، یعنی  $\#Y_x$ ، را چندگانگی ِ پوشش در نقطهٔ  $x$  نامند. روشن است که، چندگانگی ثابتِ موضعی است، و درنتیجه اگر X همبند باشد، ثابتِ سراسری نیز همبند خواهد بود. چنانچه چندگانگی مقداری ثابت و برابر n باشد، پوشش را پوشش n ــ برگی آ خوانند.

یک نگاشت یوششی  $X \to Y \to \pi: Y \to \mathbb{Z}$  همواره همسانریختِ موضعی' است، یعنی هرنقطهٔ یک همسایگی باز V دارد به قسمی که  $\pi(V)$  در X باز و  $\pi$  معرّف یک همسانریختی  $y\in Y$ است. البته بهعلّت گسستگی  $\Lambda$ ، هر  $U\times\{\lambda\}$  در  $U\times V$  باز است، و تصویر  $V\stackrel{\cong}{\to} \pi(V)$ متعارف  $U \times \{\lambda\} \to U$  آشکارلیک همسانریختی است. لذا درموردی که نام برده شد، ل  $V:=h^{-1}(U\times\lambda)$  در  $\pi^{-1}(U)$  و درنتیجه در  $Y$  باز خواهد بود، و بنابراین  $V:=h^{-1}(U\times\lambda)$ مصلور همسانریخت روی  $U$  مے نگارد.

این مفهوم فضای پوششی یگانه مفهومی نیست که با این نام بهکار می رود، بلکه سادهترین آنهاست. بهویژه، در نظریهٔ توابع، به دلایلی «یوشش»های کلیتری را درنظر میگیرند، که حالت  $z \mapsto z^* , \mathbb{C} \to \mathbb{C}$  خاص آنها «یوششهای شاخهیی ٌ»، از قبیل  $\mathbb{C} \to z^*, \mathbb{C} \to \mathbb{C}$  هستند

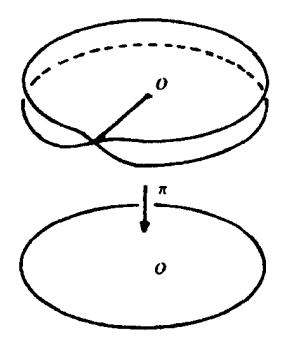

دراینجا بهشرط بیمایگی موضعی نیازی نیست بلکه فقط پیوستگی، بازبودن (نگارههای مجموعههای بار، بارند) وگسستگی تارها مورد نیازند (مثلاً رجوع شود به مرجع [۹]، ص ۲۰ بهبعد). نقاطبی مانند  $y$ ، که درآنها چنین نگاشتی همسانریخت موضعی نباشد، نقاط شاخهیی ۳ نامیده میشوند.  $\sigma$ در مثال  $z \mapsto z$  یگانه نقطهٔ شاخهیی نقطهٔ  $\sigma$  است.

اما. حتى رقتى چنين پوشش «تعميم يافته»اى (يعنى نگاشت پيوسته، باز، وكسستهاى) غیرشاخهیی (یعنی همهجا همسانریخت موضعی) و پوشا باشد، لزوماً یک فضای پوششی، بهمعنای تعریفی که آوردیم، نیست. به سهولت می توان مثالهایی از این دست را با برداشتن یک قطعهٔ بستهٔ مناسب از یک پوشش «خوب» بهدست آورد:

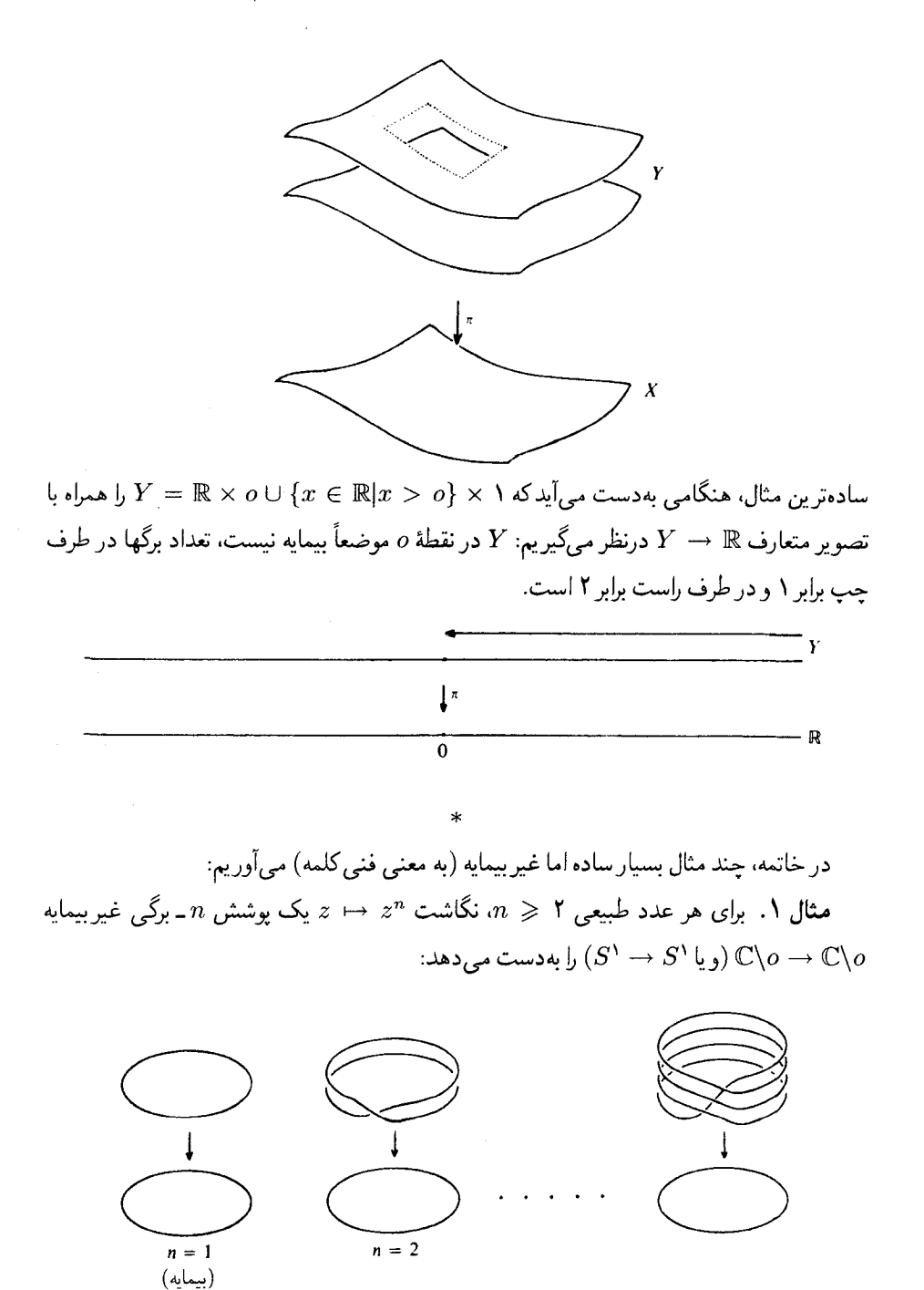

مثال ۲. نگاشت $S' \to e^{ix}, \mathbb{R} \to e^{ix}$ ، معرّف پوششی است با تعدادی نامتناهی ـ شمارا برگ.

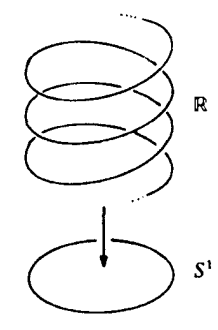

مثال ۳. تصویر متعارف $\mathbb{R}^n \to \mathbb{R}$ یک یوشش ۲ ـ برگے, است. راجع به خود مفهوم پوشش همینقدر کافی است. کار بردهای فضاهای پوششی را در بخش ۸ خواهم آورد. قسمت عمدهٔ این فصل به ردهبندی فضاهای پوششی تخصیص داده می شود. آری، حق هم همین است، زیرا می توان یک بررسی کامل از همهٔ فضاهای پوششی یک فضای توپولوژیک مفروض X به عمل آورد، و این همان چیزی است که «نظر یهٔ فضاهای پوششی» می نامیم، ۔ نظر یهای هرچند مختصر، ولي مفيد است. امّا در اين نظريه، يک ابزار فني همهجا حاضر وجود دارد، که همه چيز به کمک آن ساخته، اثبات و انجام میشود. این ابزار، بالابری راه است. این همان موضوعی است که اكنون مي خواهيم از آن صحبت كنيم.

۳. بالابری راه  $\alpha:[a,b]\rightarrow X$  تعریف (بالابری راه)'. فرض کنیم  $X\rightarrow Y\rightarrow \pi:Y\rightarrow X$ یک نگاشت یوششی و یک نگاشت پیوسته (یعنی یک «راه») باشد. یک راهِ  $Y\to [a,b]\to\widetilde{\alpha}:[a,b]\to \widetilde{\alpha}$  را یک بالابریِ  $\alpha$  با شروع از  $\pi \circ \widetilde{\alpha} = \alpha$ گوييم هرگاه  $y_o = y_o$  (a)

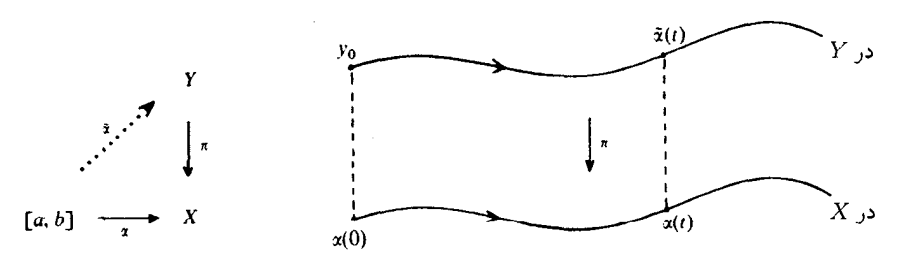

 $X$  لم (وجود و یکتایی بالابریهای راه).  $\mathcal X$  یک فضای پوششیِ  $X$  باشد، برای هر راه  $\alpha$  در  $X$  و هر نقطه کا ج $y_o$  بالای  $\alpha(a)$ ، یک و تنها یک  $\widetilde{\alpha}$  هست که بالابری  $\alpha$  با شروع از  $y_o \in Y$  است. برهان. چنانچه  $U\subset X$  یک مجموعهٔ باز و  $Y|U$  بیمایه باشد، به آسانی دیده میشودکه همهٔ

1. path lifting

 $\Delta V|U \,\cong\, U\times \Lambda$  بالابر بهای همهٔ راههای  $\beta$  که کلاً در  $U$  باشند دقیقاً حه هستند: نسبت به ابن بالاتر بها دقيقاً راههايي مانند ن $\stackrel{\sim}{\beta}_\lambda$  در  $Y$  هستند كه با ضابطة  $(\beta(t),\lambda) := (\beta(t),\lambda)$  تعريف مے ,شوند.

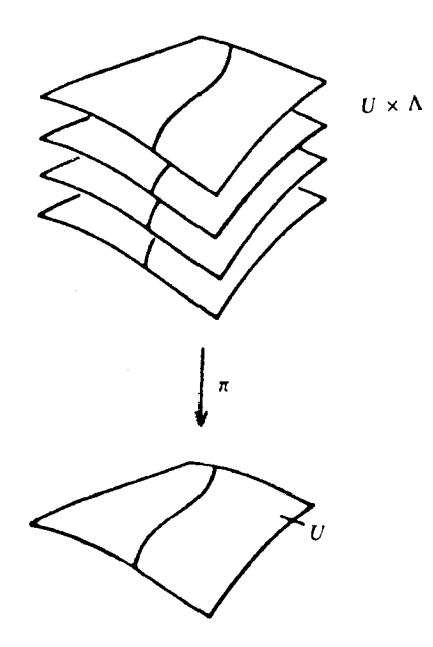

 $\alpha(o)$  اکنون (بیآنکه ازکلیت کاسته شود) فرض میکنیم  $\alpha$  از  $[s,1]$  به  $X$  مفروض و  $y_o$  بالای ىاشد.

یکتایی. فرض میکنیم  $\widetilde{a}$  و  $\widehat{a}$  دو بالابری با شروع از  $y_o$  باشند. همان طورکه درمورد  $Y|U$ استدلال شد، دو زیرمجموعه از [٥, ١] که  $\stackrel{\sim}{a}$  و  $\hat{a}$  در روی آنها بهترتیب برهم منطبق باشند یا نباشند هردو بازند،  $[o, \mathcal{N}]$  مجموعهٔ اولی جون شامل 0 است ناتهی است، درنتیجه، بنابر همبندی  $[o, \mathcal{N}]$ ، باید مساوی ناشد.

وجود. مجموعهٔ اعضایی چون [٥, ١] $\tau \in [\infty, \tau]$  که برای أنها یک بالابری [٥, ٣] با شروع از ه $y$  وجود دارد، مجموعهای ناتهی است، زیرا شامل o است. کوچکترین کران بالای این مجموعه را ه $t_o$  می نامیم. یک همسایگی باز  $\alpha(t_o)$  مانند  $U$  و یک عدد  $c>c$  را چنان انتخاب میکنیم که  $Y$  بالای  $U$  بیمایه  $\widetilde{\alpha}:[o,\tau]\rightarrow Y$ باشد و $\alpha$ كلّ مجموعهٔ  $[t_o-\varepsilon,t_o+\varepsilon] \cap [o,\Lambda]$  را بتوی  $U$  بنگارد. فرض میكنیم یک بالابری  $\alpha|[o,\tau]$  برای مقداری مثل  $\tau\in[t_o-\varepsilon/$ ۲٬ به  $\tau\in[t_o-\varepsilon/$  ماشد، و  $\widetilde{\beta}$  یک بالابری با شروع از  $\alpha$   $[\tau,t_o+\varepsilon/\mathbf{Y}] \cap [o,1]$ 

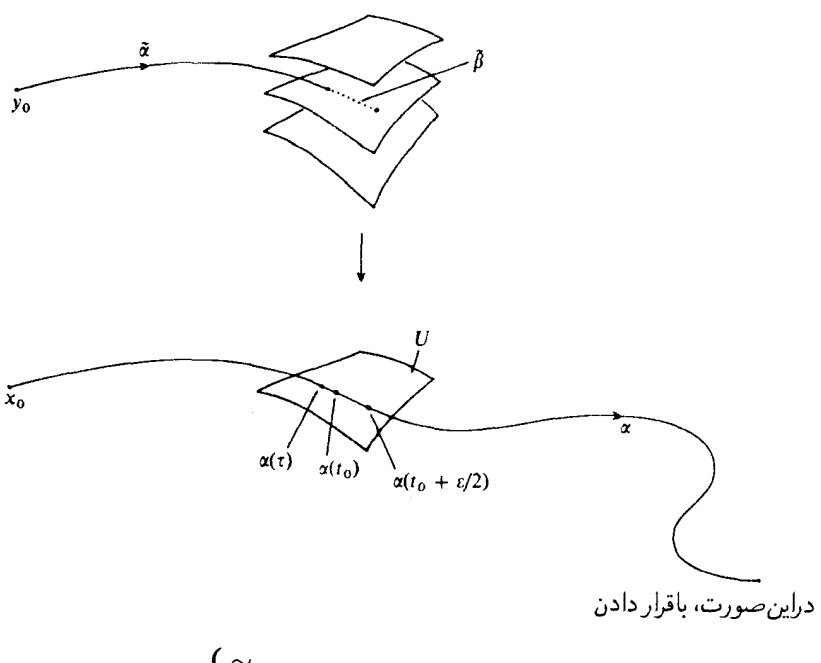

$$
\hat{\alpha}(t) := \begin{cases}\n\widetilde{\alpha}(t), \ t \in [o, \tau] \downarrow, \\
\widetilde{\beta}(t), \ t \in [\tau, t_o + \varepsilon/\mathbf{Y}] \cap [o, \mathbf{Y}] \downarrow, \\
\end{cases}
$$

یک بالابری  $\alpha|[o,b]$  با شروع از  $y_o$  تعریف خواهد شد، و بهعلاوه،  $b$  برابر با ۱ است ( اگر ۱ $(t_o=1)$  که دراین حالت مسأله تمام است، و یا از  $t_o$  بزرگتر است. اما، بنابر تعریف ِ  $t_o$ ، حالت دوم ممکن نیست، و  $\square$  نذا ، همان بالابري مطلوب ، است. همان چيزي كه مي خواستيم ثابت كنيم

این لم پاسخگوی دو تااز بدیهیترین پرسشهای مر بوط به بالابری راههاست. مهمترین مطلب دیگری که لازم است راجع به بالابري راهها بدانيم، «وابستگي پيوسته به پارامترهاي اضافي» است. فرض کنيد بهجای یک راهِ تنها تمامی یک «خانواده» از راهها، یعنی یک مانستهجایی مانند

$$
h: Z \times [o, \mathcal{V}] \to X
$$

و متناظراً به جای یک نقطهٔ شروع تنهای  $y_o$  بالای  $\alpha(o)$ ، تمامی یک «نگاشت پیوسته از نقطهٔ شروع» بالای  $h_o$  مانند  $X\to X$  ، با شرط $h_o=h_o\to \widetilde{h}_o=\pi\circ \widetilde{h}_o$  با شرط با $h_o\in Z\to X$  بالای م

راهِ نظیر آنرا بالا بریم تا به راه مورد بحث با شروع از  $\stackrel{\sim}{h}_o(z)$  برسیم، روی هم $z\in Z$ نگاشت ىەشكل  $\widetilde{h}: Z \times [o, 1] \rightarrow Y$ بالای  $h$  بهدست میآوریم. مسأله این|ست که آیا ممکن است  $\widetilde{h}$  پیوسته نباشد:

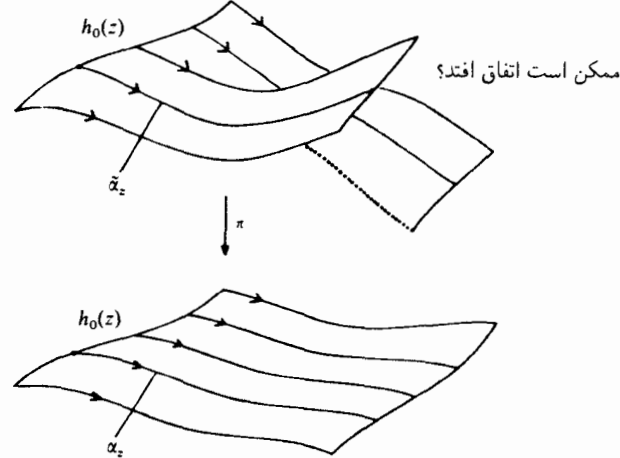

نه. نمی تواند! برای اثبات. از نو باید یک کار دقیقی انجام دهیم. اما درعوض ابزار بسیار مفیدی برای نظریهٔ فضاهای پوششی بهدست میآوریم.

لم (بالابریِ مانستهجاییها)'. فرض کنیم  $Y$  یک فضای پوششی  $X$  باشد، و $Z$  یک فضای توپولوژیک دیگر، $X \mapsto [o,1] \to \mathbb{Z} \times [o,1]$ یک نگاشت پیوسته و

 $\widetilde{h}_a:Z\to Y$ 

یک «بالابری» پیوستهٔ  $h_o$  باشد («بالابری مفروضی برای نگاشت نقطهٔ شروع»):

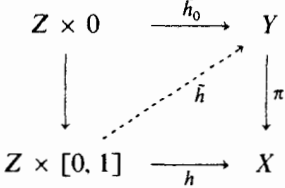

فضاهای یوششی 174

درای*ن ص*ورت، نگاشت

$$
\widetilde{h}: Z \times [o, \mathcal{V}] \to Y
$$

$$
(z, t) \to \widetilde{\alpha}_z(t)
$$

که از بالابریِ فرد فرد راههای  $X$   $(X,z): [\alpha_{z}: [o,\Lambda]\rightarrow \Lambda$  بهدست مي آيد، يک نگاشت پيوسته است.

 $(t_o-\varepsilon,t_o+\varepsilon)\cap[o,1]$ برهان. برای اختصار، ع ـ همسایگیهای نقطهٔ  $t_o$  در  $[t_o\setminus[n,1]$ بهشکل را با  $I_\varepsilon(t_o)$  نمایش میردهیم. یک جعبهٔ باز  $\Omega\times I_\varepsilon(t_o)$  در  $Z\times[\nu,\infty]$  را «کوچک» خوانیم، اگر آنرا در یک مجموعهٔ باز  $U\subset X$  بنگارد بهقسمی که  $V|U$  بیمایه باشد. حال اگر  $\vec{h}$  روی یک  $h$ ار این جعبه، پیوسته باشد. در تمامی این جعبه پیوسته خواهد بود. درواقع، «خط قائم» $\Omega\times t$  از این جعبه، پیوسته باشد. نسبت بەيك بيمايەسازى

 $Y|U \cong U \times \Lambda$ 

ے مختص نگاشت  $I_\varepsilon\rtimes \widetilde{h}$  (که نکتهٔ مهم مورد بحث ماست، زیرا  $U$  مختص این نگاشت  $\Lambda$ توسط h، که درهرحال پیوسته است، داده شده است) مستقل از t است، زیرا هریک از راههای بالا برده پیوسته است. ازآنجا که  $\stackrel{\sim}{h}$  بر  $\chi$  ×  $\chi$  پیوسته است، باید بر همهٔ  $\chi$  ×  $\Omega$  پیوسته باشد. دراین مورد، خواهیم گفت که این جعبه نهتنها «کوچک» بلکه «خوب» نیز هست.

حال فرض کنیم که برای یک مقدار ثابت  $Z \in \mathbb{Z} \setminus T$  مجموعهٔ  $t \in [o, \mathcal{N}]$  باشد به قسمی که یک جعبهٔ همسایگی کوچک و خوب  $I_{\varepsilon}(t)$  موجود باشد، که اصلاً معنای  $[o, \mathcal{N}]$  این شرط پیوسته بودن  $\overline{h}_t$  در یک همسایگی  $z$  است. دراین صورت،  $T$  آشکارا در باز است، و باتوجه به پیوستگی نگاشت نقطهٔ شروع ه $\widetilde{h}_o$ ، داریم  $c \in T$  . حال، تنها کافی است ثابت کنیم که T بسته نیز هست. زیرا دراین صورت، به استناد همبندی، خواهیم داشت  $t_o \in \bar{T}$  و بالنتيجه،  $\stackrel{\sim}{h}$  همهجا پيوسته است. براى اين كار فرض كنيم  $t_o \in \bar{T}$  بنابر . $T = [o, \setminus T]$ پیوستگی  $h$ ، یک جعبهٔ «کوچک»  $\Omega \times I_\varepsilon(t_o)$  حول نقطهٔ  $(z,t_o)$  وجود خواهدٌ داشت، و چون یک  $T$ ا  $I_\epsilon(t_o)\cap T$  وجود خواهد داشت. پس،  $\stackrel{\sim}{h}_t$  دریک همسایگی  $z$  مانند  $t_o\in\ \bar{T}$ یبوسته خواهد بود، درنتیجه  $\widetilde{h}$  در نیمهٔ  $I_\varepsilon(t_o)\times I_\varepsilon(t_o)$  پیوسته خواهد بود و از آنجا  $\Omega_1$ 

170 بالابرى راه

 $\square$  نتیجه می شود که  $t_o \in T$ . همان چیزی که می خواستیم ثابت کنیم.  $\square$ 

بهعنوان نخستین فرع، به لمّ زیر توجه میکنیم.

 $X$  لم تکراهی $\cdot$  . فرض کنیم  $Y$  یک فضای پوششی برای  $X$ ، و  $\alpha$  و  $\beta$  دو راهِ مانستهجا در ابتدا و انتهای ثابت باشند، یعنی یک مانستهجایی

 $h: [o, \mathcal{V}] \times [o, \mathcal{V}] \rightarrow X$ 

 $h_t$  با شرطهای  $h_t(o) = \alpha(o)$  ,  $h_t(o) = \alpha(o)$  برای همهٔ  $t$ ها، وجود داشته باشد. حال اگر  $\widetilde{\alpha}$  و  $\widetilde{\beta}$  بالابر یهای  $\alpha$  و  $\beta$  با یک نقطهٔ شروع  $y_o$  باشند، آنگاه نقطههای پایانی  $\widetilde{\alpha}(1)=\widetilde{\beta}(1)$  آنها نبز یکی خواهد بود: (۱) $\widetilde{\alpha}(1)$ 

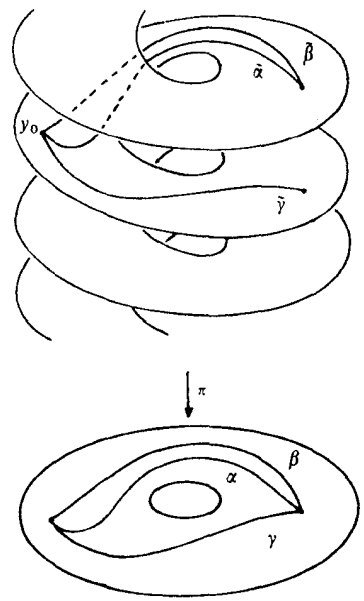

برهان. وقتی هریک از  $h_t$ ها را بهیک راه  $\stackrel{\sim}{h}_t$ ، که نقطهٔ شروعش  $y_o$  است بالا بریم، «نگاشت نقطة انتها»،  $h_t(\lambda)$  خ $\widetilde{h}_t \mapsto t$ ، نگاشته خواهد بودکه  $t$  را بر تار بالای  $\alpha(\lambda)$  می $i$ گارد. البته این نکته را مستقل از این لم میدانستیم، زیرا  $h_t=h_t$  ه  $\vec{h}$ . امّا، بهموجب این لم، این نگاشت پیوسته، و لذا ثابت است، زیرا این تار، تاری است گسسته. $\square$
۴. آشنایے ربا ردہبندی فضاهای پوششے ر

یک فضای پوششی برای X در وهلهٔ نخست شیئی هندسی است که نمی توان آن را بی درنگ مطالعه کرد. چنانچه خواسته باشیم یک اطِّلاع کلی، یعنی یک ردهبندی از همهٔ فضاهای پوششی، داشته باشیم، ناچاریم در جستجوی «علائم مشخِّصه»ای برای پوششها باشیم، یعنی باید به هر پوشش، دادههایی وابسته کنیم، نوعی مشخِّصه یا نشانهای که از لحاظ ریاضی، و درصورت امکان از لحاظ جبری، قابل دسترسی باشد، بهگونهای که دو فضای پوششی برای  $X$  یک مشخّصه داشته باشند اگر و تنها اگر یکرپخت باشند. بدین ترتیب، ردهبندی فضاهای پوششی باتقریب یکرپختی، بدل به بررسی این مشخّصه ها می شود، که امیدواریم مسأله را سادهتر سازد.

بسیاری از مسائل ردهبندیها در ریاضیات را بااستفاده از همین فکر مورد بحث قرار می دهند. نمونهٔ سادهای که همهٔ شما دیدهاید ردهبندی صورتهای درجهٔ دوم در فضاهای برداری حقیقی n بعدی است. یک مشخصهٔ کاملاً واضح، یک «ناوردای یکریختی» برای صورتهای درجه دوم، رتبهٔ<sup>۱</sup> آنهاست. اما رتبه به تنهایی نمی تواند ردهٔ یکریختی صورت درجه دوم را مشخص کند، بنابراین باید در جستجوی مشخّصههای دیگری نیز بود؛ یکی از این مشخصهها، بهعنوان مثال، نشان آصورت درجهٔ دوم یعنی تفاضل  $p-q$  بین ابعاد ماکسیمال زیرفضاهایی است کهاین صورت در آنها بهترتیب مثبتِ معین و منفی معین است. (بدیهی است که از روی رتبهٔ  $q$  +  $q$  و نشان  $q$  –  $q$ ، می توان  $q$  و  $p$  را به دست آورد، و برعکس). بنابراین، قضیهٔ ردهبندی چنین بیان می شود («قانون اینرسی سیلوستر» ۲): دو صورت درجهٔ دوم در V یکریختاند اگر و تنها اگر رتبه و نشان آنها یکی باشند. بااین قضیه، مسألهٔ مطالعهٔ ردههای یکریختی صورتهای درجهٔ دوم، بدل به مطالعهٔ همهٔ زوجهای مرتب ممکن اعداد  $(r,\sigma)$  میشود که بهشکل رتبه و نشان یک صورت ظاهر می شوند، که این هم آشکارا مسألهٔ بسیار سادهتری است: این  $p+q\leqslant n$  زوجهای ممکن، همهٔ زوجهایی هستند بهشکل  $(p+q,p-q)$  باشرط

در رابطه با فضاهای بوششی مورد بحثِ ما، رفتار بالابری راهها <sup>۴</sup> ، علامت مشخصهٔ مطلوب را به دست می دهد. در اینجا، بحث خود را به فضاهای همیند ـ راه<sup>۵</sup>، محدود می کنیم، و همچنین در هر فضا نقطهٔ ثابتي را (به عنوان «پايه نقطه» ً ) درنظر مي گيريم. البته، فرض مي شود كه نگاشتهاي پوششي، پايه نقطهها را حفظ مى كنند، و براى نشان دادن اين نكته مى نويسيم:

 $\pi: (Y, y_o) \rightarrow (X, x_o)$ 

شرط همبند ــ راهي ` ، محدوديتي آن جنان اساسي براي هدفهاي ما در نظرية فضاهاي يوششي به

1. rank 2. signature 3. Sylvester's law of inertia

4. path-lifting behavior 5. path-connected 6. basepoint

7. path-connectedness

آشنایی با ردهبندی فضاهای پوششی ١٧٧

حساب نمی آید، واستفاده از علامتگذاری فوق برای نقطه پایه ها نیز به هیچ وجه آسیبی به محتوای ریاضی این نظر به نمی رساند.

حال گوییم دوفضای پوششی  $(Y,y_o)$  و  $(Y',y_o')$  برای فضای  $(X,x_o)$  هردو یک رفتار بالابری دارند هرگاه برای هردو راه  $\alpha$  و  $\beta$  از نقطهٔ  $x_o$  به نقطهٔ دیگری چون  $x_1$ ، حکم زیر برقرار باشد: دو راه بالا برده شدهٔ  $\widetilde{\alpha}$  و  $\widetilde{\beta}$  در  $Y$  به نقطهٔ مشترکی ختم میشوند اگر و تنها اگر دو راه بالا برده شدهٔ  $\alpha'$  و  $\widetilde{\beta}$  در با شروع از  $y'_o$ ، نیز به نقطهٔ مشترکی ختم شوند.  $Y'$ 

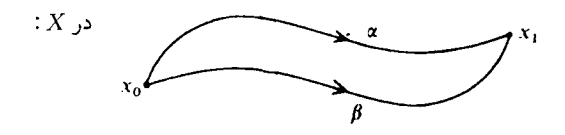

وامّا، چنانچه قرار باشد نقش این رفتار بالابری برای فضاهای پوششی مشابه نقش رتبه و نشان برای صورتهای درجهٔ دوم باشد، دو مسألهٔ کاملاً متفاوت مطرح میشووندکه باید به آنها پاسخ داد: مسألة (الف) يک فضاي پوششي تاچه حد از روي رفتار بالابريش مشخص ميشود؟ مسألة (ب) چگونه مي توان از لحاظ جبري به رفتار بالابري، «پي برد»؟ در دو بخش آتی، بهاین پرسشها پاسخ داده خواهد شد. امّا ابتدا می خواهم. شاید با احتیاط غیرضروری، اصلی راکه جواب براساس آن نهاده شده مطرح نمایم، لذا خود را درگیر جزئیات نمیکنم. برای مسألهٔ (الف). بدیهی است که فضاهای پوششی یکریخت، یک رفتار بالابری دارند؛ مسأله این است که آیا عکس آن نیز صحیح است؟ رفتار بالابرى، تكليف قابليت بالابرى\ نگاشتهاى يبوستهٔ

 $f:(Z,z_o)\to (X,x_o)$ 

از فضاهای همبند ــ راه Z را به طریق زیر تعیین میکند: اولاً اگر یک بالابری آر وجود داشته باشد، آنگاه، البته بهازای هرراه  $\alpha$  از  $z$  به  $z$ . راه  $\widetilde{f}\circ\alpha$  یک بالابریِ راهِ $\alpha\circ f$  با شروع از  $y_o$  خواهد بود. و  $\alpha$ این

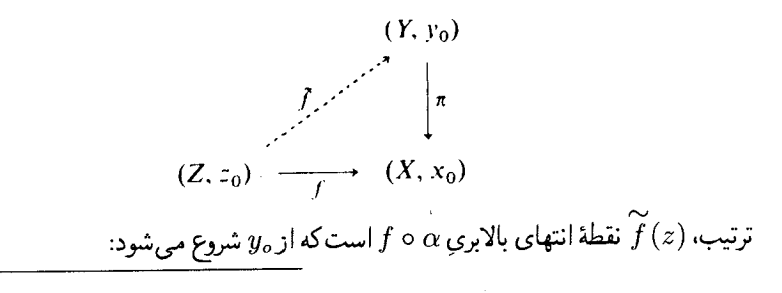

1. liftability

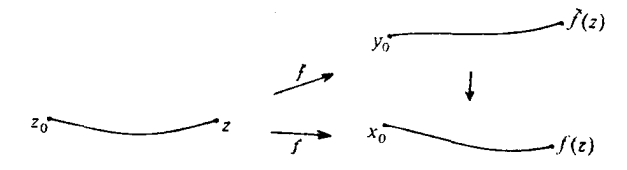

نکتهٔ بعدی ایناست که از یکتایی بالابر یهای راهها نتیجه میشودکه برای یک f مفروض، حداکثر یک بالابری  $\widetilde{f}$  با شرط  $y_o = \widetilde{f}(z_o) = \widetilde{f}$  وجود دارد. و اما، هماکنون میبینیم که با دردست داشتن یکی ازاین  $f$ ها، چگونه می توان بااستفاده از بالابری راهها، یک چنین  $\widetilde{f}$ ی را ساخت: بهازای  $z\in Z$ ، یک راه  $\alpha$  از  $z$  به Z  $Z$  انتخاب میکنیم و نگارهٔ آن را بهدست می آوریم، سپس آن را بالا می بریم و نقطهٔ انتهای این بالابری را مساوی  $\widetilde{f}(z)$  می گیر یم.

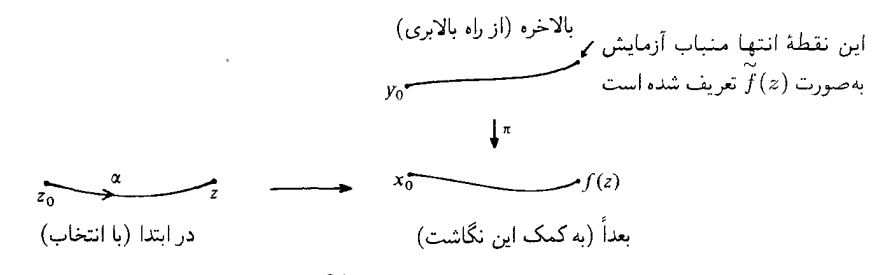

اکنون مسألهٔ «خوشتعریفی» بهمیان میآید: آیا این (ج) آر که بدین شبوه تعریف شده، مستقل از انتخاب $\alpha$  است؟

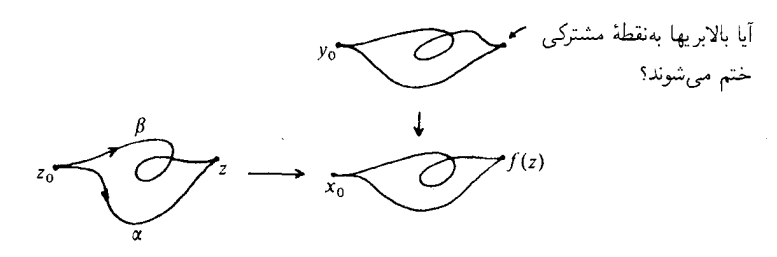

برای آنکه ویژگی فوق برقرار باشد، باید برای هردو راهِ  $\alpha$  و  $\beta$ که از  $z$  آغاز و به نقطهٔ مشترکی منتهی میشوند. بالابریهای  $f\circ \alpha$  و  $f\circ f$  که از  $y_o$  شروع میشوند. الزاماً به نقطهٔ مشترکی نیز ختم گردند. برقراری این شرط، که آشکارا شرط لازم برای وجود  $\widetilde{f}$  است، درواقع، نتیجهٔ رفتار این بالابری است و خواهیم دید (بخش ۵، ملاک قابلیت بالابری) که همین شرط تحت فرضهایی مناسب، شرط کافی برای وجود یک بالابریِ پیوستهٔ  $\widetilde{f}$  است. در حالت خاصبی که دو نگاشت مفروض، نگاشتهای پوششی با یک رفتار بالایری باشند، روشن است که این «ملاک» برقرار است:

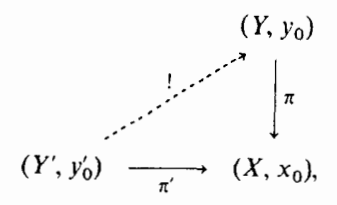

یک استفادهٔ دیگر از این استدلال، یعنی مرتبط کردن دو فضای پوششی، یکر پختیهای بین این فضاها را که وارون پکدیگرند، بهما می دهد:

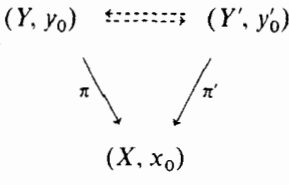

برای مسألة (ب). فرض کنیم  $\alpha$  و  $\beta$  دو راه از  $x$  به  $x$  باشند. بالابریهای آنها،  $\widetilde{\alpha}$  و  $\widetilde{\theta}$ ، با شروع از  $\cdot y_o$ بدیهی است که یک نقطهٔ انتهایی مشترک دارند اگر و تنها اگر، بالابری راهِ بستهٔ  $\beta^-$  با شروع از  $y_o$ خود نیز یک راهِ بسته، و یا یک طوقه` ، باشد. بدینترتیب، برای پے بردن به رفتار بالابری، تنها چیزی که لازم داریم این است که بدانیم کدام یک از طوقه هایی راکه از  $x_o$  گذاشتهاند، می توان به طوقه هایی که از ميگذرند، بالا برد، وكدام يك را نمي توان.  $y_o$ 

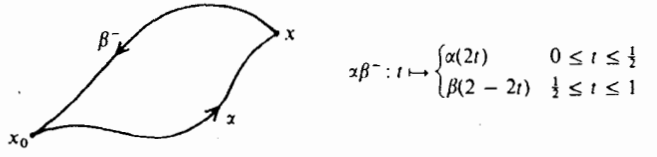

بهموجب لم تکراهی، این مطلب فقط بستگی به ردهٔ مانستهجایی (با ابتدا و انتهای ثابت منطبق بر دارد. اما مجموعهٔ ردههای مانستهجایی طوقههای گذرنده بر ۴۵٫ بهشیوهٔ متعارف، تشکیل یک گروه ( می دهند، که اصطلاحاً به گروه بنیادی ٔ  $\pi,(X,x_o)$  نامیده می شود، و زیرمجموعهٔ ردههای طوقه هایی که می توانند به طوقه های دیگری بالا برده شوند، تشکیل یک زیرگروه  $G(Y,y_o)$ از  $\pi_1(X,x_o)$ را می دهند. پس، شناخت رفتار بالابری، به معنی شناخت این زیرگروه است: این زیرگروه، همان «مشخّصِه»ی جبری است که به فضای پوششی وابسته میکنیم. ازاین رو، ردهبندی فضاهای پوششی از سویی متضمّن قضیهٔ

<sup>1.</sup> loop 2. fundamental group

۱۸۰ فضاهای یوششی

یکتایی است، که در مسألهٔ (الف) نام بردیم، و می¢وید که: دو فضای پوششی یکریختاند اگر و تنها اگر یک رفتار بالابری، و درنتیجه یک گروه G داشته باشند؛ و ازسوی دیگر، متضمّن یک قضیهٔ وجودی است، که باید به فکر تنظیم صورت آن باشیم، و مشخص خواهد کرد که با دردست داشتن یک زیرگروه  $G\subset \pi _{\mathsf{I}}(X,x_\mathsf{o})$ ، تحت چه شرایطی واقعاً یک فضای پوششی که در شرط صدق کند، موجود است. برنامهای که در اینجا مطرح شد، مفصلاً در بخشهای  $G(Y,y_o)=G$ ۵ و ۶ تشریح خواهد شد.

## ۵. گروه پنيادي و رفتار بالايرې

تعریف (رستهٔ فضاهای «پایه نقطه»دار'). منظور از یک فضای پایه نقطهدار، یک زوج متشکل از یک فضای توپولوژیک  $X$  و یک نقطهٔ  $x_o \in X$  است. یک نگاشت ( $X, x_o$ یپوستهٔ حافظ پایه نقطه،  $(Y, y_o) \rightarrow (Y, x_o)$ ، چنانچه از نامش پیداست، نگاشتی است پیوسته چون  $Y \rightarrow f : X \rightarrow f$  با شرطِ  $y_o = f(x_o) = f \rightarrow f$ . بهویژه، منظور از یک نگاشت  $\pi: Y \to X$  یوششی  $(\pi: (Y, y_o) \to (X, x_o)$ ، نگاشتی است یوششی چون  $\pi: Y \to X$  با شرط  $\pi(y_o) = x_o$ 

تعریف (گروه بنیادی). فرض میکنیم (X, x<sub>o</sub>) یک فضای پایه نقطهدار باشد، مجموعهٔ راههایی در X را که از  $x_o$  شروع و به  $x_o$  ختم میشوند (مجموعهٔ «طوقهها در  $x_o$ ») با نماد نمایش میدهیم. و فرض میکنیم که نگاشت  $\Omega(X,x_o)$ 

$$
\Omega \times \Omega \to \Omega, (\alpha, \beta) \to \alpha\beta
$$

نگاشت مرکب با ضابطههای:

$$
\alpha\beta(t) := \alpha(\Upsilon t), o \le t \le \frac{1}{\Upsilon} \mathbf{y},
$$

$$
\alpha\beta(t) := \beta(\Upsilon t - \Upsilon), \frac{1}{\Upsilon} \le t \le \Upsilon \mathbf{y}.
$$

باشد. دراین صورت، روی مجموعهٔ ردههای مانستهجایی

$$
\pi_1(X, x_o) := \Omega(X, x_o) / \simeq
$$

نساد سے معرّف مانسته جایی بانقاط انتھایی آ ثابت  $x_o$  است)، یک قانون ترکیب خوشتعر یفی با ضابطهٔ  $($ ر جود دارد که  $\pi, (X, x_o)$  را به یک گروه بدل می کند. این گروه را گروه بنیادی فضای  $[\alpha][\beta]:=[\alpha\beta]$ 

<sup>1.</sup> category of spaces with basepoint 2. endpoints

#### ۱۸۱ گروه بنیادی و رفتار بالابری

یایه نقطهدار  $(X, x_o)$  می نامند.

از اثبات مراحل مختلف ولازم براي توجيه احكام فوق (خوشتعريفي نگاشت تركيب، شركتپذيري، وجود 1 ووارون) که خیلی سادهاند، میگذرم. خوانندهای که تاکنون با مانستهجایی راهها تماسی نداشته واکنون می خواهد چگونگی کار آنها را بداند، می تواند به صفحات ۷۸ تا ۸۸ مرجع [۱۲] مراجعه کند. نمادگذاری. بدیهی است که ساختمان فوق، به طریق متعارف، عملاً یک تابعگون هموردای ۳۱، از رستهٔ فضاهای پایه نقطهدار و نگاشتهای پیوستهٔ حافظ پایه نقطه، به رستهٔ گروهها و همر یختیها، یعنی

$$
\pi_1 f : \pi_1(X, x_o) \to \pi_1(Y, y_o), [\alpha] \to [f \circ \alpha]
$$

بهما می دهد. ولی ما بهجای  $\pi\backslash f$ ، نمادگذاری متداول  $f_*$  را بهکار خواهیم برد.

 $\pi:(Y,y_o)\to (X,x_o)$ فرع لم تکراهی (رفتارگروه بنیادی نسبت به نگاشتهای پوششی). اگر نگاشتی پوششی باشد، همریختی گروه القایی  $\pi_1(X,x_o) \to \pi_1(Y,y_o)$  :  $\pi_* : \pi_1(Y,y_o)$  نگاشتی پوششی باشد، همریختی یک به یک بین گروههای بنیادی است.

برهان. فرض میکنیم  $\pi_1(X,x_o)\in\pi_1(X,x_o)$ . دراین صورت، یک مانستهجایی  $h$  با مبدأ و منتهای ثابت $x_o$  بین $\gamma$  o  $\pi$  و نگاشت ثابت  $\{x_o\} \hookrightarrow [o,1]$  وجود دارد. حال  $h$  را بهیک مانستهجایی با مبدأ و منتهای ثابت  $y_o$  بالا می بر یم، و دراین $\omega$ مورت دار یم $\widetilde h_o=\widetilde h$  و  $\widetilde h$  یک بالابری راه ثابت،  $h$  $\square$  و درنتیجه ثابت است. پس  $\gamma=(\gamma)=(\gamma]$ . همان چیزی که می خواستیم ثابت کنیم.  $\square$ 

 $\pi: (Y, y_o) \to (X, x_o)$  تعریف (گروه مشخّصهٔ یک فضای پوششی) $\cdot$  فرض کنیم  $\pi_*: \pi_1(Y, y_o) \to \pi_1(X, x_o)$ نگاشت پوششی باشد. دراین صورت، نگارهٔ همریختی یک به یک را زیرگروه مشخصهٔ آلین پوشش گویند و با نماد  $G(Y,y_o)\subset \pi _{\lambda}(X,x_o)$  نمایش می دهند.

وقتی میگوییم یک طوقه در  $x_o$  بهیک طوقه در  $y_o$  بالابردنی ٔ است، منظورایناست که این طوقه تصویر طوقهای در  $y_o$  است. ازاینرو،گروه ( $\pi_1(X,x_o)\subset G(Y,y_o)\subset G(Y,y_o)$  همان زیرگروهی است که در بخش قبل اعلام كرديم، وكَفتيم كه حاوي كلية اطلاعات راجع به رفتار بالابرى اين پوشش است. حال اگر  $f$  ,  $f$  ,  $f$  ,  $f$  ,  $(Z,z_o)\rightarrow (Y,y_o)$  پیوسته و  $f:(Z,z_o)\rightarrow (X,x_o)$  یعنی اشد ، $\pi \circ \widetilde{f} = f$ 

<sup>1.</sup> characteristic group 2. characteristic subgroup 3. liftable

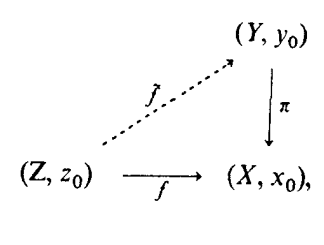

ندبھے , است که خواهیم داشت

$$
f_*\pi_1(Z,z_o)=\pi_*(\widetilde{f}_*\pi_1(Z,z_o))\subset \pi_*\pi_1(Y,y_o)=G(Y,y_o)
$$

و معنی آن این|ست که شرط ( $G(Y,y_o) \subset G(Y,y_o) \subset F_*\pi_1$  شرطی لازم برای قابلیت بالابری یک نگاشت مفروض  $f:(Z,z_o)\to (X,x_o)$ است. برای آنکه بتوانیم بیان کنیم که تا چه حدّ این شرط، شرط کافی نیز هست، باید باز هم نخست یک مفهوم دیگر همیندی را بیاور یم، و آن این است:

تعریف(همیند۔ راه موضعی). یک فضای توپولوژیک را همیند۔ راهِ موضعی' گوپیم اگر هر ھمسایگے، شامل یک ھمسایگے، ھمیندے راہ پاشد.

توجه. خمینهها، همبندراهِ موضعی هستند (روشن است)، و مجتمعهای ضَتْمَبْ نیز چنین|ند. قضية كليتر دراين زمينه را مي توانيد در مرجع [١۶]، فصل ٣، بخش ٤.٣ ملاحظه كنيد.

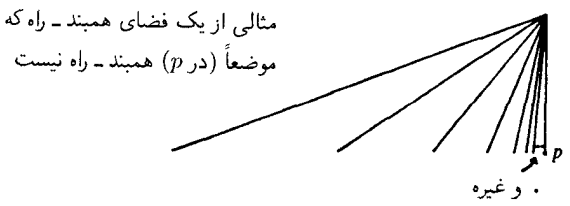

نکته. در فضای همبند\_راه. هر همسایگی  $V$ ی یک نقطهٔ  $p$  عملاً شامل یک زیرهمسایگی همبند \_ راه باز است، نمونهٔ آن مجموعهٔ همهٔ $x \in V$ هایی هستند که می توانند از یک راه در V، با شروع از  $x$ ، به  $x$  برسند.

اکنون مے،توان ملاک زیر را بیان کرد. ملاک قابلیت بالابری.۲ فرض میکنیم که  $(X,x_o) \rightarrow (X,x_o)$  به یک نگاشت پوششی باشد، Z یک فضای همبند ــ راه و همبند ــ راه موضعی، و  $(X,x_o) \rightarrow (X,x_o)$  : تگاشتی پیوسته

1. locally path-connected 2. liftability criterion ماشد. درامن صورت، یک بالایری  $(Y,y_o) \to (Z,z_o) \to \widetilde{f}$  برای  $f$  وجود دارد ( که یکتا نیز هست)، اگر  $G(Y,y_\mathrm{o})\subset \pi_1(X,x_\mathrm{o})$  و تنهااگر  $f_*$ گرده بنیادی  $\pi_1(Z,z_\mathrm{o})$ را به زیرگرده مشخصهٔاین بوشش یعنبی ببرد:

> $\pi_1(Y, y_0)$  $\simeq \Bigg| \pi_*$  $\pi_1(Z, z_0) \to G(Y, y_0) \subset \pi_1(X, x_0).$

ضمناً، قبل از ذکر برهان ملاک، خاطر نشان می سازیم که در اینجا با مثال سادهای از آنچه قبلاً در فصل ۵ بخش ۷، «دومین دلیل مهم برای فایدهٔ مفهوم مانستهجایی» نامیده بودیم (← ص ۹۷) مواجهيم: اين مسألة هندسي، حل شدني است اگر و تنها اگر مسألة جبري نظير آن، كه از إعمال تابعگون گروه بنیادی ، π دراین مورد حاصل می شود، حل شدنی باشد. یک بالابری  $\widetilde{f}$  برای  $f$  موجود است اگر و تنها اگر 4, بهيک همريختي گروهي <sub>P</sub> بالابردني باشد:

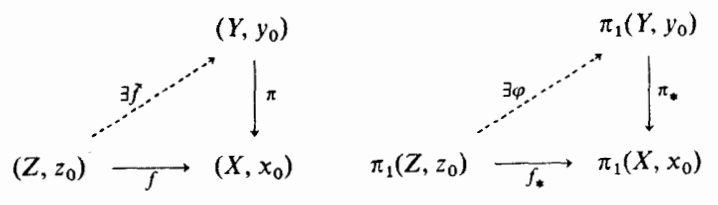

برهان. روشن است كه اين شرط لازم است، وباتوجه به همبند \_ راهي Z ويكتايي بالابريهاي راهها، حداکثر یک  $\overline{f}$  وجود دارد. حال فرض کنیم که  $f$  در این شرط صدق کند. برای Z  $z\in Z$ ، همان طوری که در بخش ۴ شرح دادیم.  $\widetilde{f}(z)$  را چنین تعریف میکنیم: یک راه  $\alpha$  از  $z$  به  $z$  میگیریم، سپس  $y$  را بالا می بر یم، تا به راهی به ابتدای  $y_o$  برسیم، سپس  $\widetilde{f}(z)$  را بهعنوان انتهای این راه در  $f\circ\alpha$ انتخاب می کنیم. این تقطهٔ انتهایی، مستقل از انتخاب a است، زیرا اگر  $\beta$  راه دیگری از ج $z$  به  $z$  باشد، طوقهٔ  $(f\circ\alpha)$  معرّف یک عضو  $G(Y,y_o)$  خواهد بود و درنتیجه می $\bar{\omega}$ اند بهیک طوقه در Y بالا برده شود. لذا، بالابریهای e o d و f 0 ß به نقطهٔ مشترکی ختم میشوند،که دقیقاً همان نقطهٔ خوشتعریف  $\widetilde{f}\left(z\right)$ است. پس، بدیهی است که  $f=f\circ\pi$ ، و تنها نکتهای که برای اثبات باقی ميءاند، پيوسته بودن  $\widetilde{f}$  است. در اينجا، پاي همبند ــ راهي موضعي Z بهميان مي آيد:

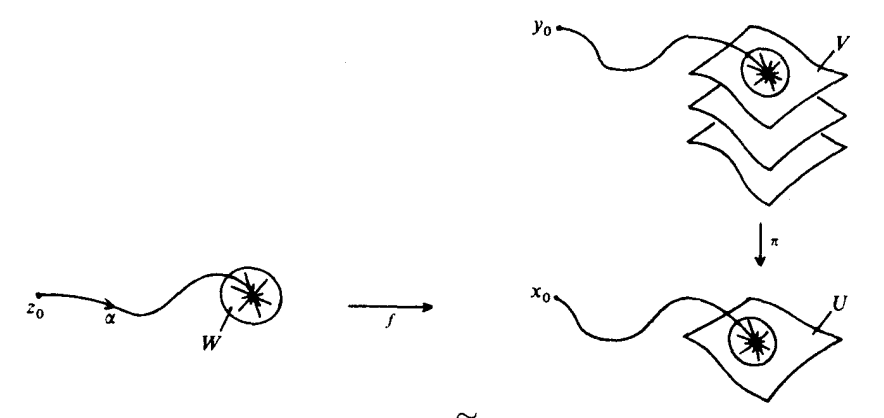

 $V$ فرض کنیم $z_\lambda \in Z$  و V یک همسایگی باز $\widetilde{f}(z_\lambda)$  در Y باشد. بی آنکه ازکلیت کاسته شود، می توان را آن قدرکوچک فرض کردکه  $\pi|V$  یک همسانر یختی بهروی مجموعهٔ باز  $U:=\pi(V)$  باشد. حال، یک همسایگی همبند ـ راه وکوچک W برای 21 چنان انتخاب می کنیم که  $f(W)\subset U$ . برای آنکه «د به نقاط  $w \in W$  وصل کنیم، یک راه $\alpha$  از 20 به 21 را درنظر میگیریم و سپس با «تکه راههای»  $z_o$ کوچکی که کاملاً در  $W$  قرار دارند. 21 را به  $w$  وصل میکنیم، و این راهها را به  $\alpha$  می|فزاییم. اکنون، واضح است که  $f|W\circ f$   $\in$   $\widetilde{f}(W)\subset V$ ، و بهویژه  $\widetilde{f}(W)\subset \widetilde{f}(W)$ ، همان چیزی که می خواستیم ثابت كنيم. □

۶. ردهبندی فضاهای پوششی  $(Y, y_o)$ قضيهٔ يكتايى. فرض كنيم Y و 'Y فضاهاى همبند ـ راه و همبند ـ راه موضعى باشند، و و (Y',  $y_o'$ ) فضاهای یوششی پایه نقطهدار برای (X, x<sub>o</sub>). یک یکریختی حافظ پایه نقطه بین این فضاهای پوششی وجود دارد اگر و تنها اگر، زیرگروه مشخصهٔ آنها یکی باشد، یعنی

$$
G(Y, y_o) = G(Y', y'_o) \subset \pi_1(X, x_o)
$$

برهان. لزوم شرط واضح است: اگر  $(Y', y'_o) \rightarrow (Y', y'_o)$  چنین پکریختی باشد، آنگاه  $G(Y,y_o)=\pi_*\pi_1(Y,y_o)=(\pi'\circ\varphi)_*\pi_1(Y,y_o)=\pi'_*(\varphi_*\pi_1(Y,y_o))$  $=\pi'_*\pi_1(Y',y'_o)=G(Y',y'_o)$ 

برعکس، اگر این شرط برقرار باشد، آنگاه بنابر ملاک قابلیت بالابری، می توان تصویر هر یک از پوششها

را به روي تصوير ديگرې بالا برد:

# $(Y, y_0)$  with  $(Y', y'_0)$  $\pi$   $\pi$  $(X, x_0)$

و دراین صورت، ترکیب این بالابریها، همان بالابریهای  $\pi$  و  $\pi$  به خود آنها خواهد بود و درنتیجه، بنابر یکتایے ,بالابر یها، بەترتیب، منطبق برنگاشتهای همانی  $Y$  و $Y'$ خواهند شد. همان چیزی که می خواستیم ثابت كنيم. □

قضيةً وجود؟ در قضية يكتايي، فرض كرده بوديم كه فضاهاي پوششي، و درنتيجه فضاي پايهٔ X، همبند ــ راه و همبند ــ راهِ موضعي هستند. لذا از حالا به بعد، مسألة وجود را بهشكل زير مطرح مي كنيم:  $G \subset \pi_1(X, x_o)$  فرض میکنیم  $(X, x_o)$  یک فضای همبند ـ راه و همبند ـ راه موضعی باشد و  $(Y, y_o)$ یک زیرگروه دلخواه ازگروه بنیادی آن. مسأله ایناست: آیا یک فضای پوششی همبند ـ راه برای  $(X,x_o)$  وجود دارد که در شرط $G(Y,y_o)=G$  صدق کند؟ (ویژگی همبند ــ راهی موضعی به هرصورت، از X به Y منتقل میشود). حکم فوق با چنین کلیتی صادق نیست. بهچه دلیل؟ آیا فرضهای دیگری دربارهٔ فضای X یا دربارهٔ G باید افزود؟ و چه فرضهایی باید باشند؟

بهجاي أنكه مستقيماً خود قضيه را بيان كنم، باز ترجيح ميدهم روش استقرايي را در ارائة أن پيش گیرم. این روش بسیار آموزنده، ولی متأسفانه بیش ازحد وقتگیراست و نمی شود همیشه آن را بهکار برد. دراین روش، یعنی شبیهسازی موقعیت،که مشخصهٔ زندگی یک ریاضیدان است، نهتنها به فکر اثبات يک قضيه بايد بود، بلکه در وهلهٔ نخست بايد خود قضيه را پيداکرد.

نخستین مراحل یک قضیه، معمولاً ازیک رشته خواستهایی ترکیب می شوند که، پس از آشنایی کافی باموضوع، بهطور طبیعی ظاهر میشوند. هنگام تلاش در اثبات احکام مطلوب، مشکلاتی راکه ظاهر میشوند تجزیه و تحلیل و سعی میکنیم آنها را، بااستفاده از فرضهای جدیدی که میکوشیم تا أنجاكه ممكن است جزئي باشند، از ميان برداريم، سپس قضايا پديد مي آيند.درمورد مسألة ما، مثلاً، می خواهیم همواره یک فضای پوششی موجود باشدکه زیرگروه مشخصهاش زیرگروه مفروض G باشد. حال سعى مىكنيم أن را ثابت كنيم!

برهان قضية وجودييي كه هنوز پيدا نكردهايم. نخست بايد Y را بهعنوان يك مجموعه پديد آوریم. اگر قبلاً یک نگاشت پوششی  $(X,x_o) \nrightarrow (Y,y_o) \rightarrow (Y,y_o)$  آن طورکه می خواستیم، می داشتیم، نقاط متعلق به  $Y_x$  را چگونه می توانستیم به کمک اشیائی که برحسب  $(X, x_o)$  و G قابل بیان بودند، مشخص کنیم؟ معلوم است، که بهازای هر راه  $\alpha$  از  $x$  به  $x$ ، یک نقطهٔ کاملاً مشخّص از تار  $Y_x$  بالای  $x$ ، یعنی نقطهٔ انتهایی بالابری a که از  $y_o$  شروع میشود، نظیر خواهد شد. همهٔ نقاط  $Y_x$  از این طریق بهدست می آیند، و دو راه  $\alpha$  و  $\beta$  نقطهٔ مشترکمی را در  $Y_x$  معیّن میکنند اگر و تنها اگر  $\alpha\beta^-$  یک عضو  $G$  را مشخص کند. حال اگر باز Y وجود نداشته باشد، برای پدید آوردن آن چه روشی باید اتخاذکرد؟ چنان که در ذیل می آید:

$$
\alpha \sim \beta :\Leftrightarrow [\alpha \beta^-] \in G
$$

سيس مجموعههاي  $Y_x$  و  $Y$  را بهصورت:

$$
Y_x := \Omega(X, x_o, x) / \sim,
$$
  
\n
$$
Y := \bigcup_{x \in X} Y_x
$$

 $\pi:Y\to X$  تعریف، و به علاوه فرض میکنیم  $y_o$  ردهٔ همارزی راه ثابتی در  $\Omega(X,x_o,x_o)$  باشد، و با ضابطهٔ  $\{x\}$   $\rightarrow$  معین شود. پس، بههرحال،  $\pi$  یک نگاشت پوشا بین مجموعههاست و داریم  $\pi(y_o) = x_o$ 

بنابراین، «تنها» کاری که اکنون باید انجام دهیم این|ست که  $Y$  را بهیک توپولوژی مجهز کنیم که از آن یک فضای همبند ــ راه بسازد و  $(X,x_o) \rightarrow (X,y_o) \rightarrow (Y,y_o)$  از بهیک نگاشت پوششی بدل نماید که در شرط  $G(Y, y_o) = G$ صدق کند.

وقتی به شرایط هندسی آنچه که ساختیم فکر میکنیم، بی درنگ می بینیم که علاوهبر مجموعهٔ Y و نگاشت (X, x0)  $\pi:(Y,y_o)\to (X,x_o)$ ابزار دیگری نیز قبلاً، در اختیار داشتهایم و آن بالابری راه است. برای  $\alpha \in \Omega(X,x_o,x)$ ، ردههای همارزی  $\alpha$  را بانماد  $[\alpha]_\sim$  نمایش میدهیم، تا باردهٔ مانستهجایی اشتباه نشود. برای  $t\in [o,\,$  فرض میکنیم  $\alpha_t\in \Omega(X,x_o,\alpha(t))$  بیانگر «راه جزیی» باشد  $[\alpha]$ که با ضابطهٔ  $\alpha(ts)$   $\mapsto$  تعریف می شود.

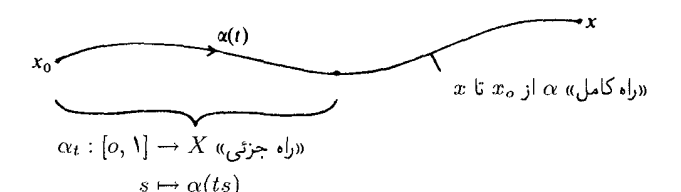

احساس زیر بنایی ساختمان فوق، طبیعتاً ناظر بریک توپولوژی است که بالابری a برای آن، بهکمک ضابطة  $\alpha(t):=[\alpha_t]$ ، قبلاً داده شده است. اگر آن اِ دنبال کنیم، لاجرم خواهیم دید که باید کدام  $x_o$ تو پولوژی را روی  $Y$  تعریف نماییم. بدین منظور، نمادگذاری زیر را وارد میکنیم: بهازای یک راه  $\alpha$  از به  $x$  و یک همسایگی باز همبند ــ راهِ U برای  $x$ ، مجموعهٔ ردههای هم(رزی به $[\alpha\beta]$  از راههای حاصل از ترکیب  $\alpha$  با راههای  $\beta$ ی واقع در  $U$  راکه از  $x$  شروع میشوند، با $Y \subset Y$  نشان میدهیم:

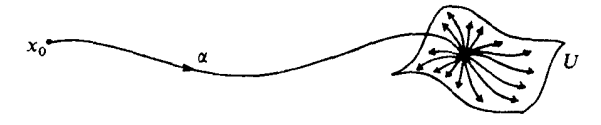

بهعلت همبند\_ راهي موضعي X، اين Uها يک پايهٔ همسايگي براي  $x$  تشکيل ميدهند و درنتيجه، بدیهی است که  $V(U,\alpha)$ ها یک پایهٔ همسایگی نقطهٔ  $y\in Y$  برای توپولوژییی که می خواهیم انتخاب کنیم تشکیل می دهند. اما، پیش از آنکه این مطلب را در یک تعریف رسمبی بگنجانیم، ملاحظه می کنیم : که  $V(U,\alpha)$  فقط به  $[\alpha]$  و  $y=U$  بستگی دارد و نه به انتخاب راهِ نمایندهٔ  $\alpha$  در ردهٔ  $V(U,\alpha)$ 

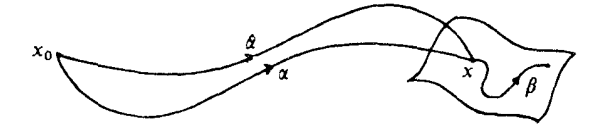

از  $\alpha \sim \alpha$  نتیجه میشود که $\alpha \in [\alpha \alpha^+]=[\alpha \beta \beta^+ \alpha^-] = [\alpha \alpha^-]$  ، و درنتیجه  $\alpha \sim \alpha$  از  $V(U,y)$  به استناد این نابستگی به  $\alpha$ ، می توانیم بهجای نماد  $V(U,\alpha)$  از نماد  $[\alpha\beta]_\sim=[\hat\alpha\beta]_\sim$ . $\pi(V(U,y))=U$  استفاده کنیم، که از این پس، این کار را خواهیم کرد. توجه داشته باشید که  $U$ 

تعریف. زیرمجموعهٔ  $V \subset Y$  باز نامیده میشود هرگاه برای هر  $y \in V$ ، یک همسایگی  $\mathcal{L}(U,y)\subset V$  همبند ــ راه  $U$  از نقطهٔ  $\pi(y)$  بتوان یافت بهقسمی که

لذاكاري كه حالا ما بايد انجام دهيم بررسي و درصورت لزوم، بااستفاده از فرضهاي اضافي تا حدِّ ممكن ضعيف، تضمين برقراري احكام زير است:

ته است. ضمناً مایلم در اینجا خاطر نشان سازم که در فهرست بالا هیچ چیز را «فروگذار نکردهایم»: چنانچه یک فضای پوششه ، با ویژگیهای مطلوب در ابتدا وجود داشته باشد، ساختمان ارائه شدهٔ ما نیز اجباراً و یژگیهای  $(Y',y'_{o})$ (ث) تا (ح) را خواهد داشت، زيرا به آساني مي توان يک همسانر يختي بين (Y, yo) و (Y', y') بالاي برقرار کرد.  $(X, x_a)$ 

ن) گسستگی تارها. گسستگی تارها همارز بااین واقعیت است که برای هر  $y \in Y_x$ یک همسایگی) باز همبند ــ راه U برای x وجود دارد به قسمی که y تنها نقطهٔ  $Y_x \cap V(U,y)$  است. ببینیم این یکتابی به چه مفهومی است؟ چنانچه  $y = [\alpha]_\sim$ ، سایر نقاط  $Y_x \cap V(U,y)$  دقیقاً به شکل  $[\alpha \beta]_\sim$ هایی خواهند بودکه درآنها  $\beta$  یک طوقه در  $U$  برپایهٔ  $x$  است. پس باید  $U$ یبی پیداکنیم که برای همهٔ طوقههای  $\alpha[\alpha]_\sim=[\alpha\beta]_\sim$ ی این شکل، داشته باشیم  $\beta$ 

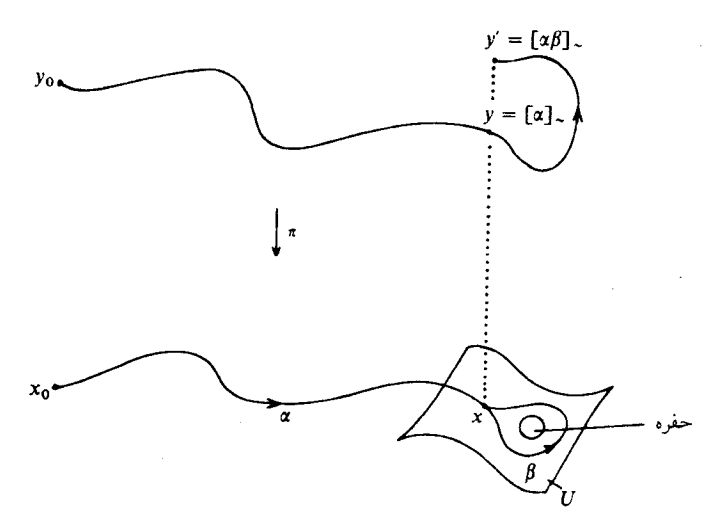

و در اینجا کشتی ما به گُل می,نشیند و دیگر قادر به پیشروی نیستیم، زیرا بدون افزودن فرضهایی در بارهٔ X، دلیلی ندارد که ردهٔ مانستهجایی  $[\alpha(\alpha\beta)^-]$  به گروه G تعلق داشته باشد. مثلاً، اگر به حالت  $x = x_o$ ، ثابت $\alpha = \{1\} = G = \{1\}$  فكركنيم، قاعدتاً در اين حالت بايد همه جيز درست از آب درآید: در این مورد شرط ما مستقیماً به معنای آناست که طوقهٔ  $\beta$  در X مانستهجا با صفر  $'$  $U$  است. اما لزومی ندارد که یک همسایگی  $U$  موجود باشد بهگونهای که همهٔ طوقههای واقع در بر مایهٔ  $x$ ، در فضای یهناور X مانستهجا با صفر باشند:

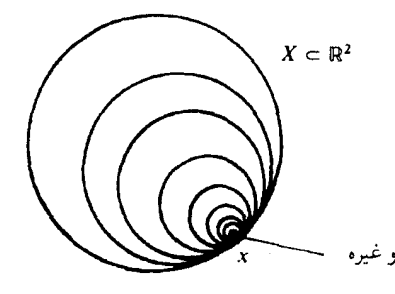

برای آنکه بتوانیم مجدداً به حرکت ادامه دهیم، اصلاً فرض میکنیم که  $X$  ویژگی مطلوب را دارد،۔ چارۂ دیگری ہم نداریم، زیرا بدون این فرض، قضیۂ وجودی برای حالت  $G=1$  از اوّل غلط خواهد بود. سن:

 $x \in X$  تعریف. یک فضای توپولوژیک  $X$  را ساده ــ همبند نیمه موضعی،' گویند اگر هر یک همسایگی  $U$  داشته باشد بهگونهای که هر راه واقع در  $U$  و مبتنی بر  $x$ ، در فضای  $X$  مانستهجا ما صفر باشد.

دراین تعریف، شرط را نیمه موضعی خواندهایم زیرا هرچند طوقهها «موضعی» هستند، یعنبی در  $U$  قرار دارند، اما مانستهجاییهای آنها با راه ثابت، سراسری هستند، بدین معنی که باید این مانستهجاییها در  $X$  صورت گیرند. بدیهی است که این ویژگی از  $U$  به زیرهمسایگیهایش نیز منتقل می شود. «ساده ــ همبندِ موضعی» به طریق زیر تعریف می شود: هر همسایگی شامل یک زیرهمسایگی ساده ــ همبند است، یعنی شامل یک همسایگی V است به قسمی که همهٔ طوقههای واقع در V، در آن مانستهجا با صفرند. مخروطی که روی مثال فوق ساخته شود

1. null-homotopic 2. semi-locally simply connected

3. locally simply connected

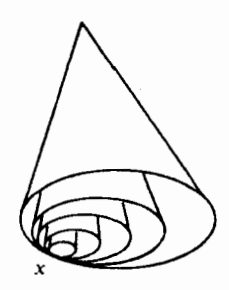

ساده ــ همبند نيمه موضعي است، اما ساده ــ همبند موضعي نيست. ولي اين خارج از موضوع است؛ مهمتر ازآن، ایناست:

ملاحظه. خمینهها(بەوضوح)وهمچنین مجتمعهای صَتْمُبْ همیشه ساده ـ همیند نیمه موضعی (و حتى موضعى) هستند. رجوع شود به بخش ۶.۳، فصل ۳، مرجع [۱۶].

فرض اضعافی . در ادامهٔ این بحث راجع به «برهان قضیهٔ وجودییی که هنوز پیدا نکردهایم»، X را ساده ــ همبند نيمه موضعي فرض خواهيم كرد.

پس، برای  $U$ های بس کوچک، خواهیم داشت  $Y_y = Y_x \cap V(U,y) = X_x$ ، وازآنجاگسستگی تارها نتيجه مي شود، واثبات (ث)، كه مي خواستيم، به پايان مي رسد.

ج) بیمایگی موضعی. فرض میکنیم  $x \in X$ و  $U$ یک همسایگی باز ساده ـ همبند نقطهٔ  $x$  باشد  $(\tau)$ به قسمی که هرطوقه در x درکل فضای X مانستهجا با صفر باشد. دراین صورت، بی درنگ می توان  $y\in Y_x$  تحقیق کرد که برای هر  $V(U,y)=V(U,z)$ ، تساوی  $z\in V(U,y)$  برقرار است. بهازای ها مجموعههای باز دوبهدو جدا ازهماند و $\bigcup_{y\in Y_{-}}V(U,y)=\cup_{y\in Y_{-}}V(U,y)$ . بنابراین، تصویر و تناظر  $V(U,y)\to V$ که برای  $y\in Y_x$  خوشتعریف است، تواماً یک نگاشت دوسویی پیوسته  $\pi$ بالای  $U$  را تعریف میکنند،که باید باز بودن آن $_0$ را بیازماییم (یعنی تحقیق  $h:\pi^{-\backprime}(U)\to U\times Y_x$ کنیم که مجموعههای باز را به مجموعههای باز تبدیل میکند). برای اینکار، کافی است تحقیق کنیم که خودِ تصویر، یک نگاشت باز است،که این نیز بسیار ساده است. مجموعههای  $V(U,y)$ ، برای  $y \in Y$  و مجموعههای باز همبند ــ راه  $U\subset X$ ، یک پایه برای توپولوژی  $Y$  تشکیل میدهند. لذا فقط باید معلوم  $\pi:Y\to X$  کنیم که  $\pi(V(U,y))$  بازاست. اما، این مجموعه برابر است با  $U$ . بنابراین،  $h$  بازاست و درواقع بيماية موضعي است، اثبات (ج) تمام است.

ج) همبند ــ راهي  $Y$ . اگر  $Y = [\alpha_t]_\sim$  آنگاه  $\alpha_t$   $[\alpha_t]_\sim$  معرّف يک راه از  $y$  به  $y$  است، که درآن  $\alpha(t) := \alpha_t(s) := \alpha(s t)$ . اثبات (چ) نیز تمام است.

ے .  $G(Y,y_o) = G\left(\mathcal{S}\right)$  . یک طوقهٔ  $\alpha$  در  $x_o$  معرّف عضوی از  $G(Y,y_o) = G\left(\mathcal{S}\right)$  است، اگر و تنها اگر بتواند بهيک طوقه در هg بالا برده شود. واما (باتوجه به (چ))، خود اين امر ممکن است اگر و تنها اگر ۱۹۱ تبدیلات یوششی و پوشش عام

، یعنی  $[\alpha]_{\thicksim}=[\alpha]$ ، ولذا اگر و تنها اگر  $[G]\in[\alpha]$ . اثبات  $[\alpha]_{\thicksim}=[x_o]$  اثبات  $[\alpha]_{\thicksim}=y_o$ می شود، همان چیزی که می خواستیم. بنابراین، باافزودن فقط یک فرض اضافی، راه را برای آنکه همه چیز برقرار شود، هموار و قضیهٔ زیر را

ثابت كردهايم:

قضيهٔ وجود. اگر X همبند ـ راه همبند ـ راه موضعي، و همچنين ساده ـ همبند نيمه موضعي باشد، و اگر  $G\subset \pi_1(X,x_o)$  یک زیرگروه دلخواه باشد، آنگاه یک فضای یوششبی همبند ــ راه، و همبند ــ راه موضعی  $(Y,y_o)$  برای  $(X,x_o)$  موجود خواهد بودکه در شرط $G(Y,y_o)=G(Y)$  صدق کند.

نکته. از لم تکراهی بهوضوح نتیجه میشود که فضای  $Y$  در قضیهٔ فوق، ساده ـ همبند نیمه موضعي است.

۷. تبدیلات پوششی و پوشش عام ملاک قابلیت بالابری و قضیههای وجود و یکتایی، مهمترین جزء نظریهٔ فضاهای پوششی را تشکیل می دهند. اکنون به ذکر برخی از نتایج مفید آن می پردازیم.

تعریف(تبدیل پوششی). منظورازیک تبدیل پوششی\، یا تبدیل عرشهیی\، برای یک نگاشت  $\varphi:Y \stackrel{\cong}{\rightarrow} Y$  پوششی  $X \to X$  ، یک خودریختی ازاین پوشش است، یعنی یک همسائریختی  $X$ بالای  $X$ 

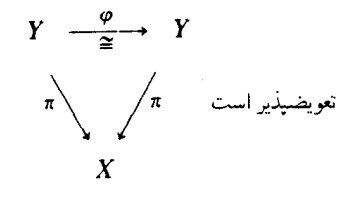

واضح است که تبدیلات پوششی تشکیل یک گروه می دهند، که ما آن را با ، نمایش می دهیم.

<sup>1.</sup> covering transformation 2. deck transformation

#### فضاهای یوششی  $\sqrt{45}$

به عنوان يک نتيجة بلافصل قضية يكتايي، داريم:

 $X$  تبصره. فرض کنیم Y یک فضای پوششی همبند\_راه و همبند\_راه موضعی برای فضای باشد و $Y \in Y_0, y_1 \in Y$  نقاطی بالای  $x_o$  باشند. برای آنکه یک تبدیل پوششے  $Y \mapsto \varphi: Y \mapsto \varphi$  با شرط  $(Y, y_1)$  ( که البته  $\varphi$  یکتاست) وجود داشته باشد، لازم و کافی است که  $(Y, y_o) = y_o$  و  $\varphi(y_o) = y_o$ دارای یک زیرگروه مشخصه در  $\pi_1(X,x_o)$  باشند.

بالأخص، گروه تبديلات يوششي آزادانه روي Y عمل ميكند: يعني فقط عضو هماني اين گروه، نقاط ثابت دارد.

اما معنی شرط  $G(Y, y_0) = G(Y, y_0) = G(Y, y_1)$  چیست؟ برای بررسی این موضوع، نگاهی به ارتباط بین ( $G(Y, y_0)$ و ( $G(Y, y_1)$  در حالت کلی، برای دو نقطهٔ  $y_0$  و  $y_1$  بالای  $x_o$ ، می اندازیم. فرض کنیم : راهی در  $Y$  از  $y$  به  $y_1$  باشد، و $\gamma \circ \pi := \alpha := \alpha$  تصویر آن

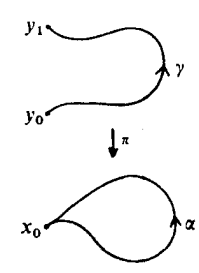

دراین صورت، یک نمودار تعویضپذیر از یکرپختیهای گروهی داریم،

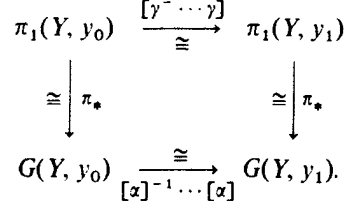

و لذا  $G(Y, y_o)[\alpha]$  كه نتيجتاً معناى آن اين است كه تساوى در گروه  $G(Y, y_o) = G(Y, y_o)$  برقرار است اگر و تنها اگر  $[\alpha]$  در زمالساز' زیرگروه  $G(Y, y_o) = G(Y, y_o)$ واقع باشد  $\pi_1(X,x_o)$ 

 $N_B := \{a \in A | aBa^{-1} = B\}$ 

1. normalizer

 $197$ تبديلات پوششي و پوشش عام

را نرمالساز B در A می نامند. این نرمالساز، خود یک زیرگروه A است، و روشن است که B در نرمالساز  $B$  خود، نرمال است:  $B \subset N_B \subset N_B \subset N$ ؛ نرمالساز، به تعبیر ساده، بزرگترین گروه بین  $B$  و A است که درآن نرمال است.

قضیه در بارهٔ گروه تبدیلات پوششی. ۖ ذرض کنیم  $(X,x_o) \rightarrow (Y,y_o)$  پوششی برای یک فضای همبند ـ راه و همبند ـ راه موضعی باشد. و  $G(Y,y_o)$   $G:=G(Y,y_o)$  زیرگروه مشخصهٔ آن، یعنی نگارهٔ همريختي يكبهيك $\pi_1(X,x_o)\to \pi_1(Y,y_o)\to \pi_1(X,x_o)$  باشد كه براثر تصوير القا شده است. دراين صورت، بهازای هر $[\alpha] \in N_G$ ازعضو نرمالساز $G$ در $(\pi, x_o)$ ۰۳ دقیقاً یک تبدیل پوششی  $\varphi_{[\alpha]}$  وجود دارد که منهای (۱) که منتهای (۱) آن در بالابری  $\alpha$  با شروع از  $y_o$ ، می $i$ ارد. بهعلاوه، بهاین طریق، یک نگاشت بهدست می آوریم که درواقع معرّف یک یکر یختی گروهی  $G\stackrel{\cong}{\rightarrow} N_G/G \stackrel{\sim}{\rightarrow} N$  است.

اثبات قضيه را بهعنوان تمريني مطبوع توصيه مىكنم، تا بدين وسيله بتوانيد با مفاهيم متعدد جديدي که دراین فصل آوردیم، بهتر آشنا شوید. فراموش نکنیدکه در فهرست احکام منفردیکه باید ثابت شوند، دستور ۱۵ $\varphi_{[\alpha]} \circ \varphi_{[\alpha]} \circ \varphi_{[\alpha]}$  را بگنجانید. (دستور به همین شکلی که نوشته شده صحیح است، و نه در جهت عکس: بااینکه در  $\alpha\beta$  نخست راه  $\alpha$  و سپس راه  $\beta$  منظور می شود، در  $\varphi_{[\beta]} \circ \varphi_{[\alpha]}$  نخست تبديل پوششي  $\varphi_{[\beta]}$  إعمال مي شود).

 $\cdot Y \to X$  فرع و تعریف(پوششهای نرمال). در یک پوشش همبند ـ راه و همبند ـ راه موضعی گروه تبدیلات پوششی بهصورت ترایا ` روی تارها عمل میکند (یعنی، بهازای هر دو نقطهٔ یک تار، یک تبدیل پوششی هست که یکی از دو نقطه را به دیگری می برد؛ و یا، به بیان دیگر، تارها، مدارهای عمل بر  $Y$  هستند) اگر و تنها اگر، برای یک نقطهٔ  $y_o \in Y$  (و درنتیجه برای هر نقطهٔ  $Y$  ه $\mathscr{D}$ ، گروه درگروه  $\pi_1(X, x_o)$  نرمال باشد. اینگونه پوششها را پوششهای نرمال آ می نامند.  $G(Y, y_o)$ 

فرع. برای پوششهای نرمال  $(X,x_o) \rightarrow (Y,y_o)$ ، ویژگیهای زیر برقرارند:  $\mathscr{D} = \pi_1(X, x_o)/G(Y, y_o)$  (i) (ii) تعداد برگهای پوشش، بامرتبهٔگروه ⁄2 برابر است (زیرا تارها مدارهای عمل أزاد ⁄2 هستند)، و نذا با مرتبهٔ $\pi_1/G$ ،که در نظر یهٔگروهها، «شاخص» $G(Y,y_o)$  در  $\pi_1(X,x_o)$  نامیده می $\pi_0/G$ ، نیز برابر است. نگاشت دوسویی از فضای مداری  $Y/\mathscr{D}$  به روی  $X$ ، که توسط تصویر  $X \to \pi: Y \to \pi$  تعریف  $(iii)$ مي شود، درواقع يک همسانر يختي است:

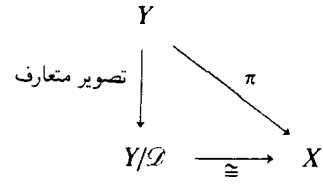

بر هان (iii). پیوستگی این نگاشت، نتیجهای است از فصل ۳، بخش ۲، نکتهٔ ۱. باز بودن آن نیز، نتيجهٔ اين واقعيت است كه نگاشت  $X\to Y\to \pi:Y$ يک همسانر يختي موضعي، و لذا باز است.

همهٔ این احکام در حالت خاص  $\{1\} = G(Y, y_o) = 1$ ، بر قرارند،که هم اکنون به بررسبی آن می پردازیم. ارآنجا که  $G(Y,y_o) \stackrel{\pi_*}{=} G(Y,y_o)$ ، این حالت اتفاق می افتد اگر و تنها اگر گروه بنیادی  $Y$  بیمانه باشد. یادآوری مےکنیم که چنین فضاهایی را ساده ــ همیند می نامند:

تعریف(ساده ـ همبند). یک فضای همبند راه Y را ساده ـ همبند' نامند هرگاه برای یک (و لذا برای هر )  $y_o \in Y$ ، گروه بنیادی  $\pi_\lambda(Y, y_o)$  بیمایه باشد.

یس، معنی این شرط این است که هرطوقه در Y مانسته جا با صفر است. روشن است که فضاهای انقباضیذیر ٔ ، ساده ــ همیندند. اما، مثلاً برای ۲  $n \geqslant n$  نیز ساده ــ همیند است. پاکمال تعجّب، نمے ,توان گفت که این واقعیّت کاملاً آشکار است. چرا چنین است؟ آیا این کافی نیست که یک طوقهٔ دلخواه a را در نقطهٔ q ازکرهٔ  $S^n$  درنظر بگیریم و باانتخاب یک نقطهٔ  $p \in S^n$  خارج از نگارهٔ a این واقعیت را بهکارگیریم که  $\{q\}$  یک درون بر دگردیسی قوی آ برای  $S^n\backslash p$  است؟

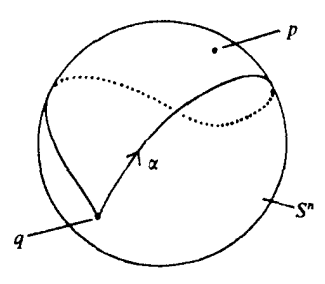

3. strong deformation retract

۱۹۵ تبدیلات یوششی و یوشش عام

چرا، چرا؛ اما احتمالاً بايد تاكنون مطالبي دربارة «خمهاي فضا يركن» ` شنيده باشيد (مقالة ج. پئانو: «دربارهٔ خمی که تمامی سطح یک صفحه را پر میکند» ۲)، و به همین اعتبار، می توان طوقههای کره پرکنی یافت که برای آنها چنان نقطهٔ  $p$ یی اصلاً وجود نداشته باشد.

ولي، ارائهٔ یک برهان مستقیم، حقیقتاً مشکل نیست: کافی است بازهٔ [٥٫١] را در نقاط به فواصل بسیار ریز چنان تقسیم کنیم که  $\alpha$  در هیچیک از بازههای  $o=t_o<\cdots < t_n=1$ فرعی این تقسیم جزئی «کره پرکن»<sup>۳</sup> نباشد. بهموجب پیوستگی، این کار همیشه ممکن است.  $a$  سیس، انقباضیذیری  $S^n\backslash pt$  ایجاب میکند که یک مانستهجایی برای  $\alpha$  وجود داشته باشد که را در  $t_i$ ، منتهای بازههای فرعی، تثبیت کند، و بهعلاوه،  $\alpha$  را به طوقهای که هریک از بازههای فرعی را بهیک دایرهٔ عظیمه می،نگارد. ببرد. حال، این خم دیگر کره پرکن نیست، و استدلالی که قبلاً درنظر داشتیم معتبر خواهد بود.

 $X$  اگر  $Y$  یک فضای پوششی همبند\_راه و همبند\_راه موضعی برای فضای  $X$  باشد و ساده ـ همبند باشد، آنگاه  $X$   $\rightarrow$  باید چندگانگی (تکرّر ) أ از مرتبهٔ یک داشته باشد، و درنتیجه باید یک همسانریختی باشد. این ملاحظه، غالباً بسیار مفید و بیانگر ایناست که یک فضای ساده ـ همبند نمی،تواند پوششهای جالبی داشته باشد، که نتیجهٔ بلافصل قضیهٔ یکتایی است. امّا حالا می خواهیم پوششهایی را درنظر بگیریم که در آنها فضای پوششی  $Y$ ، و نه فضای پایهٔ  $X$ ، ساده ــ همبند باشد.

تعریف (پوشش عام). یک فضای پوششی همبند\_راه و همبند\_راه موضعی  $X \rightarrow Y$  را یک پوشش عام<sup>ه</sup> خوانیم هرگاه Y ساده ـ همبند باشد.

نتیجهٔ ردهبندی فضاهای پوششی. اگر X همبند ـ راه، همبند ـ راه موضعی و ساده ــ همبند نیمه موضعی باشد. و  $x_o \in X$ ، آنگاه دقیقاً یک پوشش عام  $(X, x_o) \to (X, \widetilde{x}_o)$  با تقریب یکریختی وجود دارد. و این یکریختی به طریق یکتا معین می شود. به این اعتبار، میتوان از پوشش عام $\overset{\bullet}{X}$  برای  $X$  صحبت کرد. ببینیم چه چیزی درمورد پوشش عام، «عام» است؟ تأملّی مقدّماتی دراین زمینه ضروری است.گیریم X یک فضای همبند۔ راه، همبند۔ راه موضعی و ساده۔ همبندنیمه موضعی باشد، و فرض کنیم دو فضای پوششی بهشکل زیر داده باشند

<sup>1.</sup> space-filling curves

<sup>2.</sup> Peano, G. "Sur une courbe qui remplit toute une aire plane", Math. Annalen 36 (1890), 157-160. 3. sphere-filling 4. multiplicity 5. a universal cover 6. the universal cover

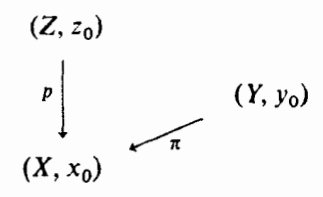

که زیرگروههای مشخصهٔ یکی  $H$  برای  $p$  و  $G$  برای  $\pi$ ) در دیگری قرار داشته باشد: دراین صورت، بنابر ملاک قابلیّت بالابری،  $p$  را می توان «به  $\pi$  بالا برد».  $H\subset G\subset \pi _{\lambda}(X,x_o)$  $f: (Z,z_o) \to (Y,y_o)$ یعنه، دقیقاً نگاشت پیوستهٔ  $(Y,y_o) \to (Y,y_o)$  هست که نمودار زیر را تعویضیذیر می

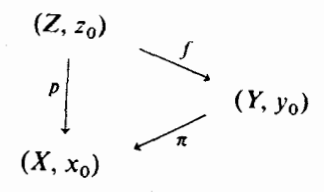

این f همواره یک نگاشت پوششی خواهد بود. برای آنکه ببینیم چرا چنین است، نمودار زیر را درنظر مے ,گیر یم:

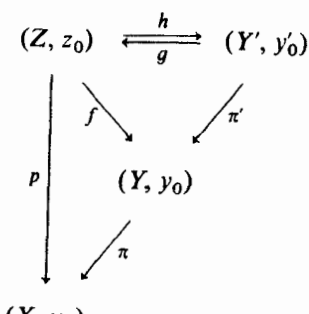

 $(X, x_0)$ 

که درآن نه تگاشت پوششییی است که زیرگروه مشخصهاش  $H$ ، نگارهٔ وارون  $H$  در  $(\gamma, y_o)$  است:

$$
H' \subset \pi_1(Y, y_0)
$$
  
\n
$$
\begin{cases}\n\cong \qquad \Big| \cong \\
H \subset G \subset \pi_1(X, x_0)\n\end{cases}
$$

 $191$ تبدیلات یوششی و یوشش عام

 $h$  و معلاوه،  $h$  در نمودار فوق، بالایری  $f$  به  $\pi$ ، و  $g$  بالایری  $\pi \circ \pi$  به  $p$  است. نشان خواهیم داد که  $\pi'$ یک پکر پختی از فضاهای بالای  $(Y, y_o)$  است (و درنتیجه،  $f$  یک نگاشت پوششی است، زیراکه  $\pi'$ پوششی است). داریم  $f=\pi'$ ه، و اکنون اثبات میکنیم که  $g$  وارون  $h$  است. درهرحال داریم  $p \circ q \circ h = \pi \circ \pi' \circ h = \pi \circ f = p$ ، د الن نگاشت، مالایری $p$  به خود $p$ است: $q \circ h = \text{Id}_{(Z \times Y)}$ برای آنکه تساوی  $h \circ g = \mathrm{Id}_{(Y',y')}$  را نیز ثابت کنیم، نشان می دهیم که  $h \circ g$  یک بالابری  $\pi'$  به خود  $\pi' \circ h \circ g = f \circ g = \pi'$ است. برای این کار، ثابت می کنیم که  $\pi \circ h \circ g$  برابر  $\pi'$ است، یعنی  $\pi'$ اما این هم ازاین واقعیت نتیجه می شود که هر دو نگاشت، بالابر پهایی برای ' $\pi\circ \pi$  به  $\pi$  هستند: نگاشت  $\pi \circ f \circ g = p \circ g = \pi \circ \pi'$  درهرحال چنین است، و نگاشت  $f \circ g$  نیز چنین است زیرا $\pi'$ همان چیزی که می خواستیم اثبات کنیم. □

خلاصه کنیم:اگر در دو فضای پوششی برای  $(X,x_o)$ ، زیرگروه مشخصهٔ یکی در دیگری قرار داشته باشد، فضای پوششیبی که زیرگروه مشخصهٔ کوچکتری دارد، بهطور متعارف فضای دیگر را می پوشاند، و این هم بهگونهای است که سه نگاشت پوششی حاصل، یک نمودار تعویضپذیر پدید می آورند.

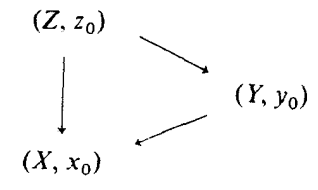

این همان تأمّل مقدماتی ما بود. اما، چون زیرگروه مشخصهٔ پوشش عام  $(\widetilde{X},\widetilde{x}_{o})$  بیمایه، یعنی برابر {1} است، گزارهٔ زیر نشجه مے شود:

گزاره. یوشش عام  $(\overset{\sim}{X},\overset{\sim}{x}_o)$ ، هر فضای پوششی همبند ـ راه دیگر  $(Y,y_o)$  برای  $(X,x_o)$  را بهطور متعارف مي پوشاند. و اين پوشاندن بهگونهاي است كه

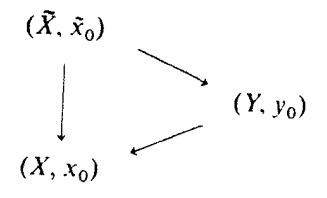

تعويضيذير است.

همین مطلب به خودی خود دلیل کافی است تا بدانیم که چرا پوشش عام را باید عام نامید، اما واقعیت دیگری نیز هست که این نکته را بیشتر تقویت میکند: پوشش عام، بالأخص نرمال نیز هست (واضح است)، و اگر  $\mathscr{R}\xspace$  معرّف گروه تبدیلات پوششی  $X\to\widetilde X$  باشد، همسانریختی متعارف ( را، از روی خود تصویر بهدست می $\widetilde{J}$ وریم. باانتخاب نقاط پایهٔ  $x_o \rightarrow \widetilde{X}_o \rightarrow X$ ، یک  $\widetilde{X}/\mathscr{D}_X \,\cong\, X$ یکر یختی متعارف  $\mathscr{D}_X \cong \pi_1(X, x_o) \cong \pi_2(X, x_o)$  نیز، با همان جزئیاتی که در قضیهٔ راجع بهگروه تبدیلات پوششی شرح دادیم، خواهیم داشت. حال، این دوگروه تبدیلات پوششی، متناظر با موقعیت مذکور درگزارهٔ فوق را، درنظر مىگير يم:

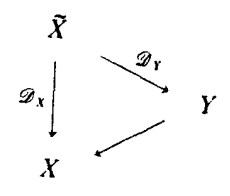

دراین صورت، داریم  $\mathscr{D}_X \subset \mathscr{D}_X$ ، و در مقایسه با چ $\mathscr{D}_X \cong \mathscr{D}_X$  مجموعهٔ  $\mathscr{D}_Y$  چیزی جز ز برگروه مشخصهٔ  $G(Y,y_o)\,\subset\, \pi_1(X,x_o)$  نخواهد بود. حال باتوجه بهاینکه  $X\,\to\, \widetilde X$  نیز یک همسانر يختى  $Y \not\cong Y$  را القا مىكند، با درنظرگرفتن كليهٔ جوانب، قضيهٔ زير را داريم:

قضیهٔ عمومیّت برای پوشش عام. لفرض کنیم  $X$ یک نضای همبند ـ راه، همبند ـ راه موضعی و ساده ــ همبند نیمه موضعی باشد.و $x_o \in X$ :و فرض کنیم که  $(X, x_o) \rightarrow (X, \widetilde{x}_o)$  پوشش عام باشد، و $\mathscr{D}_X \cong \pi_1(X, x_o)$ گروه تبدیلات پوششی برای  $X \to \widetilde{X}$ . چنانچه  $\Gamma \subset \mathscr{D}_X$ یک زیرگروه دلخواه باشد. نگاشت

> $(\tilde{X}/\Gamma, [\tilde{x}_0])$  $(X, x_0)$

نگاشت پوششی یک فضای پوششی همبند ــ راه خواهد بود، و همهٔ فضاهای پوششی همبند ــ راه برای

۱۹۹ نقش نضاهای پوششی در ریاضیات

. باتقریب یک پکر پختی که بهطور یکتا معین میشود، به همین طریق بهدست می آیند.  $(X,x_o)$ 

مایلم این قسمت را به چند تذکّر بسیارکوتاه دربارهٔ چگونگی محاسبهٔ گروههای بنیادی،که نهایت اهمیت را دارند، ختم کنم. یکی از وسایل محاسبه، خود نظریهٔ فضاهای پوششی است: گاهی اوقات  $\pi_1(S^1,x_o)\cong \mathbb{Z}$ بهسادگی می توان گروه تبدیلات یوششی برای پوشش عام  $X$  را معیّن کرد. مثلاً داریم  $\pi_1(S^1,x_o)$  $\mathbb{R} \to S^1$ زیرا بدیهی است که انتقال بهوسیلهٔ اعداد صحیح $\mathbb{R} \to \mathbb{R}$ گروه تبدیلات پوششی پوشش عام را تشکیل می دهد؛ اما برای ۲  $n \geqslant n \geqslant 0$  داریم $\mathbb{Z}/Y\mathbb{Z} \cong \pi_1(\mathbb{R}\mathbb{P}^n,x_o)$ ، زیرا پوشش عام  $x \mapsto e^{\tau \pi i x}$ . حندگانگی دو دارد  $S^n\to \mathbb{R}\mathbb{P}^n$ 

نکتهٔ بدیهی ولی مفید زیر نیز مهّم است:گروه بنیادی یک حاصلضرب، به طریق متعارف، برابر است یا جاصلضرب گروههای بنیادی:

$$
\pi_1(X \times F,(x_o,f_o)) \cong \pi_1(X,x_o) \times \pi_1(F,f_o)
$$

فضاهای پوششی و حاصلضر بها، حالتهای خاص تار بندیهای موضعاً بیمایه` هستند، واینها نیز، حالتهای خاص تاربندیهای سر<sup>۲</sup> هستند، که برای آنها «دنبالهٔ کامل مانستهجایی»<sup>۳</sup> شامل اطلاعاتی دربارهٔ گروه بنیادی فضای پایه، تار، وکلّ فضاست (دراین زمینه رجوع شود مثلاً به ص ۶۵، مرجع [۱۱]). ضمناً فراموش نکنیم که تابعگون ۳۱ بهطور مسلّم ناوردای مانستهجایی ٔ است.

بالأخره بايد به قضية مهم زيفرت\_وان كامپن<sup>0</sup> اشاره كنم، كه بهما امكان مىدهد تحت شرايطى گروه بنیادی فضایی بهشکل  $A\cup B$  به از روی سه گروه و دو همریختی زیر:

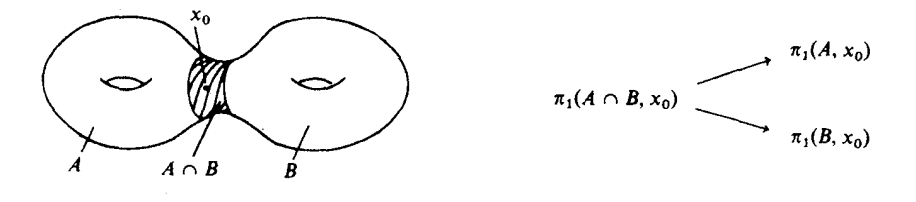

بهدست آوريم (مثلاً رجوع كنيد به شمارة ٨.٥، فصل سوم، مرجع [١۶]).

۸. نقش فضاهای پوششی در ریاضیات مفهوم فضاهای پوششی از نظریهٔ توابع، بهویژه از بررسی توابع «چند مقداری»<sup>۶</sup> تمامریخت<sup>۷</sup> ،که در 2. Serre fibrations 1. locally trivial fibrations 3. exact homotopy sequence 4. homotopy invariant 5. Seifert-van Kampen 6. multi-valued

7. holomorphic

فضاهای پوششی ه ه۲

ادامهٔ تحلیلی ظاهر می شوند، نشأت میگیرد. این مفهوم را ریمان هنگامی کشف کرد که هنوز وسیلهٔ كافي، طبق معيارهاي امروزي، براي درك درست آن وجود نداشت.

فرض کنیم $G\subset G$  یک حوزه باشد و  $f$  جوانهٔ ` یک تابع تمامریخت،که بتواند در طول راهی واقع در  $G$  ادامه یابد (مثلاً تابع $\sqrt{z}$  در C\ $\circ$  یا تابع  $\log$ ا در C\ $\circ$ ، یا تابع  $\sqrt{z-a)(z-b)}$  در و هكذا). ادامهٔ تحليلي دراين حال، معرّف يک «تابع چند مقداري» در $G$  است، و اين خود  $\mathbb{C}\backslash\{a,b\}$ اساساً یک تابع (تک مقداری) آ تمامریخت دریک فضای پوششی روی G است

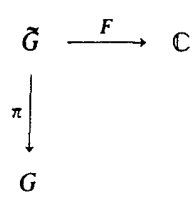

(باتوجه به مطالب گذشته، می توان درواقع گفت) که «به طریق متعارف» از جوانه های ادامه یافته بهدست می آید.

تصادفاً، پوششهایی که بدین طریق بهدست می آیند، حقیقتاً پوششهایی بهمعنای مورد نظر ما هستند ب تعریف ص ۱۶۷). پیدا شدن نقاط شاخهیی فقط هنگامی شروع میشودکه  $\widetilde{G}$ ، باافزودن نقاطی $\leftarrow)$ از $\mathbb{C}\backslash G$ که  $f$  درآنها نمی تواند بهطور تحلیلی ادامه پابد، تکمیل شود (مثلاً، مانند نقطهٔ 0 درمورد  $\mathbb{C}\backslash G$ )، و فضاهای پوششی «حفره»<sup>۳</sup> دار (مانند مثال ص ۱۶۸)، هنگامی مطرح می شوند که f بتواند به همهٔ نقاط G، ولبي نه در طول هر راه، ادامه پيداكند.

بدینترتیب، توابع چند مقداری که در نظریهٔ توابع به آنها برمی خوریم (و من نیازی نمی بینم که در شرح فایدهای که توابعی نظیر $\sqrt{z}$  برای ریاضیدانان دارند، صرف وقت کنم) اکنون میتوانند در قالب فضاهای پوششی بهخوبی درک شوند، واز همه مهمتر: در دسترس روشهای معمولی نظریهٔ توابع قرار داده شدهاند. بررسی اینگونه توابع، نهتنها انگیزهٔ اصلی برای ابداع فضاهای پوششی بوده، بلکه حتی تا به امروز یکی از مهمترین کار بردهای آن نیز بوده است، که برخلاف انتظار، هیچ یک از روشهای جدیدتر هم نتوانسته است در این زمینه جانشین آن شود.

اما مطلب به همین جا ختم نمی شود. بگذار ید نخست بهاین تذکرکلّی بپرداز یم که فضاهای پوششی غالباً «در طبیعت یافت میشوند»، یعنی ناخواسته، درحالیکه مشغول بررسی مسائل کاملاً متفاوتی

۰۱ جوانه $\mathrm{m} = \mathrm{germ}$ ، دو تابع ۴٫ و ۴٫ را در نقطهٔ مفروض  $x$  از یک فضای توپولوژیک  $X$ ، موضعاً هم $\mathrm{germ} =$ یک همسایگی نقطهٔ  $x$  چون  $U$  موجود باشد بهقسمی $U$ ه  $|U=f$ ا, $|U=f$ . دراین $\sim$ ورت می $\mu$ ویسیم  $f$ ،  $\sim$   $f$ . ردهٔ همارزی تابع f برای  $\sim_x$  را «جوانهٔ تابع f در نقطهٔ  $x$ »گوییم...م. 2. single-valued 3. hole

هستیم با آنها مواجه می شویم، و در این مواقع، می توانیم اطلاعات به ظاهر از غیب رسیده راکه فضاهای  $G$  پوششی فراهم کردهاند، با خرسندی مورد استفاده قرار دهیم. مثلاً، فرض کنید که یک گروه متناهی آزادنه روی یک فضای تو پولوژ یک Y عمل کند؛ دراین صورت، نگاشت خارج قسمت Y/G + 2 یک نگاشت پوششی است. و یا، مثال دیگر، فرض کنیدکه با خانوادهای از توابع دیفرانسیلپذیر، با تکینگیهای فاقد انشعاب ` ، سروکار داریم؛ دراین صورت، این تکینگیها پوششی برای فضای پایه تشکیل میدهند. و هکذا موارد دیگر و دیگر.

اما فضاهای پوششی را اغلب حساب شده و عمداً بهعنوان ابزارهایی وارد میکنند. فضاهای  $S^n\to \mathbb{R}\mathbb{P}^n$  پوششی گرایش بهاین دارند که از خودِ فضایی که آنها می پوشانند «سادهتر» باشند (مثال را می توان نمادی از این دست پنداشت)، بنابراین، اصل استفاده از فضاهای پوششی، کلاّ چنین است: ابتدا X موضوع مورد علاقهٔ ما برای مطالعه است، اما X بیش ازحد پیچیده و مستقیماً دستیابی بهآن دشواراست، لذا سراغ یک فضای پوششی  $Y$  روی  $X$  می رویم که روشنتر بهنظر آید، واز نظر یهٔ فضاهای پوششی استفاده میکنیم تا بتوانیم از روی اطلاّعاتی که از Y داریم، اطلاّعاتی از X بهدست آوریم. مثلاً، هر خمینهٔ جهتناپذیر $M$  یک خمینهٔ پوششی جهتیذیر دو۔ برگی  $M \to \widetilde{M} \to \widetilde{M}$  دارد (که «یوشش دوگانهٔ جهتپذیر» ٔ آن نامیده می شود)، واین وسیلهای برای بررسی برخی احکام در حالت جهتناپذیری است، که اثبات آنها، دروهلهٔ نخست فقط «بهمنظور» استفاده در خمینههای جهتپذیر صورت میگیرد. در تعدادی ازکار بردها، این روند تسهیل، تنها هنگامی همهٔ توان خود را نشان می دهدکه می خواهیم به پوشش عام برسیم. ذیلاً، به سه مثال مهّم از این فرایند اشاره میکنم.

(۱) رویههای ریمان. رویههای ریمان، خمینههای مختلط همبند یک بعدی هستند،که در نظریهٔ توابع معروفاند. بهعنوان فضاهای توپولوژیک، خمینههایی دو بعدی، و لذا رویه هستند. فرض کنیم  $X$  یک رویهٔ ریمان و $X\to \widetilde{X}$  پوشش عام آن باشد. بنابراین، در وهلهٔ نخست  $\widetilde{X}$  فقط یک فضای توپولوژ یک است و هنوز رویهٔ ریمان نیست، اما ساختار مختلط X مستقیماً به فضاهای پوششی نیز منتقل میشود؛ بهآسانی میتوان نشان دادکه روی  $\stackrel{.}{X}$  دقیقاً یک ساختار مختلط هست که برای آن  $\pi$  تمامریخت است. بنابراین،  $\widetilde{X}$  ناچاریک رویهٔ ریمان ساده ــ همبند است، و البته درک رویههای ریمان ساده ــ همبند خیلی آسانتر از حالت رویههای ریمان است، ریرا: بنابر قضیهٔ نگاشت ریمان برای رویههای ریمانی، X از نظر دوسو تمامریختی^ ، یا با صفحهٔ C، یا باکرهٔ ریمان CP و یا با قرص یکهٔ  $U\subset\mathbb{C}$  همارز است! خوب، حالا ببینیم چگونه از این شناخت برای بهدست آوردن اطلاعاتی راجع به X استفاده میکنیم؟ ببینید، تبدیلات پوششی  $\widetilde{X}\to\widetilde{X}$  نگاشتهای دوسو تمامر یختاند ( این 3. tow-fold 1. bifurcation 2. non-orientable 4. orientable double cover 5. biholomorphically

#### فضاهای یوششی ۲۰۲

حكمي است بيمايه و نتيجهاي از هيچ قضيۀ خاصبي نيست)؛گروه تبديلات پوششي، @،آزادانه و «كاملاً نایپوسته»' عمل میکند، یعنی  $\widetilde{X}\in\widetilde{X}$  دارای یک همسایگی  $U$  است به قسمی که مجموعههای بهازای  $\varphi \in \mathscr{G}$ ، دوبهدو جدا ازهماند؛ لذا، فضای مداری چنین عملی،  $\widetilde{X}/\mathscr{D}$ ، یک ساختار، $\varphi(U)$ مختلط دارد که از  $\widetilde{X}$  بهارث می $\mu$ د. این ساختار یگانه ساختاری است که نگاشت  $\widetilde{X}/\mathscr{D} \longrightarrow \widetilde{X}$  را تمامریخت می $سازد. بنابراین، همسانریختی  $\widetilde{X}\,\cong\, \widetilde{X}$ که توسط نظریهٔ فضاهای پوششی داده$ می شود، آشکارا دوسو تمامریخت است. حال، بدون استفاده از چیزی پیچیدهتر از نظریهٔ فضاهای پوششی (که یک نظریهٔ توپولوژیک است!) و قضیهٔ نگاشت ریمان، میتوانیم نتیجهٔ زیر را بهدست آوریم: با تقریب هم|رزی دوسو تمامریخت، رویههای ریمان دقیقاً عبارت|ند از خارج قسمتهای  $\widetilde{X}/\mathscr{D}$ ،  $\stackrel{\sim}{X}$ که  $\stackrel{\sim}{X}=\mathbb{C}$  یا $\stackrel{\sim}{X}=U$  و یا $\stackrel{\sim}{X}=\mathbb{C}$  زیرگروهی ازگروه خودریختیهای دوسو تمامریخت است که آزادنه و کاملاً ناپیوسته عمل می کند.

گروه خود ریختیهای C،CP و Uازمدّتها پیش مورد مطالعه قرارگرفته، و صریحاً مشخص شدهاند. زیرگروههایی راکه آزادانه وکاملاً ناپیوسته عمل میکنند، میتوانیم علیالاصول جستجو و  $\widetilde{X}/\mathscr{D}$  را بررسی کنیم، و هرچندکه این مسأله در حالت  $\widetilde{X}=U$  به هیچوجه مسألهٔ سادهای نیست، اما دستکم به مرحلهای رسیدهایم که نقطهٔ شروع واقعی برای بررسیهای بعدی است، و برای حلّ مسألهٔ اولیهای که دادههای آن کلاً در عبارت «فرض کنیم  $X$  یک رویهٔ ریمان باشد»، خلاصه میشد،گام بزرگی به جلو برداشتهایم.

(٢) صورتهای فضا. یکی از مسایل کلاسیک هندسهٔ دیفرانسیل، که تا به امروز هم کاملاً حل نشده است، ردهبندی صورتهای فضاست. منظور از یک صورت فضا<sup>۲</sup> ، پا یک صورت کلیفرد ـ کلاین <sup>۲</sup> ، یک خمینهٔ ریمانی همبند n بعدی کامل ( $\lambda, < \cdots, < M$ ) با انحنای مقطعی ثابت  $K$  است.  $K = +1, o, -1$  ص ۶۹، مرجع  $(\lceil \mathsf{Y} \rceil)$ . بدون کاستن از کلیت، می توان فقط حالتهای $\leftarrow$ در نظر گرفت. یک فضای پوششی همبند برای یک صورت فضا، به طریق متعارف، خود نیز یک صورت فضا با همان انحناست. مشابه قضیهٔ نگاشت <sub>ا</sub> یمان، در اینجا قضیهٔ کیلینگ ــ هو یف<sup>0</sup> را داریم که مهگوید: تنها صورتهای فضای همبند، با تقریب طولیایی، بهترتیب عبارتاند از:  $K = +V$  کرۂ  $S^n$  یا انحنای $S^n$  $K = o$  فضای اقلیدسی  $\mathbb{R}^n$  با انحنای

 $K = -\lambda$  فضای هذلولولی  $\mathbb{H}^n$  با انحنای

1. properly discontinuously 2. space forms 3. Clifford-Klein form 5. Killing-Hopf theorem

<sup>4.</sup> with constant sectional curvature

#### $Y \circ Y$ نقش فضاهای بوششی در ریاضیات

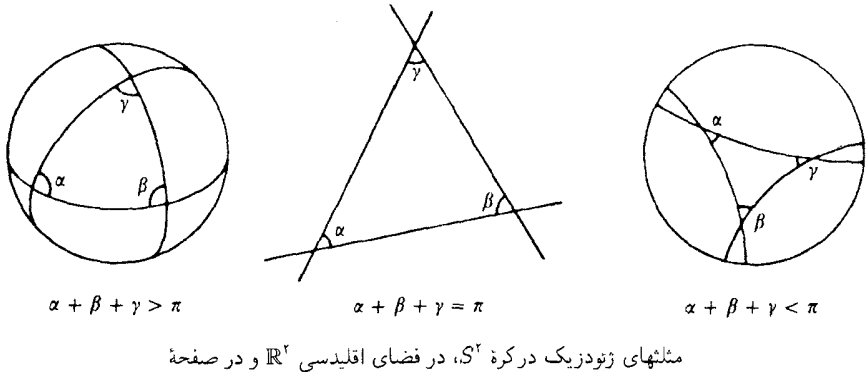

 $($ «منزیک هذلولی) (۱٫ متریک هذلولی)

گروههای طولبایی٬ این سه فضاکاملاً شناخته شدهاند، و مشابه آنچه که درمورد رویههای ریمان گفته شد، نظر بهٔ فضاهای بوششی نشان می دهد که: خارج قسمتهای  $\mathbb{R}^n$  ،  $\mathbb{R}^n$  بر زیرگروههای گروه طولبایی که آزادانه وکاملاً ناپیوسته عمل میکنند تنها صورتهای فضا، با تقریب طولبایی، هستند که وجود دارند.

(۳) گروههای لیے. یک گروه لی<sup>7</sup> عبارت است از یک خمینهٔ دیفرانسیلیڈیر هیراه یا یک ساختار  $\lambda$ گروهی «دیفرانسیلیذیر» (یعنی نگاشت  $G \times G \to G \times b$ ،  $^\perp$ ه $\rightarrow$  ( $a, b$ ) دیفرانسیلیذیر است). گروههای لی، در زمینههای مختلف ریاضیات، نقش عمدهای دارند، و از این حیث، در فیزیک نظری  $U(n)$ ، نیز نقش عمدهای بازی می کنند. گروههای لی  $O(n)$ ،  $GL(n,\mathbb{R})$ ،  $GL(n,\mathbb{C})$ ،  $U(n)$ مثالهای عموماً شناخته شدهای هستند. نظریهٔ فضاهای پوششی نشان میدهد که پوشش، $SU(n)$ عام  $\overset{\sim}{G}$  برای یک گروه همبند لی، خود نیز، به طریق متعارف، یک گروه لی است، و G به شکل خارج قسمت  $\widetilde{G}/H$ است، که در آن  $H$ ، یک زیرگروه گسستهٔ  $\widetilde{G}$ است. اما،گروههای ساده ــ همیند لی، قابل ردهبندي هستند، زيرا على الاصول بهوسيلة «جبر لي» لخود، معين مي شوند.

نمی خواهم شما را با این احساس رهاکنم که فکر کنید ترفند فضای پوششی، نکتهٔ اساسی در این مسائل ردهبندی است: قضیهٔ نگاشت ریمان خود به تنهایی عمیقتر از کل نظر بهٔ فضاهای بوششی از اوّل تا آخر است. اما می توان گفت که مفهوم فضای پوششی، مانند بسیاری از مفاهیم پایهیی دیگر در توپولوژی، جزء مفاهیم اجتنابناپذیر در تعدادی از زمینههای مهم علمی است، و بر هر ریاضیدانی واجب است که از آن آگاه باشد.

قضييةً تيخونوف

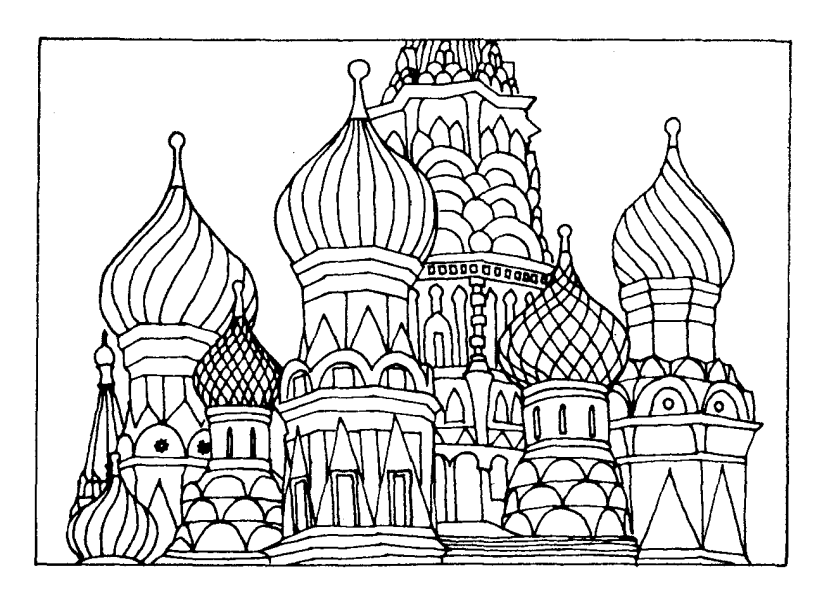

٠١. يك قضيةً نامحتمل؟ قبلاً در فصل ۱، هنگام بحث از مفاهیم بنیادی، مطمئن شدیم که حاصلضرب دو فضای توپولوژیک فشردة X × Y فضايي است فشرده، وبه استقراء البته نتيجه مي شودكه حاصلضرب تعدادي متناهي از فضاهای فشرده، همواره فشرده است. در فصل ۶، بخش ۲، حاصلضرب تعداد دلخواه زیادی سازه را نیز

ىك قضية نامحتمل؟  $Y \circ \Delta$ 

درنظرگرفتیه، واکنون دوباره بهاین مطلب بازمه ,گردیه، زیراکهاین فصل را به قضیهٔ زیر اختصاص دادهایه:

قضعیهٔ (تیخونوف' ۱۹۳۰). اگر  $\{X_{\lambda}\}_{\lambda \in \Lambda}$ یک خانواده از فضاهای فشرده باشد، حاصلضرب نيز فشرده است.  $\prod_{\lambda\in\Lambda}X_\lambda$ 

هر کس که برای نخستین بار قضیهٔ تیخونوف را بشنود، ناچار اعتراف میکند که احساس ما از مفهوم فشردگی، بایستی برای حاصلضر بهای نامتناهی، عکس آنرا به ذهن القاکند. زیرا فشردگی، خود یک ویژگی متناهی بودن است (یوششهای باز متناهی را به یاد آورید)، و لذا جای تعجب نخواهد بود که این ویژگی به فضاهای حاصل از اجتماعهای متناهی با حاصلضر بهای متناهی فضاهای فشرده، منتقل شود. اما انتظار نداریم که، ساختی با تعداد بینهایت مصالح فشرده، باز هم ساختی فشرده باشد. سادهترین مثالها نشان می دهند که بزرگ شدن پیایی فضاهای فشرده، ممکن است سرانجام به فضاهای نافشرده بينجامد: مثلاً، مجتمعهاي ضَتْمُب بينهايت حجرهيي، همواره نافشردهاند؛ خمينههاي نافشرده را می توان با زیرمجموعههای فشرده «تحلیل برد»<sup>۲</sup>

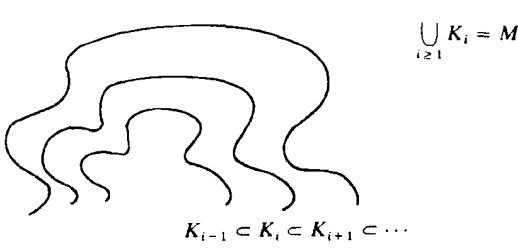

و یا، باید به فرایندی کاملاً پیش پا افتاده، که نوعاً نادر نیست، اشاره کنیم: الحاق یک نقطهٔ تنها آ به یک فضای فشرده، باز هم یک فضای فشرده می دهد؛ اما با ادامهٔ اینکار بینهایت بار، یعنی باگرفتن اجتماع جدا از هم فضای فشردهٔ مفروض و یک فضای گسستهٔ نامتناهی، به یک فضای نافشرده می رسیم. از همین دیدگاه، چنانچه دنبالهٔ «مکعبها»ی:

 $[0, 1]^2 \subset$ 

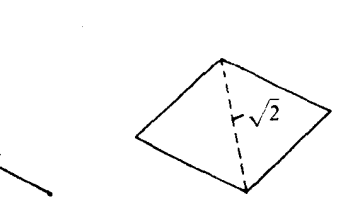

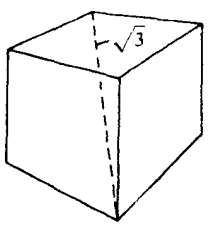

 $[0, 1]^3 \subset \cdots$ 

 $[0, 1]$ <sup>o</sup>  $\subset$  $[0, 1]$ <sup>1</sup>  $\subset$ 

2. exhaust 3. isolated point 1. Tychonoff

۶ ه ۲ قضية تبخونوف

را در نظر بگیریم، به سختی میتوانیم احساس کنیم که ∞[۱ ,م] باید فشرده باشد. همچنین، وقتی به شمولهای ۲۰۰۰  $\set{0,\{\}^{\circ} \subset \{o,1\}^{\infty}$  فکرکنیم، فشردگی  $\{o,1\}^{\infty}$  موجه به نظر نمی رسد: مگر نه این است که « { ۱ , 0 } واقعاً یک فضای گسستهٔ نامتناهی و یا چیزی بسیار مشابهآن است؟

«د. مقابله» با قضیهٔ تیخونوف، مے توان این واقعیت را شاهد آورد که گوی یکهٔ یک فضای برداری نرمدار، فقط در حالت بعد متناهی، فشرده است: که شاهدی دیگر در دفاع از این دیدگاه است که نامتناهي بودن بعد، مانع فشردگي است.

واما، بازاگر می بینید که احساس ما دراین زمینه دچاراشتباه می شود، به علت درک شهودی ما از فشردگی نیست، بلکه بیشتر از احساس ما نسبت به حاصلضر بهاست. ما طبیعتاً درک شهودی خود از حاصلضرب را، نخست از حاصلضر بهای دو یا سه سازویی در فضای IR<sup>۳</sup> اخذ کردهایم، و لذا برای ما آن قدرها مشهود نیست که مفهوم «نزدیکی» در توپولوژی حاصلضربی حاصلضربهای نامتناهی، خصوصیتی است که فقط در مورد مختصاتی از نوع متناهی برقرار است: زیرا، در یک همسایگی  $U$ از یک نقطهٔ  $x_\lambda$   $\lambda_\lambda\in \Pi$ ، هر قدر هم این همسایگی کوچک باشد، حکمی به شکل  $u\in U$ ، مطلقاً چیزی دربارهٔ اکثر (یعنی همه جز تعدادی متناهی) مؤلفههای  $u_\lambda$  ، ها، نمی گوید، زیرا  $U$  باید شامل جعبهای به شکل  $\pi_{\lambda}^{-1}(U_{\lambda_1})\cap\dots\cap\pi_{\lambda_n}^{-1}(U_{\lambda_n})\cap\dots\cap\pi_{\lambda_n}^{-1}(U_{\lambda_n})$  جعبهای به شکل بعدی داریم، وآن را از حالت متناهی بعد بهدست می آوریم، تصورکاملاً مناسبی نیست.در دید ما،که  $\infty$ همواره تمایل داریم «نزدیک» را به معنی «نزدیک از لحاظ فاصله»٬ تعبیرکنیم، شاید، به اصطلاح، مکعب هیلبرت این واقعیت راکه: مؤلفههایی از ( . . . , . . , ) که «بسیار دورند»، نسبتاً بی اهمیت اند، بهتر بتواند نشان دهد. مکعب هیلبرت<sup>۲</sup> ، جعبهای است در یک فضای تفکیکیذیر هیلبرت که درازای  $\pi(\sqrt{\sum{V/n}^{\mathsf{v}}}=\pi/\sqrt{\mathsf{v}}$ یالهایش در امتداد محور  $e_n$  برابر  $n$  است ( قطر جعبه، کلاً برابر است با مکعب هیلبرت را می توان با در نظرگرفتن جعبههای مشابه در ابعاد پایینتر مجسم کرد:

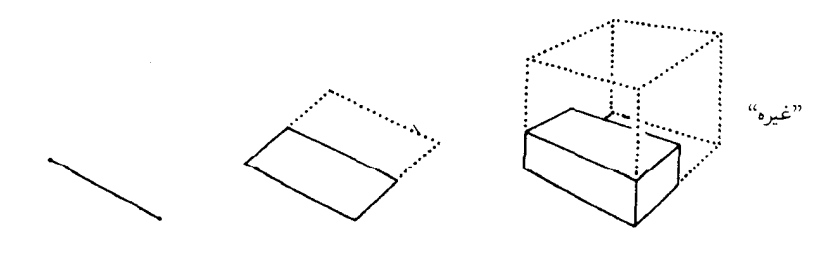

واما، مكعب هيلبرت درواقع با حاصلضرب شمارايي ازبازه هاي [٥, ١] همسانر يخت است. (به سهولت می توان تحقیق کرد که نگاشت  $Y \circ V$ فابدة آن حبست؟

$$
(x_n)_{n \geqslant 1} \mapsto (x_1, x_1/7, x_1/7, \dots)
$$
یک همسانریختی از این حاصلضرب به مکعب هیلبرت است).

اکنون که به صحت قضیهٔ تیخونوف یی بردیم، ممکن است، براساس تجارب گذشتهای که از نتایج صحیح مشابه اندوختهایم، فکرکنیم که برهان قضیه نباید ابدأ دشوار باشد: «راه<sub>ی</sub> را پیش بگیر یم که همواره  $\prod_{\lambda\in\Lambda}X_\lambda$  در اثبات قضایا به کار می $\mathfrak{e}$ وف کنیم  $\Gamma_{\alpha\in A}$  و تا پوشش بازی برای فضای د  $U_{\lambda_1}\times \cdots \times U_{\lambda_r}\times \prod_{\lambda\neq\lambda_i} X_\lambda$  باشد. به زای هر  $x\in V_\alpha$ ، مجموعهٔ  $V_\alpha$  الزاماً شامل یک جعبهٔ تمام است. حال، فرض كنيم زير پوشش متناهي وجود نداشته باشد. لذا … و الى آخر». ولي نه! هر چند بسیاری از برهانهای توپولوژی نقطه-مجموعه، خودبهخود، به راهنمایی احساس، تنظیم و با عبارات استادانه و شهود فضایی جلا داده می شوند ـ اما برهان قضیهٔ تیخونوف از این قبیل نیست.

### ٢. فايدة آن چيست؟

قضیهای که به مقابله با شهود می پردازد، وجود خود را با همین ویژگی تنها، توجیه می کند. قبول اما یک دیدگاه کلی، و شاید وزینتر، این است که هر نظامی تلاش می کند که مفاهیم پایهٔ خود را منقح سازد. مفاهيم، دفعتاً پديد نمي آيند تا اعلام وجودكنند بلكه اين وظيفة رياضيدان است كه از ميان چندين مفهوم مشابه، مناسبترین را برگزیند. در این راستا، مثلاً، قضیهٔ تیخونوف، دلیلی قطعی برای آن بوده است که تعریف مفهوم فشردگی به کمک پوششهای باز را، بر مفهوم فشردگی دنبالهای، که به حاصلضر بهای نامتناهی منتقل نمی شود، ترجیح دهد.

حال ببينيم كه در رابطه باكاربردهايي خارج از خودِ توپولوژي نقطه ــ مجموعه، موقعيت چگونه است؟ به جرأت می توانم بگویم که قضیهٔ تیخونوف در توپولوژی جبری و توپولوژی دیفرانسیل، کاربرد اساسی ندارد. ولی، در آنالیز تابعی در چندین جای مهم نقش عمده دارد، و در سطور آتی به سه نمونه از این موارد اشاره میکنم. هدف من فقط آن خواهد بودکه چگونگی دخالت قضیهٔ تیخونوف را در اقامهٔ هر برهان نشان دهم. ذکر جزئیات این برهانها غیر عملی است، زیرا در اینجا فقط می توان زمینهٔ مربوط بهاين براهين را مطرح ساخت.

(۱) فشردگی ضعیف گوی یکه در فضاهای بازتابی باناخ. فرض کنیم X یک فضای نرمدار روی K = R یا سلد. برای یک نگاشت خطبی پیوستهٔ  $f:X\rightarrow \mathbb{K}$  («صورت خطی»)، نرم را چنین تعریف میکنیم  $\|f\|:=\sup_{\|x\|\leqslant \gamma}\vert f(x)\vert$ ، و با این نرم، فضای صورتهای

 $Y \circ A$ قضية تيخونوف

خطی بیعنی،  $X'$ ، به یک فضای نرمدارکه فضای دوگان  $X^{-1}$  است تبدیل می شود. فضای دوگان همواره یک فضای باناخ است، حتی وقتی که خود فضای  $X$  کامل نباشد.

هر عضو  $x \in X$  بهگونهای متعارف یک صورت خطی را بر فضای صورتهای خطی تعریف میکند، که ضابطهٔ آن  $f(x) \mapsto K \colon X' \to x : X' \to x \colon X \to \mathbb{K}$ است و بدین ترتیب، یک نگاشت خطی یک به یک طولیای  $X \subset X''$ ، به  $X''$  به دست می آید، که به کمک آن همواره می توان  $X$  را زیرمجموعهای از  $X''$ ،  $X''$ ، در نظرگرفت. فضای X را بازتابی آگوییم هرگاه علاوه بر آنچهگفته شد، تساوی  $X = X^{\prime\prime}$  برقرار باشد. فضاهای هیلبرت مثالی از فضاهای بازتابی هستند.

منظوراز تو پولوژی ضعیف ٔ بر یک فضای نرمدار X، درشتبافت ترین تو پولوژی روی X است که برای آن نگاشتهای  $X\to f: X\to f$  برای هر  $f\in X'$  پیوسته باشند. یک زیر پایهٔ این توپولوژی چنین است:

 $\{f^{-1}(U) | f \in X', U \subset \mathbb{K}, \text{im}[U]\}$ 

بنابراین، بر هر فضای نرمدار دو توپولوژی موجود است: یکی توپولوژی ناشی از نرم فضاست وقتی که واژهٔ تو پولوژي به تنهايي آورده شود، و ديگري تو پولوژي ضعيف است. بر فضاي دوگان، 'X، يک تو بولوژي سوم نیز منظور می شود که همواره «ضعیفتر» (بعنی درشتبافت تر )است، و آن را تو پولوژی ضعیف ــ ستاره<sup>0</sup> یا توپولوژي ضعيف- \* مي نامند، كه درشتبافتترين توپولوژييي است كه براي آن همهٔ نگاشتهاي بهازای هر $x\in X$  بیوسته است. یک دنبالهٔ ۱ $(f_n)_n$  در  $X'$  همگرای ضعیف ــ ستاره $x:X'\to \mathbb{K}$  $(f_n(x))_{n\geqslant 0}$  است اگروتنها اگر همگرای نقطه به نقطه باشد، یعنی اگر، برای هر  $x\in X$ ، دنبالهٔ عددی  $(x)$ همگرا باشد.

فرع قضمیهٔ تیخونوف. برای توپولوژی ضعیف ـ ستاره،گوی یکه در ⁄ X مجموعهای فشرده است.

خلاصة برهان. فرض كنيم D بازة [\ ,\-] (يا قرص {\  $|z|\leqslant |z|$ ) در $\mathbb K$  باشد، و در هر . $D_x:=\{\|x\|.z|z\in D\}$  در این صورت، بنابر قضیهٔ تیخونوف میدانیم که  $\prod_{x\in X}D_x\times\prod_{z\in X}c$  در هر حال فشرده است، لذا هر زير فضاي بستهٔ اين حاصلضرب نيز فشرده است. خواهيم ديد كه گوي یکهٔ  $U' \setminus \{f \in X' | \; \|f\| \leq 0 \}$  با توپولوژی ضعیف ــ \*، با یک چنین زیرفضای بستهای  $f \mapsto \{f(x)\}, x \in X$  همسانريخت است. در واقع، نگاشت  $\prod_{x \in X} D_x \to U'$  را با ضابطهٔ تعریف میکنیم. روشن است که این نگاشت یک بهیک است؛ نگاشتهای مختصاتی  $f(x)$   $\mapsto$ ، بنا بر تعریف توپولوژیِ ضعیف ــ ستاره، پیوستهاند، لذاکل نگاشت در این توپولوژی پیوسته است. فرض

۱ .توجه شودکه طبق تعریف. مؤلف «صورت خطی» را به معنی صورت خطی پیوسته بهکار می برد.ــم. 3. reflexive 4. weak topology 5. weak\*-topology 2. dual space

۲۰۹ فايدة آن چيست؟

کنیم  $\widetilde U$  نگارهٔ این نگاشت باشد. بهازای نقطهٔ ثابت  $x \, \in \, X$  و مجموعهٔ باز  $U \, \subset \, \mathbb{K}$ ، مجموعهٔ ، که عضوی از زیر پایه است، به روی  $\widetilde{U}\cap \pi^-_x\backslash (U)$  برده خواهد شد،  $\{f\in U'|f(x)\in U\}$  $\overset{\leftrightarrow}{U}$ یس نگاشت  $\widetilde{U}\to U' \to U$  در حقیقت یک همسانریختی است. مرحلهٔ بعدی آن است که ثابت شود در په  $\prod_{x\in X}D_x$  بسته است؛ اثبات آن، اندکی کار می برد، ولی به هیچ گونه ابزار پیشرفتهتری نیاز ندارد. و بهاین ترتیب حکم مطلوب نتیجه میشود. . . . □

در مورد فضاهای بازتابی، البته تو پولوژی ضعیف روی  $X^\prime$  با تو پولوژی ضعیف ــ ستاره یکی است، ولذاگوي يکه در  $X$ ، و همچنين در  $X''=X$  نيز، فشردهٔ ضعيف خواهد بود. اگر  $X$  تفکيکپذير $\zeta'$  هم باشد، کل فضا با توپولوژی ضعیف، شمارای یکم نخواهد بود، اما گوی یکه شمارای یکم (و حتبی متريكپذير ) خواهد بود (رجوع شود به ص ٧۵، مرجع [۴])، پس نه تنها فشرده، بلكه در واقع فشردة دنبالهیی است: هر دنبالهٔ کراندار در نرم ٔ یک زیردنبالهٔ همگرای ضعیف ٔ دارد. . . .

(۲) فشردگی طیف در جبر تعویضیذیر باناخ. منظورازیک جبر تعویضیذیر باناخ، یک فضای باناخ B همراه با یک قانون ضرب است که از آن C ــ جبر تعویضیذیر با یکهٔ ۱ می سازد و در شرط

 $||ab|| \le ||a||.||b||$ 

صدق می کند. سادهترین و شاید به اصطلاح «روشنترین» مثال، جبرهای توابع پیوستهٔ کراندار بر فضاهای توپولوژیک X، یعنی جبرهای  $C(X)$ اند. اما مثالهای جالبتر، در جبرهای تابعی ٔ زیاد نیستند، بلکه در جبرهاي عملكَري<sup>0</sup> هستند. درواقع، مطالعهٔ عملكرها (مانند عملكَرهاي ديفرانسيلي و عملكَرهاي انتگرالی)، یکی از هدفهای عمدهٔ آنالیز تابعی است. و اما، چنانچه یک یا چند عملگر دو به دو تعویضیذیر در یک فضای باناخ داشتهباشیم، این عملگرها یک زیر جبر تعویضپذیر B در جبر (تعویضناپذیر ) باناخ كلية عملگرهاي فضا تشكيل مىدهند، و نكتة شايان تحسين أنكه يک شناخت دقيقتر از B بهعنوان یک جبر باناخ، یعنی با تقریب یکریختی جبرهای باناخ، ممکن است اطلاعات مفیدی از این عملگرها در برداشته باشد. البته، با این شیوهٔ بررسی، برخی از خصوصیات فردی عملگرها دیده نمی شوند: مثلاً معلوم نمیشود عملگرهای مورد نظر، عملگر مشتقگیری هستند یا نیستند و بر چه چیزی اثر میکنند. اینها ویژگیهایی هستندکه نمی توانند از نوع پکر یختی جبرهای باناخ استنباط شوند، درست همانطورکه استفاده از یک تابعگون توپولوژی جبری، خصوصیات فردی یک مسألهٔ هندسی را از نظر میپوشاند. اما بسیاری از ویژگیهای این عملگرها در این جبر باناخ، قابل تشخیص باقی میمانند. بیش از همه،

5. operator algebras

<sup>2.</sup> bounded sequence in the norm 1. separable

<sup>4.</sup> function algebras

<sup>3.</sup> weakly convergent

قضية تيخونوف  $\mathsf{Y}\setminus\circ$ 

ویژگیهای جبری از این قبیل که آیا این عملگر یک تصویر ( $b^{\mathsf{r}} = b$ )، یا یک پوچتوان ( $b^n = 0$ )، یا وارونیذیر است؟ یا «جذر» دارد (\* = a)؟ اما از این مهمتر، وجود نرم عملگر در جبر باناخ است و لذا می توان فرایندهای حدی، از قبیل سر بهای توانی عملگرها و غیره را بررسی کرد.

اما چگو نه می توانیم این خواست خود راکه «بینش» ژرف از ساختار جبر باناخ است، تحقق بخشیم؟ آری، آگاهی به حد اعلی از این ساختار را میتوان از راه پیداکردن یک فضای توپولوژیک  $X$  و یک یکریختی جبرهای باناخ ( $C(X)$   $B \cong C(X)$  بهدست آورد! چگونه، و تحت چه شرایطی، می توان این کار را انجام داد؟ براي پاسخ دادن بهاين سؤال، بايد ببينيم كه چگونه، و چه وقت، مي توان يک فضاي مفروض را از روی ساختار جبر باناخ آن  $C(X)$ ، بازسازی کرد. پس، مسأله ایناست: چه می $\vec{v}$ ان کرد که  $X$ نقطهٔ  $x\in X$  بهصورت یک شیء جبری (باناخ) جلوهکند؟ نقاط  $X$  عملاً، به دو صورت عرض اندام مه کنند. نخست، هر  $x$ ، از طریق  $f(x)$   $\mapsto f$  معرف یک همر یختبی جبر $C(X) \to C(X)$ است، که اگر فضای زیاد نامناسبی نباشد. نقطهٔ  $x$  میتواند با این همریختی مشخص شود. برای اینکار، کافی  $X$ است که اگر  $x\neq y$ دو نقطهٔ مفروض از  $X$  باشند، بتوانیم تابع پیوستهٔ کرانداری بر $X$  پیداکنیم که مقادیر مختلف دراین دو نقطه اختیارکند. بنابراین، در یک جبر تعویضیذیر باناخ دلخواه، می توان همر یختیهای جبرهای  $B\to B$  را شق دیگری از نقاط  $x\in X$  تلقی کرد.

از سوی دیگر، هر  $x \in X$  در  $C(X)$  معرف یک ایدآل، پوچساز $x^+$ ، است که چنین تعریف میشود:  $f(x) = \{f \in C(X) | f(x) = 0\}$ . بدیهی است که این ایدآل یک ایدآل ماکسیمال است، زیرا اگر ایدآلی شامل  $\mathfrak{a}_x$  و یک تابع دیگر  $f$ ، مقید به شرط  $o\neq f(x)$  باشد این ایدآل باید شامل هر تابع دیگر، یعنی خود  $C(X)$  باشد:

$$
\mathfrak{a}_x + \mathbb{C}.f = C(X),
$$

که واضح است. اینجا نیز، برای فضاهای مناسب، بهازای  $x\neq x$ ، داریم  $\mathfrak{a}_y$  . بنابراین، یک نقطهٔ شروع مناسب (ولو نامناسب) ایناست که برای یک جبر تعویضپذیر باناخ B، به اصطلاح طیف ٔ B با تعريف:

$$
\mathrm{Spec} B:=B\text{,}
$$

را در نظر بگیریم و آن را برای مجموعهٔ زیر بنایی فضای توپولوژیک مطلوب نامزدکنیم. درواقع، هر دونحوهٔ شروع، دوبیان مختلفازیک چیزواحدند: به هر همریختی جبرهای $C\rightarrow B\rightarrow B$ یک ایدآل ماکسیمال، یعنبی هستهٔ آن، نظیر می شود. این تناظر بین همر یختیهای جبرها وایدآلهای ماکسیمال،

<sup>1.</sup> annihilator 2. spectrum

**٢١١** فايدة آن چيست؟

یک تناظر دوسویی است، زیرا، بنابر قضیهای که اثبات آن دشوار نیست (قضیهٔ گلفاند۔مازور`)، به هر ايدآل ماكسيمال a، يک و دقيقاً يک همريختي جبرها $\alpha \cong B/\mathfrak{a} \cong B/\mathfrak{a}$  وابسته مي شود. بنابراین، اعضای  $\operatorname{Spec} B$  را می $\vec{y}$ ان هم ایدآلهای ماکسیمال تلقی کرد و هم همریختیهای جبر به شکل یک جبر تابعی است، حالت خاص B به شکل یک جبر تابعی است، حالت خاص  $\varphi\,:\,B\,\to\,\mathbb{C}$ قاطعانه به ما مرگوید که چگونه توابعی را باید به اعضای  $b \in B$  نظیر کنیم، و آن  $B = C(X)$ است.  $f_b: \text{Spec} B \to \mathbb{C}, \varphi \mapsto \varphi(b)$ 

Spec $B$  همریختیهای جبر $C\to B\to\varphi: B\to\varphi: B\to C$  خطی با نرم ۱ هستند، ولذا به شیوههای متعارف زیرمجموعهای ازکرهٔ یکه در فضای دوگان  $B^\prime$  است. بهویژه، توابع  $f_b$  همواره كراندارند (به ||b||).

روی مجموعهٔ SpecB هنوز هیچگونه توپولوژی برنگزیدهایم. اما اگر فقط بخواهیم که همهٔ ها پیوسته باشند، سعی میکنیم با اقتصادیترین راه ممکن عمل کنیم، و این هم دقیقاً بهاین $f_b$ معنی است که توپولوژییی که باید به Spec $B\subset B'\subset\mathrm{Spec}$  بدهیم. توپولوژی القایی توسط توپولوژی ضعیف ــ ستاره است! در اینصورت، واقعاً یک همریختی جبری متعارف

 $\rho: B \longrightarrow C(\text{Spec}B), b \mapsto f_b$ 

به دست می آوریم. آیا این همریختی، یکریختی نیست؟ دراین مورد، بایدگفت که نه، هر جبر تعویضپذیر باناخ، با یک  $C(X)$  یکر یخت نیست. اما در  $C(X)$  یک ساختار جبری دیگری نیز موجود است، که باید آن را هم در B دخالت داد، و آن مزدوجگیری مختلط ۲ است به شرح زیر: منظور از یک «برگشت» زیر: " در یک جبر تعویضپذیر باناخ، یک همریختی  $\mathbb R$  ــ جبر است با ویژگیهای زیر:  $B\longrightarrow B$ 

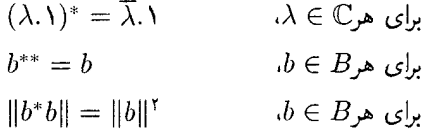

یک جبر تعویضپذیر باناخ همراه با یک برگشت را یک \* $B$ \_جبر میbنامند. برای اینگونه جبرها، قضية زير را داريم

 $\rho: B \to C(\mathrm{Spec} B)$  قضییه (گلفاند۔نویمارک ٌ). اگر  $(B,*)$  یک  $B^*$ ۔جبر باشد، یک یکریختی طولیای \*B ـ جبرهاست.

- 1. Gelfand-Mazur theorem
- 2. complex conjugation 3. involution

4. Gelfand-Neumark
لذا، این جواب سؤال مطرح شده در ابتدای بحث، و یا لااقل جوابی برای آن است. اینکه این پرسش ازکجا أمده و پاسخ فعلی به کجا خواهد انجامید، موضوعی است که در آنالیز تابعی به تفصیل مورد بحث قرار میگیرد و گفتنی در این زمینه زیاد است. اما، گمان میکنم که با اشارات اندکی که در اینجا آوردم، منظورم را از اینکه مرگویم: طیف یک جبر تعویضیدیر باناخ یکی از مفاهیم «مهم» آنالیز تابعی است، درک میکنید. واما، قضیهٔ تیخونوف حکم جالبی در بارهٔ این طیف دارد. همان طورکه قبلاً دیدیم، ز پر فضایی از کرهٔ یکهٔ 'B با تو پولوژی ضعیف به ستاره است، که به موجب قضیهٔ تیخونوف یک  $\mathrm{Spec}B$ فضای فشرده است. به آسانی می توان نشان دادکه SpecB در واقع یک زیرفضای بستهٔ این کره است، ولذا نتيجهٔ زير، که با توجه به قضيهٔ گلفاند ــ نويمارک، بخصوص جالب توجه است، بهدست مي آيد: نتيجة قضمية تيخونوف. طيف يک جبر تعويضپذير باناخ، فشرده است.

استو استون الله عنه استون الله عنه الله عنه الله عنه عنه الله عنه الله عنه الله عنه الله عنه عنه الله عن الله ا بازسازی کنیم، اما همانگونه که نتیجهٔ قضیهٔ تیخونوف نشان می دهد،  $\mathrm{Spec} C(X)$  نمی تواند  $C(X)$  $\mathrm{Spec} C(X)$  همواره مساوی X باشد، زیرا X الزاماً فشرده نیست. روابط حاکم بر فضاهای X و كداماند؟ بدون شرايطي اضافي، نگاشت متعارف ( X  $\to \mathrm{Spec} C(X)$ الزاماً نه يك $\mu$ يك است و نه پوشا. ولي اگر تصادفاً يک ميک نباشد، اين نتيجهٔ علت نسبتاً غير جالبي است، و آن تقريباً اين|ست که توپولوژی X به قدری درشتبافت است که توابع پیوستهٔ کراندار نمی توانند همهٔ نقاط X را جداکنند. (مثلاً، در توپولوژی بیمایه، هر تابع پیوسته، ثابت، و لذا ( Spec $C(X)$  یک نقطه است). لذا، برای آنکه این اثر را ردکنیم، یک ویژگی جداسازی را می پذیریم، واما آن ویژگی جداسازی که در اینجا بهترین تأثیر را میگذارد، همان است که «کاملاً منظم ۲ » نامیده می شود: نقاط باید بسته باشند و به علاوه، بهازای هر مجموعة بستة A و هر نقطة 4  $p \not\in A$  بايد يك تابع پيوستة  $f: X \to [o, \, \cdot]$  موجود باشد به قسمى كه و ۱ $A=f$  این ویژگی مثلاً در هر فضای هاوسدورفی که لم اوریسون را بتوان در آن به  $f(p)=o$ کار برد، پیش می آید/ اما در این صورت، قضیهٔ زیر برقرار است: اگر X کاملاً منظم باشد، آنگاه نگاشت متعارف (X → Spec $C(X)$ ، یک نشانیدن $^7$  ، یعنی یک همسانریختی بر روی نگارهٔ این نگاشت است، و این نگاره، زیر فضایی چگال است، یعنی بستار آن، کل فضای ( Spec $C(X)$  است (رجوع شود به ص ۸۷۰ مرجع [۸]).

 $\operatorname{Spec} C(X)$  به کمک نشانیدن فوق، می $\operatorname{\widetilde{q}}$ را یک زیر مجموعهٔ چگال در فضای كه بنا بر قضية تيخونوف، فشرده است، در نظر گرفت: به ويژه، هر فضاي كاملاً منظم، زيرفضايي از یک فضای فشرده است، که خود این هم کاملاً شگفتآور است. (Spec $C(X)$  را اصطلاحاً

رتوسیع فشردهٔ استون ـ چخ» برای یک فضای کاملاً منظم X مینامند، و معمولاً آن را با نماد» نمایش میدهند. به یک معنی، میتوان آنرا «بزرگترین» توسیع فشرده دانست: این توسیع  $\beta X$ فشردگی، با این ویژگی که هر نگاشت پیوسته از X بتوی یک فضای هاوسدورف فشرده، میتواند به  $\beta X$  توسیع پابد، مشخص می شود. . . . ادای حق مطلب در بارهٔ توسیع فشردهٔ استون ــ چخ، كتابي ديگر (و نيز مؤلفي ديگر ) لازم دارد، اما بدون آن نيز، اميدوارم با اشارات كوتاه فوق، حس احترام شما را نسبت به قضيهٔ تيخونوف،كه هم اكنون مي خواهيم به برهان آن توجه كنيم، برانگيخته باشم.

۳. برهان

در همهٔ برهانهای قضیهٔ تیخونوف، از «لم زُرن» \ استفاده میشود، که ما نخست از آن صحبت خواهیم کرد. سپس، فرصت را غنیمت شمرده، مفاهیم پالایه ۲ و فرا پالایه ۲ را وارد میکنیم،که در جاهای دیگر نیز مفیدند. پس از آنکه بهاین ابزارها مجهز شدیم، حکم زیر را ثابت میکنیم که: اگر یک فضای  $X$  یک زیر پایهٔ ۴ با این ویژگی داشته باشدکه، هر پوشش X توسط مجموعههای عضو $\mathfrak{S}$  دارای یک زیر پوشش متناهی باشد، آنگاه X فشرده است. پس، برای آنکه این حکم را برای حاصلضر بی از فضاهای فشرده چون د $X=\prod_{\lambda\in \Lambda} X_\lambda$  بهكار بريم، كافي است ثابت كنيم كه زير پايهٔ متعارف استوانههاي

 $\{\pi_{\lambda}^{-1}(U_{\lambda})|\lambda\in\Lambda,\omega$ باز است $U_{\lambda}\subset X_{\lambda}\}$ 

دارای ویژگی فوق است، و بدین ترتیب، قضیهٔ تیخونوف اثبات میشود. اول، باید به برقراری این ویژگی برای زیرپایه متقاعد شویم: با استفاده از برهان خلف، گیریم Q یک پوشش فضای حاضلضرب، توسط استوانههای باز باشد. فرض میکنیم Q زیرپوشش متناهی ندارد. در این صورت، در هر یک از سازههای  $X_\lambda$ ، دست کم یک نقطهٔ  $x_\lambda$  هست که «صفحهٔ مختصاتی آن»  $\pi_\lambda^{-1}(x_\lambda)$  با تعدادی متناهی از مجموعههای عضو ۹ پوشیده نمیشود، و دلیل آنهم ایناست: یک صفحهٔ مختصاتی که با تعدادی متناهی از استوانههای عضو 24 پوشیده شود، اجباراً در یکی از این استوانهها جا خواهد گرفت. وگرنه تعدادی متناهی از استوانهها کل فضای حاصلضرب را خواهد پوشانید. و این هم برخلاف فرض است، و اما، اگر هر صفحهٔ مختصاتی روی  $X_\lambda$  در یک استوانهٔ عضو  $\mathfrak{A}$  جا بگیرد، از فشردگی  $X_\lambda$  نتیجه میشودکه تعدادی متناهی از استوانهها، حاصلضرب را میپوشانند، و این هم برخلاف فرض است. لذا، برای هر ۸، همانطورکه ادعاکردیم، یک  $x_\lambda$ ، با همان شرایط نامبرده، وجود دارد.

<sup>1</sup> Zorn's lemma 3. ultrafilter 2. filter

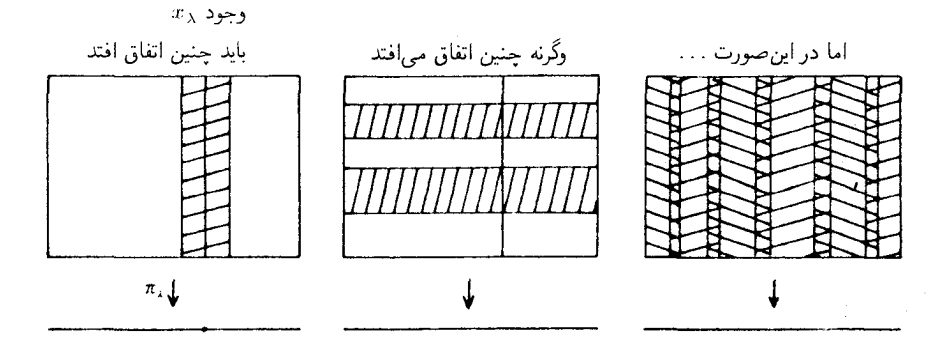

حال قرار میدهیم  $\lambda\in\{x_\lambda\}$   $\colon x\,:=\,x\,,$  در این صورت،  $x$  باید در یکی از استوانههای عضو &، مثل مشمول استوانهٔ  $\pi_u^{-\iota}(U_\mu)$  مشمول استوانهٔ (ست که کل صفحهٔ مختصاتی  $\pi_u^{-\iota}(x_\mu)$  مشمول استوانهٔ  $\pi_u^{-\iota}(U_\mu)$ مورد نظر باشد، و این هم بر خلاف آناست که ساختیم. پس، فرض نادرست بوده است. همان چیزی كه مي خواستيم ثابت كنيم.

۰۱ لم زُرن. چنانکه می دانید، غالباً به دلایلی، اشیاء ریاضی «ماکسیمال» یا «مینیمال» را در نوع بخصوصی بررسی میکنند. مثلاً، در بخش گذشته، از ایدآلهای ماکسیمال در یک جبر تعویضپذیر باناخ صحبت کردیم؛ یک ساختار دیفرانسپلپذیر بریک خمینه، بنا بر تعریف، یک اطلس دیفرانسپلیذیر ماکسیمال است؛ در نظر یهٔ گروههای لی، زیرگروههای فشردهٔ ماکسیمال یک گروه لی همبند، مهم|ند؛ مجموعهٔ باز ماکسیمال مشمول در یک زیرفضای A از فضای توپرلوژیک مفروض، درون آن، A، نامیده میشود، و مجموعهٔ بستهٔ مینیمال شامل A، بستار آن،  $\overline{A}$ ، است؛ ریزبافتترین و درشتبافتترین توپولوژی با ویژگیهای مفروض، اعضای ماکسیمال و مینیمال در مجموعهٔ این توپولوژیها هستند؛ و. . . و. . . .

در موارد فراوانی، حتی می توان گفت در بیشتر موارد، اشیاء مورد بحث بهصورت زیرمجموعههای ويژهاي ازيك مجموعة ثابت اند، و رابطة ترتيبي كه ماكسيمال بودن يا مينيمال بودن بهآن اشاره دارد، رابطة شمول مجموعه هاست. حال اگراین ویژگی به اجتماعهای دلخواه منتقل شود، اجتماع کلیه ٔمجموعه های واجد این و پژگی طبعاً مجموعهٔ ماکسیمال واجد این و پژگی است، و هنگامیکه این و پژگی، به اشتراکهای دلخواه منتقل شود، اشتراک همهٔ این مجموعهها مجموعهٔ مینیمال واجد این ویژگی است. این سادهترین موردي است كه وجود اشياء ماكسيمال و مينيمال در آن تضمين مي شود؛ ساختار ديفرانسيليذير شامل یک اطلس دیفرانسیلپذیر مفروض، و هم چنین درون و بستاریک زیرمجموعه از یک فضای توپولوژیک، نمونههایی ازاین نوع|ند.

اما غالب اوقات، نباید توقع بیش از اندازه داشت و ازاین ویژگی مورد نظر خواست که به

۲۱۵ پر هان

احتماعها با اشتراکهای دلخواه منتقل شود. با وجود این، در اکثر موارد، باز شرط واقعاً ضعیفتری برویژگی مورد نظر حکم فرماست، و آن هم ایناست که ویژگی مورد نظر به اجتماع یا اشتراک زنجير` هايي از مجموعههاي واجد آن ويژگي، منتقل مي شود. اين نمونهٔ بارز از وضعيتي است كه لم زرن در آن بهکار می رود و وجود مجموعههای ماکسیمال یا مینیمال با ویژگی مطلوب، تضمین مې شود.

بلافاصله باید توجه کردکه لم زرن نیز در همهٔ مواردکارگر نیست. مثلاً، برای اثبات وجود زیرگروههای فشردهٔ ماکسیمال در هرگروه همبندِ لپی، باید نسبتاً به اعماق نظر یهٔ گروههای لپی رفت. فقط یک استدلال صوري و صرفاً نظرية مجموعهيي، مثل لم زرن، نمي تواند به نتيجه برسد.

برهان لم زرن در فصل آتی خواهد آمد، اما در اینجا، صورت آن را به سرعت مرور می کنیم: چنانکه می دانیم، یک رابطهٔ $\left(\left\langle x, y\right\rangle\right)$  («کمتر از یا برابر با» ) در یک مجموعهٔ M را یک ترتیب جزیی آ نامند هرگاه  $(x \leqslant y \leqslant z \Rightarrow x \leqslant z)$ بازتاہی  $(x \leqslant y \leqslant x \Rightarrow y \leqslant y \leqslant x \Rightarrow x \Rightarrow (x \geqslant x)$ بازتاہی باشد. یک زیرمجموعهٔ  $K\subset M$ را یک زنجیرگویند هرگاه هر دو عضو آن باهم مربوط باشند، یعنبی  $m\in M$  برای  $x,y\leqslant x$  یا  $x\leqslant x$  یا  $x\leqslant x$  . همچنین،  $K$  راکراندار $^{\ast}$  گویند هرگاه عضوی مانند  $x\leqslant m$  موجود باشد به قسمی که، برای هر  $x\in K$ .

 $M$  لم زُرن . اگر هر زنجیر در یک مجموعهٔ مرتب جزئی و نا تهی  $(M,\leqslant)$ ، کراندار باشد،  $M$  دست  $x\neq a$  کم یک عضو ماکسیمال دارد، یعنی یک عضو a هست به قسمی که هیچ  $x$ ی وجود ندارد که  $x$  $.a \leqslant x$ 

## ٢. يالايهها و فرا يالايهها

تعریف (پالایه). منظور از یک پالایهٔ ۶ در یک فضای توپولوژیک  $X$  (پا، بهطورکلیتر، در یک مجموعهٔ X)، مجموعهای است از زیر مجموعههای X که در سه اصل موضوع زیر صدق کند:

تعریف (همگرایی پالایهها). یک پایهٔ ۶ دریک فضای توپولوژیک X همگرا به a است. هرگاه هر همسایگی a متعلق به  $\mathscr{F}$  باشد.

قضية تيخونوف ٢١۶

مثال. فرض مىكنيم رحِير $(x_n)_x$  دنبالهاى در X و $\mathscr R$  پالايهٔ همهٔ مجموعههايى باشدكه اين دنباله سرانجام در آنها می ماند. در این صورت، واضح است که این پالایه همگرا به a است، اگر و تنها اگر، خود  $a$  دنباله همگرا به  $a$  باشد.

تعریف (فرایالایه) و نتیجهٔ لم زُرِن. یالایههای ماکسیمال را فرا یالایه نامند. هر یالایه، مشمول در ىك فرايالايە است.

واضح است كه در اينجا، لم زرن، براي مجموعة جزئاً مرتب همة بالايههاي شامل بالاية مفروض، بهكار رفته است.

فرا پالايهها، ويژگى جالب زير را دارند:

گزاره. اگر  $\mathscr{F}$  یک فرا یالایه در X و X  $X$  زیرمجموعهای دلخواه باشد، آنگاه یکی، و دقیقاً یکی، از زیرمجموعههای A و X \ A به حج متعلق است.

برهان. بدیهی است که هر دو نمی توانند به ۶۶ متعلق باشند، زیرا اشتراک آنها تهی است. به علاوه، يكي از اين دو مجموعه، بايد هر مجموعهٔ عضو حر را قطع كند، زيرا در غير اين صورت، يك مجموعهٔ عضو یالایه خارج از A، و یکی هم خارج از  $X\backslash A$  در نظر میگیریم؛ اشتراک این دو مجموعه نیز تهی خواهد بود. پس، بی آنکه از کلیت کاسته شود، فرض میکنیم که A همهٔ اعضای ۶ را قطع کند. در اینصورت، مجموعهٔ همهٔ فوق مجموعه ٔ های کلیهٔ اشتراکهای  $F \in \mathscr{F}$ ، شکیل یک پالایه میدهند که شامل  $\{A\} \cup \{A\}$  است، و از ماکسیمال بودن  $\mathscr{F}$  نتیجه خواهد شد که  $\mathscr{F} \subset A \in A$ . همان چیزی که می خواستیم ثابت کنیم. □

۰۳.کار برد (برهان قضیهٔ تیخونوف). بااین مقدمات، فرض کنیم بی زیر پایهای از فضای توپولوژیک باشد با این ویژگی که هر پوشش  $X$  توسط مجموعههای عضو $\mathfrak{S}_i$  یک زیر پوشش متناهی را بیدیرد. مرحلة ١: هر فرا پالايه در $X$  همگراست.

برهان. فرض کنیم یک فراپالایهٔ ناهمگرای چی وجود داشته باشد. در این صورت، برای هر  $x\in X$ ، یک همسایگی چ $U_x \in \mathfrak{S} \backslash$  میتوانیم پیداکنیم: زیرا، اگر همهٔ مجموعههای عضو $\mathfrak{S}$  که شامل  $x$  هستند اعضای پالایهٔ مورد نظر بودند. آنگاه همهٔ اشتراکهای متناهی نیز در پالایه می بودند، و پالایه همگرا به  $X=U_x, \, \cup \cdots \cup U_x$  میشد. لذا، بنا بر فرض، پوشش  $\{U_x\}_{x\in X}$  دارای یک زیرپوشش  $x$ 

1. superset

**Y IV** بر هان

است. از آنجا که  $U_x$  هاعضو  $\mathscr R$  نسستند، بنایر و یژگی حالب فوق، باید متممهای آنها در فرایالا به باشند. اما، اشتراک متممها تهے, است، و به یک تناقض با اصول موضوعهٔ پالایه می رسیم. همان چیزی که مے خواستیم ثابت کنیم. [

مرحلهٔ دوم (آخرین مرحله): $X$  فشرده است.

برهان. فرض کنیم  $\{U_{\alpha}\}_{\alpha\in A}$  یک یوشش باز دلخواه X باشد. فرض کنیم زیریوشش متناهبی وجود نداشته باشد، یعنی برای هر زیر خانوادهٔ متناهی از پوشش، یک مجموعهٔ «کاستی» ناتهی باقی بماند. مجموعهٔ فوق مجموعههای این کاستیها، تشکیل یک یالایه  $X\backslash U_\alpha, \cup \cdots \cup U_\alpha.$ مبی دهند. فرض کنیم ح فرا یالایهٔ شامل این یالایه باشد. به موجب مرحلهٔ ۱، مبی دانیم که ح به یک . همگراست. این a باید در یکی از مجموعههای عضو پوشش مفروض، جون  $U_{\alpha}$ ، قرار گیرد  $a \in X$ یس، به موجب همگرایی،  $\mathscr{F}\in U_\alpha\cup U_\alpha$ . اما  $X\backslash U_\alpha$  یک کاستی است و لذا $U_\alpha\in\mathscr{F}$ ، و این هم با اصول موضوعة بالايه متناقض است. همان چيزي كه مي خواستيم ثابت كنيم. []

و بدين شكل، آخرين سنگ برهان قضية تيخونوف راكارگذاشتيم.

فصل آخر

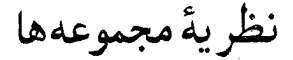

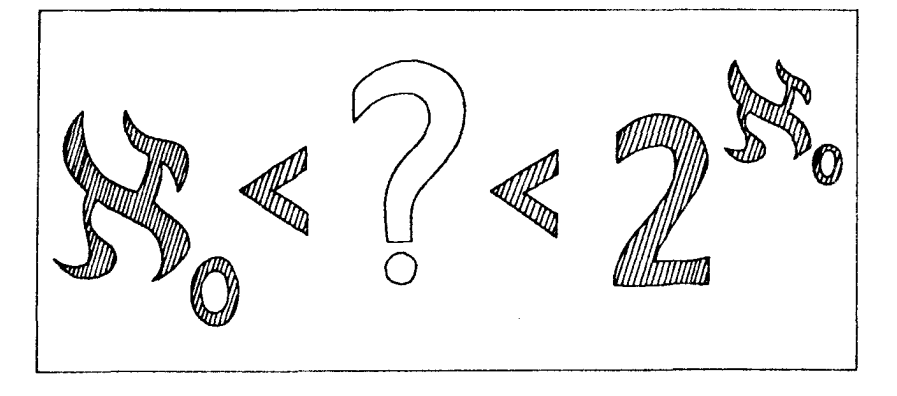

نوشتهٔ تئودور بروكرا

هدف این فصل بالا بردن دقت یا فداکردن آن نیست. هدف آن، صرفاً تلخیص آن مقدار از تکنیکهای نظری مجموعه هاست که گهگاه مورد استفادهٔ ریاضیدانان واقع میشود، و دانستن آنها برای دانشجویانی كه نيمسال اول تحصيل خود را با موفقيت بهپايان رساندهاند لازم است.

اگر A یک مجموعه باشد و به هر $\Lambda \in \Lambda$  یک مجموعهٔ  $M_\lambda$  وابسته شده باشد، حاصلضرب مجموعههای  $M_\lambda$  را، که با  $\prod_{\lambda \in \Lambda} M_\lambda$  نمایش میدهیم، بهصورت مجموعهٔ نگاشتهای با شرط  $\varphi: \Lambda \to \varphi$ ، تعریف میکنیم. بهعبارت دیگر، این حاصلضرب،  $\varphi(\lambda) \in M_\lambda$ برابر است با مجموعهٔ خانوادههای

$$
(m_{\lambda}|\lambda\in\Lambda, m_{\lambda}\in M_{\lambda})
$$

 $\prod_{\lambda\in\Lambda}M_\lambda\neq\varnothing$  اصل موضوع انتخاب'. اگر برای هر  $\lambda\in\Lambda$ ،  $\lambda\neq M_\lambda$ ، آنگاه $\lambda\neq\Lambda$ یس معنی این اصل ایناست که اگر در هر Mx عضوی موجود باشد، تابعی نیز وجود دارد که از هر یک از  $M_\lambda$ ها یک عضو انتخاب مے کند.

یک نرتیب جزئی بر یک مجموعهٔ M، رابطهای است مانند کے بین اعضای M که در اصول  $x, y, z \in M$  زیر صدق مے کند (برای هر

(یازتابی)  

$$
x \leq x
$$
,  
 $y \leq x \Rightarrow x = y$ ,  
 $y \leq x \Rightarrow x = y$ ,  
 $y \leq z \Rightarrow x \leq z$ 

 $a \in A$  همچنین، اگر  $x \leq y$  و  $x \neq x$ ، مینویسیم  $x < y$ . اگر  $x \in M$  ی  $A \subset M$ ، و برای هر رابطهٔ  $a\geq x$  برقرار باشد، می $i$ ویسیم  $A\geq x$ ، و به شکل مشابه،  $A>x>A$  د غیره.

جند مثال. اگر M یک مجموعه و P مجموعهٔ زیر مجموعههای آن باشد، آنگاه رابطهٔ شمول. معرّف یک ترتیب جزئی بر P است. از این مثال، ترتیب جزئی در زیر گروههای یک گروه، در زیر فضاهای یک فضای برداری، و غیره استخراج می شود.

یک زنجیر' یا یک مجموعهٔ مرتب خطی''، مجموعهٔ جزئاً مرتّبی است که شرط زیر در آن صادق باشد: برای هر  $x, y \in M$ ، یا داریم  $x \leq x$  یا  $x \leq y$ . زنجیر را خوشترتیب ٔ گویند اگر هر زیر مجموعهٔ ناتهی آن دارای کوچکترین عضو (نسبت به ترتیب آن) باشد. مثال: N خوشترتیب  $M\times N$  است، اما $\mathbb Z$ ، و & خوشترتیب نیستند. اگر  $M$  و  $N$  خوشترتیب باشند، روشن است که  $\mathbb Q$  $(m,n)<(m,n_1)$ نيز با ترتيب الفبايي منظور از ترتيب الفبايي اين است: ( مرگاه ، $m < m$ ، یا ، $m = m$  ولی ، $n < n$  همچنین است  $M+N$  ( اجتماع جدا ازهم) با . $N$  ترتیب  $n < m$  برای  $m \in M$  و  $n \in N$  ، و رعایت ترتیب قبلی برای دو عضو  $M$  یا دو عضو در یک مجموعهٔ خوشترتیب، اصل زیر صادق است:

 $A(l)$  اصل استقراء. $A(k)$  حکمی دربارهٔ یک عضو دلخواه  $k \in K$  باشد، و اگر برای هر  $k > 0$ ، مستلزم  $A(k)$  باشد، آنگاه برای هر  $k \in K$ ، حکم  $A(k)$  صادق است.

برهان. در غیر اینصورت، اجباراً کوچکترین عنصر  $k\in K$  موجود خواهد بود بهقسمی که دروغ باشد. پس در این $o$ صورت  $A(l)$  برای هر  $k > l < l$  صادق بوده، و لذا خود  $A(k)$  نیز  $A(k)$ صادق خواهد بود و این تناقض است.  $\square$ 

<sup>1.</sup> axiom of choice 2. chain 3. linearly ordered set 4. well-ordered 5. lexicographical ordernig 6. induction principle

بههمان طریق که در مورد اعداد طبیعی عمل می شود، می توان در یک مجموعهٔ خوشترتیب، اشیاء را بهروش بازگشتی' تعریفکرد. مثلاً، یک دستور بازگشتی برای یک تابع f بر M، تثبیتکنندهٔ ، مقدار (f(n)، برحسب مقادیر (f(k) برای  $k < n$  است، یعنبی

$$
f(n) = \varphi(f | \{k | k < n\})
$$

 $\{k\in M|k\leq n\}$  به استقراء روی  $n$ ، ثابت می،شود که دقیقاً یک تابع  $f$  بر زیرمجموعههای موجود است که در دستور بازگشتی صدق میکند. و لذا بر خود مجموعهٔ  $M$  نیز، یک تابع و فقط  $f|(k\leq n\}$ یکی وجود دارد که چنین است، زیرا یک تابع  $f$  بر  $M$  بهکمک تحدیدهایش بهشکل کاملاً مشخص مے شود.

در این مورد، ممکن است این استدلال آورده شودکه حکم «f از روی دستور بازگشتی برای جمیع مقادیر n بهطور یکتا معیّن میشود» به استقراء روی n نتیجه میشود. ولی این، حکمی بهشکل «برای هر n شرط زیر برقرار است: …» نیست، که بتواند مستقیماً به استقراء ثابت شود.

مهمترین ابزار در نظریهٔ مجموعهها، و حاصل از آن، لم زیر است:

لم زُرِن ْ ( که اساساً ار آن زرملو " است). گیریم (≥ ,M) یک مجموعهٔ جزئاً مرتب باشد. فرض کنیم که هر زنجیر  $K\subset M$  گراندار است. در این $\omega$ ورت،  $M$  یک عضو ماکسیمال دارد، یعنی عضوی مانند  $a \in M$  موجود است بهقسمی که هیچ  $x \in M$  در  $x > a$  صدق نمیکند. برهان. فرض کنیم که این لم برقرار نیست. در اینصورت، می $\vec{u}$ ان به هر زنجیر  $K\subset M$  یک عضو  $m(K) \in M$  وابسته کرد به قسمی که  $K > K$  . در اینجا از اصل موضوع انتخاب استفاده کردهایم. یک زنجیر  $K\, \subset\, M$  را ممتاز $^{\ast}$  نامیم هرگاه  $K\,$  خوشترتیب  $x=m(K_x)$  باشد و، برای هر زیر مجموعهٔ آغازی $\{k\in K|k < x\}$  ، داشته باشیم

لم. اگر  $K$  و  $L$  زنجیرهایی ممتاز باشند. آنگاه  $K=L$  و یا بهازای مقداری از  $x$  بهترتیب  $L_x = K$  متعلق به  $K$  یا  $L$ ، داریم:  $L = K$  و یا  $K$ برهان لم. فرض کنیم که در هیچیک از دو حالت نخست نیستیم. در این صورت، به استقراء روی ، حکم زیر را ثابت میکنیم:  $K$ 

> $x \in K \Rightarrow x \in L$ ,  $K_x = L_x$ 2. Zorn's Lemma 3. Zermelo 4. distinguished

1. recursively 5. initial subset برهان حکم. اگر چنین نباشد، باید کوچکترین  $x$ ای که  $x\in K$  و حکم برایش صادق نیست ، موجود باشد. پس، عجالتاً داریم  $K_x \subset L$  (زیرا $x > (K_x < L)$ ، و بنابر فرض  $K_x \neq K_x$ ؛ حال فرض کنیم که  $z\in L$  با ویژگی  $z\not\in K_x$  مینیمال باشد. در این صورت،  $K_x > X$ ، وگرنه برای برخی از  $y$ های عضو K، می بایست داشته باشیم $y > z \succ x$  اما در آن صورت، چون حکم برای  $y$  صادق است، نذا $x \in L_y$  و  $K_y = K_y$ ، يس  $z \in L$  . در نتيجه،  $z \in K_x$ ، كه با انتخاب  $z$  متناقض است. یس حالا داریم  $K_x$   $K_x > x$ ، و روشن است که  $L_x = L_x$ . اما، در این صورت

 $x = m(K_x) = m(L_z) = Z$ 

بدینترتیب، برهان حکم بهپایان میرسد. از حکم فوق، نتیجه می شود که  $L\subset K$ ، و چون بهازای  $\Box$  مقدار مینیمالِ عضو $z\in L$  با شرط  $z\not\in K$ ، داریم  $L_z$  اثبات لم نیز بهپایان می

از اینجا بەآسانی نتیجه میشود که اجتماع همهٔ زنجیرهای ممتاز رنجیری است ممتاز این زنجیر  
ممتاز را A مینامیم. پس 
$$
m(A) > A
$$
 و ( $m(A)$ ) ک لا ہ نیز ممتاز است، اما در این صورت، باید  
 $A \cup \{m(A)\} \subset A$ 

 $\Box$  که یک تناقض است، زیرا $A \not\in A$   $m(A) \not\in A$ . بدینترتیب، برهان لم زرن بهپایان می

تعریف. دومجموعهٔ M و N یک عدداصلی دارند.  $|M|=|M|$ ، هرگاه یک نگاشت دوسویی موجود باشد. همچنین مینویسیم  $|M| \leqslant |N|$  هرگاه یک نگاشت یک $\varphi\,:\,M\,\to\,N$ ، موجود باشد  $\varphi:M\to N$ 

ہەیک باشند. می خواهیم یک نگاشت دوسویی  $N \to N$  :  $\gamma: M \to \infty$  پیداکنیم. هر عضو  $m \in M$  و هر عضو  $n \in M$ ، با رعایت انتقال

<sup>1.</sup> cardinality 2. Schröder-Bernstein

مناسب اندسیها، دقیقاً در یک دنباله بهشکل

$$
\cdots \underset{\psi}{\mapsto} m_{-\mathbf{Y}} \underset{\varphi}{\mapsto} n_{-\mathbf{Y}} \underset{\psi}{\mapsto} m_{-\mathbf{Y}} \underset{\varphi}{\mapsto} n_{-\mathbf{Y}} \underset{\psi}{\mapsto} m_o \underset{\varphi}{\mapsto} n_o \underset{\psi}{\mapsto} m_{\mathbf{Y}} \underset{\varphi}{\mapsto} n_{\mathbf{Y}} \mapsto \cdots
$$

که  $m_\nu$ ها عضو  $M$  و  $n_\nu$ ها عضو  $N$ اند، بهترتیب بهصورت  $m_\nu$  و  $m_\nu$  ظاهر می شوند. حال  $\gamma$  را چنین تعریف میکنیم: اگر دنبالهای که  $m$  در آن ظاهر میشود، با یک  $M\in\mathbb{N}$  شروع شود (و خصوصاً عضو ابتدا داشته باشد)،  $\gamma(m)$  را با تساوى  $\varphi(m)=\varphi(m)$  تعریف مىكنیم، و در غیر این صورت، با تساوی  $\gamma(m) = \gamma(m)$ . بدین ترتیب،  $\gamma$  همواره خوشتعریف و دوسویی است.

راکه در آن  $A \subset M$ و $B$  درسویی است، A مجموعهٔ سهگانههایی چون  $A \subset A$  را $B \subset B \subset B$ و $\varphi$  دوسویی است، در نظر میگیریم. رابطهٔ > را بین این سهگانهها بهصورت زیر تعریف میکنیم:

$$
(A \xrightarrow[\varphi]{} B) < (A, \xrightarrow[\varphi]{} B_1)
$$

اگر ، $A\, \subset\, A$ ، ، $B\, \subset\, B$  و  $\varphi = |A - \varphi,$ . بدین طریق، یک ترتیب جزئی روی مجموعهٔ این سهگانهها تعریف میشود، و هر زنجیر  $|\lambda\>\in\Lambda\rangle$ ( $A_\lambda\>\>\>\>\>$ راندار خواهد شد به سهگانهٔ  $\Box A \rightarrow B$ ، که  $\Box \varphi A = \varphi_\lambda A = \varphi_\lambda A$ ، که  $A = \Box A$ . حال، بهکمک لم زرن،  $B_\lambda = B$ ماکسیمال میگیریم. در این صورت، روشن است که  $A = M$  یا  $B = N$ ، در غیر این صورت می توان و  $n \in N$  پیداکردکه  $A \not\in m \not\in B$  و  $n \not\in A$  پیداکردکه  $m \not\in A$  و  $m \in N$  به $m \in M$  $\square$  توسیع داد.  $\{m\} \to B \cup \{n\}$ 

**تعریف.** مجموعهٔ زیرمجموعههای M را مجموعهٔ توانی<sup>ا</sup> مینامند و با (W) ۤ تشاره میدهند.  
قضیه (کانتور). |M| < |
$$
β(M)
$$
|. همچنین مینویسیم | $۱۱$ ۷ =: | $β(M)$ |.  
برهان. در غیر این صورت، یک نگاشت دوسویی

$$
M \to \mathfrak{B}(M), x \mapsto M(x)
$$

وجود خواهد داشت. یک زیر مجموعهٔ  $A\subset M$  را چنین تعریف میکنیم:

 $x \in A \Leftrightarrow x \notin M(x)$ 

باید بهازای  $y\in M$  داشته باشیم ( $A=M(y)$ ، در نتیجه

 $y \in A \Leftrightarrow y \notin M(y) = A$ 

این تناقض است. □

قضیه. \_ هر مجموعهای می تواند خوشترتیب شود.

 $R$  بر هان.  $\mu$ ارای یک مجموعهٔ مفروض  $M$ ، مجموعهٔ زوجهای  $(A,R)$ را، که در آن  $A\subset M$  و یک خوشترتیبی در مجموعهٔ A است، در نظر میگیریم. قرار می دهیم  $(A_{\rm t},R_{\rm t})\leqslant(A_{\rm t},R_{\rm t})$  اگر در A، د در A، نسبت به  $R_1$  برقرار است اگر و تنها اگر رابطهٔ  $a \leqslant b$  در A،  $\subset A$ ، نسبت  $A_1 \subset A$ به  $R$  برقرار باشد. بدین طریق، یک ترتیب جزئی در مجموعهٔ زوجهای  $(A,R)$  تعریف می شود. هر زنجیر  $\{(A_{\lambda},R_{\lambda})\}$  توسط $R_{\lambda}=R_{\lambda}$  از  $A=\bigcup_{\lambda}A_{\lambda}, R|A_{\lambda}=R_{\lambda}$  کراندار می شود. یک عضو ماکسیمال یابد در شرط  $A = M$  صدق کند. در غیر این صورت، یک  $m \in M$  را، که  $m \notin A$ ، در  $( A, R )$ نظر می گیریم و  $\{m\}$  را با خوشترتیبی در A و شرط  $A < m$ ، خوشترتیب می سازیم. لذا، زوج  $\square$  از  $(A,R)$  بزرگتر خواهد شد.  $(A\cup\{m\},\leqslant)$ 

بههمان طریقی که اعداد اصلی را از روی مجموعهها و نگاشتهای یکبهیک می سازیم، اعداد ترتیبی\ را نیز از روی مجموعههای خوشترتیب و نگاشتهای یکبهیک یکنوا\ بهدست میآوریم. دو مجموعۂ خوشترتیب یک عدد ترتیبی ؒ دارند هرگاه یک نگاشت دوسویی ترتیب۔نگھدار ؒ بین آنها موجود باشد.

قضیه. فرض میکنیم M و N خوشترتیب باشند. در اینصورت، دقیقاً یک نگاشت دوسویی یکنوا از یکی از مجموعهها به روی دیگری یا به روی زیرمجموعهای آغازی<sup>0</sup> از دیگری وجود دارد. بالأخص اعداد ترتیبی، خطّی ــ مرتب\ند.

برهان. فرض کنیم نگاشت دوسویی یکنوایی بهشکل  $N \to N$  یا  $N_x$   $\to M$  موجود نباشد. در این صورت،  $M_y \mapsto N \to \varphi: N \to \varphi$  را به استقراء تعریف میکنیم: اگر $\varphi$  قبلاً روی  $N_x$  تعریف شده باشد و برای  $\phi(N_x\cup\{x\}\neq N$ ی داشته باشیم  $M_z$   $\varphi(N_x)=\varphi(N_x)=N_z$ ، آنگاه قرار میدهیم $z\in M$  $M$  آنگاه  $N_x\cup\{x\}$  نیزیک قطعهٔ آغازی $\set{X}$  است و  $\set{z}$   $\cup$   $(N_x)\cup\{N_x}$  یک قطعهٔ آغازی در روشن است که  $\varphi(N)$  به استقراء تعریف شده و  $M_y$   $M_y$ ، که  $y$  در  $M$  مینیمال است، لذا  $\square$  همان چیزی که می خواستیم ثابت کنیم.  $y\not\in \varphi(N)$ 

بهويژه اگر M خوشترتيب باشد، اعداد اصلي كوچكتر از |M| بهوسيلهٔ زير مجموعههاي M، و لذا

1. ordinals 2. monotonic 3. ordinal 4. order-preserving 5. initial subset 6. initial segment

موسیلهٔ قطعات آغازی  $M_{x}$  از  $M$ ، نمایش داده می شوند (بهموجب قضیهٔ فوق)، و  $|M_x| \leq |M_y| \Leftrightarrow x \leq y$ 

سى:

نتعجه. دقیقاً یک نگاشت دوسویی یکنوا از مجموعهٔ اعداد اصلی کوچکتر از |M| به روی یک قطعهٔ أغازي مجموعهٔ خوشترتیب M وجود دارد. بهویژه، مجموعهٔ اعداداصلی نابزرگتر از $\vert M\vert$ ، بهوسیلهٔ  $M$  ترتیب خودشان خوشترتیب شده است، و $|M|$  توسط مجموعهٔ اعداد ترتیبی نابزرگتر از عدد ترتیبی ا نمائش دادہ مے شود.

 $|M + M| = |M|$ ، قضیه. برای یک مجموعهٔ نامتناهی M، داریم  $|M \times M| = |M|$  و كه در آن، +. معرّف اجتماع جدا ازهم است.

> فوع. اگر  $|M|$  نامتناهی باشد. و $\mathfrak{D}\neq N$ . آنگاه  $|M \times N| = |M + N| = \max\{|M|, |N|\}$ برهان. از حکم نخست نتیجه می شودکه  $|M| = |M \times M| \geq |M \times \{ \setminus, \mathsf{T} \}| = |M + M| \geq |M|$ ; و بدین ترتیب، حکم دوم برای همان عدد اصلی برقرار خواهد شد.

 $B\, \subset\, M$  برهان حكم نخست. مجموعهٔ زوجهایی مانند  $(B,\psi)$  را در نظر میگیریم كه در آنها نامتناهي است و $B \times B \to B \to \psi : B = |{\mathbb{N}}|$ ا، يقيناً يک نگاشت دوسو يي آنگونه که می خواهیم وجود دارد (شمارش یکبهیک N × N). طبق معمول، بین زوجهای (B, ψ)، ترتیب ، در نظر میگیریم. حال، لم زرن،  $\psi = \psi_0 \mid B \subset B$  و  $\psi = \psi_0 \mid B \subset B$ ، در نظر میگیریم. حال، لم زرن  $(B, \psi) \leq (B, \psi_0)$ یک زوج ماکسیمال  $A \cdot (A, \varphi)$ ،  $A \times A \to A \cdot (A, \varphi)$ ، بهدست می دهد. فرض کنیم  $|A| < |M|$ . در اين صورت،  $A+B$  و $|A|>|A|>|$  طبق فرض استقراء ( استقراء روى عدد اصلى مجموعه). یس $A_\Lambda + A_\Lambda + A = |A|$  که  $|A_\Lambda| = |A_\Lambda + C$ . حال،گوییم

$$
(A + A1) \times (A + A1) = (A \times A) + (A \times A1) + (A1 \times A) + (A1 \times A1)
$$

و بنار فرض استقراء، یک نگاشت دوسویی مانند  $A_1\overrightarrow{\omega}_1(A\times A_1) + (A_1\times A) + (A_1\times A_1)$ موجود است. بدین شکل، <sub>۷۱</sub> توسیعی از  $\varphi$  بهدست می دهد، یعنی یک نگاشت دوسویی،  $A + A_1 \rightarrow (A + A_1) \times (A + A_1)$ که روی A بر  $\varphi$  منطبق است، و این متناقض با ماکسیمال بودن  $\varphi$  است. قضیه، بدینترتیب ثابت مے ,شود. □

$$
o\leq |K|\leq \mathtt{Y}^{|M|}
$$

ذِض پیوستارا کانتور مے گوید که  $|K|=|K|$ . بنابر قضیهای از کوهن آ، این فرض مستقل از اصول موضوعهٔ نظریهٔ مجموعههاست، و در داخل برآورد فوق، همهٔ فرضهای ممکن، با اصول موضوعهٔ نظریهٔ مجموعهها سازگار است. فرض پیوستار، ایجاب میکند که هیچ عدد اصلی بین N|و |R| و سوجود نباشد؛ نام این فرض، از همینجا گرفته شده است.

## مراجع

- Bourbaki, N., Eléments de Mathématique, Livre V: Espaces Vectoriels Topolo-TIE. giques, Chaps. I and II, 2nd ed., Paris: Hermann, 1966.
- Bourbaki, N., General Topology, Vols. I and II, Paris: Hermann and Reading,  $\lceil 2 \rceil$ Mass.: Addison-Wesley, 1966.
- Bröcker, Th. and Jänich, K., Introduction to Differential Topology, Cambridge:  $[3]$ Cambridge University Press, 1982.
- Dieudonné, J. A., Treatise on Analysis, Vol. II, New York and London: Aca- $\lceil 4 \rceil$ demic Press, 1970.
- [5] Lold, A., Lectures on Algebraic Topology, Berlin-Heidelberg-New York: Springer-Verlag, 1972.
- [6] Dold, A., Partitions of unity in the theory of fibrations, Ann. of Math., 78, (1963), 223-255.

<sup>1.</sup> continuum hypothesis 2. Cohen

- $\Gamma$ 71 Dunford, N. and Schwartz, J. T., Linear Operators, Part I: General Theory, New York: Interscience, 1957.
- Dunford, N. and Schwartz, J. T., Linear Operators, Part II: Spectral Theory, New **181** York: Interscience, 1963.
- Forster, O., Lectures on Riemann Surfaces, New York-Heidelberg-Berlin: [9] **[** Springer-Verlag, 1981.
- Grauert, H. and Remmert, R., Theory of Stein Spaces, New York-Heidelberg- $[10]$ Berlin: Springer-Verlag, 1979.
- Hilton, P. J., An Introduction to Homotopy Theory, Cambridge: Cambridge Univ.  $fIII$ Press. 1953.
- Jänich, K., Einführung in die Funktionentheorie, Berlin-Heidelberg-New York:  $[12]$ Springer-Verlag, 1977.
- [13] Köthe, G., Topological Vector Spaces, I, Berlin-Heidelberg-New York: Springer-Verlag, 1966.
- Milnor, J., Morse Theory, Princeton, NJ: Princeton Univ. Press, 1963.  $[14]$
- Neumann, J. v., Zur Algebra der Funktionaloperationen und Theorie der  $[15]$ Normalen Operatoren, Math. Annalen, 102 (1930), 370-427.
- Schubert, H., Topology, Boston: Allyn and Bacon, 1968.  $[16]$
- $[17]$ Steen, L. A. and Seebach, J. A., Counterexamples in Topology, 2nd ed., New York-Heidelberg-Berlin: Spriager-Verlag, 1978.
- Thom, R., Quelques propriétés globales des variétés différentiables, Comm. Math.  $[18]$ Helv., 28 (1954), 17-86.
- Tychonoff, A., Über die topologische Erweiterung von Räumen, Math. Annalen,  $[19]$ 102 (1930), 544-561.
- Tychonoff, A., Ein Fixpunktsatz, Math. Annalen, 111 (1935), 767-780.  $\lceil 20 \rceil$
- Wolf, J. A., Spaces of Constant Curvature, New York: McGraw-Hill, 1967. [21]

## فهرست نمادها

 $\Delta \sim$ 

 $b$  بازهٔ بسته از  $a$  تا  $[a, b]$ 

$$
B \nightharpoonup_{\mathcal{B}}
$$

$$
B \text{ } \square \text{ }
$$

$$
\cong
$$
\n
$$
\cong
$$
\n
$$
\text{uiv. } \mathbf{y} = \mathbf{y} \quad \text{viv. } \mathbf{y} = \mathbf{y} \quad \text{viv. } \math
$$

 $\|\,\cdot\,\|$ 

نيم نرم  $|\cdot\cdot|$ 

فضای باناخ متشکل از توابع پیوستة کراندار بر. 
$$
X
$$

(2) 
$$
[x]
$$

مجموعه یا فضای ردههای همارزی برحسب رابطهٔ همارزی 
$$
\sim X/\sim
$$
 یو

$$
H \quad \text{or} \quad G \text{ (if } G \text{)}
$$

$$
X \quad \text{d} \quad G \quad \text{d} \quad \text{d} \quad X/G
$$

نوم

فضای خارجقسمت حاصل از چسباندن 
$$
A \subset X
$$
 به یک نقله   $X/A$ 

۲۲۸ توپولوژی

| $X \times y_o ∪ x_o × Y ∆ X × Y_o ⋅ 0$                                                                                                    | $X ∪ Y / X ∨ Y$ |
|----------------------------------------------------------------------------------------------------|-----------------|
| $\varphi(x)$ $x$ $x$ $Y / X ∨ Y √ Y$                                                                                                    | $\varphi(x)$    |
| $\varphi(x)$ $x$ $x$ $y$ $y$ |                 |

 $\bar{z}$ 

| \n $(Y, y_o) \rightarrow (X, x_o)$ \n |                               |
|---------------------------------------|-------------------------------|
| \n $\sim$ \n                          | \n $(X, x_o)$ \n              |
| \n $\sim$ \n                          | \n $(\omega \text{dsoal})$ \n |
| \n $(\omega \text{dsoal})$ \n         |                               |
| \n $(U, y)$ \n                        |                               |
| \n $(U, y)$ \n                        |                               |
| \n $\omega$ \n                        |                               |
| \n $\omega$ \n                        |                               |
| \n $\omega$ \n                        |                               |
| \n $\omega$ \n                        |                               |
| \n $\omega$ \n                        |                               |
| \n $\omega$ \n                        |                               |
| \n $\omega$ \n                        |                               |
| \n $\omega$ \n                        |                               |
| \n $\omega$ \n                        |                               |
| \n $\omega$ \n                        |                               |
| \n $\omega$ \n                        |                               |
| \n $\omega$ \n                        |                               |
| \n $\omega$ \n                        |                               |
| \n $\omega$ \n                        |                               |
| \n $\omega$ \n                        |                               |
| \n $\omega$ \n                        |                               |
| \n $\omega$ \n                        |                               |
| \n $\omega$ \n                        |                               |
| \n $\omega$ \n                        |                               |
| \n $\omega$ \n                        |                               |
| \n $\omega$ \n                        |                               |
| \n $\omega$ \n                        |                               |
| \n $\omega$ \n                        |                               |
| \n $\omega$ \n                        |                               |
| \n $\omega$ \n                        |                               |
| \n $\omega$ \                         |                               |

## نماىە

این راهنمای موضوعی برمبنای الفبایانگلیسیتنظیم شده است. معادلهای انگلیسی واژهها همراه با توضیح آنها، نمایه را بهشکل یک فرهنگ اختصاری توپولوژیک درآورده است. اعداد فارسی معرّف شمارة صفحات متن ترجمة كتاب است.

نقطة انباشتگى ۶ accumulation point (رجوع شود به cluster point) چسباندن ۵۸ attaching چسباندن یک فضای توپولوژیک  $X$  به یک فضای  $Y$  بهکمک یک نگاشت یعنی تعیین فضای خارج،قسمت $Y\backslash Y\to X:=X+\cup_{\varphi}Y$  که  $\varphi:X_o\to Y$ در آن رابطهٔ همارزی  $x \sim 0$  را با  $(x)$  یکی مه گیرد. نگاشت حسىانندە ٥٨ attaching map  $Y$  منظور نگاشت  $Y\mapsto X_o\to Y$  است که برای تشکیل  $X$  ب $V$  از روی  $X$  و بەكار مى رود. اصل موضوع انتخاب ٢١٩ axiom of choice  $\mathsf{N}^\bullet$ ابسىلون ( $\epsilon$ ) ـ گوى  $\varepsilon$ -ball  $L_{\epsilon}(x):=\{y|d(x,y)\leq \epsilon\}$  در یک فضای متری: منظور مجموعهٔ  $\epsilon\}\in K_{\epsilon}(x)$  است. پس در R<sup>n</sup> با متریک معمولی، داریم  $K_{\varepsilon}(x) := \{y | \|x - y \| \leq \varepsilon\}$ 

٢٣١ نمائه

Banach space

basepoint

در برخی موارد، مناسبت صوری دارد که بهجای فضاهای توپولوژیک، زوجهای  
مرتبی بهشکل (X, x<sub>o</sub>) گرفته شود که در آن X یک فضای توپولوژیک و ی
$$
x
$$
 تهطهٔ  
نقطهای از آن است. در این حال، نقطهٔ ی۲ را پایه نقطهٔ فضا (یا دقیقتر، پایه نقطهٔ

basis

bordant

bordism classes

سمى

فضای باناخ ٣٨

بابه نقطه ١٨٠

ردههای مرزیوشی ۱۰۰

یک فضای نرمدار کامل

boundary point

نقلهٔ مرزی 
$$
B
$$
، نقطهای که هر همسایگی آن، هم  $B$  و هم  $X \setminus B$ ،یا فطع میکند.  
\n $\mathsf{P}\mathsf{A}$  یوشش شاخهیی ۱۶۸

مفهومی کلیتر از آنچه در فصل نهم این کتاب راجع به پوشش گفته شده است Brower, L. E. J., 1881-1966 بداوش، ل. ل. ي. ۱۲۴ کانتور گئورگ ۵، ۶، ۷، ۲۲۵ Cantor, Georg, 1845-1918 عدد اصلی ۲۲۱ cardinality . سته ۸۷

category

cell

ھر فضای توپولوژیک ھمسانریخت با 
$$
\mathbb{R}^n
$$
 یک  $n$  – حجرہ است.  
تہزیهً حجرہیی ۱۲۳

cell decompo

 $\operatorname{collapsing}$  of a  $\operatorname{subspace}$ 

 $X/A$  فروریزی یک زیرفضای  $A\subset X$  به یک نقطه:گذر بهفضای خارجمقسمتِ  $X$  تحت رابطهٔ همارزیبی که همهٔ نقاط  $A$  را یکی میگیرد؛ بهعبارت دیگر گذر از به X/A را فروریزی A به یک نقطه گویند. جبر تعويضيذير باناخ ٢٥٩

commutative Banach algebra compact

> فضایی را فشرده گویند که هر پوشش باز آن یک زیریوشش متناهی بیذیرد. غالباً هاوسدورف بودن را نیز به این شرط اضافه می کنند.

complete metric space

فضائی است متری که در آن هر دنبالهٔ کوشه, همگرا باشد.

فشده ۲۶

فضای متری کامل ۶۸

كاملاً منظم ٢١٢

فضای تکمیلی ۶۸

مخروط ٥٥

هميند ٢١، ٢٢

فضای برداری توپولوژیک کامل ۳۹ complete topological vector space

فضای برداری توپولوژیکی است که در آن هر دنبالهٔ کوشی همگراست، مفهوم دنبالهٔ کوشی بهکمک همسایگیهای مبدأ تعریف میشود (زیرا متریک وجود ندارد!).

completely regular

completion

cone

مخروط روی  $X$  چنین تعریف میشود:

$$
CX := X \times [o, 1]/X \times \{1\}
$$

connected

یک فضای X که تنها مجموعههای باز و بستهٔ آن،  $\varnothing$  و X باشند.

حاصلجمع همبند دو خمینه ۶۰ connected sum of two manifolds نگاشت سوسته ۱۹ continuous map نگاشت  $Y\to X$  پیوسته است اگر نگارهٔ وارون مجموعههای باز، مجموعههای بار باشند.

لرضي پيوستار ۲۲۵  
\ncontractible  
\n  
\ncontravariant  
\n
$$
{}^{4}\left(\frac{1}{2}\right)
$$
\n
$$
{}^{4}\left(\frac{1}{2}\right)
$$
\n
$$
{}^{4}\left(\frac{1}{2}\right)
$$
\n
$$
{}^{4}\left(\frac{1}{2}\right)
$$
\n
$$
{}^{4}\left(\frac{1}{2}\right)
$$
\n
$$
{}^{4}\left(\frac{1}{2}\right)
$$
\n
$$
{}^{4}\left(\frac{1}{2}\right)
$$
\n
$$
{}^{4}\left(\frac{1}{2}\right)
$$
\n
$$
{}^{4}\left(\frac{1}{2}\right)
$$
\n
$$
{}^{4}\left(\frac{1}{2}\right)
$$
\n
$$
{}^{4}\left(\frac{1}{2}\right)
$$
\n
$$
{}^{4}\left(\frac{1}{2}\right)
$$
\n
$$
{}^{4}\left(\frac{1}{2}\right)
$$
\n
$$
{}^{4}\left(\frac{1}{2}\right)
$$
\n
$$
{}^{4}\left(\frac{1}{2}\right)
$$
\n
$$
{}^{4}\left(\frac{1}{2}\right)
$$
\n
$$
{}^{4}\left(\frac{1}{2}\right)
$$
\n
$$
{}^{4}\left(\frac{1}{2}\right)
$$
\n
$$
{}^{4}\left(\frac{1}{2}\right)
$$
\n
$$
{}^{4}\left(\frac{1}{2}\right)
$$
\n
$$
{}^{4}\left(\frac{1}{2}\right)
$$
\n
$$
{}^{4}\left(\frac{1}{2}\right)
$$
\n
$$
{}^{4}\left(\frac{1}{2}\right)
$$
\n
$$
{}^{4}\left(\frac{1}{2}\right)
$$
\n
$$
{}^{4}\left(\frac{1}{2}\right)
$$
\n
$$
{}^{4}\left(\frac{1}{2}\right)
$$
\n
$$
{}^{4}\left(\frac{1}{2}\right)
$$
\n
$$
{}^{4}\left(\frac{1}{2}\right)
$$
\n
$$
{}^{4}\left(\frac{1}{2}\right)
$$
\n
$$
{}^{4}\left(\frac{1}{2}\right)
$$
\n
$$
{}^{4}\left(\frac{1}{2}\right)
$$
\n
$$
{}^{4}\left(\frac{1}{
$$

 ${\cal C} X$ 

 $rr\Delta$ نبابه

 $_{\rm dual}$ 

دوگان یک فضای نر*مدار X:* فضای *'X* متشکل از صورتهای خطی روی *X* با  
لیم: 
$$
\| f \| := \sup |f(x)|, \| x \| \le 1
$$

نقطة بيروني ١٥

شمارای یکم ۱۰۳

مشخصبةً لويله، عدد اويله ٩٣، ٩٤، ١٣۶، Euler characteristic, Euler number همان لحاصلجمع تعداد پالها، رأِسها و جز آن در یک مجتمع سادکی، و یا همان حاصلجمع اعداد بتي در يک فضاي توپولوژيک. سيږي کوتاه در کلافهای پرداری ۱۵۰ excursus on vector bundles قضیبهٔ وجود برای فضاهای بوششه, ۱۹۱

existence theorem for covering spaces

این قضیه مهگوید که تحت چه شرایطی، برای یک زیر گروه مفروض ، یک فضای پوششی وجود دارد بهقسمی که زیر گروه،  $G \subset \pi_1(X, x_o)$ مشخصهاش  $G$  باشد.

exterior point

نقطهٔ بیرونی B: هر نقطهای که  $X \backslash B$  یک همسامگه , برای آن باشد.  $U$  $V$  $\sim$   $V$  $V$  $V$  $V$ 

همگرانی بالایه ۲۱۵ filter convergence

$$
\operatorname{fine}
$$

filter

first countable

رجوع شود به اصلهای موضوع شمارایی countability axioms تابعگون ناديدهگير ۹۵، ۹۵ forgetful functor سریهای فوریه ۶ Fourier series

سریهای تابعی بهشکل

$$
\frac{a_o}{\mathsf{T}} + \sum_{n=1}^{\infty} a_n \cos nx + b_n \sin nx
$$

 $\tau\tau\gamma$ نمائه

functor

Gelfand-Neumark representation for  $B^*$ - algebras

هاوسدورف فليكس (١٨۶٨ تا ١٩۴٢) ٥، ٢۴ Hausdorff, Felix, 1868-1942

Hausdorff separation axiom اصل موضوع جداسازي هاوسدورف ٢٤ هر دو نقطهٔ متمایز همسایگیهای جدا از هم دارند. Hausdorff space فضياي هارسدررف ٢٤ فضای توپولوژیکی که در اصل موضوع جداسازی هاوسدورف صدق میکند. Hilbert basis يانة هيليوتي ٣٧ یک دستگاه یکا متعامد کامل در یک فضای هیلبرت. مكقب هيليات ٢٥۶ Hilbert cube در یک فضای تفکیکیذیر هیلبرت، مثلاً فضای دنبالههای مربع انتگرالیذیر، زیرفضای  $|x_n| \leq \frac{1}{n}$  متشکل از دنبالههای  $(x_n)_{n \geq 1}$  با شرط فضاى هيليرت ٣۶ Hilbert space فضائى كامل با حاصلضرب داخلى. همسانر يخت ٢١ homeomorphic دو فضا را همسانر يخت گويند اگر يک همسانر يختي بين آنها موجود باشد. همسانر يختى ٢٥ homeomorphism  $f^{-1}.f^{-1}$ یک نگاشت دو سویے $Y \rightarrow f: X \rightarrow f \rightarrow f$  بهقسمی که هم  $f$  پیوسته باشد و هم فضای همگن ۴۸ homogeneous space  $G/H$  یک خارج قسمت از گروههای توپولوژیک چون مانستگی ۹۵، ۹۷، ۱۲۲، ۱۳۵ homology در این کتاب از مانستگی (و تعدادی از اشیاء دیگر) فراتر از قلمرو توپولوژی نقطه ــ مجموعه چندین بار صحبت میشود، اما تعریف آن داده نشده است. رجوع شود به مرجع[۵] یا [۱۶]. مانسته حا ٧٨، ٧٩ homotopic دو نگاشت  $Y\to X$  را مانسته جاگویند هرگاه بتوانند بهطور پیوسته بهیکدیگر بدل شوند. مانسته جایی ۷۹ homotopy مانسته جایی بین نگاشتهای  $Y \to f, g: X \to f$  یک نگاشت پیوستهٔ ست که در شرطهای  $H_o=f$  و  $H_i \subset H_i$  صدق  $H:X\times [o,1]\to Y$ مى كند. رستة مانسته جايى ٨٩

homotopy category

نمايه ٢٣٩

 $\ddot{\phantom{a}}$ 

نقطهٔ درونی B: هر نقطهای که B یک همسایگی آن باشد.

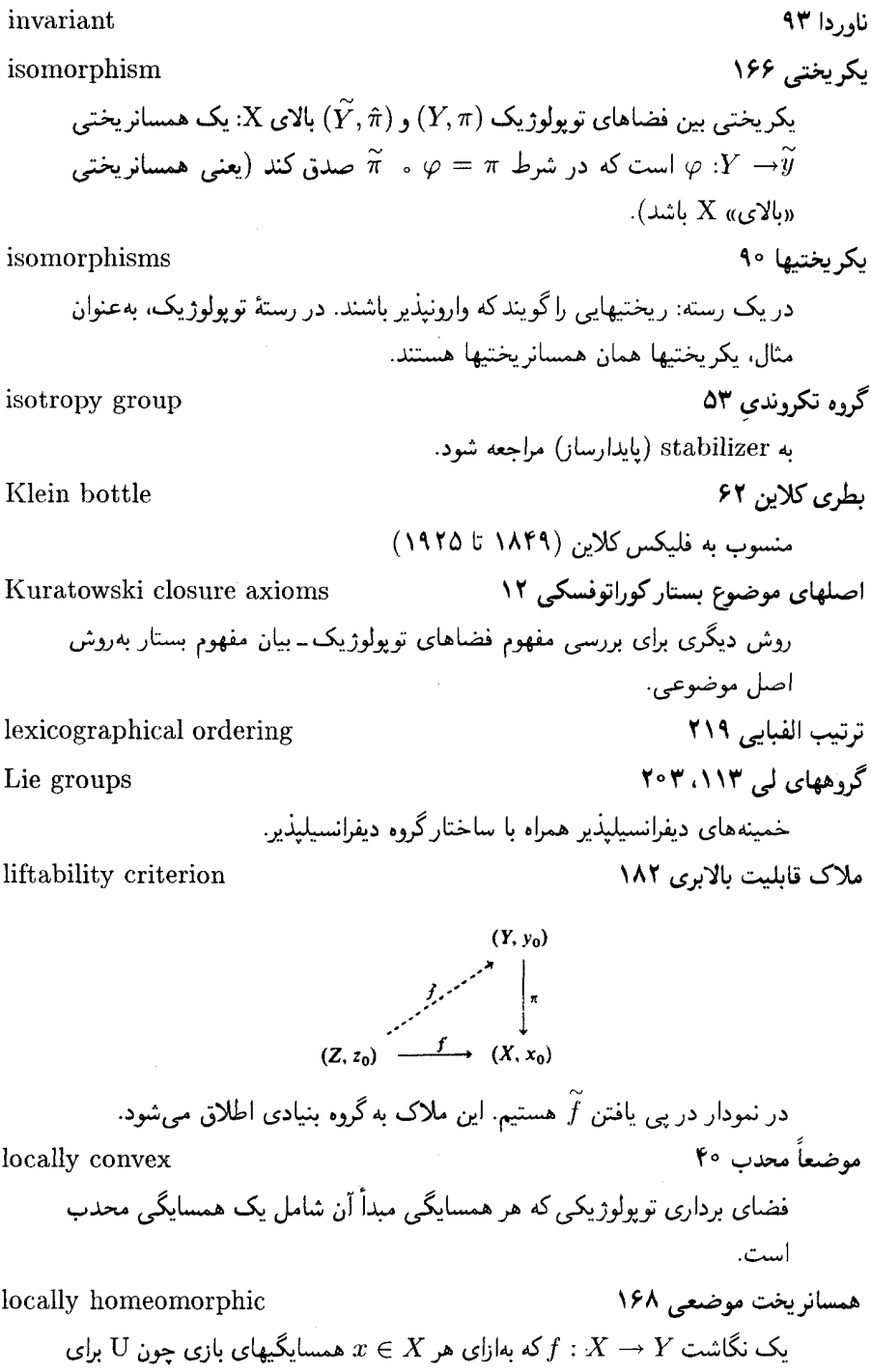

نمایه ۲۴۱

مشترک بالا برد.

نمایه ۲۴۳

x  
\nnumber of leaves  
\n
$$
x
$$
 یک فضای پوششی، تعداد برگها در یک نفط<sup>ن</sup> ی، تعداد نقاط در تار بالای  $x$   
\n $x$  (میک فضای پرششی، تعداد برگها در یک نفط<sup>ن</sup> ی، تماد نقاط در تار بالای  
\n $O(d)$   
\n $V^*$   $(X, d)$   
\n $\phi_{\text{right}}$   
\n $\phi_{\text{right}}$   
\n $\phi_{\text{right}}$   
\n $\phi_{\text{right}}$   
\n $\phi_{\text{right}}$   
\n $\phi_{\text{right}}$   
\n $\phi_{\text{right}}$   
\n $\phi_{\text{right}}$   
\n $\phi_{\text{right}}$   
\n $\phi_{\text{right}}$   
\n $\phi_{\text{right}}$   
\n $\phi_{\text{right}}$   
\n $\phi_{\text{right}}$   
\n $\phi_{\text{right}}$   
\n $\phi_{\text{right}}$   
\n $\phi_{\text{right}}$   
\n $\phi_{\text{right}}$   
\n $\phi_{\text{right}}$   
\n $\phi_{\text{right}}$   
\n $\phi_{\text{right}}$   
\n $\phi_{\text{right}}$   
\n $\phi_{\text{right}}$   
\n $\phi_{\text{right}}$   
\n $\phi_{\text{right}}$   
\n $\phi_{\text{right}}$   
\n $\phi_{\text{right}}$   
\n $\phi_{\text{right}}$   
\n $\phi_{\text{right}}$   
\n $\phi_{\text{right}}$   
\n $\phi_{\text{right}}$   
\n $\phi_{\text{right}}$   
\n $\phi_{\text{right}}$   
\n $\phi_{\text{right}}$   
\n $\phi_{\text{right}}$   
\n $\phi_{\text{right}}$   
\n $\phi_{\text{right}}$   
\n $\phi_{\text{right}}$   
\n $\phi_{\text{right}}$   
\n $\phi_{\text{right}}$   
\n $\phi_{\text{right}}$   
\n $\phi_{\text{right}}$ 

نمايه ٢۴۵

غلاف محدب ۱ $k+1$  نقطه در  $\mathbb{R}^n$  را در وضعیت عام یک  $k$ \_سادک نامند. رستۂ سادگے ۱۲۱ simplicial category مجتمعهای سادکی و نگاشتهای سادکی. مجتمع سادكى ١١٥ simplicial complex مجموعهای چون K از سادکها در  $\mathbb{R}^n$  (که در چند شرط نظم صدق کنند). نام مجتمع سادکی به اجتماع |K| تا از سادکها نیز اطلاق میشود. مانستگی سادکی ۱۲۱ simplicial homology (تعريف در متن نيامده است). نگاشت سادکی ۱۲۱ simplicial map نگاشتی بین مجتمعهای سادکی که  $k$  ـ سادکها را بهطور آفین به  $k$  ـ سادکها ببرد. ساده ـ هميند ١٨٩، ١٩٤ simply connected فضای همبند\_ راه را ساده\_همبند گویند اگر هر طوقهٔ آن مانسته با صفر باشد. یعنبی اگر برای یک (و در نتیجه برای هر) پایه ـ نقطه، گروه بنیادی گروه بیمایه باشد. کالد ۱۲۶ skeleton دریک فضای X با تجزیهٔ حجرهیی، منظوراز n ـ کالبد  $X^n$ ، اجتماع همهٔ حجرههای با بعد مساوی با  $n$  با کمتر از  $n$  است. رستهٔ کوحک ۹۰ small category رستهای که اشیاء آن عضوهای یک مجموعه باشند. حاصلضوں رَخْلی ۵۷ smash product  $X \wedge Y := X \times Y / X \vee Y$ فضای سویولف ۷۷ Sobolev space چنبرة توير ٨۴ solid torus  $S^1 \times D^1$ space forms صورتهای فضایی ۲۰۲ مفهوم إز هندسهٔ دیفرانسیل: خمینههای ریمانی همبند کامل با انحنای مقطعی ثابت ریمان؛ این مفهوم در متن کتاب بار نشده است. ریمان (در ۱۸۵۴) آنها را مدلی برای فضای فیزیکی حقیقی می پنداشت. خم فضا يركن ١٩٥ space-filling curve  $[o, \mathcal{N}] \to [o, \mathcal{N}]^n$  نگاشت پیوسته و یوشای:
مۍار يک تابع 1, که با 907 و نس دس دمی شوده میشود: بستار مجموعهٔ نقاطی که تاچه  
\n5.443 میش وه  
\n5.4543 میش و. 5.4644  
\n6.46445 میشود.  
\n9.743 میک 2. از راه فروریزی قاعندهای آن، هرکدامه بیک نقطه است.  
\n9.8
$$
(v_o, \dots, v_k)
$$
  
\n1196 (نیا دروریزی قاعندهای آن، هرکلامه  
\n7.4047 - .5 1917°  
\n6.4047 - .5 1917°  
\n7.464 - .5 1917°  
\n8.474 - 5.487°  
\n9.48 - 5.49°  
\n10.049 - .5 1917°  
\n11.040 - .5 1917°  
\n12.413 - .5 192  
\n23.62 - .5 193  
\n24.63 - .5 1947°  
\n25.644 - .5 195  
\n26.65 - .5 196  
\n27.74  
\n27.86 - .5 196  
\n28.77 - .5 196  
\n29.79 - .5 196  
\n20.80 - .5 197  
\n20.81 - .5 197  
\n21.81 - .5 198  
\n22.82 - .5 199  
\n23.83 - .5 199  
\n24.84 - .5 199  
\n25.84 - .5 199  
\n26.84 - .5 199  
\n27.85 - .5 199  
\n28.86 - .5 199  
\n29.9 - .5 199  
\n20.9 - .5 199  
\n21.9 - .5 199  
\n22.9 - .5 199  
\n23.9 - .5 199  
\n24.9 - .5 199  
\n25.9 - .5 199  
\n26.9 - .5 199  
\n27.9 - .5 199  
\n28.9 - .5 199  
\n29.9 - .5 199

یک نضای بوراری مجهرز بی کی تریلونی سارگار با ساختار خطی آن.  
\ntopology  
\ntopology  
\n
$$
\alpha
$$
  
\n $\alpha$   
\n $\alpha$   
\n $\alpha$   
\n $\beta$   
\n $\beta$   
\n $\beta$   
\n $\gamma$   
\n $\delta$   
\n $\gamma$   
\n $\delta$   
\n $\delta$   
\n $\delta$   
\n $\delta$   
\n $\delta$   
\n $\delta$   
\n $\delta$   
\n $\delta$   
\n $\delta$   
\n $\delta$   
\n $\delta$   
\n $\delta$   
\n $\delta$   
\n $\delta$   
\n $\delta$   
\n $\delta$   
\n $\delta$   
\n $\delta$   
\n $\delta$   
\n $\delta$   
\n $\delta$   
\n $\delta$   
\n $\delta$   
\n $\delta$   
\n $\delta$   
\n $\delta$   
\n $\delta$   
\n $\delta$   
\n $\delta$   
\n $\delta$   
\n $\delta$   
\n $\delta$   
\n $\delta$   
\n $\delta$   
\n $\delta$   
\n $\delta$   
\n $\delta$   
\n $\delta$   
\n $\delta$   
\n $\delta$   
\n $\delta$   
\n $\delta$   
\n $\delta$   
\n $\delta$   
\n $\delta$   
\n $\delta$   
\n $\delta$   
\n $\delta$   
\n $\delta$   
\n $\delta$   
\n $\delta$   
\n $\delta$   
\n $\delta$   
\n $\delta$   
\n $\delta$   
\n $\delta$   
\n $\delta$   
\n $\delta$   
\n $\delta$   
\n $\delta$   
\n $\delta$   
\n $\$ 

نگاشتے ہیں فضاهای متری را بکنواخت ــ پیوسته گویند هرگاه برای هر  $\varepsilon > 0$  بک  $\varepsilon$  موجود باشد بهقسمی که نقاط با دوری کمتر از 6 را به نقاطے, یا دوری  $\delta > o$ اننگا، د. قضیهٔ یکتابے, برای فضاهای یوششی ۱۸۴ uniqueness theorem for covering spaces این قضیه مے گوید که تا چه چد، یک فضای پوششے بهوسیلهٔ نگارهٔ گروه بنیادی «بالایی» درگروه بنیادی «پایینی» معین می شود (این نگاره را «زیرگروه مشخصه» نامند). يوشش عام ١٩٥ universal cover یوشش عام یک فضا: فضای یوششی همبند ساده (که بهطور یکتا معین می شود). برای علامتگذاری «عام» به قضیهٔ صفحهٔ ۱۹۱ مراحعه شود. Urysohn, Pavel Samuilovitch اوریسون، یاول ساموئیلوویچ ١۴٢ **ISTE ILAL** Uryshon lemma لم اوریسون ۱۴۲ قضبهٔ بنیادی در ساختن توابع بر فضاهای توپولوژیک. کلاف برداری ۱۵۰ vector bundle متشکل است از فضاهای پایه و کلی، بهعلاوهٔ تصویر و ساختار فضای برداری بر تارها. «اصل موضوع بیمایگی موضعی» باید برآورد شود. مثال:کلاف مماسی یک خمسته. میدان برداری ۲۷، ۵۱، ۱۵۵ vector field مثالهایه از انتگرالگیری میدانهای برداری بر خمینههای دیفرانسیلیذیر را آوردهایم تا خواننده با این گونه موضوعها آشنا شود. برای فراگرفتن آنها رجوع کنید مثلاً به [۳]. توبولوژي ضعيف ۴۲، ۱۰۶، ۱۲۶، ۱۳۲، ۲۰۸ weak topology برای فضاهای برداری توپولوژیک: درشتبافتترین توپولوژی که برای آن تابعهای خطی پیوسته، همچنان پیوسته باشند. برای فضاهایی با تجزیهٔ حجرهپی: یک مجموعه را در توپولوژی ضعیف بسته گویند هرگاه اشتراک آن با سبتار هر ججره، سبته باشد. حاصلضرب گووەيى ۵۷ wedge product حاصلضرب گووهیی در فضای نقطهپایهدار که آن را با  $X\vee Y$  نمایش میدهیم،

ز پر فضای 
$$
X \times Y
$$
از فضای  $X \times Y$  است.

well\_ordered خوشترتيب ٢١٩ Whitehead, J. H. C. وایتهد، ج. ه. ک. ۱۲۶ 1980 11904 winding number عدد دور ۹۹  $X/A$  $\Delta f X/A$  فضاي فضای خارج قسمت حاصل از فروریزی زیرمجموعهٔ  $A\subset X$  به یک نقطه.  $X/G$ فضای مداری ۵۲  $X$  فضای مداری یک  $G$  ـ فضای  $X/\sim$ فضاى خارج قسمت ۴۳ خارج قسمت یک فضای  $X$  بر یک رابطهٔ همارزی  $\sim$ .  $\lambda$ ° (X, Y) مانستهجایی  $X$ ا مانسته  $[X, Y]$ . $\rm Y$  مجموعهٔ ردههای همارزی نگاشتهای از  $\rm X$  به  $Y \cup_{\alpha} X$  $\Delta$ فضای  $X \cup_{\omega} X$  ۹۹ . فضای حاصل از چسبانیدن X به Y بهوسیلهٔ  $\varphi$ . Zariski topology توبولوژي زاريسكي ٢٥ توپولوژی یک فضای تصویری که در آن یک مجموعه باز است اگر و تنها اگر متمم آن یک جندگونای تصویری باشد. لم زُرن ٢٢٥ Zorn's lemma اگر هر زنجیر در یک مجموعهٔ جزئاً مرتب M کراندار باشد، آنگاه M یک عضو ماكسىمال دارد.